# Package 'distr6'

March 28, 2022

<span id="page-0-0"></span>Title The Complete R6 Probability Distributions Interface

Version 1.6.9

Description An R6 object oriented distributions package. Unified interface for 42 probability distributions and 11 kernels including functionality for multiple scientific types. Additionally functionality for composite distributions and numerical imputation. Design patterns including wrappers and decorators are described in Gamma et al. (1994, ISBN:0-201-63361-2). For quick reference of probability distributions including d/p/q/r functions and results we refer to McLaughlin, M. P. (2001). Additionally Devroye (1986, ISBN:0-387-96305-7) for sampling the Dirichlet distribution, Gentle (2009) [<doi:10.1007/978-0-387-98144-4>](https://doi.org/10.1007/978-0-387-98144-4) for sampling the Multivariate Normal distribution and Michael et al. (1976) [<doi:10.2307/2683801>](https://doi.org/10.2307/2683801) for sampling the Wald distribution.

License MIT + file LICENSE

URL <https://alan-turing-institute.github.io/distr6/>,

<https://github.com/alan-turing-institute/distr6/>

BugReports <https://github.com/alan-turing-institute/distr6/issues>

- Imports checkmate, data.table, ooplah, param6 (>= 0.2.4), R6, Rcpp,  $set6$  ( $>= 0.2.3$ ), stats
- Suggests actuar, cubature, extraDistr, GoFKernel, knitr, plotly, pracma, R62S3, rmarkdown, testthat

LinkingTo Rcpp

VignetteBuilder knitr

Config/testthat/edition 3

Encoding UTF-8

RoxygenNote 7.1.2

SystemRequirements C++11

Collate 'helpers.R' 'distr6\_globals.R' 'Distribution.R' 'DistributionDecorator.R' 'DistributionDecorator\_CoreStatistics.R'

'DistributionDecorator\_ExoticStatistics.R' 'DistributionDecorator\_FunctionImputation.R' 'Distribution\_Kernel.R' 'Distribution\_SDistribution.R' 'Kernel\_Cosine.R' 'Kernel\_Epanechnikov.R' 'Kernel\_Logistic.R' 'Kernel\_Normal.R' 'Kernel\_Quartic.R' 'Kernel\_Sigmoid.R' 'Kernel\_Silverman.R' 'Kernel\_Triangular.R' 'Kernel\_Tricube.R' 'Kernel\_Triweight.R' 'Kernel\_Uniform.R' 'RcppExports.R' 'SDistribution\_Arcsine.R' 'SDistribution\_Bernoulli.R' 'SDistribution\_Beta.R' 'SDistribution\_BetaNoncentral.R' 'SDistribution\_Binomial.R' 'SDistribution\_Categorical.R' 'SDistribution\_Cauchy.R' 'SDistribution\_ChiSquared.R' 'SDistribution\_ChiSquaredNoncentral.R' 'SDistribution\_Degenerate.R' 'SDistribution\_Dirichlet.R' 'SDistribution\_DiscreteUniform.R' 'SDistribution\_Empirical.R' 'SDistribution\_EmpiricalMultivariate.R' 'SDistribution\_Erlang.R' 'SDistribution\_Exponential.R' 'SDistribution\_FDistribution.R' 'SDistribution\_FDistributionNoncentral.R' 'SDistribution\_Frechet.R' 'SDistribution\_Gamma.R' 'SDistribution\_Geometric.R' 'SDistribution\_Gompertz.R' 'SDistribution\_Gumbel.R' 'SDistribution\_Hypergeometric.R' 'SDistribution\_InverseGamma.R' 'SDistribution\_Laplace.R' 'SDistribution\_Logarithmic.R' 'SDistribution\_Logistic.R' 'SDistribution\_Loglogistic.R' 'SDistribution\_Lognormal.R' 'SDistribution\_Matdist.R' 'SDistribution\_Multinomial.R' 'SDistribution\_MultivariateNormal.R' 'SDistribution\_NegBinomal.R' 'SDistribution\_Normal.R' 'SDistribution\_Pareto.R' 'SDistribution\_Poisson.R' 'SDistribution\_Rayleigh.R' 'SDistribution\_ShiftedLoglogistic.R' 'SDistribution\_StudentT.R' 'SDistribution\_StudentTNoncentral.R' 'SDistribution\_Triangular.R' 'SDistribution\_Uniform.R' 'SDistribution\_Wald.R' 'SDistribution\_Weibull.R' 'SDistribution\_WeightedDiscrete.R' 'Wrapper.R'

'Wrapper\_Convolution.R' 'Wrapper\_HuberizedDistribution.R' 'Wrapper\_MixtureDistribution.R' 'Wrapper\_ProductDistribution.R' 'Wrapper\_Scale.R' 'Wrapper\_TruncatedDistribution.R' 'Wrapper\_VectorDistribution.R' 'as.Distribution.R' 'assertions.R' 'c.Distribution.R' 'decomposeMixture.R' 'decorate.R' 'distr6-deprecated.R' 'distr6-package.R' 'distr6.news.R' 'distrSimulate.R' 'exkurtosisType.R' 'generalPNorm.R' 'getParameterSet.R' 'helpers\_pdq.R' 'helpers\_wrappers.R' 'isPdqr.R' 'lines\_continuous.R' 'lines\_discrete.R' 'lines.R' 'listDecorators.R' 'listDistributions.R' 'listKernels.R' 'listWrappers.R' 'makeUniqueDistributions.R' 'measures.R' 'mixMatrix.R' 'mixturiseVector.R' 'plot\_continuous.R' 'plot\_discrete.R'

'plot\_distribution.R' 'plot\_matdistribution.R'

'plot\_multivariate.R' 'plot\_vectordistribution.R' 'qqplot.R'

R topics documented: 3

'rep.Distribution.R' 'sets.R' 'simulateEmpiricalDistribution.R' 'skewType.R' 'sugar.R' 'zzz.R'

## NeedsCompilation yes

Author Raphael Sonabend [aut, cre] (<<https://orcid.org/0000-0001-9225-4654>>), Franz Kiraly [aut], Peter Ruckdeschel [ctb] (Author of distr), Matthias Kohl [ctb] (Author of distr), Nurul Ain Toha [ctb], Shen Chen [ctb], Jordan Deenichin [ctb], Chengyang Gao [ctb], Chloe Zhaoyuan Gu [ctb], Yunjie He [ctb], Xiaowen Huang [ctb], Shuhan Liu [ctb], Runlong Yu [ctb], Chijing Zeng [ctb], Qian Zhou [ctb]

Maintainer Raphael Sonabend <raphaelsonabend@gmail.com>

Repository CRAN

Date/Publication 2022-03-27 23:50:02 UTC

# R topics documented:

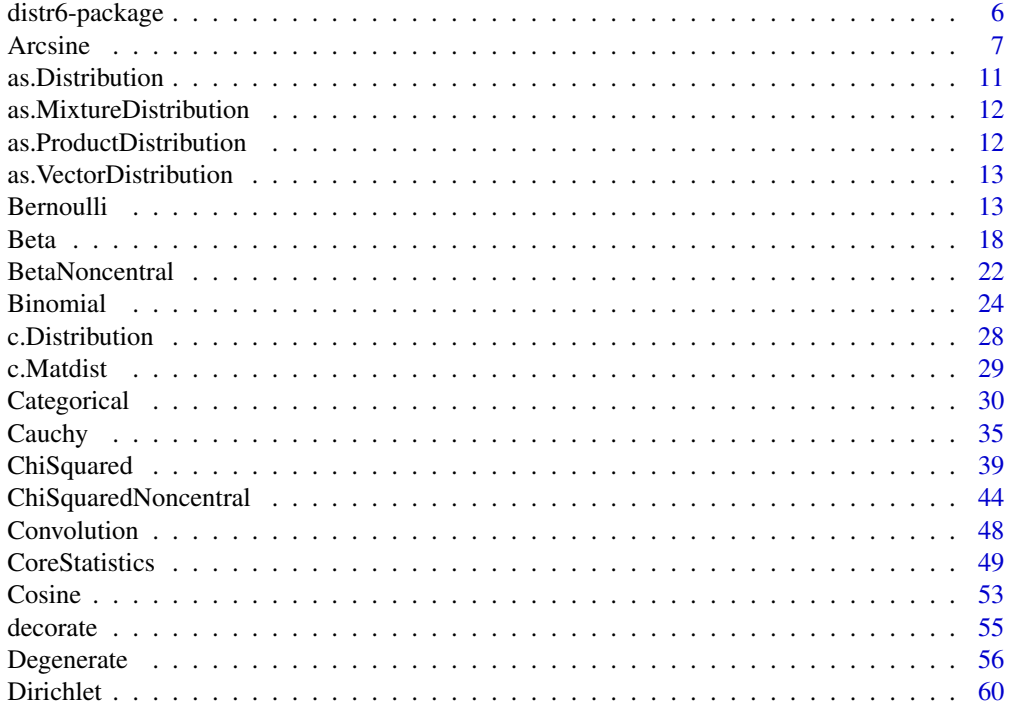

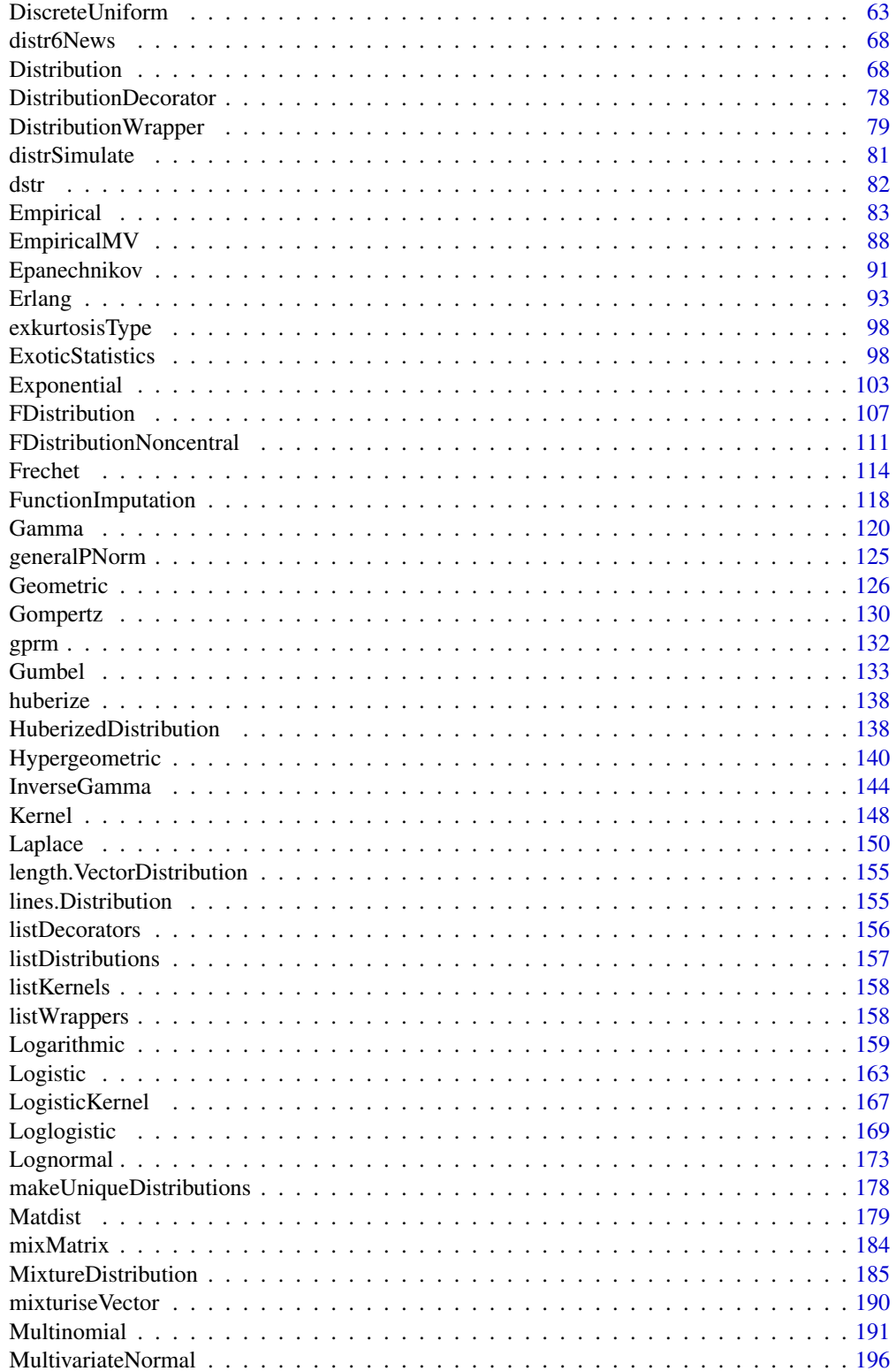

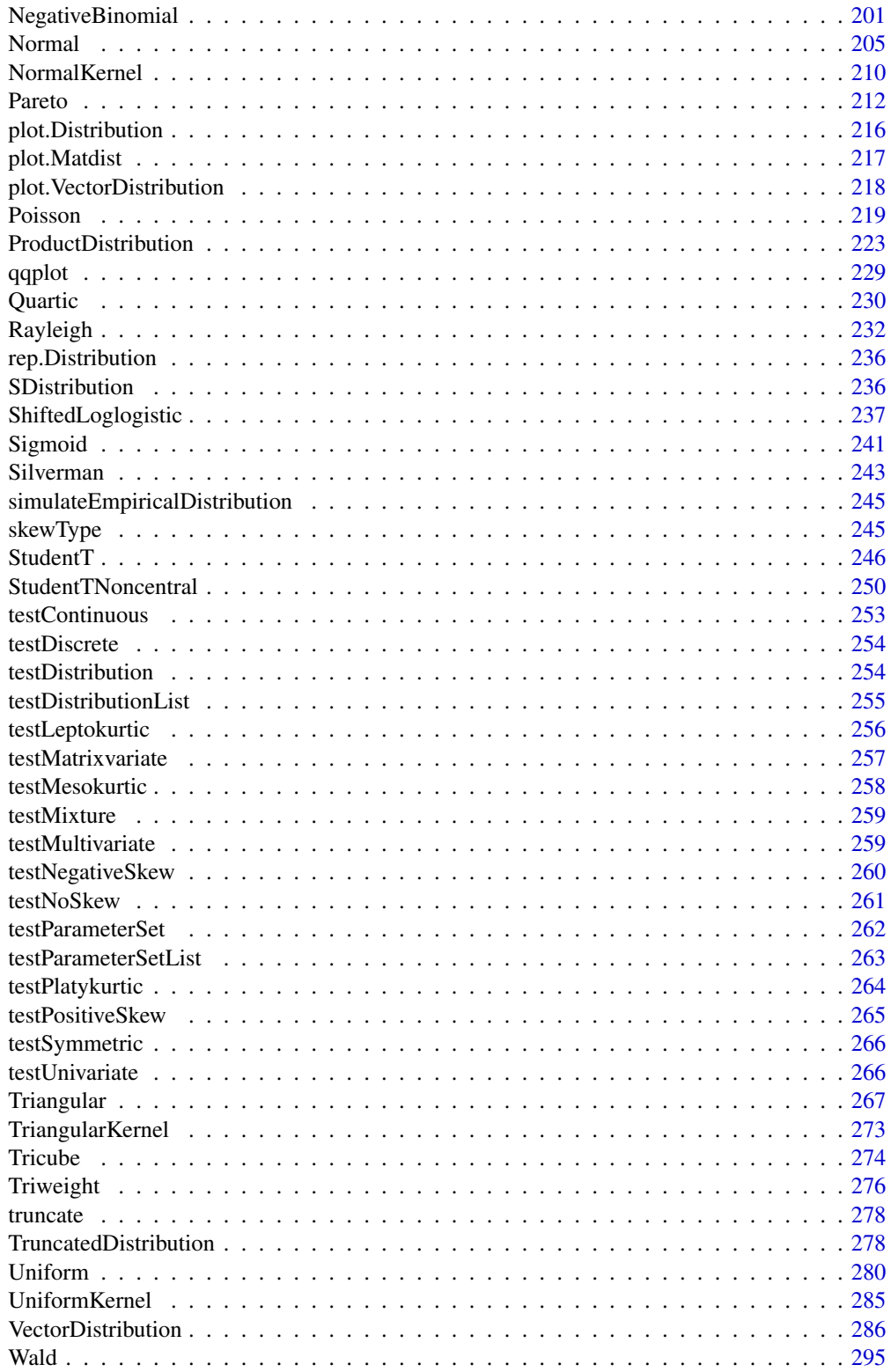

<span id="page-5-0"></span>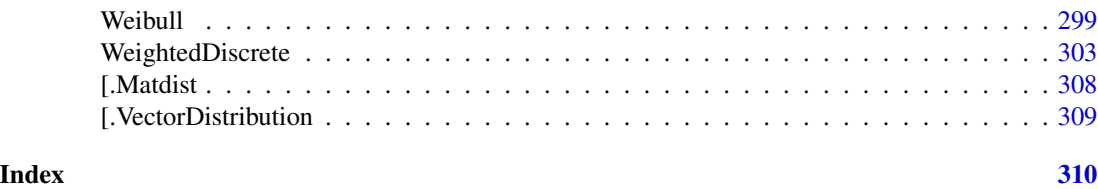

distr6-package *distr6: Object Oriented Distributions in R*

### Description

distr6 is an object oriented (OO) interface, primarily used for interacting with probability distributions in R. Additionally distr6 includes functionality for composite distributions, a symbolic representation for mathematical sets and intervals, basic methods for common kernels and numeric methods for distribution analysis. distr6 is the official R6 upgrade to the distr family of packages.

#### Details

The main features of distr6 are:

- Currently implements 45 probability distributions (and 11 Kernels) including all distributions in the R stats package. Each distribution has (where possible) closed form analytic expressions for basic statistical methods.
- Decorators that add further functionality to probability distributions including numeric results for useful modelling functions such as p-norms and k-moments.
- Wrappers for composite distributions including convolutions, truncation, mixture distributions and product distributions.

To learn more about distr6, start with the distr6 vignette:

vignette("distr6","distr6")

And for more advanced usage see the complete tutorials at

<https://alan-turing-institute.github.io/distr6/index.html> #nolint

# Author(s)

Maintainer: Raphael Sonabend <raphaelsonabend@gmail.com> [\(ORCID\)](https://orcid.org/0000-0001-9225-4654)

Authors:

• Franz Kiraly <f.kiraly@ucl.ac.uk>

Other contributors:

- Peter Ruckdeschel <peter.ruckdeschel@uni-oldenburg.de> (Author of distr) [contributor]
- Matthias Kohl <Matthias.Kohl@stamats.de> (Author of distr) [contributor]
- Nurul Ain Toha <nurul.toha.15@ucl.ac.uk> [contributor]

- <span id="page-6-0"></span>• Shen Chen <seanchen9832@icloud.com> [contributor]
- Jordan Deenichin <d.deenichin@gmail.com> [contributor]
- Chengyang Gao <garoc371@gmail.com> [contributor]
- Chloe Zhaoyuan Gu <guzhaoyuan@outlook.com> [contributor]
- Yunjie He <zcakebx@ucl.ac.uk> [contributor]
- Xiaowen Huang <hxw3678@gmail.com> [contributor]
- Shuhan Liu <Shuhan.liu.99@gmail.com> [contributor]
- Runlong Yu <edwinyurl@hotmail.com> [contributor]
- Chijing Zeng <britneyzenguk@gmail.com> [contributor]
- Qian Zhou <zcakqz1@ucl.ac.uk> [contributor]

#### See Also

Useful links:

- <https://alan-turing-institute.github.io/distr6/>
- <https://github.com/alan-turing-institute/distr6/>
- Report bugs at <https://github.com/alan-turing-institute/distr6/issues>

<span id="page-6-1"></span>Arcsine *Arcsine Distribution Class*

# Description

Mathematical and statistical functions for the Arcsine distribution, which is commonly used in the study of random walks and as a special case of the Beta distribution.

#### Details

The Arcsine distribution parameterised with lower,  $a$ , and upper,  $b$ , limits is defined by the pdf,

$$
f(x) = 1/(\pi\sqrt{(x-a)(b-x)})
$$

for  $-\infty < a \leq b < \infty$ .

# Value

Returns an R6 object inheriting from class [SDistribution.](#page-235-1)

#### Distribution support

The distribution is supported on  $[a, b]$ .

#### Default Parameterisation

 $Arc(lower = 0, upper = 1)$ 

#### Omitted Methods

N/A

#### Also known as

N/A

#### Super classes

[distr6::Distribution](#page-0-0) -> [distr6::SDistribution](#page-0-0) -> Arcsine

# Public fields

name Full name of distribution.

short\_name Short name of distribution for printing.

description Brief description of the distribution.

#### Active bindings

properties Returns distribution properties, including skewness type and symmetry.

## Methods

# Public methods:

- [Arcsine\\$new\(\)](#page-7-0)
- [Arcsine\\$mean\(\)](#page-7-1)
- [Arcsine\\$mode\(\)](#page-8-0)
- [Arcsine\\$variance\(\)](#page-8-1)
- [Arcsine\\$skewness\(\)](#page-8-2)
- [Arcsine\\$kurtosis\(\)](#page-8-3)
- [Arcsine\\$entropy\(\)](#page-9-0)
- [Arcsine\\$pgf\(\)](#page-9-1)
- [Arcsine\\$clone\(\)](#page-9-2)

<span id="page-7-0"></span>Method new(): Creates a new instance of this [R6](#page-0-0) class.

# <span id="page-7-1"></span>*Usage:* Arcsine\$new(lower = NULL, upper = NULL, decorators = NULL) *Arguments:* lower (numeric(1)) Lower limit of the [Distribution,](#page-67-1) defined on the Reals. upper (numeric(1)) Upper limit of the [Distribution,](#page-67-1) defined on the Reals. decorators (character()) Decorators to add to the distribution during construction.

**Method** mean(): The arithmetic mean of a (discrete) probability distribution  $X$  is the expectation

$$
E_X(X) = \sum p_X(x) * x
$$

with an integration analogue for continuous distributions.

*Usage:* Arcsine\$mean(...) *Arguments:* ... Unused.

<span id="page-8-0"></span>Method mode(): The mode of a probability distribution is the point at which the pdf is a local maximum, a distribution can be unimodal (one maximum) or multimodal (several maxima).

*Usage:*

```
Arcsine$mode(which = "all")
```
*Arguments:*

which  $(character(1) | numeric(1))$ 

Ignored if distribution is unimodal. Otherwise "all" returns all modes, otherwise specifies which mode to return.

<span id="page-8-1"></span>Method variance(): The variance of a distribution is defined by the formula

$$
var_X = E[X^2] - E[X]^2
$$

where  $E_X$  is the expectation of distribution X. If the distribution is multivariate the covariance matrix is returned.

```
Usage:
Arcsine$variance(...)
Arguments:
... Unused.
```
<span id="page-8-2"></span>Method skewness(): The skewness of a distribution is defined by the third standardised moment,

$$
sk_X = E_X \left[ \frac{x - \mu^3}{\sigma} \right]
$$

where  $E_X$  is the expectation of distribution X,  $\mu$  is the mean of the distribution and  $\sigma$  is the standard deviation of the distribution.

*Usage:* Arcsine\$skewness(...)

*Arguments:*

... Unused.

<span id="page-8-3"></span>Method kurtosis(): The kurtosis of a distribution is defined by the fourth standardised moment,

$$
k_X = E_X \left[ \frac{x - \mu^4}{\sigma} \right]
$$

]

where  $E_X$  is the expectation of distribution X,  $\mu$  is the mean of the distribution and  $\sigma$  is the standard deviation of the distribution. Excess Kurtosis is Kurtosis - 3.

```
Usage:
Arcsine$kurtosis(excess = TRUE, ...)
Arguments:
excess (logical(1))
   If TRUE (default) excess kurtosis returned.
... Unused.
```
<span id="page-9-0"></span>Method entropy(): The entropy of a (discrete) distribution is defined by

$$
-\sum(f_X)log(f_X)
$$

where  $f_X$  is the pdf of distribution X, with an integration analogue for continuous distributions.

*Usage:*

```
Arcsine$entropy(base = 2, ...)
```
*Arguments:*

```
base (integer(1))
   Base of the entropy logarithm, default = 2 (Shannon entropy)
... Unused.
```
<span id="page-9-1"></span>Method pgf(): The probability generating function is defined by

$$
pgf_X(z) = E_X[exp(z^x)]
$$

where X is the distribution and  $E<sub>X</sub>$  is the expectation of the distribution X.

```
Usage:
Arcsine$pgf(z, ...)
Arguments:
z (integer(1))
    z integer to evaluate probability generating function at.
```
... Unused.

<span id="page-9-2"></span>Method clone(): The objects of this class are cloneable with this method.

*Usage:* Arcsine\$clone(deep = FALSE)

*Arguments:*

deep Whether to make a deep clone.

# References

McLaughlin, M. P. (2001). A compendium of common probability distributions (pp. 2014-01). Michael P. McLaughlin.

# <span id="page-10-0"></span>as. Distribution 11

# See Also

Other continuous distributions: [BetaNoncentral](#page-21-1), [Beta](#page-17-1), [Cauchy](#page-34-1), [ChiSquaredNoncentral](#page-43-1), [ChiSquared](#page-38-1), [Dirichlet](#page-59-1), [Erlang](#page-92-1), [Exponential](#page-102-1), [FDistributionNoncentral](#page-110-1), [FDistribution](#page-106-1), [Frechet](#page-113-1), [Gamma](#page-119-1), [Gompertz](#page-129-1), [Gumbel](#page-132-1), [InverseGamma](#page-143-1), [Laplace](#page-149-1), [Logistic](#page-162-1), [Loglogistic](#page-168-1), [Lognormal](#page-172-1), [MultivariateNormal](#page-195-1), [Normal](#page-204-1), [Pareto](#page-211-1), [Poisson](#page-218-1), [Rayleigh](#page-231-1), [ShiftedLoglogistic](#page-236-1), [StudentTNoncentral](#page-249-1), [StudentT](#page-245-1), [Triangular](#page-266-1), [Uniform](#page-279-1), [Wald](#page-294-1), [Weibull](#page-298-1)

Other univariate distributions: [Bernoulli](#page-12-1), [BetaNoncentral](#page-21-1), [Beta](#page-17-1), [Binomial](#page-23-1), [Categorical](#page-29-1), [Cauchy](#page-34-1), [ChiSquaredNoncentral](#page-43-1), [ChiSquared](#page-38-1), [Degenerate](#page-55-1), [DiscreteUniform](#page-62-1), [Empirical](#page-82-1), [Erlang](#page-92-1), [Exponential](#page-102-1), [FDistributionNoncentral](#page-110-1), [FDistribution](#page-106-1), [Frechet](#page-113-1), [Gamma](#page-119-1), [Geometric](#page-125-1), [Gompertz](#page-129-1), [Gumbel](#page-132-1), [Hypergeometric](#page-139-1), [InverseGamma](#page-143-1), [Laplace](#page-149-1), [Logarithmic](#page-158-1), [Logistic](#page-162-1), [Loglogistic](#page-168-1), [Lognormal](#page-172-1), [Matdist](#page-178-1), [NegativeBinomial](#page-200-1), [Normal](#page-204-1), [Pareto](#page-211-1), [Poisson](#page-218-1), [Rayleigh](#page-231-1), [ShiftedLoglogistic](#page-236-1), [StudentTNoncentral](#page-249-1), [StudentT](#page-245-1), [Triangular](#page-266-1), [Uniform](#page-279-1), [Wald](#page-294-1), [Weibull](#page-298-1), [WeightedDiscrete](#page-302-1)

as.Distribution *Coerce matrix to vector of WeightedDiscrete or Matrix Distribution*

#### **Description**

Coerces matrices to a [VectorDistribution](#page-285-1) containing [WeightedDiscrete](#page-302-1) distributions or a [Matdist.](#page-178-1) Number of distributions are the number of rows in the matrix, number of  $x$  points are number of columns in the matrix.

#### Usage

as.Distribution(obj, fun, decorators = NULL, vector = FALSE) ## S3 method for class 'matrix' as.Distribution(obj, fun, decorators = NULL, vector = FALSE)

## Arguments

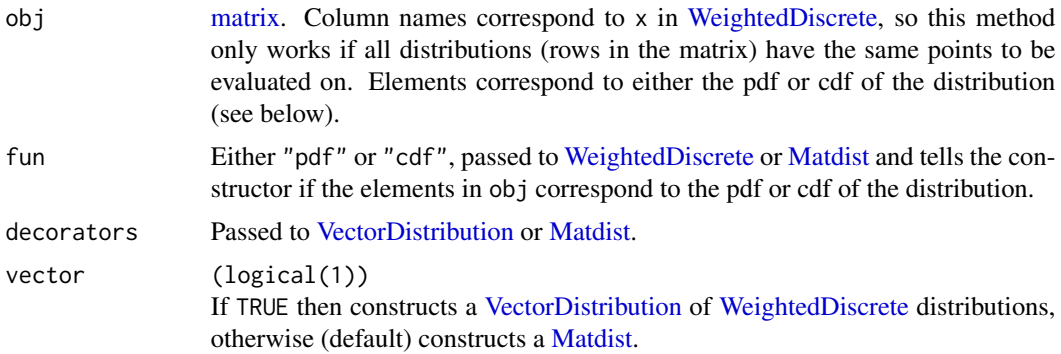

#### Value

A [VectorDistribution](#page-285-1) or [Matdist](#page-178-1)

# Examples

```
pdf <- runif(200)
mat <- matrix(pdf, 20, 10, FALSE, list(NULL, 1:10))
mat \leq t(apply(mat, 1, function(x) x / sum(x)))
# coercion to matrix distribution
as.Distribution(mat, fun = "pdf")
# coercion to vector of weighted discrete distributions
as.Distribution(mat, fun = "pdf", vector = TRUE)
```
as.MixtureDistribution

*Coercion to Mixture Distribution*

# Description

Helper functions to quickly convert compatible objects to a [MixtureDistribution.](#page-184-1)

#### Usage

as.MixtureDistribution(object, weights = "uniform")

# Arguments

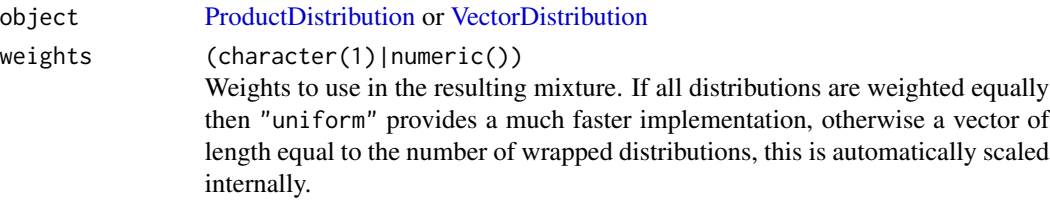

as.ProductDistribution

*Coercion to Product Distribution*

# Description

Helper functions to quickly convert compatible objects to a [ProductDistribution.](#page-222-1)

# Usage

```
as.ProductDistribution(object)
```
# Arguments

object [MixtureDistribution](#page-184-1) or [VectorDistribution](#page-285-1)

<span id="page-11-0"></span>

<span id="page-12-0"></span>as.VectorDistribution *Coercion to Vector Distribution*

#### Description

Helper functions to quickly convert compatible objects to a [VectorDistribution.](#page-285-1)

# Usage

```
as.VectorDistribution(object)
```
# Arguments

object [MixtureDistribution](#page-184-1) or [ProductDistribution](#page-222-1)

<span id="page-12-1"></span>Bernoulli *Bernoulli Distribution Class*

### Description

Mathematical and statistical functions for the Bernoulli distribution, which is commonly used to model a two-outcome scenario.

# Details

The Bernoulli distribution parameterised with probability of success,  $p$ , is defined by the pmf,

$$
f(x) = p, if x = 1
$$

$$
f(x) = 1 - p, if x = 0
$$

for probability  $p$ .

# Value

Returns an R6 object inheriting from class [SDistribution.](#page-235-1)

# Distribution support

The distribution is supported on  $\{0, 1\}$ .

# Default Parameterisation

 $Bern(prob = 0.5)$ 

# Omitted Methods

N/A

#### 14 **Bernoulli**

#### Also known as

N/A

#### Super classes

[distr6::Distribution](#page-0-0) -> [distr6::SDistribution](#page-0-0) -> Bernoulli

# Public fields

name Full name of distribution.

short\_name Short name of distribution for printing.

description Brief description of the distribution.

packages Packages required to be installed in order to construct the distribution.

#### Active bindings

properties Returns distribution properties, including skewness type and symmetry.

#### Methods

## Public methods:

- [Bernoulli\\$new\(\)](#page-7-0)
- [Bernoulli\\$mean\(\)](#page-7-1)
- [Bernoulli\\$mode\(\)](#page-8-0)
- [Bernoulli\\$median\(\)](#page-14-0)
- [Bernoulli\\$variance\(\)](#page-8-1)
- [Bernoulli\\$skewness\(\)](#page-8-2)
- [Bernoulli\\$kurtosis\(\)](#page-8-3)
- [Bernoulli\\$entropy\(\)](#page-9-0)
- [Bernoulli\\$mgf\(\)](#page-15-0)
- [Bernoulli\\$cf\(\)](#page-15-1)
- [Bernoulli\\$pgf\(\)](#page-9-1)
- [Bernoulli\\$clone\(\)](#page-9-2)

Method new(): Creates a new instance of this [R6](#page-0-0) class.

```
Usage:
Bernoulli$new(prob = NULL, qprob = NULL, decorators = NULL)
Arguments:
prob (numeric(1))
   Probability of success.
qprob (numeric(1))
   Probability of failure. If provided then prob is ignored. qprob = 1 -prob.
decorators (character())
   Decorators to add to the distribution during construction.
```
**Method** mean(): The arithmetic mean of a (discrete) probability distribution  $X$  is the expectation

$$
E_X(X) = \sum p_X(x) * x
$$

with an integration analogue for continuous distributions.

*Usage:* Bernoulli\$mean(...) *Arguments:*

... Unused.

Method mode(): The mode of a probability distribution is the point at which the pdf is a local maximum, a distribution can be unimodal (one maximum) or multimodal (several maxima).

*Usage:*  $Bernoulli$mode(which = "all")$ 

*Arguments:*

```
which (character(1) | numeric(1))
```
Ignored if distribution is unimodal. Otherwise "all" returns all modes, otherwise specifies which mode to return.

<span id="page-14-0"></span>Method median(): Returns the median of the distribution. If an analytical expression is available returns distribution median, otherwise if symmetric returns self\$mean, otherwise returns self\$quantile(0.5).

*Usage:* Bernoulli\$median()

Method variance(): The variance of a distribution is defined by the formula

$$
var_X = E[X^2] - E[X]^2
$$

where  $E<sub>X</sub>$  is the expectation of distribution X. If the distribution is multivariate the covariance matrix is returned.

*Usage:* Bernoulli\$variance(...) *Arguments:* ... Unused.

Method skewness(): The skewness of a distribution is defined by the third standardised moment,

$$
sk_X = E_X \left[ \frac{x - \mu^3}{\sigma} \right]
$$

where  $E_X$  is the expectation of distribution X,  $\mu$  is the mean of the distribution and  $\sigma$  is the standard deviation of the distribution.

*Usage:* Bernoulli\$skewness(...) *Arguments:*

# ... Unused.

Method kurtosis(): The kurtosis of a distribution is defined by the fourth standardised moment,

$$
k_X = E_X \left[ \frac{x - \mu^4}{\sigma} \right]
$$

where  $E_X$  is the expectation of distribution X,  $\mu$  is the mean of the distribution and  $\sigma$  is the standard deviation of the distribution. Excess Kurtosis is Kurtosis - 3.

```
Usage:
Bernoulli$kurtosis(excess = TRUE, ...)
Arguments:
excess (logical(1))
   If TRUE (default) excess kurtosis returned.
... Unused.
```
Method entropy(): The entropy of a (discrete) distribution is defined by

$$
-\sum(f_X)log(f_X)
$$

where  $f_X$  is the pdf of distribution X, with an integration analogue for continuous distributions. *Usage:*

```
Bernoulli$entropy(base = 2, ...)
Arguments:
base (integer(1))
   Base of the entropy logarithm, default = 2 (Shannon entropy)
```
... Unused.

<span id="page-15-0"></span>Method mgf(): The moment generating function is defined by

$$
mgf_X(t) = E_X[exp(xt)]
$$

where X is the distribution and  $E<sub>X</sub>$  is the expectation of the distribution X.

*Usage:* Bernoulli\$mgf(t, ...) *Arguments:* t (integer(1))

t integer to evaluate function at. ... Unused.

<span id="page-15-1"></span>Method cf(): The characteristic function is defined by

$$
cf_X(t) = E_X[exp(xti)]
$$

where X is the distribution and  $E<sub>X</sub>$  is the expectation of the distribution X.

*Usage:* Bernoulli\$cf(t, ...)

#### Bernoulli **17**

*Arguments:*

t (integer(1)) t integer to evaluate function at. ... Unused.

Method pgf(): The probability generating function is defined by

$$
pgf_X(z) = E_X[exp(z^x)]
$$

where X is the distribution and  $E<sub>X</sub>$  is the expectation of the distribution X.

*Usage:* Bernoulli\$pgf(z, ...) *Arguments:* z (integer(1)) z integer to evaluate probability generating function at. ... Unused.

Method clone(): The objects of this class are cloneable with this method.

*Usage:* Bernoulli\$clone(deep = FALSE)

*Arguments:*

deep Whether to make a deep clone.

## References

McLaughlin, M. P. (2001). A compendium of common probability distributions (pp. 2014-01). Michael P. McLaughlin.

#### See Also

Other discrete distributions: [Binomial](#page-23-1), [Categorical](#page-29-1), [Degenerate](#page-55-1), [DiscreteUniform](#page-62-1), [EmpiricalMV](#page-87-1), [Empirical](#page-82-1), [Geometric](#page-125-1), [Hypergeometric](#page-139-1), [Logarithmic](#page-158-1), [Matdist](#page-178-1), [Multinomial](#page-190-1), [NegativeBinomial](#page-200-1), [WeightedDiscrete](#page-302-1)

Other univariate distributions: [Arcsine](#page-6-1), [BetaNoncentral](#page-21-1), [Beta](#page-17-1), [Binomial](#page-23-1), [Categorical](#page-29-1), [Cauchy](#page-34-1), [ChiSquaredNoncentral](#page-43-1), [ChiSquared](#page-38-1), [Degenerate](#page-55-1), [DiscreteUniform](#page-62-1), [Empirical](#page-82-1), [Erlang](#page-92-1), [Exponential](#page-102-1), [FDistributionNoncentral](#page-110-1), [FDistribution](#page-106-1), [Frechet](#page-113-1), [Gamma](#page-119-1), [Geometric](#page-125-1), [Gompertz](#page-129-1), [Gumbel](#page-132-1), [Hypergeometric](#page-139-1), [InverseGamma](#page-143-1), [Laplace](#page-149-1), [Logarithmic](#page-158-1), [Logistic](#page-162-1), [Loglogistic](#page-168-1), [Lognormal](#page-172-1), [Matdist](#page-178-1), [NegativeBinomial](#page-200-1), [Normal](#page-204-1), [Pareto](#page-211-1), [Poisson](#page-218-1), [Rayleigh](#page-231-1), [ShiftedLoglogistic](#page-236-1), [StudentTNoncentral](#page-249-1), [StudentT](#page-245-1), [Triangular](#page-266-1), [Uniform](#page-279-1), [Wald](#page-294-1), [Weibull](#page-298-1), [WeightedDiscrete](#page-302-1)

## <span id="page-17-1"></span><span id="page-17-0"></span>Description

Mathematical and statistical functions for the Beta distribution, which is commonly used as the prior in Bayesian modelling.

# Details

The Beta distribution parameterised with two shape parameters,  $\alpha$ ,  $\beta$ , is defined by the pdf,

$$
f(x) = (x^{\alpha - 1}(1 - x)^{\beta - 1})/B(\alpha, \beta)
$$

for  $\alpha, \beta > 0$ , where B is the Beta function.

# Value

Returns an R6 object inheriting from class [SDistribution.](#page-235-1)

#### Distribution support

The distribution is supported on  $[0, 1]$ .

# Default Parameterisation

Beta(shape $1 = 1$ , shape $2 = 1$ )

# Omitted Methods

N/A

# Also known as

N/A

# Super classes

[distr6::Distribution](#page-0-0) -> [distr6::SDistribution](#page-0-0) -> Beta

# Public fields

name Full name of distribution.

short\_name Short name of distribution for printing.

description Brief description of the distribution.

packages Packages required to be installed in order to construct the distribution.

Beta 2008 and 2008 and 2008 and 2008 and 2008 and 2008 and 2008 and 2008 and 2008 and 2008 and 2008 and 2008 and 2008 and 2008 and 2008 and 2008 and 2008 and 2008 and 2008 and 2008 and 2008 and 2008 and 2008 and 2008 and 2

#### Active bindings

properties Returns distribution properties, including skewness type and symmetry.

#### Methods

Public methods:

- [Beta\\$new\(\)](#page-7-0)
- [Beta\\$mean\(\)](#page-7-1)
- [Beta\\$mode\(\)](#page-8-0)
- [Beta\\$variance\(\)](#page-8-1)
- [Beta\\$skewness\(\)](#page-8-2)
- [Beta\\$kurtosis\(\)](#page-8-3)
- [Beta\\$entropy\(\)](#page-9-0)
- [Beta\\$pgf\(\)](#page-9-1)
- [Beta\\$clone\(\)](#page-9-2)

Method new(): Creates a new instance of this [R6](#page-0-0) class.

```
Usage:
Beta$new(shape1 = NULL, shape2 = NULL, decorators = NULL)
Arguments:
shape1 (numeric(1))
   First shape parameter, shape 1 > 0.
shape2 (numeric(1))
   Second shape parameter, shape2 > 0.
decorators (character())
   Decorators to add to the distribution during construction.
```
**Method** mean(): The arithmetic mean of a (discrete) probability distribution  $X$  is the expectation

$$
E_X(X) = \sum p_X(x) * x
$$

with an integration analogue for continuous distributions.

*Usage:* Beta\$mean(...) *Arguments:* ... Unused.

Method mode(): The mode of a probability distribution is the point at which the pdf is a local maximum, a distribution can be unimodal (one maximum) or multimodal (several maxima).

*Usage:* Beta\$mode(which = "all")

*Arguments:*

which  $(character(1) | numeric(1))$ 

Ignored if distribution is unimodal. Otherwise "all" returns all modes, otherwise specifies which mode to return.

Method variance(): The variance of a distribution is defined by the formula

$$
var_X = E[X^2] - E[X]^2
$$

where  $E_X$  is the expectation of distribution X. If the distribution is multivariate the covariance matrix is returned.

*Usage:* Beta\$variance(...) *Arguments:*

... Unused.

Method skewness(): The skewness of a distribution is defined by the third standardised moment,

$$
sk_X = E_X \left[ \frac{x - \mu^3}{\sigma} \right]
$$

where  $E_X$  is the expectation of distribution X,  $\mu$  is the mean of the distribution and  $\sigma$  is the standard deviation of the distribution.

*Usage:*

Beta\$skewness(...)

*Arguments:*

... Unused.

Method kurtosis(): The kurtosis of a distribution is defined by the fourth standardised moment,

$$
k_X = E_X \left[ \frac{x - \mu^4}{\sigma} \right]
$$

where  $E_X$  is the expectation of distribution X,  $\mu$  is the mean of the distribution and  $\sigma$  is the standard deviation of the distribution. Excess Kurtosis is Kurtosis - 3.

*Usage:* Beta\$kurtosis(excess = TRUE, ...)

*Arguments:*

excess (logical(1))

If TRUE (default) excess kurtosis returned.

... Unused.

Method entropy(): The entropy of a (discrete) distribution is defined by

$$
-\sum(f_X)log(f_X)
$$

where  $f_X$  is the pdf of distribution X, with an integration analogue for continuous distributions.

```
Usage:
Beta$entropy(base = 2, ...)
Arguments:
base (integer(1))
```
Base of the entropy logarithm, default  $= 2$  (Shannon entropy)

... Unused.

Method pgf(): The probability generating function is defined by

$$
pgf_X(z) = E_X[exp(z^x)]
$$

where X is the distribution and  $E<sub>X</sub>$  is the expectation of the distribution X.

*Usage:* Beta\$pgf(z, ...) *Arguments:* z (integer(1)) z integer to evaluate probability generating function at. ... Unused.

Method clone(): The objects of this class are cloneable with this method.

```
Usage:
Beta$clone(deep = FALSE)
Arguments:
```
deep Whether to make a deep clone.

# References

McLaughlin, M. P. (2001). A compendium of common probability distributions (pp. 2014-01). Michael P. McLaughlin.

## See Also

Other continuous distributions: [Arcsine](#page-6-1), [BetaNoncentral](#page-21-1), [Cauchy](#page-34-1), [ChiSquaredNoncentral](#page-43-1), [ChiSquared](#page-38-1), [Dirichlet](#page-59-1), [Erlang](#page-92-1), [Exponential](#page-102-1), [FDistributionNoncentral](#page-110-1), [FDistribution](#page-106-1), [Frechet](#page-113-1), [Gamma](#page-119-1), [Gompertz](#page-129-1), [Gumbel](#page-132-1), [InverseGamma](#page-143-1), [Laplace](#page-149-1), [Logistic](#page-162-1), [Loglogistic](#page-168-1), [Lognormal](#page-172-1), [MultivariateNormal](#page-195-1), [Normal](#page-204-1), [Pareto](#page-211-1), [Poisson](#page-218-1), [Rayleigh](#page-231-1), [ShiftedLoglogistic](#page-236-1), [StudentTNoncentral](#page-249-1), [StudentT](#page-245-1), [Triangular](#page-266-1), [Uniform](#page-279-1), [Wald](#page-294-1), [Weibull](#page-298-1)

Other univariate distributions: [Arcsine](#page-6-1), [Bernoulli](#page-12-1), [BetaNoncentral](#page-21-1), [Binomial](#page-23-1), [Categorical](#page-29-1), [Cauchy](#page-34-1), [ChiSquaredNoncentral](#page-43-1), [ChiSquared](#page-38-1), [Degenerate](#page-55-1), [DiscreteUniform](#page-62-1), [Empirical](#page-82-1), [Erlang](#page-92-1), [Exponential](#page-102-1), [FDistributionNoncentral](#page-110-1), [FDistribution](#page-106-1), [Frechet](#page-113-1), [Gamma](#page-119-1), [Geometric](#page-125-1), [Gompertz](#page-129-1), [Gumbel](#page-132-1), [Hypergeometric](#page-139-1), [InverseGamma](#page-143-1), [Laplace](#page-149-1), [Logarithmic](#page-158-1), [Logistic](#page-162-1), [Loglogistic](#page-168-1), [Lognormal](#page-172-1), [Matdist](#page-178-1), [NegativeBinomial](#page-200-1), [Normal](#page-204-1), [Pareto](#page-211-1), [Poisson](#page-218-1), [Rayleigh](#page-231-1), [ShiftedLoglogistic](#page-236-1), [StudentTNoncentral](#page-249-1), [StudentT](#page-245-1), [Triangular](#page-266-1), [Uniform](#page-279-1), [Wald](#page-294-1), [Weibull](#page-298-1), [WeightedDiscrete](#page-302-1)

<span id="page-21-1"></span><span id="page-21-0"></span>

#### Description

Mathematical and statistical functions for the Noncentral Beta distribution, which is commonly used as the prior in Bayesian modelling.

## Details

The Noncentral Beta distribution parameterised with two shape parameters,  $\alpha, \beta$ , and location,  $\lambda$ , is defined by the pdf,

$$
f(x) = exp(-\lambda/2) \sum_{r=0}^{\infty} ((\lambda/2)^r/r!)(x^{\alpha+r-1}(1-x)^{\beta-1})/B(\alpha+r,\beta)
$$

for  $\alpha, \beta > 0, \lambda \geq 0$ , where B is the Beta function.

# Value

Returns an R6 object inheriting from class [SDistribution.](#page-235-1)

# Distribution support

The distribution is supported on  $[0, 1]$ .

## Default Parameterisation

BetaNC(shape $1 = 1$ , shape $2 = 1$ , location = 0)

#### Omitted Methods

N/A

# Also known as

N/A

#### Super classes

[distr6::Distribution](#page-0-0) -> [distr6::SDistribution](#page-0-0) -> BetaNoncentral

# Public fields

name Full name of distribution.

short\_name Short name of distribution for printing.

description Brief description of the distribution.

packages Packages required to be installed in order to construct the distribution.

# BetaNoncentral 23

# Active bindings

properties Returns distribution properties, including skewness type and symmetry.

# Methods

## Public methods:

- [BetaNoncentral\\$new\(\)](#page-7-0)
- [BetaNoncentral\\$clone\(\)](#page-9-2)

Method new(): Creates a new instance of this [R6](#page-0-0) class.

# *Usage:*

```
BetaNoncentral$new(
  shape1 = NULL,shape2 = NULL,
  location = NULL,
  decorators = NULL
)
Arguments:
```

```
shape1 (numeric(1))
   First shape parameter, shape1 > 0.
shape2 (numeric(1))
   Second shape parameter, shape2 > 0.
location (numeric(1))
   Location parameter, defined on the non-negative Reals.
decorators (character())
   Decorators to add to the distribution during construction.
```
Method clone(): The objects of this class are cloneable with this method.

*Usage:*

BetaNoncentral\$clone(deep = FALSE)

*Arguments:*

deep Whether to make a deep clone.

#### Author(s)

Jordan Deenichin

# References

McLaughlin, M. P. (2001). A compendium of common probability distributions (pp. 2014-01). Michael P. McLaughlin.

# <span id="page-23-0"></span>See Also

Other continuous distributions: [Arcsine](#page-6-1), [Beta](#page-17-1), [Cauchy](#page-34-1), [ChiSquaredNoncentral](#page-43-1), [ChiSquared](#page-38-1), [Dirichlet](#page-59-1), [Erlang](#page-92-1), [Exponential](#page-102-1), [FDistributionNoncentral](#page-110-1), [FDistribution](#page-106-1), [Frechet](#page-113-1), [Gamma](#page-119-1), [Gompertz](#page-129-1), [Gumbel](#page-132-1), [InverseGamma](#page-143-1), [Laplace](#page-149-1), [Logistic](#page-162-1), [Loglogistic](#page-168-1), [Lognormal](#page-172-1), [MultivariateNormal](#page-195-1), [Normal](#page-204-1), [Pareto](#page-211-1), [Poisson](#page-218-1), [Rayleigh](#page-231-1), [ShiftedLoglogistic](#page-236-1), [StudentTNoncentral](#page-249-1), [StudentT](#page-245-1), [Triangular](#page-266-1), [Uniform](#page-279-1), [Wald](#page-294-1), [Weibull](#page-298-1)

Other univariate distributions: [Arcsine](#page-6-1), [Bernoulli](#page-12-1), [Beta](#page-17-1), [Binomial](#page-23-1), [Categorical](#page-29-1), [Cauchy](#page-34-1), [ChiSquaredNoncentral](#page-43-1), [ChiSquared](#page-38-1), [Degenerate](#page-55-1), [DiscreteUniform](#page-62-1), [Empirical](#page-82-1), [Erlang](#page-92-1), [Exponential](#page-102-1), [FDistributionNoncentral](#page-110-1), [FDistribution](#page-106-1), [Frechet](#page-113-1), [Gamma](#page-119-1), [Geometric](#page-125-1), [Gompertz](#page-129-1), [Gumbel](#page-132-1), [Hypergeometric](#page-139-1), [InverseGamma](#page-143-1), [Laplace](#page-149-1), [Logarithmic](#page-158-1), [Logistic](#page-162-1), [Loglogistic](#page-168-1), [Lognormal](#page-172-1), [Matdist](#page-178-1), [NegativeBinomial](#page-200-1), [Normal](#page-204-1), [Pareto](#page-211-1), [Poisson](#page-218-1), [Rayleigh](#page-231-1), [ShiftedLoglogistic](#page-236-1), [StudentTNoncentral](#page-249-1), [StudentT](#page-245-1), [Triangular](#page-266-1), [Uniform](#page-279-1), [Wald](#page-294-1), [Weibull](#page-298-1), [WeightedDiscrete](#page-302-1)

<span id="page-23-1"></span>

Binomial *Binomial Distribution Class*

#### Description

Mathematical and statistical functions for the Binomial distribution, which is commonly used to model the number of successes out of a number of independent trials.

# Details

The Binomial distribution parameterised with number of trials, n, and probability of success, p, is defined by the pmf,

$$
f(x) = C(n,x)p^{x}(1-p)^{n-x}
$$

for  $n = 0, 1, 2, \ldots$  and probability p, where  $C(a, b)$  is the combination (or binomial coefficient) function.

#### Value

Returns an R6 object inheriting from class [SDistribution.](#page-235-1)

#### Distribution support

The distribution is supported on  $0, 1, ..., n$ .

#### Default Parameterisation

Binom(size = 10, prob =  $0.5$ )

#### Omitted Methods

N/A

#### Binomial 25

#### Also known as

N/A

#### Super classes

```
distr6::Distribution -> distr6::SDistribution -> Binomial
```
# Public fields

name Full name of distribution.

short\_name Short name of distribution for printing.

description Brief description of the distribution.

packages Packages required to be installed in order to construct the distribution.

## Active bindings

properties Returns distribution properties, including skewness type and symmetry.

#### Methods

# Public methods:

- [Binomial\\$new\(\)](#page-7-0)
- [Binomial\\$mean\(\)](#page-7-1)
- [Binomial\\$mode\(\)](#page-8-0)
- [Binomial\\$variance\(\)](#page-8-1)
- [Binomial\\$skewness\(\)](#page-8-2)
- [Binomial\\$kurtosis\(\)](#page-8-3)
- [Binomial\\$entropy\(\)](#page-9-0)
- [Binomial\\$mgf\(\)](#page-15-0)
- [Binomial\\$cf\(\)](#page-15-1)
- [Binomial\\$pgf\(\)](#page-9-1)
- [Binomial\\$clone\(\)](#page-9-2)

Method new(): Creates a new instance of this [R6](#page-0-0) class.

```
Usage:
Binomial$new(size = NULL, prob = NULL, qprob = NULL, decorators = NULL)
Arguments:
size (integer(1))
   Number of trials, defined on the positive Naturals.
prob (numeric(1))
   Probability of success.
qprob (numeric(1))
   Probability of failure. If provided then prob is ignored. qprob = 1 -prob.
decorators (character())
   Decorators to add to the distribution during construction.
```
**Method** mean(): The arithmetic mean of a (discrete) probability distribution  $X$  is the expectation

$$
E_X(X) = \sum p_X(x) * x
$$

with an integration analogue for continuous distributions.

*Usage:* Binomial\$mean(...) *Arguments:* ... Unused.

Method mode(): The mode of a probability distribution is the point at which the pdf is a local maximum, a distribution can be unimodal (one maximum) or multimodal (several maxima).

*Usage:*

```
Binomial$mode(which = "all")
```
*Arguments:*

which  $(character(1) | numeric(1))$ 

Ignored if distribution is unimodal. Otherwise "all" returns all modes, otherwise specifies which mode to return.

Method variance(): The variance of a distribution is defined by the formula

$$
var_X = E[X^2] - E[X]^2
$$

where  $E_X$  is the expectation of distribution X. If the distribution is multivariate the covariance matrix is returned.

*Usage:* Binomial\$variance(...) *Arguments:* ... Unused.

Method skewness(): The skewness of a distribution is defined by the third standardised moment,

$$
sk_X = E_X \left[ \frac{x - \mu^3}{\sigma} \right]
$$

where  $E_X$  is the expectation of distribution X,  $\mu$  is the mean of the distribution and  $\sigma$  is the standard deviation of the distribution.

*Usage:* Binomial\$skewness(...)

*Arguments:*

... Unused.

Method kurtosis(): The kurtosis of a distribution is defined by the fourth standardised moment,

$$
k_X = E_X \left[ \frac{x - \mu^4}{\sigma} \right]
$$

]

where  $E_X$  is the expectation of distribution X,  $\mu$  is the mean of the distribution and  $\sigma$  is the standard deviation of the distribution. Excess Kurtosis is Kurtosis - 3.

#### Binomial 27

```
Usage:
Binomial$kurtosis(excess = TRUE, ...)
Arguments:
excess (logical(1))
   If TRUE (default) excess kurtosis returned.
... Unused.
```
Method entropy(): The entropy of a (discrete) distribution is defined by

$$
-\sum(f_X)log(f_X)
$$

where  $f_X$  is the pdf of distribution X, with an integration analogue for continuous distributions.

```
Usage:
Binomial$entropy(base = 2, ...)
Arguments:
base (integer(1))
   Base of the entropy logarithm, default = 2 (Shannon entropy)
... Unused.
```
Method mgf(): The moment generating function is defined by

$$
mgf_X(t) = E_X[exp(xt)]
$$

where X is the distribution and  $E<sub>X</sub>$  is the expectation of the distribution X.

*Usage:* Binomial\$mgf(t, ...) *Arguments:* t (integer(1)) t integer to evaluate function at. ... Unused.

Method cf(): The characteristic function is defined by

$$
cf_X(t) = E_X[exp(xti)]
$$

where X is the distribution and  $E<sub>X</sub>$  is the expectation of the distribution X.

```
Usage:
Binomial$cf(t, ...)
Arguments:
t (integer(1))
    t integer to evaluate function at.
... Unused.
```
Method pgf(): The probability generating function is defined by

$$
pgf_X(z) = E_X[exp(z^x)]
$$

where X is the distribution and  $E<sub>X</sub>$  is the expectation of the distribution X.

```
Usage:
Binomial$pgf(z, ...)
Arguments:
z (integer(1))
    z integer to evaluate probability generating function at.
... Unused.
```
Method clone(): The objects of this class are cloneable with this method.

```
Usage:
Binomial$clone(deep = FALSE)
Arguments:
deep Whether to make a deep clone.
```
### References

McLaughlin, M. P. (2001). A compendium of common probability distributions (pp. 2014-01). Michael P. McLaughlin.

# See Also

Other discrete distributions: [Bernoulli](#page-12-1), [Categorical](#page-29-1), [Degenerate](#page-55-1), [DiscreteUniform](#page-62-1), [EmpiricalMV](#page-87-1), [Empirical](#page-82-1), [Geometric](#page-125-1), [Hypergeometric](#page-139-1), [Logarithmic](#page-158-1), [Matdist](#page-178-1), [Multinomial](#page-190-1), [NegativeBinomial](#page-200-1), [WeightedDiscrete](#page-302-1)

Other univariate distributions: [Arcsine](#page-6-1), [Bernoulli](#page-12-1), [BetaNoncentral](#page-21-1), [Beta](#page-17-1), [Categorical](#page-29-1), [Cauchy](#page-34-1), [ChiSquaredNoncentral](#page-43-1), [ChiSquared](#page-38-1), [Degenerate](#page-55-1), [DiscreteUniform](#page-62-1), [Empirical](#page-82-1), [Erlang](#page-92-1), [Exponential](#page-102-1), [FDistributionNoncentral](#page-110-1), [FDistribution](#page-106-1), [Frechet](#page-113-1), [Gamma](#page-119-1), [Geometric](#page-125-1), [Gompertz](#page-129-1), [Gumbel](#page-132-1), [Hypergeometric](#page-139-1), [InverseGamma](#page-143-1), [Laplace](#page-149-1), [Logarithmic](#page-158-1), [Logistic](#page-162-1), [Loglogistic](#page-168-1), [Lognormal](#page-172-1), [Matdist](#page-178-1), [NegativeBinomial](#page-200-1), [Normal](#page-204-1), [Pareto](#page-211-1), [Poisson](#page-218-1), [Rayleigh](#page-231-1), [ShiftedLoglogistic](#page-236-1), [StudentTNoncentral](#page-249-1), [StudentT](#page-245-1), [Triangular](#page-266-1), [Uniform](#page-279-1), [Wald](#page-294-1), [Weibull](#page-298-1), [WeightedDiscrete](#page-302-1)

c.Distribution *Combine Distributions into a VectorDistribution*

#### **Description**

Helper function for quickly combining distributions into a [VectorDistribution.](#page-285-1)

## Usage

## S3 method for class 'Distribution'  $c(\ldots, n$ ame = NULL, short\_name = NULL, decorators = NULL)

#### Arguments

... distributions to be concatenated. name, short\_name, decorators See [VectorDistribution](#page-285-1)

<span id="page-27-0"></span>

<span id="page-28-0"></span>c.Matdist 29

# Value

A VectorDistribution

# See Also

[VectorDistribution](#page-285-1)

# Examples

```
# Construct and combine
c(Binomial$new(), Normal$new())
# More complicated distributions
b <- truncate(Binomial$new(), 2, 6)
n <- huberize(Normal$new(), -1, 1)
c(b, n)
# Concatenate VectorDistributions
v1 <- VectorDistribution$new(list(Binomial$new(), Normal$new()))
v2 <- VectorDistribution$new(
  distribution = "Gamma",
  params = data.table::data.table(shape = 1:2, rate = 1:2)
)
c(v1, v2)
```
c.Matdist *Combine Matrix Distributions into a Matdist*

# Description

Helper function for quickly combining distributions into a [Matdist.](#page-178-1)

## Usage

```
## S3 method for class 'Matdist'
c(\ldots)
```
# Arguments

... matrix distributions to be concatenated.

# Value

[Matdist](#page-178-1)

#### <span id="page-29-0"></span>Examples

```
# create three matrix distributions with different column names
mats <- replicate(3, {
  pdf <- runif(200)
 mat <- matrix(pdf, 20, 10, FALSE, list(NULL, sort(sample(1:20, 10))))
 mat \leq t(apply(mat, 1, function(x) x / sum(x)))
  as.Distribution(mat, fun = "pdf")
})
do.call(c, mats)
```
<span id="page-29-1"></span>Categorical *Categorical Distribution Class*

# Description

Mathematical and statistical functions for the Categorical distribution, which is commonly used in classification supervised learning.

#### Details

The Categorical distribution parameterised with a given support set,  $x_1, ..., x_k$ , and respective probabilities,  $p_1, ..., p_k$ , is defined by the pmf,

$$
f(x_i) = p_i
$$

for  $p_i$ ,  $i = 1, \ldots, k; \sum p_i = 1$ .

Sampling from this distribution is performed with the [sample](#page-0-0) function with the elements given as the support set and the probabilities from the probs parameter. The cdf and quantile assumes that the elements are supplied in an indexed order (otherwise the results are meaningless).

The number of points in the distribution cannot be changed after construction.

# Value

Returns an R6 object inheriting from class [SDistribution.](#page-235-1)

#### Distribution support

The distribution is supported on  $x_1, ..., x_k$ .

#### Default Parameterisation

 $Cat(elements = 1, probs = 1)$ 

#### Omitted Methods

N/A

# Categorical 31

# Also known as

N/A

#### Super classes

[distr6::Distribution](#page-0-0) -> [distr6::SDistribution](#page-0-0) -> Categorical

# Public fields

name Full name of distribution.

short\_name Short name of distribution for printing.

description Brief description of the distribution.

# Active bindings

properties Returns distribution properties, including skewness type and symmetry.

# Methods

# Public methods:

- [Categorical\\$new\(\)](#page-7-0)
- [Categorical\\$mean\(\)](#page-7-1)
- [Categorical\\$mode\(\)](#page-8-0)
- [Categorical\\$variance\(\)](#page-8-1)
- [Categorical\\$skewness\(\)](#page-8-2)
- [Categorical\\$kurtosis\(\)](#page-8-3)
- [Categorical\\$entropy\(\)](#page-9-0)
- [Categorical\\$mgf\(\)](#page-15-0)
- [Categorical\\$cf\(\)](#page-15-1)
- [Categorical\\$pgf\(\)](#page-9-1)
- [Categorical\\$clone\(\)](#page-9-2)

**Method** new(): Creates a new instance of this  $R6$  class.

# *Usage:* Categorical\$new(elements = NULL, probs = NULL, decorators = NULL) *Arguments:* elements list() Categories in the distribution, see examples. probs numeric() Probabilities of respective categories occurring. decorators (character()) Decorators to add to the distribution during construction.

# *Examples:*

```
# Note probabilities are automatically normalised (if not vectorised)
x \leftarrow Categorical$new(elements = list("Bapple", "Banana", 2), probs = c(0.2, 0.4, 1))
# Length of elements and probabilities cannot be changed after construction
x$setParameterValue(probs = c(0.1, 0.2, 0.7))# d/p/q/r
x$pdf(c("Bapple", "Carrot", 1, 2))
x$cdf("Banana") # Assumes ordered in construction
x$quantile(0.42) # Assumes ordered in construction
x$rand(10)
# Statistics
x$mode()
```

```
summary(x)
```
**Method** mean(): The arithmetic mean of a (discrete) probability distribution  $X$  is the expectation

$$
E_X(X) = \sum p_X(x) * x
$$

with an integration analogue for continuous distributions.

*Usage:* Categorical\$mean(...) *Arguments:* ... Unused.

Method mode(): The mode of a probability distribution is the point at which the pdf is a local maximum, a distribution can be unimodal (one maximum) or multimodal (several maxima).

```
Usage:
Categorical$mode(which = "all")
```
*Arguments:*

which  $(character(1) | numeric(1))$ 

Ignored if distribution is unimodal. Otherwise "all" returns all modes, otherwise specifies which mode to return.

Method variance(): The variance of a distribution is defined by the formula

$$
var_X = E[X^2] - E[X]^2
$$

where  $E<sub>X</sub>$  is the expectation of distribution X. If the distribution is multivariate the covariance matrix is returned.

*Usage:* Categorical\$variance(...) *Arguments:* ... Unused.

# Categorical 33

Method skewness(): The skewness of a distribution is defined by the third standardised moment,

$$
sk_X = E_X \left[ \frac{x - \mu^3}{\sigma} \right]
$$

where  $E_X$  is the expectation of distribution X,  $\mu$  is the mean of the distribution and  $\sigma$  is the standard deviation of the distribution.

*Usage:*

Categorical\$skewness(...)

*Arguments:*

... Unused.

Method kurtosis(): The kurtosis of a distribution is defined by the fourth standardised moment,

$$
k_X = E_X \left[ \frac{x - \mu^4}{\sigma} \right]
$$

where  $E_X$  is the expectation of distribution X,  $\mu$  is the mean of the distribution and  $\sigma$  is the standard deviation of the distribution. Excess Kurtosis is Kurtosis - 3.

*Usage:*

```
Categorical$kurtosis(excess = TRUE, ...)
```
*Arguments:*

```
excess (logical(1))
```
If TRUE (default) excess kurtosis returned.

... Unused.

Method entropy(): The entropy of a (discrete) distribution is defined by

$$
-\sum(f_X)log(f_X)
$$

where  $f_X$  is the pdf of distribution X, with an integration analogue for continuous distributions.

```
Usage:
Categorical$entropy(base = 2, ...)
Arguments:
base (integer(1))
   Base of the entropy logarithm, default = 2 (Shannon entropy)
```
... Unused.

Method mgf(): The moment generating function is defined by

$$
mgf_X(t) = E_X[exp(xt)]
$$

where X is the distribution and  $E<sub>X</sub>$  is the expectation of the distribution X.

*Usage:* Categorical\$mgf(t, ...) *Arguments:*

t (integer(1)) t integer to evaluate function at. ... Unused.

Method cf(): The characteristic function is defined by

$$
cf_X(t) = E_X[exp(xti)]
$$

where X is the distribution and  $E<sub>X</sub>$  is the expectation of the distribution X.

*Usage:* Categorical\$cf(t, ...) *Arguments:* t (integer(1)) t integer to evaluate function at. ... Unused.

Method pgf(): The probability generating function is defined by

$$
pgf_X(z) = E_X[exp(z^x)]
$$

where X is the distribution and  $E_X$  is the expectation of the distribution X.

```
Usage:
Categorical$pgf(z, ...)
Arguments:
z (integer(1))
    z integer to evaluate probability generating function at.
... Unused.
```
Method clone(): The objects of this class are cloneable with this method.

```
Usage:
Categorical$clone(deep = FALSE)
Arguments:
deep Whether to make a deep clone.
```
## References

McLaughlin, M. P. (2001). A compendium of common probability distributions (pp. 2014-01). Michael P. McLaughlin.

# See Also

Other discrete distributions: [Bernoulli](#page-12-1), [Binomial](#page-23-1), [Degenerate](#page-55-1), [DiscreteUniform](#page-62-1), [EmpiricalMV](#page-87-1), [Empirical](#page-82-1), [Geometric](#page-125-1), [Hypergeometric](#page-139-1), [Logarithmic](#page-158-1), [Matdist](#page-178-1), [Multinomial](#page-190-1), [NegativeBinomial](#page-200-1), [WeightedDiscrete](#page-302-1)

Other univariate distributions: [Arcsine](#page-6-1), [Bernoulli](#page-12-1), [BetaNoncentral](#page-21-1), [Beta](#page-17-1), [Binomial](#page-23-1), [Cauchy](#page-34-1), [ChiSquaredNoncentral](#page-43-1), [ChiSquared](#page-38-1), [Degenerate](#page-55-1), [DiscreteUniform](#page-62-1), [Empirical](#page-82-1), [Erlang](#page-92-1), [Exponential](#page-102-1), [FDistributionNoncentral](#page-110-1), [FDistribution](#page-106-1), [Frechet](#page-113-1), [Gamma](#page-119-1), [Geometric](#page-125-1), [Gompertz](#page-129-1), [Gumbel](#page-132-1), [Hypergeometric](#page-139-1), [InverseGamma](#page-143-1), [Laplace](#page-149-1), [Logarithmic](#page-158-1), [Logistic](#page-162-1), [Loglogistic](#page-168-1), [Lognormal](#page-172-1), [Matdist](#page-178-1), [NegativeBinomial](#page-200-1), [Normal](#page-204-1), [Pareto](#page-211-1), [Poisson](#page-218-1), [Rayleigh](#page-231-1), [ShiftedLoglogistic](#page-236-1), [StudentTNoncentral](#page-249-1), [StudentT](#page-245-1), [Triangular](#page-266-1), [Uniform](#page-279-1), [Wald](#page-294-1), [Weibull](#page-298-1), [WeightedDiscrete](#page-302-1)

#### <span id="page-34-0"></span>Cauchy 35

# Examples

```
## ------------------------------------------------
## Method `Categorical$new`
## ------------------------------------------------
# Note probabilities are automatically normalised (if not vectorised)
x <- Categorical$new(elements = list("Bapple", "Banana", 2), probs = c(0.2, 0.4, 1))
# Length of elements and probabilities cannot be changed after construction
x$setParameterValue(probs = c(0.1, 0.2, 0.7))
# d/p/q/r
x$pdf(c("Bapple", "Carrot", 1, 2))
x$cdf("Banana") # Assumes ordered in construction
x$quantile(0.42) # Assumes ordered in construction
x$rand(10)
# Statistics
x$mode()
summary(x)
```
<span id="page-34-1"></span>Cauchy *Cauchy Distribution Class*

#### Description

Mathematical and statistical functions for the Cauchy distribution, which is commonly used in physics and finance.

# Details

The Cauchy distribution parameterised with location,  $\alpha$ , and scale,  $\beta$ , is defined by the pdf,

$$
f(x) = 1/(\pi \beta (1 + ((x - \alpha)/\beta)^2))
$$

for  $\alpha \in R$  and  $\beta > 0$ .

#### Value

Returns an R6 object inheriting from class [SDistribution.](#page-235-1)

#### Distribution support

The distribution is supported on the Reals.

#### Default Parameterisation

Cauchy(location =  $0$ , scale =  $1$ )

#### 36 Cauchy

## Omitted Methods

N/A

#### Also known as

N/A

#### Super classes

[distr6::Distribution](#page-0-0) -> [distr6::SDistribution](#page-0-0) -> Cauchy

# Public fields

name Full name of distribution.

short\_name Short name of distribution for printing.

description Brief description of the distribution.

packages Packages required to be installed in order to construct the distribution.

# Methods

#### Public methods:

- [Cauchy\\$new\(\)](#page-7-0)
- [Cauchy\\$mean\(\)](#page-7-1)
- [Cauchy\\$mode\(\)](#page-8-0)
- [Cauchy\\$variance\(\)](#page-8-1)
- [Cauchy\\$skewness\(\)](#page-8-2)
- [Cauchy\\$kurtosis\(\)](#page-8-3)
- [Cauchy\\$entropy\(\)](#page-9-0)
- [Cauchy\\$mgf\(\)](#page-15-0)
- [Cauchy\\$cf\(\)](#page-15-1)
- [Cauchy\\$pgf\(\)](#page-9-1)
- [Cauchy\\$clone\(\)](#page-9-2)

Method new(): Creates a new instance of this [R6](#page-0-0) class.

#### *Usage:*

Cauchy\$new(location = NULL, scale = NULL, decorators = NULL)

*Arguments:* location (numeric(1)) Location parameter defined on the Reals. scale (numeric(1)) Scale parameter defined on the positive Reals. decorators (character()) Decorators to add to the distribution during construction.
Cauchy 37

**Method** mean(): The arithmetic mean of a (discrete) probability distribution  $X$  is the expectation

$$
E_X(X) = \sum p_X(x) * x
$$

with an integration analogue for continuous distributions.

*Usage:* Cauchy\$mean(...) *Arguments:* ... Unused.

Method mode(): The mode of a probability distribution is the point at which the pdf is a local maximum, a distribution can be unimodal (one maximum) or multimodal (several maxima).

*Usage:*

Cauchy\$mode(which = "all")

*Arguments:*

which  $(character(1) | numeric(1))$ 

Ignored if distribution is unimodal. Otherwise "all" returns all modes, otherwise specifies which mode to return.

Method variance(): The variance of a distribution is defined by the formula

$$
var_X = E[X^2] - E[X]^2
$$

where  $E_X$  is the expectation of distribution X. If the distribution is multivariate the covariance matrix is returned.

*Usage:* Cauchy\$variance(...) *Arguments:* ... Unused.

Method skewness(): The skewness of a distribution is defined by the third standardised moment,

$$
sk_X = E_X \left[ \frac{x - \mu^3}{\sigma} \right]
$$

where  $E_X$  is the expectation of distribution X,  $\mu$  is the mean of the distribution and  $\sigma$  is the standard deviation of the distribution.

*Usage:* Cauchy\$skewness(...)

*Arguments:*

... Unused.

Method kurtosis(): The kurtosis of a distribution is defined by the fourth standardised moment,

$$
k_X = E_X \left[ \frac{x - \mu^4}{\sigma} \right]
$$

]

where  $E_X$  is the expectation of distribution X,  $\mu$  is the mean of the distribution and  $\sigma$  is the standard deviation of the distribution. Excess Kurtosis is Kurtosis - 3.

```
Usage:
Cauchy$kurtosis(excess = TRUE, ...)
Arguments:
excess (logical(1))
   If TRUE (default) excess kurtosis returned.
... Unused.
```
Method entropy(): The entropy of a (discrete) distribution is defined by

$$
-\sum(f_X)log(f_X)
$$

where  $f_X$  is the pdf of distribution X, with an integration analogue for continuous distributions.

*Usage:* Cauchy\$entropy(base =  $2, ...$ ) *Arguments:* base (integer(1)) Base of the entropy logarithm, default  $= 2$  (Shannon entropy) ... Unused.

Method mgf(): The moment generating function is defined by

$$
mgf_X(t) = E_X[exp(xt)]
$$

where X is the distribution and  $E<sub>X</sub>$  is the expectation of the distribution X.

*Usage:* Cauchy\$mgf(t, ...) *Arguments:* t (integer(1)) t integer to evaluate function at. ... Unused.

Method cf(): The characteristic function is defined by

$$
cf_X(t) = E_X[exp(xti)]
$$

where X is the distribution and  $E<sub>X</sub>$  is the expectation of the distribution X.

*Usage:* Cauchy\$cf(t, ...) *Arguments:* t (integer(1)) t integer to evaluate function at. ... Unused.

Method pgf(): The probability generating function is defined by

$$
pgf_X(z) = E_X[exp(z^x)]
$$

where X is the distribution and  $E<sub>X</sub>$  is the expectation of the distribution X.

# ChiSquared 39

*Usage:* Cauchy\$pgf(z, ...) *Arguments:* z (integer(1)) z integer to evaluate probability generating function at. ... Unused.

Method clone(): The objects of this class are cloneable with this method.

```
Usage:
Cauchy$clone(deep = FALSE)
Arguments:
deep Whether to make a deep clone.
```
#### Author(s)

Chijing Zeng

## References

McLaughlin, M. P. (2001). A compendium of common probability distributions (pp. 2014-01). Michael P. McLaughlin.

#### See Also

Other continuous distributions: [Arcsine](#page-6-0), [BetaNoncentral](#page-21-0), [Beta](#page-17-0), [ChiSquaredNoncentral](#page-43-0), [ChiSquared](#page-38-0), [Dirichlet](#page-59-0), [Erlang](#page-92-0), [Exponential](#page-102-0), [FDistributionNoncentral](#page-110-0), [FDistribution](#page-106-0), [Frechet](#page-113-0), [Gamma](#page-119-0), [Gompertz](#page-129-0), [Gumbel](#page-132-0), [InverseGamma](#page-143-0), [Laplace](#page-149-0), [Logistic](#page-162-0), [Loglogistic](#page-168-0), [Lognormal](#page-172-0), [MultivariateNormal](#page-195-0), [Normal](#page-204-0), [Pareto](#page-211-0), [Poisson](#page-218-0), [Rayleigh](#page-231-0), [ShiftedLoglogistic](#page-236-0), [StudentTNoncentral](#page-249-0), [StudentT](#page-245-0), [Triangular](#page-266-0), [Uniform](#page-279-0), [Wald](#page-294-0), [Weibull](#page-298-0)

Other univariate distributions: [Arcsine](#page-6-0), [Bernoulli](#page-12-0), [BetaNoncentral](#page-21-0), [Beta](#page-17-0), [Binomial](#page-23-0), [Categorical](#page-29-0), [ChiSquaredNoncentral](#page-43-0), [ChiSquared](#page-38-0), [Degenerate](#page-55-0), [DiscreteUniform](#page-62-0), [Empirical](#page-82-0), [Erlang](#page-92-0), [Exponential](#page-102-0), [FDistributionNoncentral](#page-110-0), [FDistribution](#page-106-0), [Frechet](#page-113-0), [Gamma](#page-119-0), [Geometric](#page-125-0), [Gompertz](#page-129-0), [Gumbel](#page-132-0), [Hypergeometric](#page-139-0), [InverseGamma](#page-143-0), [Laplace](#page-149-0), [Logarithmic](#page-158-0), [Logistic](#page-162-0), [Loglogistic](#page-168-0), [Lognormal](#page-172-0), [Matdist](#page-178-0), [NegativeBinomial](#page-200-0), [Normal](#page-204-0), [Pareto](#page-211-0), [Poisson](#page-218-0), [Rayleigh](#page-231-0), [ShiftedLoglogistic](#page-236-0), [StudentTNoncentral](#page-249-0), [StudentT](#page-245-0), [Triangular](#page-266-0), [Uniform](#page-279-0), [Wald](#page-294-0), [Weibull](#page-298-0), [WeightedDiscrete](#page-302-0)

<span id="page-38-0"></span>ChiSquared *Chi-Squared Distribution Class*

## Description

Mathematical and statistical functions for the Chi-Squared distribution, which is commonly used to model the sum of independent squared Normal distributions and for confidence intervals.

## Details

The Chi-Squared distribution parameterised with degrees of freedom,  $\nu$ , is defined by the pdf,

$$
f(x) = (x^{\nu/2 - 1} exp(-x/2))/(2^{\nu/2} \Gamma(\nu/2))
$$

for  $\nu > 0$ .

# Value

Returns an R6 object inheriting from class [SDistribution.](#page-235-0)

# Distribution support

The distribution is supported on the Positive Reals.

# Default Parameterisation

 $ChiSq(df = 1)$ 

# Omitted Methods

N/A

# Also known as

N/A

## Super classes

[distr6::Distribution](#page-0-0) -> [distr6::SDistribution](#page-0-0) -> ChiSquared

# Public fields

name Full name of distribution.

short\_name Short name of distribution for printing.

description Brief description of the distribution.

packages Packages required to be installed in order to construct the distribution.

# Active bindings

properties Returns distribution properties, including skewness type and symmetry.

# Methods

# Public methods:

- [ChiSquared\\$new\(\)](#page-7-0)
- [ChiSquared\\$mean\(\)](#page-7-1)
- [ChiSquared\\$mode\(\)](#page-8-0)
- [ChiSquared\\$variance\(\)](#page-8-1)

## ChiSquared 41

- [ChiSquared\\$skewness\(\)](#page-8-2)
- [ChiSquared\\$kurtosis\(\)](#page-8-3)
- [ChiSquared\\$entropy\(\)](#page-9-0)
- [ChiSquared\\$mgf\(\)](#page-15-0)
- [ChiSquared\\$cf\(\)](#page-15-1)
- [ChiSquared\\$pgf\(\)](#page-9-1)
- [ChiSquared\\$clone\(\)](#page-9-2)

Method new(): Creates a new instance of this [R6](#page-0-0) class.

*Usage:*

ChiSquared\$new(df = NULL, decorators = NULL)

*Arguments:*

df (integer(1))

Degrees of freedom of the distribution defined on the positive Reals.

```
decorators (character())
```
Decorators to add to the distribution during construction.

**Method** mean(): The arithmetic mean of a (discrete) probability distribution  $X$  is the expectation

$$
E_X(X) = \sum p_X(x) * x
$$

with an integration analogue for continuous distributions.

*Usage:*

ChiSquared\$mean(...)

*Arguments:*

... Unused.

Method mode(): The mode of a probability distribution is the point at which the pdf is a local maximum, a distribution can be unimodal (one maximum) or multimodal (several maxima).

*Usage:* ChiSquared\$mode(which = "all")

*Arguments:*

which  $(character(1) | numeric(1))$ 

Ignored if distribution is unimodal. Otherwise "all" returns all modes, otherwise specifies which mode to return.

Method variance(): The variance of a distribution is defined by the formula

$$
var_X = E[X^2] - E[X]^2
$$

where  $E<sub>X</sub>$  is the expectation of distribution X. If the distribution is multivariate the covariance matrix is returned.

*Usage:* ChiSquared\$variance(...) *Arguments:*

#### ... Unused.

Method skewness(): The skewness of a distribution is defined by the third standardised moment,

$$
sk_X = E_X \left[ \frac{x - \mu^3}{\sigma} \right]
$$

where  $E_X$  is the expectation of distribution X,  $\mu$  is the mean of the distribution and  $\sigma$  is the standard deviation of the distribution.

*Usage:*

ChiSquared\$skewness(...)

*Arguments:*

... Unused.

Method kurtosis(): The kurtosis of a distribution is defined by the fourth standardised moment,

$$
k_X = E_X \left[ \frac{x - \mu^4}{\sigma} \right]
$$

where  $E_X$  is the expectation of distribution X,  $\mu$  is the mean of the distribution and  $\sigma$  is the standard deviation of the distribution. Excess Kurtosis is Kurtosis - 3.

```
Usage:
ChiSquared$kurtosis(excess = TRUE, ...)
Arguments:
excess (logical(1))
```
If TRUE (default) excess kurtosis returned.

... Unused.

**Method** entropy(): The entropy of a (discrete) distribution is defined by

$$
-\sum(f_X)log(f_X)
$$

where  $f_X$  is the pdf of distribution X, with an integration analogue for continuous distributions.

*Usage:* ChiSquared\$entropy(base =  $2, ...$ ) *Arguments:* base (integer(1)) Base of the entropy logarithm, default  $= 2$  (Shannon entropy)

... Unused.

Method mgf(): The moment generating function is defined by

$$
mgf_X(t) = E_X[exp(xt)]
$$

where X is the distribution and  $E<sub>X</sub>$  is the expectation of the distribution X.

*Usage:*

ChiSquared\$mgf(t, ...)

# ChiSquared 43

*Arguments:* t (integer(1)) t integer to evaluate function at. ... Unused.

Method cf(): The characteristic function is defined by

$$
cf_X(t) = E_X[exp(xti)]
$$

where X is the distribution and  $E<sub>X</sub>$  is the expectation of the distribution X.

```
Usage:
ChiSquared$cf(t, ...)
Arguments:
t (integer(1))
    t integer to evaluate function at.
... Unused.
```
Method pgf(): The probability generating function is defined by

$$
pgf_X(z) = E_X[exp(z^x)]
$$

where X is the distribution and  $E<sub>X</sub>$  is the expectation of the distribution X.

*Usage:* ChiSquared\$pgf(z, ...) *Arguments:* z (integer(1)) z integer to evaluate probability generating function at.

... Unused.

Method clone(): The objects of this class are cloneable with this method.

*Usage:*

```
ChiSquared$clone(deep = FALSE)
```
*Arguments:*

deep Whether to make a deep clone.

# References

McLaughlin, M. P. (2001). A compendium of common probability distributions (pp. 2014-01). Michael P. McLaughlin.

# See Also

Other continuous distributions: [Arcsine](#page-6-0), [BetaNoncentral](#page-21-0), [Beta](#page-17-0), [Cauchy](#page-34-0), [ChiSquaredNoncentral](#page-43-0), [Dirichlet](#page-59-0), [Erlang](#page-92-0), [Exponential](#page-102-0), [FDistributionNoncentral](#page-110-0), [FDistribution](#page-106-0), [Frechet](#page-113-0), [Gamma](#page-119-0), [Gompertz](#page-129-0), [Gumbel](#page-132-0), [InverseGamma](#page-143-0), [Laplace](#page-149-0), [Logistic](#page-162-0), [Loglogistic](#page-168-0), [Lognormal](#page-172-0), [MultivariateNormal](#page-195-0), [Normal](#page-204-0), [Pareto](#page-211-0), [Poisson](#page-218-0), [Rayleigh](#page-231-0), [ShiftedLoglogistic](#page-236-0), [StudentTNoncentral](#page-249-0), [StudentT](#page-245-0), [Triangular](#page-266-0), [Uniform](#page-279-0), [Wald](#page-294-0), [Weibull](#page-298-0)

Other univariate distributions: [Arcsine](#page-6-0), [Bernoulli](#page-12-0), [BetaNoncentral](#page-21-0), [Beta](#page-17-0), [Binomial](#page-23-0), [Categorical](#page-29-0), [Cauchy](#page-34-0), [ChiSquaredNoncentral](#page-43-0), [Degenerate](#page-55-0), [DiscreteUniform](#page-62-0), [Empirical](#page-82-0), [Erlang](#page-92-0), [Exponential](#page-102-0), [FDistributionNoncentral](#page-110-0), [FDistribution](#page-106-0), [Frechet](#page-113-0), [Gamma](#page-119-0), [Geometric](#page-125-0), [Gompertz](#page-129-0), [Gumbel](#page-132-0), [Hypergeometric](#page-139-0), [InverseGamma](#page-143-0), [Laplace](#page-149-0), [Logarithmic](#page-158-0), [Logistic](#page-162-0), [Loglogistic](#page-168-0), [Lognormal](#page-172-0), [Matdist](#page-178-0), [NegativeBinomial](#page-200-0), [Normal](#page-204-0), [Pareto](#page-211-0), [Poisson](#page-218-0), [Rayleigh](#page-231-0), [ShiftedLoglogistic](#page-236-0), [StudentTNoncentral](#page-249-0), [StudentT](#page-245-0), [Triangular](#page-266-0), [Uniform](#page-279-0), [Wald](#page-294-0), [Weibull](#page-298-0), [WeightedDiscrete](#page-302-0)

<span id="page-43-0"></span>ChiSquaredNoncentral *Noncentral Chi-Squared Distribution Class*

#### **Description**

Mathematical and statistical functions for the Noncentral Chi-Squared distribution, which is commonly used to model the sum of independent squared Normal distributions and for confidence intervals.

## Details

The Noncentral Chi-Squared distribution parameterised with degrees of freedom,  $\nu$ , and location,  $\lambda$ , is defined by the pdf,

$$
f(x) = exp(-\lambda/2) \sum_{r=0}^{\infty} ((\lambda/2)^r/r!) (x^{(\nu+2r)/2-1} exp(-x/2))/(2^{(\nu+2r)/2} \Gamma((\nu+2r)/2))
$$

for  $\nu \geq 0, \lambda \geq 0$ .

#### Value

Returns an R6 object inheriting from class [SDistribution.](#page-235-0)

## Distribution support

The distribution is supported on the Positive Reals.

## Default Parameterisation

 $ChiSqNC(df = 1, location = 0)$ 

#### Omitted Methods

N/A

#### Also known as

N/A

#### Super classes

[distr6::Distribution](#page-0-0) -> [distr6::SDistribution](#page-0-0) -> ChiSquaredNoncentral

## Public fields

name Full name of distribution.

short\_name Short name of distribution for printing.

description Brief description of the distribution.

packages Packages required to be installed in order to construct the distribution.

# Active bindings

properties Returns distribution properties, including skewness type and symmetry.

# **Methods**

#### Public methods:

- [ChiSquaredNoncentral\\$new\(\)](#page-7-0)
- [ChiSquaredNoncentral\\$mean\(\)](#page-7-1)
- [ChiSquaredNoncentral\\$variance\(\)](#page-8-1)
- [ChiSquaredNoncentral\\$skewness\(\)](#page-8-2)
- [ChiSquaredNoncentral\\$kurtosis\(\)](#page-8-3)
- [ChiSquaredNoncentral\\$mgf\(\)](#page-15-0)
- [ChiSquaredNoncentral\\$cf\(\)](#page-15-1)
- [ChiSquaredNoncentral\\$clone\(\)](#page-9-2)

Method new(): Creates a new instance of this [R6](#page-0-0) class.

*Usage:*

```
ChiSquaredNoncentral$new(df = NULL, location = NULL, decorators = NULL)
```
*Arguments:*

df (integer(1))

Degrees of freedom of the distribution defined on the positive Reals.

location (numeric(1))

Location parameter, defined on the non-negative Reals.

```
decorators (character())
```
Decorators to add to the distribution during construction.

**Method** mean(): The arithmetic mean of a (discrete) probability distribution  $X$  is the expectation

$$
E_X(X) = \sum p_X(x) * x
$$

with an integration analogue for continuous distributions.

*Usage:*

ChiSquaredNoncentral\$mean(...)

*Arguments:*

... Unused.

Method variance(): The variance of a distribution is defined by the formula

$$
var_X = E[X^2] - E[X]^2
$$

where  $E<sub>X</sub>$  is the expectation of distribution X. If the distribution is multivariate the covariance matrix is returned.

*Usage:* ChiSquaredNoncentral\$variance(...)

*Arguments:*

... Unused.

Method skewness(): The skewness of a distribution is defined by the third standardised moment,

$$
sk_X = E_X \left[ \frac{x - \mu^3}{\sigma} \right]
$$

where  $E_X$  is the expectation of distribution X,  $\mu$  is the mean of the distribution and  $\sigma$  is the standard deviation of the distribution.

*Usage:*

```
ChiSquaredNoncentral$skewness(...)
```
*Arguments:*

... Unused.

Method kurtosis(): The kurtosis of a distribution is defined by the fourth standardised moment,

$$
k_X = E_X \left[ \frac{x - \mu^4}{\sigma} \right]
$$

where  $E_X$  is the expectation of distribution X,  $\mu$  is the mean of the distribution and  $\sigma$  is the standard deviation of the distribution. Excess Kurtosis is Kurtosis - 3.

*Usage:*

ChiSquaredNoncentral\$kurtosis(excess = TRUE, ...)

*Arguments:*

excess (logical(1))

If TRUE (default) excess kurtosis returned.

... Unused.

Method mgf(): The moment generating function is defined by

$$
mgf_X(t) = E_X[exp(xt)]
$$

where X is the distribution and  $E<sub>X</sub>$  is the expectation of the distribution X.

*Usage:*

ChiSquaredNoncentral\$mgf(t, ...)

*Arguments:*

t (integer(1))

t integer to evaluate function at.

... Unused.

Method cf(): The characteristic function is defined by

 $cf_X(t) = E_X[exp(xti)]$ 

where X is the distribution and  $E<sub>X</sub>$  is the expectation of the distribution X.

*Usage:*

```
ChiSquaredNoncentral$cf(t, ...)
```
*Arguments:*

- t (integer(1)) t integer to evaluate function at.
- ... Unused.

Method clone(): The objects of this class are cloneable with this method.

*Usage:*

```
ChiSquaredNoncentral$clone(deep = FALSE)
```
*Arguments:*

deep Whether to make a deep clone.

#### Author(s)

Jordan Deenichin

#### References

McLaughlin, M. P. (2001). A compendium of common probability distributions (pp. 2014-01). Michael P. McLaughlin.

#### See Also

Other continuous distributions: [Arcsine](#page-6-0), [BetaNoncentral](#page-21-0), [Beta](#page-17-0), [Cauchy](#page-34-0), [ChiSquared](#page-38-0), [Dirichlet](#page-59-0), [Erlang](#page-92-0), [Exponential](#page-102-0), [FDistributionNoncentral](#page-110-0), [FDistribution](#page-106-0), [Frechet](#page-113-0), [Gamma](#page-119-0), [Gompertz](#page-129-0), [Gumbel](#page-132-0), [InverseGamma](#page-143-0), [Laplace](#page-149-0), [Logistic](#page-162-0), [Loglogistic](#page-168-0), [Lognormal](#page-172-0), [MultivariateNormal](#page-195-0), [Normal](#page-204-0), [Pareto](#page-211-0), [Poisson](#page-218-0), [Rayleigh](#page-231-0), [ShiftedLoglogistic](#page-236-0), [StudentTNoncentral](#page-249-0), [StudentT](#page-245-0), [Triangular](#page-266-0), [Uniform](#page-279-0), [Wald](#page-294-0), [Weibull](#page-298-0)

Other univariate distributions: [Arcsine](#page-6-0), [Bernoulli](#page-12-0), [BetaNoncentral](#page-21-0), [Beta](#page-17-0), [Binomial](#page-23-0), [Categorical](#page-29-0), [Cauchy](#page-34-0), [ChiSquared](#page-38-0), [Degenerate](#page-55-0), [DiscreteUniform](#page-62-0), [Empirical](#page-82-0), [Erlang](#page-92-0), [Exponential](#page-102-0), [FDistributionNoncentral](#page-110-0), [FDistribution](#page-106-0), [Frechet](#page-113-0), [Gamma](#page-119-0), [Geometric](#page-125-0), [Gompertz](#page-129-0), [Gumbel](#page-132-0), [Hypergeometric](#page-139-0), [InverseGamma](#page-143-0), [Laplace](#page-149-0), [Logarithmic](#page-158-0), [Logistic](#page-162-0), [Loglogistic](#page-168-0), [Lognormal](#page-172-0), [Matdist](#page-178-0), [NegativeBinomial](#page-200-0), [Normal](#page-204-0), [Pareto](#page-211-0), [Poisson](#page-218-0), [Rayleigh](#page-231-0), [ShiftedLoglogistic](#page-236-0), [StudentTNoncentral](#page-249-0), [StudentT](#page-245-0), [Triangular](#page-266-0), [Uniform](#page-279-0), [Wald](#page-294-0), [Weibull](#page-298-0), [WeightedDiscrete](#page-302-0)

## Description

Calculates the convolution of two distribution via numerical calculations.

## Usage

```
## S3 method for class 'Distribution'
x + y## S3 method for class 'Distribution'
x - y
```
## Arguments

x, y [Distribution](#page-67-0)

# Details

The convolution of two probability distributions  $X, Y$  is the sum

$$
Z = X + Y
$$

which has a pmf,

$$
P(Z = z) = \sum_{x} P(X = x)P(Y = z - x)
$$

with an integration analogue for continuous distributions.

Currently distr6 supports the addition of discrete and continuous probability distributions, but only subtraction of continuous distributions.

# Value

Returns an R6 object of class Convolution.

## Super classes

[distr6::Distribution](#page-0-0) -> [distr6::DistributionWrapper](#page-0-0) -> Convolution

## Methods

# Public methods:

- [Convolution\\$new\(\)](#page-7-0)
- [Convolution\\$clone\(\)](#page-9-2)

Method new(): Creates a new instance of this [R6](#page-0-0) class.

# CoreStatistics 49

*Usage:* Convolution\$new(dist1, dist2, add = TRUE) *Arguments:* dist1 ([Distribution]) First [Distribution](#page-67-0) in convolution, i.e. dist1  $\pm$  dist2. dist2 ([Distribution]) Second [Distribution](#page-67-0) in convolution, i.e. dist $1 \pm dist2$ . add (logical(1)) If TRUE (default) then adds the distributions together, otherwise substracts.

Method clone(): The objects of this class are cloneable with this method.

*Usage:* Convolution\$clone(deep = FALSE) *Arguments:*

deep Whether to make a deep clone.

# See Also

Other wrappers: [DistributionWrapper](#page-78-0), [HuberizedDistribution](#page-137-0), [MixtureDistribution](#page-184-0), [ProductDistribution](#page-222-0), [TruncatedDistribution](#page-277-0), [VectorDistribution](#page-285-0)

#### Examples

```
binom <- Bernoulli$new() + Bernoulli$new()
binom$pdf(2)
Binomial$new(size = 2)$pdf(2)
norm < - Normal$new(mean = 3) - Normal$new(mean = 2)norm$pdf(1)
Normal$new(mean = 1, var = 2)$pdf(1)
```
CoreStatistics *Core Statistical Methods Decorator*

#### Description

This decorator adds numeric methods for missing analytic expressions in [Distributions](#page-67-0) as well as adding generalised expectation and moments functions.

#### Details

Decorator objects add functionality to the given [Distribution](#page-67-0) object by copying methods in the decorator environment to the chosen [Distribution](#page-67-0) environment.

All methods implemented in decorators try to exploit analytical results where possible, otherwise numerical results are used with a message.

#### Super class

[distr6::DistributionDecorator](#page-0-0) -> CoreStatistics

#### Methods

#### Public methods:

- [CoreStatistics\\$mgf\(\)](#page-15-0)
- [CoreStatistics\\$cf\(\)](#page-15-1)
- [CoreStatistics\\$pgf\(\)](#page-9-1)
- [CoreStatistics\\$entropy\(\)](#page-9-0)
- [CoreStatistics\\$skewness\(\)](#page-8-2)
- [CoreStatistics\\$kurtosis\(\)](#page-8-3)
- [CoreStatistics\\$variance\(\)](#page-8-1)
- [CoreStatistics\\$kthmoment\(\)](#page-50-0)
- [CoreStatistics\\$genExp\(\)](#page-51-0)
- [CoreStatistics\\$mode\(\)](#page-8-0)
- [CoreStatistics\\$mean\(\)](#page-7-1)
- [CoreStatistics\\$clone\(\)](#page-9-2)

#### Method mgf(): Numerically estimates the moment-generating function.

*Usage:* CoreStatistics\$mgf(t, ...)

*Arguments:*

```
t (integer(1))
   t integer to evaluate function at.
```
... ANY Passed to \$genExp.

Method cf(): Numerically estimates the characteristic function.

```
Usage:
CoreStatistics$cf(t, ...)
Arguments:
```
t (integer(1)) t integer to evaluate function at. ... ANY Passed to \$genExp.

Method pgf(): Numerically estimates the probability-generating function.

*Usage:*

```
CoreStatistics$pgf(z, ...)
```
*Arguments:*

# z (integer(1))

z integer to evaluate probability generating function at.

# CoreStatistics 51

... ANY Passed to \$genExp.

Method entropy(): Numerically estimates the entropy function.

*Usage:* CoreStatistics\$entropy(base = 2, ...) *Arguments:* base (integer(1)) Base of the entropy logarithm, default  $= 2$  (Shannon entropy) ... ANY Passed to \$genExp.

Method skewness(): Numerically estimates the distribution skewness.

*Usage:* CoreStatistics\$skewness(...) *Arguments:* ... ANY Passed to \$genExp.

Method kurtosis(): Numerically estimates the distribution kurtosis.

```
Usage:
CoreStatistics$kurtosis(excess = TRUE, ...)
Arguments:
excess (logical(1))
   If TRUE (default) excess kurtosis returned.
... ANY
   Passed to $genExp.
```
Method variance(): Numerically estimates the distribution variance.

```
Usage:
CoreStatistics$variance(...)
Arguments:
... ANY
```
Passed to \$genExp.

<span id="page-50-0"></span>Method kthmoment(): The kth central moment of a distribution is defined by

$$
CM(k)_X = E_X[(x - \mu)^k]
$$

the kth standardised moment of a distribution is defined by

$$
SM(k)_X = \frac{CM(k)}{\sigma^k}
$$

the kth raw moment of a distribution is defined by

$$
RM(k)_X = E_X[x^k]
$$

where  $E_X$  is the expectation of distribution X,  $\mu$  is the mean of the distribution and  $\sigma$  is the standard deviation of the distribution.

#### *Usage:*

CoreStatistics\$kthmoment(k, type = c("central", "standard", "raw"), ...)

*Arguments:*

k integer(1)

The k-th moment to evaluate the distribution at.

type character(1)

Type of moment to evaluate.

... ANY

Passed to \$genExp.

<span id="page-51-0"></span>**Method** genExp(): Numerically estimates  $E[f(X)]$  for some function f.

*Usage:*

CoreStatistics\$genExp(trafo = NULL, cubature = FALSE, ...)

*Arguments:*

trafo function()

Transformation function to define the expectation, default is distribution mean.

cubature logical(1)

If TRUE uses [cubature::cubintegrate](#page-0-0) for approximation, otherwise [integrate.](#page-0-0)

... ANY

Passed to [cubature::cubintegrate.](#page-0-0)

Method mode(): Numerically estimates the distribution mode.

## *Usage:*

CoreStatistics\$mode(which = "all")

*Arguments:*

which  $(character(1) | numeric(1))$ 

Ignored if distribution is unimodal. Otherwise "all" returns all modes, otherwise specifies which mode to return.

Method mean(): Numerically estimates the distribution mean.

*Usage:* CoreStatistics\$mean(...) *Arguments:*

... ANY

Passed to \$genExp.

Method clone(): The objects of this class are cloneable with this method.

*Usage:*

CoreStatistics\$clone(deep = FALSE)

*Arguments:*

deep Whether to make a deep clone.

## See Also

Other decorators: [ExoticStatistics](#page-97-0), [FunctionImputation](#page-117-0)

#### $\cos$ ine 53

## Examples

```
decorate(Exponential$new(), "CoreStatistics")
Exponential$new(decorators = "CoreStatistics")
CoreStatistics$new()$decorate(Exponential$new())
```
Cosine *Cosine Kernel*

## Description

Mathematical and statistical functions for the Cosine kernel defined by the pdf,

$$
f(x) = (\pi/4)\cos(x\pi/2)
$$

over the support  $x \in (-1, 1)$ .

# Super classes

[distr6::Distribution](#page-0-0) -> [distr6::Kernel](#page-0-0) -> Cosine

#### Public fields

name Full name of distribution.

short\_name Short name of distribution for printing.

description Brief description of the distribution.

# Methods

## Public methods:

- [Cosine\\$pdfSquared2Norm\(\)](#page-52-0)
- [Cosine\\$cdfSquared2Norm\(\)](#page-53-0)
- [Cosine\\$variance\(\)](#page-8-1)
- [Cosine\\$clone\(\)](#page-9-2)

<span id="page-52-0"></span>Method pdfSquared2Norm(): The squared 2-norm of the pdf is defined by

$$
\int_a^b (f_X(u))^2 du
$$

where X is the Distribution,  $f_X$  is its pdf and  $a, b$  are the distribution support limits.

*Usage:*

```
Cosine$pdfSquared2Norm(x = 0, upper = Inf)
```
*Arguments:*

```
x (numeric(1))
```
Amount to shift the result.

```
upper (numeric(1))
   Upper limit of the integral.
```
<span id="page-53-0"></span>Method cdfSquared2Norm(): The squared 2-norm of the cdf is defined by

$$
\int_a^b (F_X(u))^2 du
$$

where X is the Distribution,  $F_X$  is its pdf and  $a, b$  are the distribution support limits.

```
Usage:
Cosine$cdfSquared2Norm(x = 0, upper = 0)
```
*Arguments:*

x (numeric(1)) Amount to shift the result. upper (numeric(1)) Upper limit of the integral.

Method variance(): The variance of a distribution is defined by the formula

$$
var_X = E[X^2] - E[X]^2
$$

where  $E_X$  is the expectation of distribution X. If the distribution is multivariate the covariance matrix is returned.

```
Usage:
Cosine$variance(...)
Arguments:
```
... Unused.

Method clone(): The objects of this class are cloneable with this method.

*Usage:*

Cosine\$clone(deep = FALSE)

*Arguments:*

deep Whether to make a deep clone.

## See Also

Other kernels: [Epanechnikov](#page-90-0), [LogisticKernel](#page-166-0), [NormalKernel](#page-209-0), [Quartic](#page-229-0), [Sigmoid](#page-240-0), [Silverman](#page-242-0), [TriangularKernel](#page-272-0), [Tricube](#page-273-0), [Triweight](#page-275-0), [UniformKernel](#page-284-0)

# Description

Functionality to decorate R6 Distributions (and child classes) with extra methods.

#### Usage

```
decorate(distribution, decorators, ...)
```
## Arguments

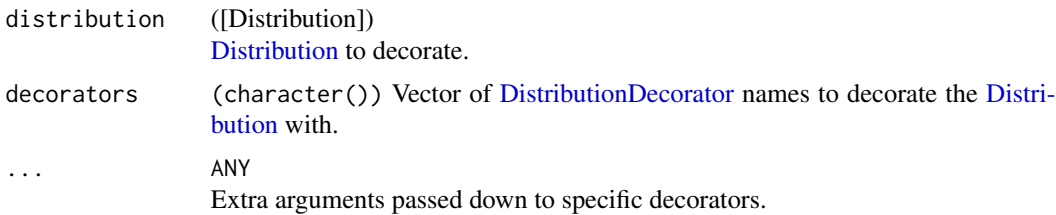

# Details

Decorating is the process of adding methods to classes that are not part of the core interface (Gamma et al. 1994). Use listDecorators to see which decorators are currently available. The primary use-cases are to add numeric results when analytic ones are missing, to add complex modelling functions and to impute missing d/p/q/r functions.

# Value

Returns a [Distribution](#page-67-0) with additional methods from the chosen [DistributionDecorator.](#page-77-0)

## References

Gamma, Erich, Richard Helm, Ralph Johnson, and John Vlissides. 1994. "Design Patterns: Elements of Reusable Object-Oriented Software." Addison-Wesley.

# See Also

[listDecorators\(\)](#page-155-0) for available decorators and [DistributionDecorator](#page-77-0) for the parent class.

# Examples

```
B <- Binomial$new()
decorate(B, "CoreStatistics")
E <- Exponential$new()
decorate(E, c("CoreStatistics", "ExoticStatistics"))
```
<span id="page-55-0"></span>

## Description

Mathematical and statistical functions for the Degenerate distribution, which is commonly used to model deterministic events or as a representation of the delta, or Heaviside, function.

## Details

The Degenerate distribution parameterised with mean,  $\mu$  is defined by the pmf,

$$
f(x) = 1, \text{ if } x = \mu
$$

$$
f(x) = 0, \text{ if } x \neq \mu
$$

for  $\mu \epsilon R$ .

# Value

Returns an R6 object inheriting from class [SDistribution.](#page-235-0)

## Distribution support

The distribution is supported on  $\mu$ .

#### Default Parameterisation

 $Degen(mean = 0)$ 

#### Omitted Methods

N/A

## Also known as

Also known as the Dirac distribution.

# Super classes

[distr6::Distribution](#page-0-0) -> [distr6::SDistribution](#page-0-0) -> Degenerate

#### Public fields

name Full name of distribution.

short\_name Short name of distribution for printing.

description Brief description of the distribution.

# Degenerate 57

#### Active bindings

properties Returns distribution properties, including skewness type and symmetry.

#### Methods

#### Public methods:

- [Degenerate\\$new\(\)](#page-7-0)
- [Degenerate\\$mean\(\)](#page-7-1)
- [Degenerate\\$mode\(\)](#page-8-0)
- [Degenerate\\$variance\(\)](#page-8-1)
- [Degenerate\\$skewness\(\)](#page-8-2)
- [Degenerate\\$kurtosis\(\)](#page-8-3)
- [Degenerate\\$entropy\(\)](#page-9-0)
- [Degenerate\\$mgf\(\)](#page-15-0)
- [Degenerate\\$cf\(\)](#page-15-1)
- [Degenerate\\$clone\(\)](#page-9-2)

**Method** new(): Creates a new instance of this  $R6$  class.

```
Usage:
Degenerate$new(mean = NULL, decorators = NULL)
Arguments:
mean numeric(1)
   Mean of the distribution, defined on the Reals.
```

```
decorators (character())
```
Decorators to add to the distribution during construction.

**Method** mean(): The arithmetic mean of a (discrete) probability distribution  $X$  is the expectation

$$
E_X(X) = \sum p_X(x) * x
$$

with an integration analogue for continuous distributions.

*Usage:*

Degenerate\$mean(...)

*Arguments:*

... Unused.

Method mode(): The mode of a probability distribution is the point at which the pdf is a local maximum, a distribution can be unimodal (one maximum) or multimodal (several maxima).

*Usage:*

```
Degenerate$mode(which = "all")
```
*Arguments:*

which  $(character(1) | numeric(1))$ 

Ignored if distribution is unimodal. Otherwise "all" returns all modes, otherwise specifies which mode to return.

Method variance(): The variance of a distribution is defined by the formula

$$
var_X = E[X^2] - E[X]^2
$$

where  $E_X$  is the expectation of distribution X. If the distribution is multivariate the covariance matrix is returned.

*Usage:* Degenerate\$variance(...) *Arguments:*

... Unused.

Method skewness(): The skewness of a distribution is defined by the third standardised moment,

$$
sk_X = E_X \left[ \frac{x - \mu^3}{\sigma} \right]
$$

where  $E_X$  is the expectation of distribution X,  $\mu$  is the mean of the distribution and  $\sigma$  is the standard deviation of the distribution.

*Usage:*

```
Degenerate$skewness(...)
```
*Arguments:*

... Unused.

Method kurtosis(): The kurtosis of a distribution is defined by the fourth standardised moment,

$$
k_X = E_X \left[ \frac{x - \mu^4}{\sigma} \right]
$$

where  $E_X$  is the expectation of distribution X,  $\mu$  is the mean of the distribution and  $\sigma$  is the standard deviation of the distribution. Excess Kurtosis is Kurtosis - 3.

*Usage:*

Degenerate\$kurtosis(excess = TRUE, ...)

*Arguments:*

excess (logical(1))

If TRUE (default) excess kurtosis returned.

... Unused.

Method entropy(): The entropy of a (discrete) distribution is defined by

$$
-\sum(f_X)log(f_X)
$$

where  $f_X$  is the pdf of distribution X, with an integration analogue for continuous distributions.

*Usage:*

```
Degenerate$entropy(base = 2, ...)
```
*Arguments:*

base (integer(1))

Base of the entropy logarithm, default  $= 2$  (Shannon entropy)

Degenerate 59

... Unused.

Method mgf(): The moment generating function is defined by

$$
mgf_X(t) = E_X[exp(xt)]
$$

where X is the distribution and  $E<sub>X</sub>$  is the expectation of the distribution X.

*Usage:*

Degenerate\$mgf(t, ...)

*Arguments:* t (integer(1)) t integer to evaluate function at.

... Unused.

Method cf(): The characteristic function is defined by

 $cf_X(t) = E_X[exp(xti)]$ 

where X is the distribution and  $E<sub>X</sub>$  is the expectation of the distribution X.

*Usage:* Degenerate\$cf(t, ...) *Arguments:* t (integer(1)) t integer to evaluate function at. ... Unused.

Method clone(): The objects of this class are cloneable with this method.

*Usage:* Degenerate\$clone(deep = FALSE) *Arguments:* deep Whether to make a deep clone.

## References

McLaughlin, M. P. (2001). A compendium of common probability distributions (pp. 2014-01). Michael P. McLaughlin.

# See Also

Other discrete distributions: [Bernoulli](#page-12-0), [Binomial](#page-23-0), [Categorical](#page-29-0), [DiscreteUniform](#page-62-0), [EmpiricalMV](#page-87-0), [Empirical](#page-82-0), [Geometric](#page-125-0), [Hypergeometric](#page-139-0), [Logarithmic](#page-158-0), [Matdist](#page-178-0), [Multinomial](#page-190-0), [NegativeBinomial](#page-200-0), [WeightedDiscrete](#page-302-0)

Other univariate distributions: [Arcsine](#page-6-0), [Bernoulli](#page-12-0), [BetaNoncentral](#page-21-0), [Beta](#page-17-0), [Binomial](#page-23-0), [Categorical](#page-29-0), [Cauchy](#page-34-0), [ChiSquaredNoncentral](#page-43-0), [ChiSquared](#page-38-0), [DiscreteUniform](#page-62-0), [Empirical](#page-82-0), [Erlang](#page-92-0), [Exponential](#page-102-0), [FDistributionNoncentral](#page-110-0), [FDistribution](#page-106-0), [Frechet](#page-113-0), [Gamma](#page-119-0), [Geometric](#page-125-0), [Gompertz](#page-129-0), [Gumbel](#page-132-0), [Hypergeometric](#page-139-0), [InverseGamma](#page-143-0), [Laplace](#page-149-0), [Logarithmic](#page-158-0), [Logistic](#page-162-0), [Loglogistic](#page-168-0), [Lognormal](#page-172-0), [Matdist](#page-178-0), [NegativeBinomial](#page-200-0), [Normal](#page-204-0), [Pareto](#page-211-0), [Poisson](#page-218-0), [Rayleigh](#page-231-0), [ShiftedLoglogistic](#page-236-0), [StudentTNoncentral](#page-249-0), [StudentT](#page-245-0), [Triangular](#page-266-0), [Uniform](#page-279-0), [Wald](#page-294-0), [Weibull](#page-298-0), [WeightedDiscrete](#page-302-0)

<span id="page-59-0"></span>

## **Description**

Mathematical and statistical functions for the Dirichlet distribution, which is commonly used as a prior in Bayesian modelling and is multivariate generalisation of the Beta distribution.

# Details

The Dirichlet distribution parameterised with concentration parameters,  $\alpha_1, ..., \alpha_k$ , is defined by the pdf,

$$
f(x_1, ..., x_k) = \left(\prod \Gamma(\alpha_i)\right) / \left(\Gamma(\sum \alpha_i)\right) \prod (x_i^{\alpha_i - 1})
$$

for  $\alpha = \alpha_1, ..., \alpha_k; \alpha > 0$ , where  $\Gamma$  is the gamma function.

Sampling is performed via sampling independent Gamma distributions and normalising the samples (Devroye, 1986).

#### Value

Returns an R6 object inheriting from class [SDistribution.](#page-235-0)

#### Distribution support

The distribution is supported on  $x_i \in (0, 1), \sum x_i = 1$ .

#### Default Parameterisation

Diri(params =  $c(1, 1)$ )

## Omitted Methods

cdf and quantile are omitted as no closed form analytic expression could be found, decorate with [FunctionImputation](#page-117-0) for a numerical imputation.

#### Also known as

N/A

#### Super classes

[distr6::Distribution](#page-0-0) -> [distr6::SDistribution](#page-0-0) -> Dirichlet

#### Public fields

name Full name of distribution.

short\_name Short name of distribution for printing.

description Brief description of the distribution.

packages Packages required to be installed in order to construct the distribution.

#### Dirichlet 61

## Active bindings

properties Returns distribution properties, including skewness type and symmetry.

# Methods

## Public methods:

- [Dirichlet\\$new\(\)](#page-7-0)
- [Dirichlet\\$mean\(\)](#page-7-1)
- [Dirichlet\\$mode\(\)](#page-8-0)
- [Dirichlet\\$variance\(\)](#page-8-1)
- [Dirichlet\\$entropy\(\)](#page-9-0)
- [Dirichlet\\$pgf\(\)](#page-9-1)
- [Dirichlet\\$setParameterValue\(\)](#page-61-0)
- [Dirichlet\\$clone\(\)](#page-9-2)

Method new(): Creates a new instance of this [R6](#page-0-0) class.

```
Usage:
Dirichlet$new(params = NULL, decorators = NULL)
Arguments:
```

```
params numeric()
```
Vector of concentration parameters of the distribution defined on the positive Reals.

```
decorators (character())
```
Decorators to add to the distribution during construction.

**Method** mean(): The arithmetic mean of a (discrete) probability distribution  $X$  is the expectation

$$
E_X(X) = \sum p_X(x) * x
$$

with an integration analogue for continuous distributions.

*Usage:*

```
Dirichlet$mean(...)
```
*Arguments:*

... Unused.

Method mode(): The mode of a probability distribution is the point at which the pdf is a local maximum, a distribution can be unimodal (one maximum) or multimodal (several maxima).

*Usage:*

```
Dirichlet$mode(which = "all")
```
*Arguments:*

which  $(character(1) | numeric(1))$ 

Ignored if distribution is unimodal. Otherwise "all" returns all modes, otherwise specifies which mode to return.

Method variance(): The variance of a distribution is defined by the formula

$$
var_X = E[X^2] - E[X]^2
$$

where  $E_X$  is the expectation of distribution X. If the distribution is multivariate the covariance matrix is returned.

*Usage:* Dirichlet\$variance(...) *Arguments:* ... Unused.

Method entropy(): The entropy of a (discrete) distribution is defined by

$$
-\sum(f_X)log(f_X)
$$

where  $f_X$  is the pdf of distribution X, with an integration analogue for continuous distributions.

```
Usage:
Dirichlet$entropy(base = 2, ...)
```
*Arguments:*

base (integer(1)) Base of the entropy logarithm, default  $= 2$  (Shannon entropy) ... Unused.

Method pgf(): The probability generating function is defined by

$$
pgf_X(z) = E_X[exp(z^x)]
$$

where X is the distribution and  $E<sub>X</sub>$  is the expectation of the distribution X.

```
Usage:
Dirichlet$pgf(z, ...)
Arguments:
z (integer(1))
    z integer to evaluate probability generating function at.
```
... Unused.

<span id="page-61-0"></span>Method setParameterValue(): Sets the value(s) of the given parameter(s).

```
Usage:
Dirichlet$setParameterValue(
  ...,
  lst = list(...),error = "warn",resolveConflicts = FALSE
)
Arguments:
... ANY
```
Named arguments of parameters to set values for. See examples.

# DiscreteUniform 63

```
lst (list(1))
```
Alternative argument for passing parameters. List names should be parameter names and list values are the new values to set.

```
error (character(1))
```
If "warn" then returns a warning on error, otherwise breaks if "stop".

```
resolveConflicts (logical(1))
```
If FALSE (default) throws error if conflicting parameterisations are provided, otherwise automatically resolves them by removing all conflicting parameters.

Method clone(): The objects of this class are cloneable with this method.

*Usage:*

Dirichlet\$clone(deep = FALSE)

*Arguments:*

deep Whether to make a deep clone.

## References

McLaughlin, M. P. (2001). A compendium of common probability distributions (pp. 2014-01). Michael P. McLaughlin.

Devroye, Luc (1986). Non-Uniform Random Variate Generation. Springer-Verlag. ISBN 0-387- 96305-7.

## See Also

Other continuous distributions: [Arcsine](#page-6-0), [BetaNoncentral](#page-21-0), [Beta](#page-17-0), [Cauchy](#page-34-0), [ChiSquaredNoncentral](#page-43-0), [ChiSquared](#page-38-0), [Erlang](#page-92-0), [Exponential](#page-102-0), [FDistributionNoncentral](#page-110-0), [FDistribution](#page-106-0), [Frechet](#page-113-0), [Gamma](#page-119-0), [Gompertz](#page-129-0), [Gumbel](#page-132-0), [InverseGamma](#page-143-0), [Laplace](#page-149-0), [Logistic](#page-162-0), [Loglogistic](#page-168-0), [Lognormal](#page-172-0), [MultivariateNormal](#page-195-0), [Normal](#page-204-0), [Pareto](#page-211-0), [Poisson](#page-218-0), [Rayleigh](#page-231-0), [ShiftedLoglogistic](#page-236-0), [StudentTNoncentral](#page-249-0), [StudentT](#page-245-0), [Triangular](#page-266-0), [Uniform](#page-279-0), [Wald](#page-294-0), [Weibull](#page-298-0)

Other multivariate distributions: [EmpiricalMV](#page-87-0), [Multinomial](#page-190-0), [MultivariateNormal](#page-195-0)

#### Examples

```
d \le - Dirichlet$new(params = c(2, 5, 6))
d$pdf(0.1, 0.4, 0.5)
d$pdf(c(0.3, 0.2), c(0.6, 0.9), c(0.9, 0.1))
```
<span id="page-62-0"></span>DiscreteUniform *Discrete Uniform Distribution Class*

# **Description**

Mathematical and statistical functions for the Discrete Uniform distribution, which is commonly used as a discrete variant of the more popular Uniform distribution, used to model events with an equal probability of occurring (e.g. role of a die).

## Details

The Discrete Uniform distribution parameterised with lower,  $a$ , and upper,  $b$ , limits is defined by the pmf,

$$
f(x) = 1/(b - a + 1)
$$

for  $a, b \in Z$ ;  $b \ge a$ .

# Value

Returns an R6 object inheriting from class [SDistribution.](#page-235-0)

#### Distribution support

The distribution is supported on  $\{a, a+1, ..., b\}$ .

#### Default Parameterisation

 $DUnif(lower = 0, upper = 1)$ 

## Omitted Methods

N/A

## Also known as

N/A

## Super classes

[distr6::Distribution](#page-0-0) -> [distr6::SDistribution](#page-0-0) -> DiscreteUniform

# Public fields

name Full name of distribution.

short\_name Short name of distribution for printing.

description Brief description of the distribution.

packages Packages required to be installed in order to construct the distribution.

# Active bindings

properties Returns distribution properties, including skewness type and symmetry.

# Methods

## Public methods:

- [DiscreteUniform\\$new\(\)](#page-7-0)
- [DiscreteUniform\\$mean\(\)](#page-7-1)
- [DiscreteUniform\\$mode\(\)](#page-8-0)
- [DiscreteUniform\\$variance\(\)](#page-8-1)

## DiscreteUniform 65

- [DiscreteUniform\\$skewness\(\)](#page-8-2)
- [DiscreteUniform\\$kurtosis\(\)](#page-8-3)
- [DiscreteUniform\\$entropy\(\)](#page-9-0)
- [DiscreteUniform\\$mgf\(\)](#page-15-0)
- [DiscreteUniform\\$cf\(\)](#page-15-1)
- [DiscreteUniform\\$pgf\(\)](#page-9-1)
- [DiscreteUniform\\$clone\(\)](#page-9-2)

**Method** new(): Creates a new instance of this  $R6$  class.

```
Usage:
DiscreteUniform$new(lower = NULL, upper = NULL, decorators = NULL)
Arguments:
lower (integer(1))
   Lower limit of the Distribution, defined on the Naturals.
upper (integer(1))
   Upper limit of the Distribution, defined on the Naturals.
decorators (character())
```
Decorators to add to the distribution during construction.

**Method** mean(): The arithmetic mean of a (discrete) probability distribution  $X$  is the expectation

$$
E_X(X) = \sum p_X(x) * x
$$

with an integration analogue for continuous distributions.

```
Usage:
DiscreteUniform$mean(...)
Arguments:
```
... Unused.

Method mode(): The mode of a probability distribution is the point at which the pdf is a local maximum, a distribution can be unimodal (one maximum) or multimodal (several maxima).

*Usage:*

DiscreteUniform\$mode(which = "all")

*Arguments:*

which  $(character(1) | numeric(1))$ 

Ignored if distribution is unimodal. Otherwise "all" returns all modes, otherwise specifies which mode to return.

Method variance(): The variance of a distribution is defined by the formula

$$
var_X = E[X^2] - E[X]^2
$$

where  $E<sub>X</sub>$  is the expectation of distribution X. If the distribution is multivariate the covariance matrix is returned.

*Usage:*

```
DiscreteUniform$variance(...)
```
*Arguments:*

... Unused.

Method skewness(): The skewness of a distribution is defined by the third standardised moment,

$$
sk_X = E_X \left[ \frac{x - \mu^3}{\sigma} \right]
$$

where  $E_X$  is the expectation of distribution X,  $\mu$  is the mean of the distribution and  $\sigma$  is the standard deviation of the distribution.

*Usage:*

DiscreteUniform\$skewness(...)

*Arguments:*

... Unused.

Method kurtosis(): The kurtosis of a distribution is defined by the fourth standardised moment,

$$
k_X = E_X \left[ \frac{x - \mu^4}{\sigma} \right]
$$

where  $E_X$  is the expectation of distribution X,  $\mu$  is the mean of the distribution and  $\sigma$  is the standard deviation of the distribution. Excess Kurtosis is Kurtosis - 3.

*Usage:*

```
DiscreteUniform$kurtosis(excess = TRUE, ...)
```
*Arguments:*

excess (logical(1)) If TRUE (default) excess kurtosis returned.

... Unused.

**Method** entropy(): The entropy of a (discrete) distribution is defined by

$$
-\sum(f_X)log(f_X)
$$

where  $f_X$  is the pdf of distribution X, with an integration analogue for continuous distributions.

*Usage:*

```
DiscreteUniform$entropy(base = 2, ...)
```
*Arguments:*

base (integer(1))

Base of the entropy logarithm, default  $= 2$  (Shannon entropy)

... Unused.

Method mgf(): The moment generating function is defined by

$$
mgf_X(t) = E_X[exp(xt)]
$$

where X is the distribution and  $E<sub>X</sub>$  is the expectation of the distribution X.

# DiscreteUniform 67

*Usage:* DiscreteUniform\$mgf(t, ...) *Arguments:* t (integer(1)) t integer to evaluate function at.

... Unused.

Method cf(): The characteristic function is defined by

$$
cf_X(t) = E_X[exp(xti)]
$$

where X is the distribution and  $E<sub>X</sub>$  is the expectation of the distribution X.

```
Usage:
DiscreteUniform$cf(t, ...)
Arguments:
t (integer(1))
    t integer to evaluate function at.
```
... Unused.

Method pgf(): The probability generating function is defined by

$$
pgf_X(z) = E_X[exp(z^x)]
$$

where X is the distribution and  $E<sub>X</sub>$  is the expectation of the distribution X.

```
Usage:
DiscreteUniform$pgf(z, ...)
```
*Arguments:*

z (integer(1)) z integer to evaluate probability generating function at. ... Unused.

Method clone(): The objects of this class are cloneable with this method.

*Usage:*

DiscreteUniform\$clone(deep = FALSE)

*Arguments:*

deep Whether to make a deep clone.

# References

McLaughlin, M. P. (2001). A compendium of common probability distributions (pp. 2014-01). Michael P. McLaughlin.

# See Also

Other discrete distributions: [Bernoulli](#page-12-0), [Binomial](#page-23-0), [Categorical](#page-29-0), [Degenerate](#page-55-0), [EmpiricalMV](#page-87-0), [Empirical](#page-82-0), [Geometric](#page-125-0), [Hypergeometric](#page-139-0), [Logarithmic](#page-158-0), [Matdist](#page-178-0), [Multinomial](#page-190-0), [NegativeBinomial](#page-200-0), [WeightedDiscrete](#page-302-0)

Other univariate distributions: [Arcsine](#page-6-0), [Bernoulli](#page-12-0), [BetaNoncentral](#page-21-0), [Beta](#page-17-0), [Binomial](#page-23-0), [Categorical](#page-29-0), [Cauchy](#page-34-0), [ChiSquaredNoncentral](#page-43-0), [ChiSquared](#page-38-0), [Degenerate](#page-55-0), [Empirical](#page-82-0), [Erlang](#page-92-0), [Exponential](#page-102-0), [FDistributionNoncentral](#page-110-0), [FDistribution](#page-106-0), [Frechet](#page-113-0), [Gamma](#page-119-0), [Geometric](#page-125-0), [Gompertz](#page-129-0), [Gumbel](#page-132-0), [Hypergeometric](#page-139-0), [InverseGamma](#page-143-0), [Laplace](#page-149-0), [Logarithmic](#page-158-0), [Logistic](#page-162-0), [Loglogistic](#page-168-0), [Lognormal](#page-172-0), [Matdist](#page-178-0), [NegativeBinomial](#page-200-0), [Normal](#page-204-0), [Pareto](#page-211-0), [Poisson](#page-218-0), [Rayleigh](#page-231-0), [ShiftedLoglogistic](#page-236-0), [StudentTNoncentral](#page-249-0), [StudentT](#page-245-0), [Triangular](#page-266-0), [Uniform](#page-279-0), [Wald](#page-294-0), [Weibull](#page-298-0), [WeightedDiscrete](#page-302-0)

distr6News *Show distr6 NEWS.md File*

#### Description

Displays the contents of the NEWS.md file for viewing distr6 release information.

# Usage

distr6News()

## Value

NEWS.md in viewer.

#### Examples

## Not run: distr6News()

## End(Not run)

<span id="page-67-0"></span>Distribution *Generalised Distribution Object*

## Description

A generalised distribution object for defining custom probability distributions as well as serving as the parent class to specific, familiar distributions.

#### Value

Returns R6 object of class Distribution.

#### Distribution 69

## Public fields

name Full name of distribution.

short\_name Short name of distribution for printing.

description Brief description of the distribution.

## Active bindings

decorators Returns decorators currently used to decorate the distribution. traits Returns distribution traits. valueSupport Deprecated, use \$traits\$valueSupport. variateForm Deprecated, use \$traits\$variateForm. type Deprecated, use \$traits\$type. properties Returns distribution properties, including skewness type and symmetry. support Deprecated, use \$properties\$type. symmetry Deprecated, use \$properties\$symmetry. sup Returns supremum (upper bound) of the distribution support. inf Returns infimum (lower bound) of the distribution support. dmax Returns maximum of the distribution support. dmin Returns minimum of the distribution support. kurtosisType Deprecated, use \$properties\$kurtosis. skewnessType Deprecated, use \$properties\$skewness.

# Methods

# Public methods:

- [Distribution\\$new\(\)](#page-7-0)
- [Distribution\\$strprint\(\)](#page-70-0)
- [Distribution\\$print\(\)](#page-70-1)
- [Distribution\\$summary\(\)](#page-70-2)
- [Distribution\\$parameters\(\)](#page-70-3)
- [Distribution\\$getParameterValue\(\)](#page-71-0)
- [Distribution\\$setParameterValue\(\)](#page-61-0)
- [Distribution\\$pdf\(\)](#page-71-1)
- [Distribution\\$cdf\(\)](#page-72-0)
- [Distribution\\$quantile\(\)](#page-73-0)
- [Distribution\\$rand\(\)](#page-74-0)
- [Distribution\\$prec\(\)](#page-74-1)
- [Distribution\\$stdev\(\)](#page-74-2)
- [Distribution\\$median\(\)](#page-14-0)
- [Distribution\\$iqr\(\)](#page-74-3)
- [Distribution\\$confidence\(\)](#page-75-0)
- [Distribution\\$correlation\(\)](#page-75-1)
- [Distribution\\$liesInSupport\(\)](#page-75-2)
- [Distribution\\$liesInType\(\)](#page-75-3)
- [Distribution\\$workingSupport\(\)](#page-76-0)
- [Distribution\\$clone\(\)](#page-9-2)

Method new(): Creates a new instance of this [R6](#page-0-0) class.

```
Usage:
Distribution$new(
  name = NULL,
  short_name = NULL,
  type,
  support = NULL,symmetric = FALSE,
  pdf = NULL,
  cdf = NULL,quantile = NULL,
  rand = NULL,
  parameters = NULL,
  decorators = NULL,
  valueSupport = NULL,
  variateForm = NULL,
  description = NULL,
  .suppressChecks = FALSE
)
Arguments:
name character(1)
    Full name of distribution.
short_name character(1)
    Short name of distribution for printing.
type ([set6::Set])
    Distribution type.
support ([set6::Set])
    Distribution support.
symmetric logical(1)
    Symmetry type of the distribution.
pdf function(1)
    Probability density function of the distribution. At least one of pdf and cdf must be pro-
    vided.
cdf function(1)
    Cumulative distribution function of the distribution. At least one of pdf and cdf must be
    provided.
quantile function(1)
    Quantile (inverse-cdf) function of the distribution.
rand function(1)
    Simulation function for drawing random samples from the distribution.
```
#### Distribution 71

```
parameters ([param6::ParameterSet])
```
Parameter set for defining the parameters in the distribution, which should be set before construction.

```
decorators (character())
```
Decorators to add to the distribution during construction.

```
valueSupport (character(1))
```
The support type of the distribution, one of "discrete", "continuous", "mixture". If NULL, determined automatically.

```
variateForm (character(1))
```
The variate type of the distribution, one of "univariate", "multivariate", "matrixvariate". If NULL, determined automatically.

```
description (character(1))
   Optional short description of the distribution.
.suppressChecks (logical(1))
   Used internally.
```
<span id="page-70-0"></span>Method strprint(): Printable string representation of the Distribution. Primarily used internally.

```
Usage:
Distribution$strprint(n = 2)
```
*Arguments:*

```
n (integer(1))
   Number of parameters to display when printing.
```
<span id="page-70-1"></span>Method print(): Prints the Distribution.

```
Usage:
Distribution$print(n = 2, ...)
```
*Arguments:*

n (integer(1)) Passed to \$strprint.

... ANY

Unused. Added for consistency.

<span id="page-70-2"></span>Method summary(): Prints a summary of the Distribution.

*Usage:*

```
Distribution$summary(full = TRUE, \ldots)
```
*Arguments:*

```
full (logical(1))
```
If TRUE (default) prints a long summary of the distribution, otherwise prints a shorter summary.

... ANY

Unused. Added for consistency.

<span id="page-70-3"></span>Method parameters(): Returns the full parameter details for the supplied parameter.

*Usage:*

```
Distribution$parameters(id = NULL)
Arguments:
id Deprecated.
```
<span id="page-71-0"></span>Method getParameterValue(): Returns the value of the supplied parameter.

```
Usage:
Distribution$getParameterValue(id, error = "warn")
Arguments:
id character()
   id of parameter value to return.
error (character(1))
   If "warn" then returns a warning on error, otherwise breaks if "stop".
```
**Method** setParameterValue(): Sets the value(s) of the given parameter(s).

```
Usage:
Distribution$setParameterValue(
```

```
...,
 lst = list(...),error = "warn",resolveConflicts = FALSE
)
```
*Arguments:*

```
... ANY
```
Named arguments of parameters to set values for. See examples.

lst (list(1))

Alternative argument for passing parameters. List names should be parameter names and list values are the new values to set.

```
error (character(1))
```
If "warn" then returns a warning on error, otherwise breaks if "stop".

```
resolveConflicts (logical(1))
```
If FALSE (default) throws error if conflicting parameterisations are provided, otherwise automatically resolves them by removing all conflicting parameters.

*Examples:*

```
b = Binomial$new()b$setParameterValue(size = 4, prob = 0.4)
b$setParameterValue(lst = list(size = 4, prob = 0.4))
```
<span id="page-71-1"></span>Method pdf(): For discrete distributions the probability mass function (pmf) is returned, defined as

$$
p_X(x) = P(X = x)
$$

for continuous distributions the probability density function (pdf),  $f_X$ , is returned

$$
f_X(x) = P(x < X \le x + dx)
$$

for some infinitesimally small  $dx$ .

If available a pdf will be returned using an analytic expression. Otherwise, if the distribution has not been decorated with [FunctionImputation,](#page-117-0) NULL is returned.
#### *Usage:*

Distribution\$pdf(..., log = FALSE, simplify = TRUE, data = NULL)

*Arguments:*

... (numeric())

Points to evaluate the function at Arguments do not need to be named. The length of each argument corresponds to the number of points to evaluate, the number of arguments corresponds to the number of variables in the distribution. See examples.

```
log (logical(1))
```
If TRUE returns the logarithm of the probabilities. Default is FALSE.

```
simplify logical(1)
```
If TRUE (default) simplifies the return if possible to a numeric, otherwise returns a [data.table::data.table.](#page-0-0) data [array](#page-0-0)

Alternative method to specify points to evaluate. If univariate then rows correspond with number of points to evaluate and columns correspond with number of variables to evaluate. In the special case of [VectorDistributions](#page-285-0) of multivariate distributions, then the third dimension corresponds to the distribution in the vector to evaluate.

*Examples:*

```
b <- Binomial$new()
b$pdf(1:10)
b$pdf(1:10, log = TRUE)b$pdf(data = matrix(1:10))mvn <- MultivariateNormal$new()
mvn$pdf(1, 2)
mvn$pdf(1:2, 3:4)
mvn$pdf(data = matrix(1:4, nrow = 2), simplify = FALSE)
```
**Method** cdf(): The (lower tail) cumulative distribution function,  $F_X$ , is defined as

$$
F_X(x) = P(X \le x)
$$

If lower.tail is FALSE then  $1 - F_X(x)$  is returned, also known as the [survival](#page-0-0) function. If available a cdf will be returned using an analytic expression. Otherwise, if the distribution has not been decorated with [FunctionImputation,](#page-117-0) NULL is returned.

# *Usage:* Distribution\$cdf( ...,  $lower.tail = TRUE,$

```
log.p = FALSE,simplify = TRUE,
 data = NULL
)
```
*Arguments:*

```
... (numeric())
```
Points to evaluate the function at Arguments do not need to be named. The length of each argument corresponds to the number of points to evaluate, the number of arguments corresponds to the number of variables in the distribution. See examples.

#### 74 Distribution

```
lower.tail (logical(1))
```
If TRUE (default), probabilities are  $X \le x$ , otherwise,  $P(X > x)$ .

```
log.p (logical(1))
```
If TRUE returns the logarithm of the probabilities. Default is FALSE.

```
simplify logical(1)
```
If TRUE (default) simplifies the return if possible to a numeric, otherwise returns a [data.table::data.table.](#page-0-0)

data [array](#page-0-0)

Alternative method to specify points to evaluate. If univariate then rows correspond with number of points to evaluate and columns correspond with number of variables to evaluate. In the special case of [VectorDistributions](#page-285-0) of multivariate distributions, then the third dimension corresponds to the distribution in the vector to evaluate.

*Examples:*

b <- Binomial\$new() b\$cdf(1:10)  $b$ \$cdf(1:10,  $log.p = TRUE$ ,  $lower.tail = FALSE$ )  $b$ \$cdf(data = matrix(1:10))

**Method** quantile(): The quantile function,  $q_X$ , is the inverse cdf, i.e.

$$
q_X(p) = F_X^{-1}(p) = \inf\{x \in R : F_X(x) \ge p\}
$$

# #nolint

If lower.tail is FALSE then  $q_X(1-p)$  is returned.

If available a quantile will be returned using an analytic expression. Otherwise, if the distribution has not been decorated with [FunctionImputation,](#page-117-0) NULL is returned.

#### *Usage:*

```
Distribution$quantile(
  ...,
  lower.tail = TRUE,log.p = FALSE,simplify = TRUE,
  data = NULL
)
```
*Arguments:*

```
... (numeric())
```
Points to evaluate the function at Arguments do not need to be named. The length of each argument corresponds to the number of points to evaluate, the number of arguments corresponds to the number of variables in the distribution. See examples.

```
lower.tail (logical(1))
```
If TRUE (default), probabilities are  $X \le x$ , otherwise,  $P(X > x)$ .

```
log.p (logical(1))
```
If TRUE returns the logarithm of the probabilities. Default is FALSE.

```
simplify logical(1)
```
If TRUE (default) simplifies the return if possible to a numeric, otherwise returns a [data.table::data.table.](#page-0-0) data [array](#page-0-0)

Alternative method to specify points to evaluate. If univariate then rows correspond with

number of points to evaluate and columns correspond with number of variables to evaluate. In the special case of [VectorDistributions](#page-285-0) of multivariate distributions, then the third dimension corresponds to the distribution in the vector to evaluate.

*Examples:*

b <- Binomial\$new() b\$quantile(0.42)  $b$ \$quantile(log(0.42), log.p = TRUE, lower.tail = TRUE)  $b$ \$quantile(data = matrix( $c(0.1, 0.2)$ ))

Method rand(): The rand function draws n simulations from the distribution.

If available simulations will be returned using an analytic expression. Otherwise, if the distribution has not been decorated with [FunctionImputation,](#page-117-0) NULL is returned.

```
Usage:
```
Distribution\$rand(n, simplify = TRUE)

*Arguments:*

```
n (numeric(1))
```
Number of points to simulate from the distribution. If length greater than 1, then  $n < -\frac{1}{\epsilon}$ ,  $(n)$ ,

```
simplify logical(1)
```
If TRUE (default) simplifies the return if possible to a numeric, otherwise returns a [data.table::data.table.](#page-0-0)

*Examples:*

```
b <- Binomial$new()
b$rand(10)
```
mvn <- MultivariateNormal\$new() mvn\$rand(5)

Method prec(): Returns the precision of the distribution as 1/self\$variance().

*Usage:* Distribution\$prec()

Method stdev(): Returns the standard deviation of the distribution as sqrt(self\$variance()).

*Usage:* Distribution\$stdev()

Method median(): Returns the median of the distribution. If an analytical expression is available returns distribution median, otherwise if symmetric returns self\$mean, otherwise returns self\$quantile(0.5).

*Usage:* Distribution\$median(na.rm = NULL, ...) *Arguments:* na.rm (logical(1)) Ignored, addded for consistency.

... ANY

Ignored, addded for consistency.

**Method**  $iqr()$ : Inter-quartile range of the distribution. Estimated as self\$quantile(0.75) -self\$quantile(0.25).

*Usage:* Distribution\$iqr()

Method confidence(): 1 or 2-sided confidence interval around distribution.

```
Usage:
Distribution$confidence(alpha = 0.95, sides = "both", median = FALSE)
Arguments:
alpha (numeric(1))
   Level of confidence, default is 95%
sides (character(1))
   One of 'lower', 'upper' or 'both'
median (logical(1))
   If TRUE also returns median
```
Method correlation(): If univariate returns 1, otherwise returns the distribution correlation.

```
Usage:
Distribution$correlation()
```
Method liesInSupport(): Tests if the given values lie in the support of the distribution. Uses [set6::Set]\$contains.

*Usage:*

```
Distribution$liesInSupport(x, all = TRUE, bound = FALSE)
```
*Arguments:*

x ANY

Values to test.

all logical(1)

If TRUE (default) returns TRUE if all x are in the distribution, otherwise returns a vector of logicals corresponding to each element in x.

bound logical(1)

If TRUE then tests if  $x$  lie between the upper and lower bounds of the distribution, otherwise tests if x lie between the maximum and minimum of the distribution.

Method liesInType(): Tests if the given values lie in the type of the distribution. Uses [set6::Set]\$contains.

*Usage:*

Distribution\$liesInType(x, all = TRUE, bound = FALSE)

*Arguments:*

x ANY

Values to test.

all logical(1)

If TRUE (default) returns TRUE if all x are in the distribution, otherwise returns a vector of logicals corresponding to each element in x.

```
bound logical(1)
```
If  $TRUE$  then tests if x lie between the upper and lower bounds of the distribution, otherwise tests if x lie between the maximum and minimum of the distribution.

Method workingSupport(): Returns an estimate for the computational support of the distribution. If an analytical cdf is available, then this is computed as the smallest interval in which the cdf lower bound is  $\theta$  and the upper bound is 1, bounds are incremented in  $10^{\lambda_1}$  intervals. If no analytical cdf is available, then this is computed as the smallest interval in which the lower and upper bounds of the pdf are 0, this is much less precise and is more prone to error. Used primarily by decorators.

```
Usage:
Distribution$workingSupport()
```
Method clone(): The objects of this class are cloneable with this method.

*Usage:* Distribution\$clone(deep = FALSE) *Arguments:* deep Whether to make a deep clone.

# Examples

```
## ------------------------------------------------
## Method `Distribution$setParameterValue`
## ------------------------------------------------
b = Binomial$new()
b$setParameterValue(size = 4, prob = 0.4)b$setParameterValue(lst = list(size = 4, prob = 0.4))
## ------------------------------------------------
## Method `Distribution$pdf`
## ------------------------------------------------
b <- Binomial$new()
b$pdf(1:10)
b$pdf(1:10, log = TRUE)b$pdf(data = matrix(1:10))mvn <- MultivariateNormal$new()
mvn$pdf(1, 2)
mvn$pdf(1:2, 3:4)
mvn$pdf(data = matrix(1:4, nrow = 2), simplify = FALSE)## ------------------------------------------------
## Method `Distribution$cdf`
## ------------------------------------------------
```
b <- Binomial\$new() b\$cdf(1:10)

```
b$cdf(1:10, log.p = TRUE, lower.tail = FALSE)b$cdf(data = matrix(1:10))
## ------------------------------------------------
## Method `Distribution$quantile`
## ------------------------------------------------
b <- Binomial$new()
b$quantile(0.42)
b$quantile(log(0.42), log.p = TRUE, lower.tail = TRUE)
b$quantile(data = matrix(c(0.1,0.2)))
## ------------------------------------------------
## Method `Distribution$rand`
## ------------------------------------------------
b <- Binomial$new()
b$rand(10)
mvn <- MultivariateNormal$new()
mvn$rand(5)
```
DistributionDecorator *Abstract DistributionDecorator Class*

# Description

Abstract class that cannot be constructed directly.

#### Details

Decorating is the process of adding methods to classes that are not part of the core interface (Gamma et al. 1994). Use [listDecorators](#page-155-0) to see which decorators are currently available. The primary usecases are to add numeric results when analytic ones are missing, to add complex modelling functions and to impute missing d/p/q/r functions.

Use [decorate](#page-54-0) or \$decorate to decorate distributions.

# Value

Returns error. Abstract classes cannot be constructed directly.

An [R6](#page-0-0) object.

# Public fields

packages Packages required to be installed in order to construct the distribution.

### Active bindings

methods Returns the names of the available methods in this decorator.

# DistributionWrapper 79

# Methods

#### Public methods:

- [DistributionDecorator\\$new\(\)](#page-7-0)
- [DistributionDecorator\\$decorate\(\)](#page-78-0)
- [DistributionDecorator\\$clone\(\)](#page-9-0)

Method new(): Creates a new instance of this [R6](#page-0-0) class.

*Usage:*

DistributionDecorator\$new()

<span id="page-78-0"></span>Method decorate(): Decorates the given distribution with the methods available in this decorator.

*Usage:*

DistributionDecorator\$decorate(distribution, ...)

*Arguments:*

distribution [Distribution](#page-67-0)

Distribution to decorate.

... ANY

Extra arguments passed down to specific decorators.

Method clone(): The objects of this class are cloneable with this method.

*Usage:*

DistributionDecorator\$clone(deep = FALSE)

*Arguments:*

deep Whether to make a deep clone.

# References

Gamma, Erich, Richard Helm, Ralph Johnson, and John Vlissides. 1994. "Design Patterns: Elements of Reusable Object-Oriented Software." Addison-Wesley.

DistributionWrapper *Abstract DistributionWrapper Class*

# Description

Abstract class that cannot be constructed directly.

# **Details**

Wrappers in distr6 use the composite pattern (Gamma et al. 1994), so that a wrapped distribution has the same methods and fields as an unwrapped one. After wrapping, the parameters of a distribution are prefixed with the distribution name to ensure uniqueness of parameter IDs.

Use [listWrappers](#page-157-0) function to see constructable wrappers.

Returns error. Abstract classes cannot be constructed directly.

#### Super class

[distr6::Distribution](#page-0-0) -> DistributionWrapper

# Methods

#### Public methods:

- [DistributionWrapper\\$new\(\)](#page-7-0)
- [DistributionWrapper\\$wrappedModels\(\)](#page-80-0)
- [DistributionWrapper\\$clone\(\)](#page-9-0)

### Method new(): Creates a new instance of this [R6](#page-0-0) class.

```
Usage:
DistributionWrapper$new(
  distlist = NULL,
  name,
  short_name,
  description,
  support,
  type,
  valueSupport,
  variateForm,
  parameters = NULL,
  outerID = NULL
)
Arguments:
distlist (list())
    List of Distributions.
name (character(1))
    Wrapped distribution name.
short_name (character(1))
    Wrapped distribution ID.
description (character())
    Wrapped distribution description.
support ([set6::Set])
    Wrapped distribution support.
type ([set6::Set])
    Wrapped distribution type.
valueSupport (character(1))
    Wrapped distribution value support.
variateForm (character(1))
    Wrapped distribution variate form.
```
#### distrSimulate 81

parameters ([param6::ParameterSet])

Optional parameters to add to the internal collection, ignored if distlist is given.

outerID ([param6::ParameterSet]) Parameters added by the wrapper.

<span id="page-80-0"></span>Method wrappedModels(): Returns model(s) wrapped by this wrapper.

*Usage:*

DistributionWrapper\$wrappedModels(model = NULL)

*Arguments:*

model (character(1))

id of wrapped [Distributions](#page-67-0) to return. If NULL (default), a list of all wrapped [Distributions](#page-67-0) is returned; if only one [Distribution](#page-67-0) is matched then this is returned, otherwise a list of [Distributions](#page-67-0).

Method clone(): The objects of this class are cloneable with this method.

*Usage:* DistributionWrapper\$clone(deep = FALSE) *Arguments:* deep Whether to make a deep clone.

# References

Gamma, Erich, Richard Helm, Ralph Johnson, and John Vlissides. 1994. "Design Patterns: Elements of Reusable Object-Oriented Software." Addison-Wesley.

# See Also

Other wrappers: [Convolution](#page-47-0), [HuberizedDistribution](#page-137-0), [MixtureDistribution](#page-184-0), [ProductDistribution](#page-222-0), [TruncatedDistribution](#page-277-0), [VectorDistribution](#page-285-0)

distrSimulate *Simulate from a Distribution*

#### Description

Helper function to quickly simulate from a distribution with given parameters.

# Usage

```
distrSimulate(
 n = 100.
 distribution = "Normal",
 pars = list(),simplify = TRUE,seed,
  ...
)
```
# Arguments

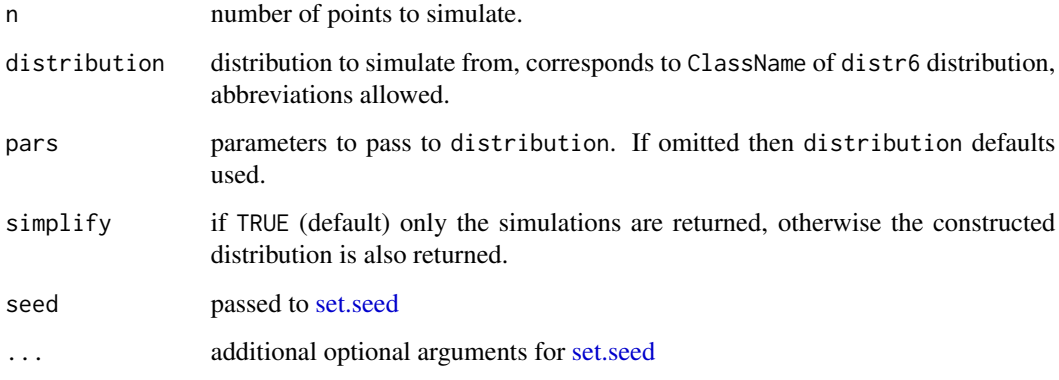

# Value

If simplify then vector of n simulations, otherwise list of simulations and distribution.

dstr *Helper Functionality for Constructing Distributions*

# Description

Helper functions for constructing an [SDistribution](#page-235-0) (with dstr) or [VectorDistribution](#page-285-0) (with dstrs).

# Usage

```
dstr(d, ..., pars = list(...), decorators = NULL)dstrs(d, pars = NULL, ...)
```
# Arguments

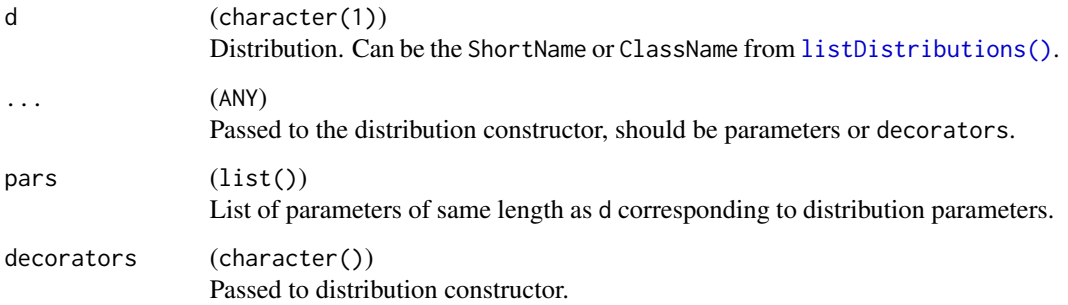

#### Empirical 83

# Examples

```
# Construct standard Normal and distribution
dstr("Norm") # ShortName
dstr("Normal") # ClassName
# Construct Binomial(5, 0.1)
dstr("Binomial", size = 5, prob = 0.1)
# Construct decorated Gamma(2, 1)
dstr("Gamma", shape = 2, rate = 1,
     decorators = "ExoticStatistics")
# Or with a list
dstr("Gamma", pars = list(shape = 2, rate = 4))# Construct vector with dstrs
# Binomial and Gamma with default parameters
dstrs(c("Binom", "Gamma"))
# Binomial with set parameters and Gamma with
# default parameters
dstrs(c("Binom", "Gamma"), list(list(size = 4), NULL))
# Binomial and Gamma with set parameters
dstrs(c("Binom", "Gamma"),
    list(list(size = 4), list(rate = 2, shape = 3)))# Multiple Binomials
dstrs("Binom", data.frame(size = 1:5, prob = 0.5))
```
<span id="page-82-0"></span>Empirical *Empirical Distribution Class*

#### Description

Mathematical and statistical functions for the Empirical distribution, which is commonly used in sampling such as MCMC.

### Details

The Empirical distribution is defined by the pmf,

$$
p(x) = \sum I(x = x_i)/k
$$

for  $x_i \in R$ ,  $i = 1, ..., k$ .

Sampling from this distribution is performed with the [sample](#page-0-0) function with the elements given as the support set and uniform probabilities. Sampling is performed with replacement, which is consistent with other distributions but non-standard for Empirical distributions. Use [simulateEm](#page-244-0)[piricalDistribution](#page-244-0) to sample without replacement.

The cdf and quantile assumes that the elements are supplied in an indexed order (otherwise the results are meaningless).

#### Value

Returns an R6 object inheriting from class [SDistribution.](#page-235-0)

#### Distribution support

The distribution is supported on  $x_1, ..., x_k$ .

#### Default Parameterisation

 $Emp(samples = 1)$ 

# Omitted Methods

N/A

# Also known as

N/A

# Super classes

[distr6::Distribution](#page-0-0) -> [distr6::SDistribution](#page-0-0) -> Empirical

# Public fields

name Full name of distribution. short\_name Short name of distribution for printing. description Brief description of the distribution.

#### Methods

## Public methods:

- [Empirical\\$new\(\)](#page-7-0)
- [Empirical\\$mean\(\)](#page-7-1)
- [Empirical\\$mode\(\)](#page-8-0)
- [Empirical\\$variance\(\)](#page-8-1)
- [Empirical\\$skewness\(\)](#page-8-2)
- [Empirical\\$kurtosis\(\)](#page-8-3)
- [Empirical\\$entropy\(\)](#page-9-1)
- [Empirical\\$mgf\(\)](#page-15-0)
- [Empirical\\$cf\(\)](#page-15-1)
- [Empirical\\$pgf\(\)](#page-9-2)

#### Empirical 85

- [Empirical\\$setParameterValue\(\)](#page-61-0)
- [Empirical\\$clone\(\)](#page-9-0)

Method new(): Creates a new instance of this [R6](#page-0-0) class.

```
Usage:
Empirical$new(samples = NULL, decorators = NULL)
Arguments:
samples (numeric())
   Vector of observed samples, see examples.
decorators (character())
   Decorators to add to the distribution during construction.
Examples:
Empirical$new(runif(1000))
```
**Method** mean(): The arithmetic mean of a (discrete) probability distribution  $X$  is the expectation

$$
E_X(X) = \sum p_X(x) * x
$$

with an integration analogue for continuous distributions.

*Usage:* Empirical\$mean(...) *Arguments:*

... Unused.

Method mode(): The mode of a probability distribution is the point at which the pdf is a local maximum, a distribution can be unimodal (one maximum) or multimodal (several maxima).

```
Usage:
Empirical$mode(which = "all")
```
*Arguments:*

which  $(character(1) | numeric(1))$ 

Ignored if distribution is unimodal. Otherwise "all" returns all modes, otherwise specifies which mode to return.

Method variance(): The variance of a distribution is defined by the formula

$$
var_X = E[X^2] - E[X]^2
$$

where  $E<sub>X</sub>$  is the expectation of distribution X. If the distribution is multivariate the covariance matrix is returned.

*Usage:* Empirical\$variance(...) *Arguments:* ... Unused.

Method skewness(): The skewness of a distribution is defined by the third standardised moment,

$$
sk_X = E_X \left[ \frac{x - \mu^3}{\sigma} \right]
$$

where  $E_X$  is the expectation of distribution X,  $\mu$  is the mean of the distribution and  $\sigma$  is the standard deviation of the distribution.

*Usage:*

Empirical\$skewness(...)

*Arguments:*

... Unused.

Method kurtosis(): The kurtosis of a distribution is defined by the fourth standardised moment,

$$
k_X = E_X \left[ \frac{x - \mu^4}{\sigma} \right]
$$

where  $E_X$  is the expectation of distribution X,  $\mu$  is the mean of the distribution and  $\sigma$  is the standard deviation of the distribution. Excess Kurtosis is Kurtosis - 3.

```
Usage:
Empirical$kurtosis(excess = TRUE, ...)
```
*Arguments:*

```
excess (logical(1))
```
If TRUE (default) excess kurtosis returned.

... Unused.

Method entropy(): The entropy of a (discrete) distribution is defined by

$$
-\sum(f_X)log(f_X)
$$

where  $f_X$  is the pdf of distribution X, with an integration analogue for continuous distributions.

```
Usage:
Empirical$entropy(base = 2, ...)
Arguments:
```
base (integer(1)) Base of the entropy logarithm, default  $= 2$  (Shannon entropy) ... Unused.

Method mgf(): The moment generating function is defined by

$$
mgf_X(t) = E_X[exp(xt)]
$$

where X is the distribution and  $E<sub>X</sub>$  is the expectation of the distribution X.

*Usage:* Empirical\$mgf(t, ...) *Arguments:*

#### Empirical 87

t (integer(1)) t integer to evaluate function at. ... Unused.

Method cf(): The characteristic function is defined by

$$
cf_X(t) = E_X[exp(xti)]
$$

where X is the distribution and  $E<sub>X</sub>$  is the expectation of the distribution X.

```
Usage:
Empirical$cf(t, ...)
Arguments:
t (integer(1))
    t integer to evaluate function at.
... Unused.
```
Method pgf(): The probability generating function is defined by

$$
pgf_X(z) = E_X[exp(z^x)]
$$

where X is the distribution and  $E<sub>X</sub>$  is the expectation of the distribution X.

```
Usage:
Empirical$pgf(z, ...)
Arguments:
z (integer(1))
    z integer to evaluate probability generating function at.
... Unused.
```
**Method** setParameterValue(): Sets the value(s) of the given parameter(s).

```
Usage:
Empirical$setParameterValue(
  ...,
 lst = NULL,error = "warn",
  resolveConflicts = FALSE
)
```
*Arguments:*

```
... ANY
```
Named arguments of parameters to set values for. See examples.

lst (list(1))

Alternative argument for passing parameters. List names should be parameter names and list values are the new values to set.

```
error (character(1))
```
If "warn" then returns a warning on error, otherwise breaks if "stop".

```
resolveConflicts (logical(1))
```
If FALSE (default) throws error if conflicting parameterisations are provided, otherwise automatically resolves them by removing all conflicting parameters.

Method clone(): The objects of this class are cloneable with this method.

*Usage:* Empirical\$clone(deep = FALSE)

*Arguments:*

deep Whether to make a deep clone.

# References

McLaughlin, M. P. (2001). A compendium of common probability distributions (pp. 2014-01). Michael P. McLaughlin.

#### See Also

Other discrete distributions: [Bernoulli](#page-12-0), [Binomial](#page-23-0), [Categorical](#page-29-0), [Degenerate](#page-55-0), [DiscreteUniform](#page-62-0), [EmpiricalMV](#page-87-0), [Geometric](#page-125-0), [Hypergeometric](#page-139-0), [Logarithmic](#page-158-0), [Matdist](#page-178-0), [Multinomial](#page-190-0), [NegativeBinomial](#page-200-0), [WeightedDiscrete](#page-302-0)

Other univariate distributions: [Arcsine](#page-6-0), [Bernoulli](#page-12-0), [BetaNoncentral](#page-21-0), [Beta](#page-17-0), [Binomial](#page-23-0), [Categorical](#page-29-0), [Cauchy](#page-34-0), [ChiSquaredNoncentral](#page-43-0), [ChiSquared](#page-38-0), [Degenerate](#page-55-0), [DiscreteUniform](#page-62-0), [Erlang](#page-92-0), [Exponential](#page-102-0), [FDistributionNoncentral](#page-110-0), [FDistribution](#page-106-0), [Frechet](#page-113-0), [Gamma](#page-119-0), [Geometric](#page-125-0), [Gompertz](#page-129-0), [Gumbel](#page-132-0), [Hypergeometric](#page-139-0), [InverseGamma](#page-143-0), [Laplace](#page-149-0), [Logarithmic](#page-158-0), [Logistic](#page-162-0), [Loglogistic](#page-168-0), [Lognormal](#page-172-0), [Matdist](#page-178-0), [NegativeBinomial](#page-200-0), [Normal](#page-204-0), [Pareto](#page-211-0), [Poisson](#page-218-0), [Rayleigh](#page-231-0), [ShiftedLoglogistic](#page-236-0), [StudentTNoncentral](#page-249-0), [StudentT](#page-245-0), [Triangular](#page-266-0), [Uniform](#page-279-0), [Wald](#page-294-0), [Weibull](#page-298-0), [WeightedDiscrete](#page-302-0)

# Examples

## ------------------------------------------------ ## Method `Empirical\$new` ## ------------------------------------------------

Empirical\$new(runif(1000))

<span id="page-87-0"></span>

EmpiricalMV *EmpiricalMV Distribution Class*

# Description

Mathematical and statistical functions for the EmpiricalMV distribution, which is commonly used in sampling such as MCMC.

# Details

The EmpiricalMV distribution is defined by the pmf,

$$
p(x) = \sum I(x = x_i)/k
$$

for  $x_i \in R$ ,  $i = 1, ..., k$ .

# EmpiricalMV 89

Sampling from this distribution is performed with the [sample](#page-0-0) function with the elements given as the support set and uniform probabilities. Sampling is performed with replacement, which is consistent with other distributions but non-standard for Empirical distributions. Use [simulateEm](#page-244-0)[piricalDistribution](#page-244-0) to sample without replacement.

The cdf assumes that the elements are supplied in an indexed order (otherwise the results are meaningless).

## Value

Returns an R6 object inheriting from class [SDistribution.](#page-235-0)

# Distribution support

The distribution is supported on  $x_1, ..., x_k$ .

# Default Parameterisation

```
EmpMV(data = data-frame(1, 1))
```
#### Omitted Methods

N/A

# Also known as

N/A

#### Super classes

[distr6::Distribution](#page-0-0) -> [distr6::SDistribution](#page-0-0) -> EmpiricalMV

#### Public fields

name Full name of distribution.

short\_name Short name of distribution for printing.

description Brief description of the distribution.

# Methods

# Public methods:

- [EmpiricalMV\\$new\(\)](#page-7-0)
- [EmpiricalMV\\$mean\(\)](#page-7-1)
- [EmpiricalMV\\$variance\(\)](#page-8-1)
- [EmpiricalMV\\$setParameterValue\(\)](#page-61-0)
- [EmpiricalMV\\$clone\(\)](#page-9-0)

**Method** new( $)$ : Creates a new instance of this  $R6$  class.

*Usage:*

```
EmpiricalMV$new(data = NULL, decorators = NULL)
```
*Arguments:*

data [matrix]

Matrix-like object where each column is a vector of observed samples corresponding to each variable.

decorators (character())

Decorators to add to the distribution during construction.

*Examples:*

EmpiricalMV\$new(MultivariateNormal\$new()\$rand(100))

**Method** mean(): The arithmetic mean of a (discrete) probability distribution  $X$  is the expectation

$$
E_X(X) = \sum p_X(x) * x
$$

with an integration analogue for continuous distributions.

```
Usage:
EmpiricalMV$mean(...)
Arguments:
```
... Unused.

Method variance(): The variance of a distribution is defined by the formula

$$
var_X = E[X^2] - E[X]^2
$$

where  $E_X$  is the expectation of distribution X. If the distribution is multivariate the covariance matrix is returned.

*Usage:* EmpiricalMV\$variance(...) *Arguments:* ... Unused.

Method setParameterValue(): Sets the value(s) of the given parameter(s).

*Usage:*

EmpiricalMV\$setParameterValue(

```
...,
lst = NULL,error = "warn",
resolveConflicts = FALSE
```
*Arguments:*

)

... ANY

Named arguments of parameters to set values for. See examples.

lst (list(1))

Alternative argument for passing parameters. List names should be parameter names and list values are the new values to set.

# Epanechnikov 91

```
error (character(1))
```
If "warn" then returns a warning on error, otherwise breaks if "stop".

```
resolveConflicts (logical(1))
```
If FALSE (default) throws error if conflicting parameterisations are provided, otherwise automatically resolves them by removing all conflicting parameters.

Method clone(): The objects of this class are cloneable with this method.

*Usage:* EmpiricalMV\$clone(deep = FALSE) *Arguments:* deep Whether to make a deep clone.

# References

McLaughlin, M. P. (2001). A compendium of common probability distributions (pp. 2014-01). Michael P. McLaughlin.

#### See Also

Other discrete distributions: [Bernoulli](#page-12-0), [Binomial](#page-23-0), [Categorical](#page-29-0), [Degenerate](#page-55-0), [DiscreteUniform](#page-62-0), [Empirical](#page-82-0), [Geometric](#page-125-0), [Hypergeometric](#page-139-0), [Logarithmic](#page-158-0), [Matdist](#page-178-0), [Multinomial](#page-190-0), [NegativeBinomial](#page-200-0), [WeightedDiscrete](#page-302-0)

Other multivariate distributions: [Dirichlet](#page-59-0), [Multinomial](#page-190-0), [MultivariateNormal](#page-195-0)

## Examples

## ------------------------------------------------ ## Method `EmpiricalMV\$new` ## ------------------------------------------------

EmpiricalMV\$new(MultivariateNormal\$new()\$rand(100))

Epanechnikov *Epanechnikov Kernel*

#### Description

Mathematical and statistical functions for the Epanechnikov kernel defined by the pdf,

$$
f(x) = \frac{3}{4}(1 - x^2)
$$

over the support  $x \in (-1, 1)$ .

#### Details

The quantile function is omitted as no closed form analytic expressions could be found, decorate with FunctionImputation for numeric results.

#### Super classes

[distr6::Distribution](#page-0-0) -> [distr6::Kernel](#page-0-0) -> Epanechnikov

#### Public fields

name Full name of distribution.

short\_name Short name of distribution for printing.

description Brief description of the distribution.

# Methods

# Public methods:

- [Epanechnikov\\$pdfSquared2Norm\(\)](#page-52-0)
- [Epanechnikov\\$cdfSquared2Norm\(\)](#page-53-0)
- [Epanechnikov\\$variance\(\)](#page-8-1)
- [Epanechnikov\\$clone\(\)](#page-9-0)

Method pdfSquared2Norm(): The squared 2-norm of the pdf is defined by

$$
\int_a^b (f_X(u))^2 du
$$

where X is the Distribution,  $f_X$  is its pdf and  $a, b$  are the distribution support limits.

*Usage:*

```
Epanechnikov$pdfSquared2Norm(x = 0, upper = Inf)
```
*Arguments:*

x (numeric(1)) Amount to shift the result. upper (numeric(1)) Upper limit of the integral.

Method cdfSquared2Norm(): The squared 2-norm of the cdf is defined by

$$
\int_a^b (F_X(u))^2 du
$$

where X is the Distribution,  $F_X$  is its pdf and  $a, b$  are the distribution support limits.

*Usage:*

Epanechnikov\$cdfSquared2Norm( $x = 0$ , upper = 0)

*Arguments:*

x (numeric(1)) Amount to shift the result. upper (numeric(1)) Upper limit of the integral. Erlang 2003 - 2004 - 2006 - 2007 - 2008 - 2009 - 2009 - 2009 - 2009 - 2009 - 2009 - 2009 - 2009 - 2009 - 2009 - 2009 - 2009 - 2009 - 2009 - 2009 - 2009 - 2009 - 2009 - 2009 - 2009 - 2009 - 2009 - 2009 - 2009 - 2009 - 2009

Method variance(): The variance of a distribution is defined by the formula

$$
var_X = E[X^2] - E[X]^2
$$

where  $E_X$  is the expectation of distribution X. If the distribution is multivariate the covariance matrix is returned.

*Usage:* Epanechnikov\$variance(...) *Arguments:* ... Unused.

Method clone(): The objects of this class are cloneable with this method.

*Usage:*

Epanechnikov\$clone(deep = FALSE)

*Arguments:*

deep Whether to make a deep clone.

### See Also

Other kernels: [Cosine](#page-52-1), [LogisticKernel](#page-166-0), [NormalKernel](#page-209-0), [Quartic](#page-229-0), [Sigmoid](#page-240-0), [Silverman](#page-242-0), [TriangularKernel](#page-272-0), [Tricube](#page-273-0), [Triweight](#page-275-0), [UniformKernel](#page-284-0)

<span id="page-92-0"></span>

Erlang *Erlang Distribution Class*

# **Description**

Mathematical and statistical functions for the Erlang distribution, which is commonly used as a special case of the Gamma distribution when the shape parameter is an integer.

### Details

The Erlang distribution parameterised with shape,  $\alpha$ , and rate,  $\beta$ , is defined by the pdf,

$$
f(x) = (\beta^{\alpha})(x^{\alpha - 1})(exp(-x\beta)) / (\alpha - 1)!
$$

for  $\alpha = 1, 2, 3, \dots$  and  $\beta > 0$ .

# Value

Returns an R6 object inheriting from class [SDistribution.](#page-235-0)

### Distribution support

The distribution is supported on the Positive Reals.

94 Erlang

# Default Parameterisation

Erlang(shape = 1, rate = 1)

## Omitted Methods

N/A

# Also known as

N/A

# Super classes

[distr6::Distribution](#page-0-0) -> [distr6::SDistribution](#page-0-0) -> Erlang

# Public fields

name Full name of distribution.

short\_name Short name of distribution for printing.

description Brief description of the distribution.

packages Packages required to be installed in order to construct the distribution.

# Methods

### Public methods:

- [Erlang\\$new\(\)](#page-7-0)
- [Erlang\\$mean\(\)](#page-7-1)
- [Erlang\\$mode\(\)](#page-8-0)
- [Erlang\\$variance\(\)](#page-8-1)
- [Erlang\\$skewness\(\)](#page-8-2)
- [Erlang\\$kurtosis\(\)](#page-8-3)
- [Erlang\\$entropy\(\)](#page-9-1)
- [Erlang\\$mgf\(\)](#page-15-0)
- [Erlang\\$cf\(\)](#page-15-1)
- [Erlang\\$pgf\(\)](#page-9-2)
- [Erlang\\$clone\(\)](#page-9-0)

Method new(): Creates a new instance of this [R6](#page-0-0) class.

# *Usage:* Erlang\$new(shape = NULL, rate = NULL, scale = NULL, decorators = NULL) *Arguments:* shape (integer(1)) Shape parameter, defined on the positive Naturals. rate (numeric(1)) Rate parameter of the distribution, defined on the positive Reals.

#### Erlang 2008 - 2009 - 2009 - 2009 - 2009 - 2009 - 2009 - 2009 - 2009 - 2009 - 2009 - 2009 - 2009 - 2009 - 2009 - 2009 - 2009 - 2009 - 2009 - 2009 - 2009 - 2009 - 2009 - 2009 - 2009 - 2009 - 2009 - 2009 - 2009 - 2009 - 2009

```
scale numeric(1))
```
Scale parameter of the distribution, defined on the positive Reals. scale = 1/rate. If provided rate is ignored.

```
decorators (character())
```
Decorators to add to the distribution during construction.

**Method** mean(): The arithmetic mean of a (discrete) probability distribution  $X$  is the expectation

$$
E_X(X) = \sum p_X(x) * x
$$

with an integration analogue for continuous distributions.

*Usage:*

Erlang\$mean(...)

*Arguments:*

... Unused.

Method mode(): The mode of a probability distribution is the point at which the pdf is a local maximum, a distribution can be unimodal (one maximum) or multimodal (several maxima).

```
Usage:
Erlang$mode(which = "all")
```
*Arguments:*

```
which (character(1) | numeric(1))
```
Ignored if distribution is unimodal. Otherwise "all" returns all modes, otherwise specifies which mode to return.

Method variance(): The variance of a distribution is defined by the formula

$$
var_X = E[X^2] - E[X]^2
$$

where  $E_X$  is the expectation of distribution X. If the distribution is multivariate the covariance matrix is returned.

*Usage:* Erlang\$variance(...) *Arguments:*

... Unused.

Method skewness(): The skewness of a distribution is defined by the third standardised moment,

$$
sk_X = E_X \left[ \frac{x - \mu^3}{\sigma} \right]
$$

where  $E_X$  is the expectation of distribution X,  $\mu$  is the mean of the distribution and  $\sigma$  is the standard deviation of the distribution.

*Usage:* Erlang\$skewness(...) *Arguments:*

# ... Unused.

Method kurtosis(): The kurtosis of a distribution is defined by the fourth standardised moment,

$$
k_X = E_X \left[ \frac{x - \mu^4}{\sigma} \right]
$$

where  $E_X$  is the expectation of distribution X,  $\mu$  is the mean of the distribution and  $\sigma$  is the standard deviation of the distribution. Excess Kurtosis is Kurtosis - 3.

```
Usage:
Erlang$kurtosis(excess = TRUE, ...)
Arguments:
excess (logical(1))
   If TRUE (default) excess kurtosis returned.
... Unused.
```
Method entropy(): The entropy of a (discrete) distribution is defined by

$$
-\sum(f_X)log(f_X)
$$

where  $f_X$  is the pdf of distribution X, with an integration analogue for continuous distributions. *Usage:*

```
Erlang$entropy(base = 2, ...)
Arguments:
base (integer(1))
   Base of the entropy logarithm, default = 2 (Shannon entropy)
... Unused.
```
Method mgf(): The moment generating function is defined by

$$
mgf_X(t) = E_X[exp(xt)]
$$

where X is the distribution and  $E<sub>X</sub>$  is the expectation of the distribution X.

*Usage:* Erlang\$mgf(t, ...) *Arguments:* t (integer(1)) t integer to evaluate function at.

... Unused.

Method cf(): The characteristic function is defined by

$$
cf_X(t) = E_X[exp(xti)]
$$

where X is the distribution and  $E<sub>X</sub>$  is the expectation of the distribution X.

*Usage:* Erlang\$cf(t, ...)

#### Erlang 97

*Arguments:*

t (integer(1)) t integer to evaluate function at. ... Unused.

Method pgf(): The probability generating function is defined by

$$
pgf_X(z) = E_X[exp(z^x)]
$$

where X is the distribution and  $E<sub>X</sub>$  is the expectation of the distribution X.

*Usage:*

Erlang\$pgf(z, ...)

*Arguments:*

z (integer(1))

z integer to evaluate probability generating function at.

... Unused.

Method clone(): The objects of this class are cloneable with this method.

*Usage:*

Erlang\$clone(deep = FALSE)

*Arguments:*

deep Whether to make a deep clone.

#### References

McLaughlin, M. P. (2001). A compendium of common probability distributions (pp. 2014-01). Michael P. McLaughlin.

#### See Also

Other continuous distributions: [Arcsine](#page-6-0), [BetaNoncentral](#page-21-0), [Beta](#page-17-0), [Cauchy](#page-34-0), [ChiSquaredNoncentral](#page-43-0), [ChiSquared](#page-38-0), [Dirichlet](#page-59-0), [Exponential](#page-102-0), [FDistributionNoncentral](#page-110-0), [FDistribution](#page-106-0), [Frechet](#page-113-0), [Gamma](#page-119-0), [Gompertz](#page-129-0), [Gumbel](#page-132-0), [InverseGamma](#page-143-0), [Laplace](#page-149-0), [Logistic](#page-162-0), [Loglogistic](#page-168-0), [Lognormal](#page-172-0), [MultivariateNormal](#page-195-0), [Normal](#page-204-0), [Pareto](#page-211-0), [Poisson](#page-218-0), [Rayleigh](#page-231-0), [ShiftedLoglogistic](#page-236-0), [StudentTNoncentral](#page-249-0), [StudentT](#page-245-0), [Triangular](#page-266-0), [Uniform](#page-279-0), [Wald](#page-294-0), [Weibull](#page-298-0)

Other univariate distributions: [Arcsine](#page-6-0), [Bernoulli](#page-12-0), [BetaNoncentral](#page-21-0), [Beta](#page-17-0), [Binomial](#page-23-0), [Categorical](#page-29-0), [Cauchy](#page-34-0), [ChiSquaredNoncentral](#page-43-0), [ChiSquared](#page-38-0), [Degenerate](#page-55-0), [DiscreteUniform](#page-62-0), [Empirical](#page-82-0), [Exponential](#page-102-0), [FDistributionNoncentral](#page-110-0), [FDistribution](#page-106-0), [Frechet](#page-113-0), [Gamma](#page-119-0), [Geometric](#page-125-0), [Gompertz](#page-129-0), [Gumbel](#page-132-0), [Hypergeometric](#page-139-0), [InverseGamma](#page-143-0), [Laplace](#page-149-0), [Logarithmic](#page-158-0), [Logistic](#page-162-0), [Loglogistic](#page-168-0), [Lognormal](#page-172-0), [Matdist](#page-178-0), [NegativeBinomial](#page-200-0), [Normal](#page-204-0), [Pareto](#page-211-0), [Poisson](#page-218-0), [Rayleigh](#page-231-0), [ShiftedLoglogistic](#page-236-0), [StudentTNoncentral](#page-249-0), [StudentT](#page-245-0), [Triangular](#page-266-0), [Uniform](#page-279-0), [Wald](#page-294-0), [Weibull](#page-298-0), [WeightedDiscrete](#page-302-0)

exkurtosisType *Kurtosis Type*

# Description

Gets the type of (excess) kurtosis

#### Usage

exkurtosisType(kurtosis)

#### Arguments

kurtosis numeric.

# Details

Kurtosis is a measure of the tailedness of a distribution. Distributions can be compared to the Normal distribution by whether their kurtosis is higher, lower or the same as that of the Normal distribution.

A distribution with a negative excess kurtosis is called 'platykurtic', a distribution with a positive excess kurtosis is called 'leptokurtic' and a distribution with an excess kurtosis equal to zero is called 'mesokurtic'.

# Value

Returns one of 'platykurtic', 'mesokurtic' or 'leptokurtic'.

# **Examples**

```
exkurtosisType(-1)
exkurtosisType(0)
exkurtosisType(1)
```
ExoticStatistics *Exotic Statistical Methods Decorator*

# Description

This decorator adds methods for more complex statistical methods including p-norms, survival and hazard functions and anti-derivatives. If possible analytical expressions are exploited, otherwise numerical ones are used with a message.

# ExoticStatistics 99

# Details

Decorator objects add functionality to the given [Distribution](#page-67-0) object by copying methods in the decorator environment to the chosen [Distribution](#page-67-0) environment.

All methods implemented in decorators try to exploit analytical results where possible, otherwise numerical results are used with a message.

### Super class

[distr6::DistributionDecorator](#page-0-0) -> ExoticStatistics

#### Methods

Public methods:

- [ExoticStatistics\\$cdfAntiDeriv\(\)](#page-98-0)
- [ExoticStatistics\\$survivalAntiDeriv\(\)](#page-98-1)
- [ExoticStatistics\\$survival\(\)](#page-99-0)
- [ExoticStatistics\\$hazard\(\)](#page-99-1)
- [ExoticStatistics\\$cumHazard\(\)](#page-100-0)
- [ExoticStatistics\\$cdfPNorm\(\)](#page-100-1)
- [ExoticStatistics\\$pdfPNorm\(\)](#page-100-2)
- [ExoticStatistics\\$survivalPNorm\(\)](#page-101-0)
- [ExoticStatistics\\$clone\(\)](#page-9-0)

<span id="page-98-0"></span>Method cdfAntiDeriv(): The cdf anti-derivative is defined by

$$
acdf(a,b) = \int_{a}^{b} F_X(x)dx
$$

where X is the distribution,  $F_X$  is the cdf of the distribution X and  $a, b$  are the lower and upper limits of integration.

*Usage:*

```
ExoticStatistics$cdfAntiDeriv(lower = NULL, upper = NULL)
```
*Arguments:*

lower (numeric(1)

Lower bounds of integral.

upper (numeric(1)

Upper bounds of integral.

<span id="page-98-1"></span>Method survivalAntiDeriv(): The survival anti-derivative is defined by

$$
as(a,b) = \int_{a}^{b} S_X(x) dx
$$

where X is the distribution,  $S_X$  is the survival function of the distribution X and a, b are the lower and upper limits of integration.

*Usage:*

100 ExoticStatistics

```
ExoticStatistics$survivalAntiDeriv(lower = NULL, upper = NULL)
```
*Arguments:*

lower (numeric(1)

Lower bounds of integral.

upper (numeric(1)

Upper bounds of integral.

<span id="page-99-0"></span>Method survival(): The survival function is defined by

$$
S_X(x) = P(X \ge x) = 1 - F_X(x) = \int_x^{\infty} f_X(x) dx
$$

where X is the distribution,  $S_X$  is the survival function,  $F_X$  is the cdf and  $f_X$  is the pdf.

*Usage:*

ExoticStatistics\$survival(..., log = FALSE, simplify = TRUE, data = NULL)

*Arguments:*

... (numeric())

Points to evaluate the function at Arguments do not need to be named. The length of each argument corresponds to the number of points to evaluate, the number of arguments corresponds to the number of variables in the distribution. See examples.

```
log (logical(1))
```
If TRUE returns the logarithm of the probabilities. Default is FALSE.

simplify logical(1)

If TRUE (default) simplifies the return if possible to a numeric, otherwise returns a [data.table::data.table.](#page-0-0) data [array](#page-0-0)

Alternative method to specify points to evaluate. If univariate then rows correspond with number of points to evaluate and columns correspond with number of variables to evaluate. In the special case of [VectorDistributions](#page-285-0) of multivariate distributions, then the third dimension corresponds to the distribution in the vector to evaluate.

<span id="page-99-1"></span>Method hazard(): The hazard function is defined by

$$
h_X(x) = \frac{f_X}{S_X}
$$

where X is the distribution,  $S_X$  is the survival function and  $f_X$  is the pdf.

*Usage:*

```
ExoticStatistics$hazard(..., log = FALSE, simplify = TRUE, data = NULL)
```
*Arguments:*

... (numeric())

Points to evaluate the function at Arguments do not need to be named. The length of each argument corresponds to the number of points to evaluate, the number of arguments corresponds to the number of variables in the distribution. See examples.

log (logical(1))

If TRUE returns the logarithm of the probabilities. Default is FALSE.

simplify logical(1)

If TRUE (default) simplifies the return if possible to a numeric, otherwise returns a [data.table::data.table.](#page-0-0)

data [array](#page-0-0)

Alternative method to specify points to evaluate. If univariate then rows correspond with number of points to evaluate and columns correspond with number of variables to evaluate. In the special case of [VectorDistributions](#page-285-0) of multivariate distributions, then the third dimension corresponds to the distribution in the vector to evaluate.

<span id="page-100-0"></span>Method cumHazard(): The cumulative hazard function is defined analytically by

$$
H_X(x) = -\log(S_X)
$$

where X is the distribution and  $S_X$  is the survival function.

*Usage:*

```
ExoticStatistics$cumHazard(..., log = FALSE, simplify = TRUE, data = NULL)
```
*Arguments:*

... (numeric())

Points to evaluate the function at Arguments do not need to be named. The length of each argument corresponds to the number of points to evaluate, the number of arguments corresponds to the number of variables in the distribution. See examples.

log (logical(1))

If TRUE returns the logarithm of the probabilities. Default is FALSE.

```
simplify logical(1)
```
If TRUE (default) simplifies the return if possible to a numeric, otherwise returns a [data.table::data.table.](#page-0-0) data [array](#page-0-0)

Alternative method to specify points to evaluate. If univariate then rows correspond with number of points to evaluate and columns correspond with number of variables to evaluate. In the special case of [VectorDistributions](#page-285-0) of multivariate distributions, then the third dimension corresponds to the distribution in the vector to evaluate.

<span id="page-100-1"></span>Method cdfPNorm(): The p-norm of the cdf is defined by

$$
(\int_a^b |F_X|^p d\mu)^{1/p}
$$

where X is the distribution,  $F_X$  is the cdf and  $a, b$  are the lower and upper limits of integration. Returns NULL if distribution is not continuous.

*Usage:*

```
ExoticStatistics$cdfPNorm(p = 2, lower = NULL, upper = NULL)
```
*Arguments:*

p (integer(1)) Norm to evaluate.

lower (numeric(1)

Lower bounds of integral.

upper (numeric(1)

Upper bounds of integral.

<span id="page-100-2"></span>Method pdfPNorm(): The p-norm of the pdf is defined by

$$
(\int_a^b|f_X|^pd\mu)^{1/p}
$$

where X is the distribution,  $f_X$  is the pdf and a, b are the lower and upper limits of integration. Returns NULL if distribution is not continuous.

*Usage:*

```
ExoticStatistics$pdfPNorm(p = 2, lower = NULL, upper = NULL)
```
*Arguments:*

p (integer(1)) Norm to evaluate.

lower (numeric(1) Lower bounds of integral. upper (numeric(1) Upper bounds of integral.

<span id="page-101-0"></span>Method survivalPNorm(): The p-norm of the survival function is defined by

$$
(\int_a^b |S_X|^p d\mu)^{1/p}
$$

where X is the distribution,  $S_X$  is the survival function and a, b are the lower and upper limits of integration.

Returns NULL if distribution is not continuous.

*Usage:*

```
ExoticStatistics$survivalPNorm(p = 2, lower = NULL, upper = NULL)
```
*Arguments:*

p (integer(1)) Norm to evaluate.

lower (numeric(1)

Lower bounds of integral.

upper (numeric(1) Upper bounds of integral.

Method clone(): The objects of this class are cloneable with this method.

*Usage:* ExoticStatistics\$clone(deep = FALSE) *Arguments:* deep Whether to make a deep clone.

### See Also

Other decorators: [CoreStatistics](#page-48-0), [FunctionImputation](#page-117-0)

# Examples

```
decorate(Exponential$new(), "ExoticStatistics")
Exponential$new(decorators = "ExoticStatistics")
ExoticStatistics$new()$decorate(Exponential$new())
```
<span id="page-102-0"></span>

# Description

Mathematical and statistical functions for the Exponential distribution, which is commonly used to model inter-arrival times in a Poisson process and has the memoryless property.

# Details

The Exponential distribution parameterised with rate,  $\lambda$ , is defined by the pdf,

$$
f(x) = \lambda \exp(-x\lambda)
$$

for  $\lambda > 0$ .

# Value

Returns an R6 object inheriting from class [SDistribution.](#page-235-0)

# Distribution support

The distribution is supported on the Positive Reals.

# Default Parameterisation

 $Exp(\text{rate} = 1)$ 

# Omitted Methods

N/A

#### Also known as

N/A

#### Super classes

[distr6::Distribution](#page-0-0) -> [distr6::SDistribution](#page-0-0) -> Exponential

### Public fields

name Full name of distribution.

short\_name Short name of distribution for printing.

description Brief description of the distribution.

packages Packages required to be installed in order to construct the distribution.

# Methods

#### Public methods:

- [Exponential\\$new\(\)](#page-7-0)
- [Exponential\\$mean\(\)](#page-7-1)
- [Exponential\\$mode\(\)](#page-8-0)
- [Exponential\\$median\(\)](#page-14-0)
- [Exponential\\$variance\(\)](#page-8-1)
- [Exponential\\$skewness\(\)](#page-8-2)
- [Exponential\\$kurtosis\(\)](#page-8-3)
- [Exponential\\$entropy\(\)](#page-9-1)
- [Exponential\\$mgf\(\)](#page-15-0)
- [Exponential\\$cf\(\)](#page-15-1)
- [Exponential\\$pgf\(\)](#page-9-2)
- [Exponential\\$clone\(\)](#page-9-0)

Method new(): Creates a new instance of this [R6](#page-0-0) class.

*Usage:*

Exponential\$new(rate = NULL, scale = NULL, decorators = NULL)

*Arguments:*

```
rate (numeric(1))
```
Rate parameter of the distribution, defined on the positive Reals.

scale  $numeric(1)$ )

Scale parameter of the distribution, defined on the positive Reals. scale = 1/rate. If provided rate is ignored.

```
decorators (character())
```
Decorators to add to the distribution during construction.

**Method** mean(): The arithmetic mean of a (discrete) probability distribution  $X$  is the expectation

$$
E_X(X) = \sum p_X(x) * x
$$

with an integration analogue for continuous distributions.

*Usage:* Exponential\$mean(...)

*Arguments:*

... Unused.

Method mode(): The mode of a probability distribution is the point at which the pdf is a local maximum, a distribution can be unimodal (one maximum) or multimodal (several maxima).

*Usage:* Exponential\$mode(which = "all") *Arguments:*

which  $(character(1) | numeric(1))$ 

Ignored if distribution is unimodal. Otherwise "all" returns all modes, otherwise specifies which mode to return.

Method median(): Returns the median of the distribution. If an analytical expression is available returns distribution median, otherwise if symmetric returns self\$mean, otherwise returns self\$quantile(0.5).

*Usage:* Exponential\$median()

Method variance(): The variance of a distribution is defined by the formula

$$
var_X = E[X^2] - E[X]^2
$$

where  $E<sub>X</sub>$  is the expectation of distribution X. If the distribution is multivariate the covariance matrix is returned.

*Usage:* Exponential\$variance(...) *Arguments:*

... Unused.

Method skewness(): The skewness of a distribution is defined by the third standardised moment,

$$
sk_X = E_X \left[ \frac{x - \mu^3}{\sigma} \right]
$$

where  $E_X$  is the expectation of distribution X,  $\mu$  is the mean of the distribution and  $\sigma$  is the standard deviation of the distribution.

*Usage:*

```
Exponential$skewness(...)
```
*Arguments:*

... Unused.

Method kurtosis(): The kurtosis of a distribution is defined by the fourth standardised moment,

$$
k_X = E_X \left[ \frac{x - \mu^4}{\sigma} \right]
$$

where  $E_X$  is the expectation of distribution X,  $\mu$  is the mean of the distribution and  $\sigma$  is the standard deviation of the distribution. Excess Kurtosis is Kurtosis - 3.

*Usage:*

Exponential\$kurtosis(excess = TRUE, ...)

*Arguments:*

excess (logical(1))

If TRUE (default) excess kurtosis returned.

... Unused.

**Method** entropy(): The entropy of a (discrete) distribution is defined by

$$
-\sum(f_X)log(f_X)
$$

where  $f_X$  is the pdf of distribution X, with an integration analogue for continuous distributions.

*Usage:* Exponential\$entropy(base =  $2, ...$ )

*Arguments:*

base (integer(1)) Base of the entropy logarithm, default  $= 2$  (Shannon entropy) ... Unused.

Method mgf(): The moment generating function is defined by

$$
mgf_X(t) = E_X[exp(xt)]
$$

where X is the distribution and  $E_X$  is the expectation of the distribution X.

```
Usage:
Exponential$mgf(t, ...)
Arguments:
```
t (integer(1)) t integer to evaluate function at. ... Unused.

Method cf(): The characteristic function is defined by

 $cf_X(t) = E_X[exp(xti)]$ 

where X is the distribution and  $E<sub>X</sub>$  is the expectation of the distribution X.

```
Usage:
Exponential$cf(t, ...)
Arguments:
t (integer(1))
   t integer to evaluate function at.
... Unused.
```
Method pgf(): The probability generating function is defined by

$$
pgf_X(z) = E_X[exp(z^x)]
$$

where X is the distribution and  $E<sub>X</sub>$  is the expectation of the distribution X.

*Usage:*

```
Exponential$pgf(z, ...)
```
*Arguments:*

z (integer(1))

z integer to evaluate probability generating function at.

#### FDistribution 107

... Unused.

Method clone(): The objects of this class are cloneable with this method.

*Usage:*

Exponential\$clone(deep = FALSE)

*Arguments:*

deep Whether to make a deep clone.

#### References

McLaughlin, M. P. (2001). A compendium of common probability distributions (pp. 2014-01). Michael P. McLaughlin.

#### See Also

Other continuous distributions: [Arcsine](#page-6-0), [BetaNoncentral](#page-21-0), [Beta](#page-17-0), [Cauchy](#page-34-0), [ChiSquaredNoncentral](#page-43-0), [ChiSquared](#page-38-0), [Dirichlet](#page-59-0), [Erlang](#page-92-0), [FDistributionNoncentral](#page-110-0), [FDistribution](#page-106-0), [Frechet](#page-113-0), [Gamma](#page-119-0), [Gompertz](#page-129-0), [Gumbel](#page-132-0), [InverseGamma](#page-143-0), [Laplace](#page-149-0), [Logistic](#page-162-0), [Loglogistic](#page-168-0), [Lognormal](#page-172-0), [MultivariateNormal](#page-195-0), [Normal](#page-204-0), [Pareto](#page-211-0), [Poisson](#page-218-0), [Rayleigh](#page-231-0), [ShiftedLoglogistic](#page-236-0), [StudentTNoncentral](#page-249-0), [StudentT](#page-245-0), [Triangular](#page-266-0), [Uniform](#page-279-0), [Wald](#page-294-0), [Weibull](#page-298-0)

Other univariate distributions: [Arcsine](#page-6-0), [Bernoulli](#page-12-0), [BetaNoncentral](#page-21-0), [Beta](#page-17-0), [Binomial](#page-23-0), [Categorical](#page-29-0), [Cauchy](#page-34-0), [ChiSquaredNoncentral](#page-43-0), [ChiSquared](#page-38-0), [Degenerate](#page-55-0), [DiscreteUniform](#page-62-0), [Empirical](#page-82-0), [Erlang](#page-92-0), [FDistributionNoncentral](#page-110-0), [FDistribution](#page-106-0), [Frechet](#page-113-0), [Gamma](#page-119-0), [Geometric](#page-125-0), [Gompertz](#page-129-0), [Gumbel](#page-132-0), [Hypergeometric](#page-139-0), [InverseGamma](#page-143-0), [Laplace](#page-149-0), [Logarithmic](#page-158-0), [Logistic](#page-162-0), [Loglogistic](#page-168-0), [Lognormal](#page-172-0), [Matdist](#page-178-0), [NegativeBinomial](#page-200-0), [Normal](#page-204-0), [Pareto](#page-211-0), [Poisson](#page-218-0), [Rayleigh](#page-231-0), [ShiftedLoglogistic](#page-236-0), [StudentTNoncentral](#page-249-0), [StudentT](#page-245-0), [Triangular](#page-266-0), [Uniform](#page-279-0), [Wald](#page-294-0), [Weibull](#page-298-0), [WeightedDiscrete](#page-302-0)

<span id="page-106-0"></span>FDistribution *'F' Distribution Class*

# **Description**

Mathematical and statistical functions for the 'F' distribution, which is commonly used in ANOVA testing and is the ratio of scaled Chi-Squared distributions..

#### Details

The 'F' distribution parameterised with two degrees of freedom parameters,  $\mu$ ,  $\nu$ , is defined by the pdf,

$$
f(x) = \Gamma((\mu + \nu)/2)/(\Gamma(\mu/2)\Gamma(\nu/2))(\mu/\nu)^{\mu/2}x^{\mu/2 - 1}(1 + (\mu/\nu)x)^{-(\mu + \nu)/2}
$$

for  $\mu, \nu > 0$ .

#### Value

Returns an R6 object inheriting from class [SDistribution.](#page-235-0)

#### 108 FDistribution **F**Distribution

#### Distribution support

The distribution is supported on the Positive Reals.

### Default Parameterisation

 $F(df1 = 1, df2 = 1)$ 

# Omitted Methods

N/A

# Also known as

N/A

# Super classes

[distr6::Distribution](#page-0-0) -> [distr6::SDistribution](#page-0-0) -> FDistribution

# Public fields

name Full name of distribution.

short\_name Short name of distribution for printing.

description Brief description of the distribution.

packages Packages required to be installed in order to construct the distribution.

# Active bindings

properties Returns distribution properties, including skewness type and symmetry.

# **Methods**

### Public methods:

- [FDistribution\\$new\(\)](#page-7-0)
- [FDistribution\\$mean\(\)](#page-7-1)
- [FDistribution\\$mode\(\)](#page-8-0)
- [FDistribution\\$variance\(\)](#page-8-1)
- [FDistribution\\$skewness\(\)](#page-8-2)
- [FDistribution\\$kurtosis\(\)](#page-8-3)
- [FDistribution\\$entropy\(\)](#page-9-1)
- [FDistribution\\$mgf\(\)](#page-15-0)
- [FDistribution\\$pgf\(\)](#page-9-2)
- [FDistribution\\$clone\(\)](#page-9-0)

Method new(): Creates a new instance of this [R6](#page-0-0) class.

# *Usage:*

FDistribution\$new(df1 = NULL, df2 = NULL, decorators = NULL)
*Arguments:*

```
df1 (numeric(1))
```
First degree of freedom of the distribution defined on the positive Reals.

df2 (numeric(1))

Second degree of freedom of the distribution defined on the positive Reals.

decorators (character())

Decorators to add to the distribution during construction.

**Method** mean(): The arithmetic mean of a (discrete) probability distribution  $X$  is the expectation

$$
E_X(X) = \sum p_X(x) * x
$$

with an integration analogue for continuous distributions.

*Usage:* FDistribution\$mean(...) *Arguments:*

... Unused.

Method mode(): The mode of a probability distribution is the point at which the pdf is a local maximum, a distribution can be unimodal (one maximum) or multimodal (several maxima).

*Usage:*

```
FDistribution$mode(which = "all")
```
*Arguments:*

```
which (character(1) | numeric(1))
```
Ignored if distribution is unimodal. Otherwise "all" returns all modes, otherwise specifies which mode to return.

Method variance(): The variance of a distribution is defined by the formula

$$
var_X = E[X^2] - E[X]^2
$$

where  $E_X$  is the expectation of distribution X. If the distribution is multivariate the covariance matrix is returned.

*Usage:*

FDistribution\$variance(...)

*Arguments:*

... Unused.

Method skewness(): The skewness of a distribution is defined by the third standardised moment,

$$
sk_X = E_X \left[ \frac{x - \mu^3}{\sigma} \right]
$$

where  $E_X$  is the expectation of distribution X,  $\mu$  is the mean of the distribution and  $\sigma$  is the standard deviation of the distribution.

*Usage:* FDistribution\$skewness(...)

```
Arguments:
```
... Unused.

Method kurtosis(): The kurtosis of a distribution is defined by the fourth standardised moment,

$$
k_X = E_X \left[ \frac{x - \mu^4}{\sigma} \right]
$$

where  $E_X$  is the expectation of distribution X,  $\mu$  is the mean of the distribution and  $\sigma$  is the standard deviation of the distribution. Excess Kurtosis is Kurtosis - 3.

```
Usage:
FDistribution$kurtosis(excess = TRUE, ...)
Arguments:
excess (logical(1))
   If TRUE (default) excess kurtosis returned.
... Unused.
```
Method entropy(): The entropy of a (discrete) distribution is defined by

$$
-\sum(f_X)log(f_X)
$$

where  $f_X$  is the pdf of distribution X, with an integration analogue for continuous distributions.

```
Usage:
```

```
FDistribution$entropy(base = 2, ...)
```
*Arguments:*

base (integer(1))

Base of the entropy logarithm, default  $= 2$  (Shannon entropy)

... Unused.

Method mgf(): The moment generating function is defined by

$$
mgf_X(t) = E_X[exp(xt)]
$$

where X is the distribution and  $E<sub>X</sub>$  is the expectation of the distribution X.

```
Usage:
FDistribution$mgf(t, ...)
```
*Arguments:*

```
t (integer(1))
   t integer to evaluate function at.
```
... Unused.

Method pgf(): The probability generating function is defined by

$$
pgf_X(z) = E_X[exp(z^x)]
$$

where X is the distribution and  $E<sub>X</sub>$  is the expectation of the distribution X. *Usage:*

FDistribution\$pgf(z, ...) *Arguments:* z (integer(1)) z integer to evaluate probability generating function at. ... Unused.

Method clone(): The objects of this class are cloneable with this method.

*Usage:* FDistribution\$clone(deep = FALSE) *Arguments:* deep Whether to make a deep clone.

## References

McLaughlin, M. P. (2001). A compendium of common probability distributions (pp. 2014-01). Michael P. McLaughlin.

## See Also

Other continuous distributions: [Arcsine](#page-6-0), [BetaNoncentral](#page-21-0), [Beta](#page-17-0), [Cauchy](#page-34-0), [ChiSquaredNoncentral](#page-43-0), [ChiSquared](#page-38-0), [Dirichlet](#page-59-0), [Erlang](#page-92-0), [Exponential](#page-102-0), [FDistributionNoncentral](#page-110-0), [Frechet](#page-113-0), [Gamma](#page-119-0), [Gompertz](#page-129-0), [Gumbel](#page-132-0), [InverseGamma](#page-143-0), [Laplace](#page-149-0), [Logistic](#page-162-0), [Loglogistic](#page-168-0), [Lognormal](#page-172-0), [MultivariateNormal](#page-195-0), [Normal](#page-204-0), [Pareto](#page-211-0), [Poisson](#page-218-0), [Rayleigh](#page-231-0), [ShiftedLoglogistic](#page-236-0), [StudentTNoncentral](#page-249-0), [StudentT](#page-245-0), [Triangular](#page-266-0), [Uniform](#page-279-0), [Wald](#page-294-0), [Weibull](#page-298-0)

Other univariate distributions: [Arcsine](#page-6-0), [Bernoulli](#page-12-0), [BetaNoncentral](#page-21-0), [Beta](#page-17-0), [Binomial](#page-23-0), [Categorical](#page-29-0), [Cauchy](#page-34-0), [ChiSquaredNoncentral](#page-43-0), [ChiSquared](#page-38-0), [Degenerate](#page-55-0), [DiscreteUniform](#page-62-0), [Empirical](#page-82-0), [Erlang](#page-92-0), [Exponential](#page-102-0), [FDistributionNoncentral](#page-110-0), [Frechet](#page-113-0), [Gamma](#page-119-0), [Geometric](#page-125-0), [Gompertz](#page-129-0), [Gumbel](#page-132-0), [Hypergeometric](#page-139-0), [InverseGamma](#page-143-0), [Laplace](#page-149-0), [Logarithmic](#page-158-0), [Logistic](#page-162-0), [Loglogistic](#page-168-0), [Lognormal](#page-172-0), [Matdist](#page-178-0), [NegativeBinomial](#page-200-0), [Normal](#page-204-0), [Pareto](#page-211-0), [Poisson](#page-218-0), [Rayleigh](#page-231-0), [ShiftedLoglogistic](#page-236-0), [StudentTNoncentral](#page-249-0), [StudentT](#page-245-0), [Triangular](#page-266-0), [Uniform](#page-279-0), [Wald](#page-294-0), [Weibull](#page-298-0), [WeightedDiscrete](#page-302-0)

<span id="page-110-0"></span>FDistributionNoncentral

*Noncentral F Distribution Class*

# **Description**

Mathematical and statistical functions for the Noncentral F distribution, which is commonly used in ANOVA testing and is the ratio of scaled Chi-Squared distributions.

# Details

The Noncentral F distribution parameterised with two degrees of freedom parameters,  $\mu, \nu$ , and location,  $\lambda$ , # nolint is defined by the pdf,

$$
f(x) = \sum_{r=0}^{\infty} ((exp(-\lambda/2)(\lambda/2)^r) / (B(\nu/2, \mu/2+r)r!))(\mu/\nu)^{\mu/2+r} (\nu/(\nu+x\mu))^{(\mu+\nu)/2+r} x^{\mu/2-1+r}
$$
  
for  $\mu, \nu > 0, \lambda \ge 0$ .

Returns an R6 object inheriting from class [SDistribution.](#page-235-0)

# Distribution support

The distribution is supported on the Positive Reals.

# Default Parameterisation

 $FNC(df1 = 1, df2 = 1, location = 0)$ 

# Omitted Methods

N/A

## Also known as

N/A

## Super classes

[distr6::Distribution](#page-0-0) -> [distr6::SDistribution](#page-0-0) -> FDistributionNoncentral

## Public fields

name Full name of distribution.

short\_name Short name of distribution for printing.

description Brief description of the distribution.

packages Packages required to be installed in order to construct the distribution.

# Active bindings

properties Returns distribution properties, including skewness type and symmetry.

# Methods

## Public methods:

- [FDistributionNoncentral\\$new\(\)](#page-7-0)
- [FDistributionNoncentral\\$mean\(\)](#page-7-1)
- [FDistributionNoncentral\\$variance\(\)](#page-8-0)
- [FDistributionNoncentral\\$clone\(\)](#page-9-0)

# Method new(): Creates a new instance of this [R6](#page-0-0) class.

*Usage:*

```
FDistributionNoncentral$new(
  df1 = NULL,
  df2 = NULL,
  location = NULL,
  decorators = NULL
)
```
*Arguments:*

df1 (numeric(1)) First degree of freedom of the distribution defined on the positive Reals.

```
df2 (numeric(1))
```
Second degree of freedom of the distribution defined on the positive Reals.

```
location (numeric(1))
```
Location parameter, defined on the Reals.

```
decorators (character())
```
Decorators to add to the distribution during construction.

**Method** mean(): The arithmetic mean of a (discrete) probability distribution  $X$  is the expectation

$$
E_X(X) = \sum p_X(x) * x
$$

with an integration analogue for continuous distributions.

```
Usage:
FDistributionNoncentral$mean(...)
Arguments:
```
... Unused.

Method variance(): The variance of a distribution is defined by the formula

$$
var_X = E[X^2] - E[X]^2
$$

where  $E<sub>X</sub>$  is the expectation of distribution X. If the distribution is multivariate the covariance matrix is returned.

*Usage:*

FDistributionNoncentral\$variance(...)

*Arguments:*

... Unused.

Method clone(): The objects of this class are cloneable with this method.

*Usage:*

FDistributionNoncentral\$clone(deep = FALSE)

*Arguments:*

deep Whether to make a deep clone.

## Author(s)

Jordan Deenichin

## References

McLaughlin, M. P. (2001). A compendium of common probability distributions (pp. 2014-01). Michael P. McLaughlin.

### See Also

Other continuous distributions: [Arcsine](#page-6-0), [BetaNoncentral](#page-21-0), [Beta](#page-17-0), [Cauchy](#page-34-0), [ChiSquaredNoncentral](#page-43-0), [ChiSquared](#page-38-0), [Dirichlet](#page-59-0), [Erlang](#page-92-0), [Exponential](#page-102-0), [FDistribution](#page-106-0), [Frechet](#page-113-0), [Gamma](#page-119-0), [Gompertz](#page-129-0), [Gumbel](#page-132-0), [InverseGamma](#page-143-0), [Laplace](#page-149-0), [Logistic](#page-162-0), [Loglogistic](#page-168-0), [Lognormal](#page-172-0), [MultivariateNormal](#page-195-0), [Normal](#page-204-0), [Pareto](#page-211-0), [Poisson](#page-218-0), [Rayleigh](#page-231-0), [ShiftedLoglogistic](#page-236-0), [StudentTNoncentral](#page-249-0), [StudentT](#page-245-0), [Triangular](#page-266-0), [Uniform](#page-279-0), [Wald](#page-294-0), [Weibull](#page-298-0)

Other univariate distributions: [Arcsine](#page-6-0), [Bernoulli](#page-12-0), [BetaNoncentral](#page-21-0), [Beta](#page-17-0), [Binomial](#page-23-0), [Categorical](#page-29-0), [Cauchy](#page-34-0), [ChiSquaredNoncentral](#page-43-0), [ChiSquared](#page-38-0), [Degenerate](#page-55-0), [DiscreteUniform](#page-62-0), [Empirical](#page-82-0), [Erlang](#page-92-0), [Exponential](#page-102-0), [FDistribution](#page-106-0), [Frechet](#page-113-0), [Gamma](#page-119-0), [Geometric](#page-125-0), [Gompertz](#page-129-0), [Gumbel](#page-132-0), [Hypergeometric](#page-139-0), [InverseGamma](#page-143-0), [Laplace](#page-149-0), [Logarithmic](#page-158-0), [Logistic](#page-162-0), [Loglogistic](#page-168-0), [Lognormal](#page-172-0), [Matdist](#page-178-0), [NegativeBinomial](#page-200-0), [Normal](#page-204-0), [Pareto](#page-211-0), [Poisson](#page-218-0), [Rayleigh](#page-231-0), [ShiftedLoglogistic](#page-236-0), [StudentTNoncentral](#page-249-0), [StudentT](#page-245-0), [Triangular](#page-266-0), [Uniform](#page-279-0), [Wald](#page-294-0), [Weibull](#page-298-0), [WeightedDiscrete](#page-302-0)

<span id="page-113-0"></span>

Frechet *Frechet Distribution Class*

# **Description**

Mathematical and statistical functions for the Frechet distribution, which is commonly used as a special case of the Generalised Extreme Value distribution.

# Details

The Frechet distribution parameterised with shape,  $\alpha$ , scale,  $\beta$ , and minimum,  $\gamma$ , is defined by the pdf,

$$
f(x) = (\alpha/\beta)((x - \gamma)/\beta)^{-1-\alpha} exp(-(x - \gamma)/\beta)^{-\alpha}
$$

for  $\alpha$ ,  $\beta \epsilon R^+$  and  $\gamma \epsilon R$ .

# Value

Returns an R6 object inheriting from class [SDistribution.](#page-235-0)

#### Distribution support

The distribution is supported on  $x > \gamma$ .

#### Default Parameterisation

 $Frec(*shape* = 1, *scale* = 1, *minimum* = 0)$ 

#### Frechet 115

# Omitted Methods

N/A

# Also known as

Also known as the Inverse Weibull distribution.

# Super classes

[distr6::Distribution](#page-0-0) -> [distr6::SDistribution](#page-0-0) -> Frechet

## Public fields

name Full name of distribution.

short\_name Short name of distribution for printing.

description Brief description of the distribution.

packages Packages required to be installed in order to construct the distribution.

## Active bindings

properties Returns distribution properties, including skewness type and symmetry.

## **Methods**

## Public methods:

- [Frechet\\$new\(\)](#page-7-0)
- [Frechet\\$mean\(\)](#page-7-1)
- [Frechet\\$mode\(\)](#page-8-1)
- [Frechet\\$median\(\)](#page-14-0)
- [Frechet\\$variance\(\)](#page-8-0)
- [Frechet\\$skewness\(\)](#page-8-2)
- [Frechet\\$kurtosis\(\)](#page-8-3)
- [Frechet\\$entropy\(\)](#page-9-1)
- [Frechet\\$pgf\(\)](#page-9-2)
- [Frechet\\$clone\(\)](#page-9-0)

Method new(): Creates a new instance of this [R6](#page-0-0) class.

## *Usage:*

```
Frechet$new(shape = NULL, scale = NULL, minimum = NULL, decorators = NULL)
```
*Arguments:*

```
shape (numeric(1))
```
Shape parameter, defined on the positive Reals.

```
scale (numeric(1))
```
Scale parameter, defined on the positive Reals.

```
minimum (numeric(1))
   Minimum of the distribution, defined on the Reals.
decorators (character())
```
Decorators to add to the distribution during construction.

**Method** mean(): The arithmetic mean of a (discrete) probability distribution  $X$  is the expectation

$$
E_X(X) = \sum p_X(x) * x
$$

with an integration analogue for continuous distributions.

*Usage:* Frechet\$mean(...) *Arguments:*

... Unused.

Method mode(): The mode of a probability distribution is the point at which the pdf is a local maximum, a distribution can be unimodal (one maximum) or multimodal (several maxima).

*Usage:*

```
Frechet$mode(which = "all")
```
*Arguments:*

```
which (character(1) | numeric(1))
```
Ignored if distribution is unimodal. Otherwise "all" returns all modes, otherwise specifies which mode to return.

Method median(): Returns the median of the distribution. If an analytical expression is available returns distribution median, otherwise if symmetric returns self\$mean, otherwise returns self\$quantile(0.5).

*Usage:* Frechet\$median()

Method variance(): The variance of a distribution is defined by the formula

$$
var_X = E[X^2] - E[X]^2
$$

where  $E<sub>X</sub>$  is the expectation of distribution X. If the distribution is multivariate the covariance matrix is returned.

*Usage:* Frechet\$variance(...) *Arguments:*

... Unused.

Method skewness(): The skewness of a distribution is defined by the third standardised moment,

$$
sk_X = E_X \left[ \frac{x - \mu^3}{\sigma} \right]
$$

where  $E_X$  is the expectation of distribution X,  $\mu$  is the mean of the distribution and  $\sigma$  is the standard deviation of the distribution.

*Usage:* Frechet\$skewness(...) *Arguments:* ... Unused.

Method kurtosis(): The kurtosis of a distribution is defined by the fourth standardised moment,

$$
k_X = E_X \left[ \frac{x - \mu^4}{\sigma} \right]
$$

where  $E_X$  is the expectation of distribution X,  $\mu$  is the mean of the distribution and  $\sigma$  is the standard deviation of the distribution. Excess Kurtosis is Kurtosis - 3.

*Usage:* Frechet\$kurtosis(excess = TRUE, ...) *Arguments:* excess (logical(1)) If TRUE (default) excess kurtosis returned. ... Unused.

Method entropy(): The entropy of a (discrete) distribution is defined by

$$
-\sum(f_X)log(f_X)
$$

where  $f_X$  is the pdf of distribution X, with an integration analogue for continuous distributions.

```
Usage:
Frechet$entropy(base = 2, ...)
Arguments:
base (integer(1))
   Base of the entropy logarithm, default = 2 (Shannon entropy)
... Unused.
```
Method pgf(): The probability generating function is defined by

$$
pgf_X(z) = E_X[exp(z^x)]
$$

where X is the distribution and  $E<sub>X</sub>$  is the expectation of the distribution X.

*Usage:* Frechet\$pgf(z, ...) *Arguments:* z (integer(1)) z integer to evaluate probability generating function at. ... Unused.

Method clone(): The objects of this class are cloneable with this method.

*Usage:* Frechet\$clone(deep = FALSE) *Arguments:* deep Whether to make a deep clone.

## References

McLaughlin, M. P. (2001). A compendium of common probability distributions (pp. 2014-01). Michael P. McLaughlin.

## See Also

Other continuous distributions: [Arcsine](#page-6-0), [BetaNoncentral](#page-21-0), [Beta](#page-17-0), [Cauchy](#page-34-0), [ChiSquaredNoncentral](#page-43-0), [ChiSquared](#page-38-0), [Dirichlet](#page-59-0), [Erlang](#page-92-0), [Exponential](#page-102-0), [FDistributionNoncentral](#page-110-0), [FDistribution](#page-106-0), [Gamma](#page-119-0), [Gompertz](#page-129-0), [Gumbel](#page-132-0), [InverseGamma](#page-143-0), [Laplace](#page-149-0), [Logistic](#page-162-0), [Loglogistic](#page-168-0), [Lognormal](#page-172-0), [MultivariateNormal](#page-195-0), [Normal](#page-204-0), [Pareto](#page-211-0), [Poisson](#page-218-0), [Rayleigh](#page-231-0), [ShiftedLoglogistic](#page-236-0), [StudentTNoncentral](#page-249-0), [StudentT](#page-245-0), [Triangular](#page-266-0), [Uniform](#page-279-0), [Wald](#page-294-0), [Weibull](#page-298-0)

Other univariate distributions: [Arcsine](#page-6-0), [Bernoulli](#page-12-0), [BetaNoncentral](#page-21-0), [Beta](#page-17-0), [Binomial](#page-23-0), [Categorical](#page-29-0), [Cauchy](#page-34-0), [ChiSquaredNoncentral](#page-43-0), [ChiSquared](#page-38-0), [Degenerate](#page-55-0), [DiscreteUniform](#page-62-0), [Empirical](#page-82-0), [Erlang](#page-92-0), [Exponential](#page-102-0), [FDistributionNoncentral](#page-110-0), [FDistribution](#page-106-0), [Gamma](#page-119-0), [Geometric](#page-125-0), [Gompertz](#page-129-0), [Gumbel](#page-132-0), [Hypergeometric](#page-139-0), [InverseGamma](#page-143-0), [Laplace](#page-149-0), [Logarithmic](#page-158-0), [Logistic](#page-162-0), [Loglogistic](#page-168-0), [Lognormal](#page-172-0), [Matdist](#page-178-0), [NegativeBinomial](#page-200-0), [Normal](#page-204-0), [Pareto](#page-211-0), [Poisson](#page-218-0), [Rayleigh](#page-231-0), [ShiftedLoglogistic](#page-236-0), [StudentTNoncentral](#page-249-0), [StudentT](#page-245-0), [Triangular](#page-266-0), [Uniform](#page-279-0), [Wald](#page-294-0), [Weibull](#page-298-0), [WeightedDiscrete](#page-302-0)

<span id="page-117-0"></span>FunctionImputation *Imputed Pdf/Cdf/Quantile/Rand Functions Decorator*

#### Description

This decorator imputes missing pdf/cdf/quantile/rand methods from R6 Distributions by using strategies dependent on which methods are already present in the distribution. Unlike other decorators, private methods are added to the [Distribution,](#page-67-0) not public methods. Therefore the underlying public [Distribution]\$pdf, [Distribution]\$pdf, [Distribution]\$quantile, and [Distribution]\$rand functions stay the same.

# Details

Decorator objects add functionality to the given [Distribution](#page-67-0) object by copying methods in the decorator environment to the chosen [Distribution](#page-67-0) environment.

All methods implemented in decorators try to exploit analytical results where possible, otherwise numerical results are used with a message.

#### Super class

[distr6::DistributionDecorator](#page-0-0) -> FunctionImputation

## Public fields

packages Packages required to be installed in order to construct the distribution.

#### Active bindings

methods Returns the names of the available methods in this decorator.

# FunctionImputation 119

# **Methods**

## Public methods:

- [FunctionImputation\\$decorate\(\)](#page-78-0)
- [FunctionImputation\\$clone\(\)](#page-9-0)

Method decorate(): Decorates the given distribution with the methods available in this decorator.

*Usage:*

FunctionImputation\$decorate(distribution, n = 1000)

*Arguments:*

distribution [Distribution](#page-67-0)

Distribution to decorate.

n (integer(1))

Grid size for imputing functions, cannot be changed after decorating. Generally larger n means better accuracy but slower computation, and smaller n means worse accuracy and faster computation.

Method clone(): The objects of this class are cloneable with this method.

*Usage:*

FunctionImputation\$clone(deep = FALSE)

*Arguments:*

deep Whether to make a deep clone.

## See Also

Other decorators: [CoreStatistics](#page-48-0), [ExoticStatistics](#page-97-0)

# Examples

```
if (requireNamespace("GoFKernel", quietly = TRUE) &&
    requireNamespace("pracma", quietly = TRUE)) {
pdf <- function(x) ifelse(x < 1 | x > 10, 0, 1 / 10)
x <- Distribution$new("Test",
  pdf = pdf,
  support = set6::Interval$new(1, 10, class = "integer"),
  type = set6::Naturals$new()
)
decorate(x, "FunctionImputation", n = 1000)
x <- Distribution$new("Test",
  pdf = pdf,
  support = set6::Interval$new(1, 10, class = "integer"),
  type = set6::Naturals$new(),
  decorators = "FunctionImputation"
)
x <- Distribution$new("Test",
```
#### 120 Gamma Gamma and the Contract of the Contract of the Contract of Gamma and the Contract of Gamma and the Contract of Gamma and the Contract of Gamma and the Contract of Gamma and the Contract of Gamma and the Contract o

```
pdf = pdf,
  support = set6::Interval$new(1, 10, class = "integer"),
  type = set6::Naturals$new()
\mathcal{L}FunctionImputation$new()$decorate(x, n = 1000)
x$pdf(1:10)
x$cdf(1:10)
x$quantile(0.42)
x$rand(4)
}
```
<span id="page-119-0"></span>Gamma *Gamma Distribution Class*

# Description

Mathematical and statistical functions for the Gamma distribution, which is commonly used as the prior in Bayesian modelling, the convolution of exponential distributions, and to model waiting times.

## Details

The Gamma distribution parameterised with shape,  $\alpha$ , and rate,  $\beta$ , is defined by the pdf,

$$
f(x) = (\beta^{\alpha})/\Gamma(\alpha)x^{\alpha-1}exp(-x\beta)
$$

for  $\alpha, \beta > 0$ .

## Value

Returns an R6 object inheriting from class [SDistribution.](#page-235-0)

# Distribution support

The distribution is supported on the Positive Reals.

# Default Parameterisation

 $Gamma(shape = 1, rate = 1)$ 

# Omitted Methods

N/A

Also known as

N/A

#### Gamma 121

## Super classes

[distr6::Distribution](#page-0-0) -> [distr6::SDistribution](#page-0-0) -> Gamma

## Public fields

name Full name of distribution.

short\_name Short name of distribution for printing.

description Brief description of the distribution.

packages Packages required to be installed in order to construct the distribution.

## Methods

# Public methods:

- [Gamma\\$new\(\)](#page-7-0)
- [Gamma\\$mean\(\)](#page-7-1)
- [Gamma\\$mode\(\)](#page-8-1)
- [Gamma\\$variance\(\)](#page-8-0)
- [Gamma\\$skewness\(\)](#page-8-2)
- [Gamma\\$kurtosis\(\)](#page-8-3)
- [Gamma\\$entropy\(\)](#page-9-1)
- [Gamma\\$mgf\(\)](#page-15-0)
- [Gamma\\$cf\(\)](#page-15-1)
- [Gamma\\$pgf\(\)](#page-9-2)
- [Gamma\\$clone\(\)](#page-9-0)

#### **Method** new( $)$ : Creates a new instance of this  $R6$  class.

```
Usage:
Gamma$new(
  shape = NULL,
 rate = NULL,
 scale = NULL,
 mean = NULL,decorators = NULL
)
```

```
Arguments:
```
shape (numeric(1))

Shape parameter, defined on the positive Reals.

```
rate (numeric(1))
```
Rate parameter of the distribution, defined on the positive Reals.

```
scale numeric(1))
```
Scale parameter of the distribution, defined on the positive Reals. scale = 1/rate. If provided rate is ignored.

```
mean (numeric(1))
```
Alternative parameterisation of the distribution, defined on the positive Reals. If given then rate and scale are ignored. Related by mean = shape/rate.

```
decorators (character())
```
Decorators to add to the distribution during construction.

**Method** mean(): The arithmetic mean of a (discrete) probability distribution  $X$  is the expectation

$$
E_X(X) = \sum p_X(x) * x
$$

with an integration analogue for continuous distributions.

*Usage:* Gamma\$mean(...) *Arguments:*

... Unused.

Method mode(): The mode of a probability distribution is the point at which the pdf is a local maximum, a distribution can be unimodal (one maximum) or multimodal (several maxima).

*Usage:*

```
Gamma$mode(which = "all")
```
*Arguments:*

which  $(character(1) | numeric(1))$ 

Ignored if distribution is unimodal. Otherwise "all" returns all modes, otherwise specifies which mode to return.

Method variance(): The variance of a distribution is defined by the formula

$$
var_X = E[X^2] - E[X]^2
$$

where  $E_X$  is the expectation of distribution X. If the distribution is multivariate the covariance matrix is returned.

*Usage:* Gamma\$variance(...)

*Arguments:*

... Unused.

Method skewness(): The skewness of a distribution is defined by the third standardised moment,

$$
sk_X = E_X \left[ \frac{x - \mu^3}{\sigma} \right]
$$

where  $E_X$  is the expectation of distribution X,  $\mu$  is the mean of the distribution and  $\sigma$  is the standard deviation of the distribution.

*Usage:* Gamma\$skewness(...) *Arguments:* ... Unused.

Gamma 123

Method kurtosis(): The kurtosis of a distribution is defined by the fourth standardised moment,

$$
k_X = E_X \left[ \frac{x - \mu^4}{\sigma} \right]
$$

where  $E_X$  is the expectation of distribution X,  $\mu$  is the mean of the distribution and  $\sigma$  is the standard deviation of the distribution. Excess Kurtosis is Kurtosis - 3.

*Usage:*

Gamma\$kurtosis(excess = TRUE, ...)

*Arguments:*

excess (logical(1)) If TRUE (default) excess kurtosis returned.

... Unused.

Method entropy(): The entropy of a (discrete) distribution is defined by

$$
-\sum(f_X)log(f_X)
$$

where  $f_X$  is the pdf of distribution X, with an integration analogue for continuous distributions.

```
Usage:
Gamma$entropy(base = 2, ...)
Arguments:
base (integer(1))
   Base of the entropy logarithm, default = 2 (Shannon entropy)
... Unused.
```
Method mgf(): The moment generating function is defined by

$$
mgf_X(t) = E_X[exp(xt)]
$$

where X is the distribution and  $E<sub>X</sub>$  is the expectation of the distribution X.

```
Usage:
Gamma$mgf(t, ...)
Arguments:
t (integer(1))
    t integer to evaluate function at.
```
... Unused.

Method cf(): The characteristic function is defined by

$$
cf_X(t) = E_X[exp(xti)]
$$

where X is the distribution and  $E<sub>X</sub>$  is the expectation of the distribution X.

*Usage:* Gamma\$cf(t, ...) *Arguments:*

t (integer(1)) t integer to evaluate function at. ... Unused.

Method pgf(): The probability generating function is defined by

$$
pgf_X(z) = E_X[exp(z^x)]
$$

where X is the distribution and  $E<sub>X</sub>$  is the expectation of the distribution X.

*Usage:*

Gamma\$pgf(z, ...)

*Arguments:*

z (integer(1)) z integer to evaluate probability generating function at. ... Unused.

Method clone(): The objects of this class are cloneable with this method.

```
Usage:
Gamma$clone(deep = FALSE)
Arguments:
```
deep Whether to make a deep clone.

## References

McLaughlin, M. P. (2001). A compendium of common probability distributions (pp. 2014-01). Michael P. McLaughlin.

### See Also

Other continuous distributions: [Arcsine](#page-6-0), [BetaNoncentral](#page-21-0), [Beta](#page-17-0), [Cauchy](#page-34-0), [ChiSquaredNoncentral](#page-43-0), [ChiSquared](#page-38-0), [Dirichlet](#page-59-0), [Erlang](#page-92-0), [Exponential](#page-102-0), [FDistributionNoncentral](#page-110-0), [FDistribution](#page-106-0), [Frechet](#page-113-0), [Gompertz](#page-129-0), [Gumbel](#page-132-0), [InverseGamma](#page-143-0), [Laplace](#page-149-0), [Logistic](#page-162-0), [Loglogistic](#page-168-0), [Lognormal](#page-172-0), [MultivariateNormal](#page-195-0), [Normal](#page-204-0), [Pareto](#page-211-0), [Poisson](#page-218-0), [Rayleigh](#page-231-0), [ShiftedLoglogistic](#page-236-0), [StudentTNoncentral](#page-249-0), [StudentT](#page-245-0), [Triangular](#page-266-0), [Uniform](#page-279-0), [Wald](#page-294-0), [Weibull](#page-298-0)

Other univariate distributions: [Arcsine](#page-6-0), [Bernoulli](#page-12-0), [BetaNoncentral](#page-21-0), [Beta](#page-17-0), [Binomial](#page-23-0), [Categorical](#page-29-0), [Cauchy](#page-34-0), [ChiSquaredNoncentral](#page-43-0), [ChiSquared](#page-38-0), [Degenerate](#page-55-0), [DiscreteUniform](#page-62-0), [Empirical](#page-82-0), [Erlang](#page-92-0), [Exponential](#page-102-0), [FDistributionNoncentral](#page-110-0), [FDistribution](#page-106-0), [Frechet](#page-113-0), [Geometric](#page-125-0), [Gompertz](#page-129-0), [Gumbel](#page-132-0), [Hypergeometric](#page-139-0), [InverseGamma](#page-143-0), [Laplace](#page-149-0), [Logarithmic](#page-158-0), [Logistic](#page-162-0), [Loglogistic](#page-168-0), [Lognormal](#page-172-0), [Matdist](#page-178-0), [NegativeBinomial](#page-200-0), [Normal](#page-204-0), [Pareto](#page-211-0), [Poisson](#page-218-0), [Rayleigh](#page-231-0), [ShiftedLoglogistic](#page-236-0), [StudentTNoncentral](#page-249-0), [StudentT](#page-245-0), [Triangular](#page-266-0), [Uniform](#page-279-0), [Wald](#page-294-0), [Weibull](#page-298-0), [WeightedDiscrete](#page-302-0)

## Description

Calculate the p-norm of any function between given limits.

# Usage

generalPNorm(fun, p, lower, upper, range = NULL)

# Arguments

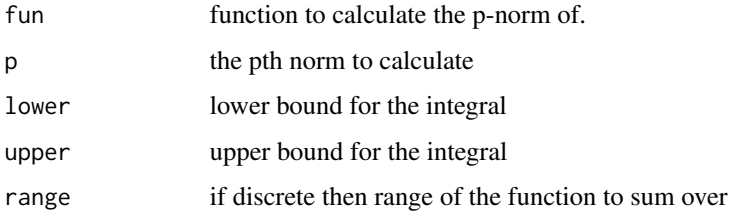

## Details

The p-norm of a continuous function  $f$  is given by,

$$
(\int_S |f|^p d\mu)^{1/p}
$$

where  $S$  is the function support. And for a discrete function by

$$
\sum_i (x_{i+1} - x_i) * |f(x_i)|^p
$$

where  $i$  is over a given range.

The p-norm is calculated numerically using the integrate function and therefore results are approximate only.

# Value

Returns a numeric value for the p norm of a function evaluated between given limits.

# Examples

```
generalPNorm(Exponential$new()$pdf, 2, 0, 10)
```
<span id="page-125-0"></span>

# **Description**

Mathematical and statistical functions for the Geometric distribution, which is commonly used to model the number of trials (or number of failures) before the first success.

## Details

The Geometric distribution parameterised with probability of success,  $p$ , is defined by the pmf,

$$
f(x) = (1 - p)^{k-1}p
$$

for probability p.

The Geometric distribution is used to either model the number of trials (trials = TRUE) or number of failures (trials = FALSE) before the first success.

## Value

Returns an R6 object inheriting from class [SDistribution.](#page-235-0)

## Distribution support

The distribution is supported on the Naturals (zero is included if modelling number of failures before success).

# Default Parameterisation

 $Geom(prob = 0.5, trials = FALSE)$ 

## Omitted Methods

N/A

# Also known as

N/A

#### Super classes

[distr6::Distribution](#page-0-0) -> [distr6::SDistribution](#page-0-0) -> Geometric

# Public fields

name Full name of distribution.

short\_name Short name of distribution for printing.

description Brief description of the distribution.

packages Packages required to be installed in order to construct the distribution.

## Geometric 127

# Methods

## Public methods:

- [Geometric\\$new\(\)](#page-7-0)
- [Geometric\\$mean\(\)](#page-7-1)
- [Geometric\\$mode\(\)](#page-8-1)
- [Geometric\\$variance\(\)](#page-8-0)
- [Geometric\\$skewness\(\)](#page-8-2)
- [Geometric\\$kurtosis\(\)](#page-8-3)
- [Geometric\\$entropy\(\)](#page-9-1)
- [Geometric\\$mgf\(\)](#page-15-0)
- [Geometric\\$cf\(\)](#page-15-1)
- [Geometric\\$pgf\(\)](#page-9-2)
- [Geometric\\$clone\(\)](#page-9-0)

**Method** new(): Creates a new instance of this  $R6$  class.

## *Usage:*

```
Geometric$new(prob = NULL, qprob = NULL, trials = NULL, decorators = NULL)
```
*Arguments:*

prob (numeric(1))

Probability of success.

qprob (numeric(1))

Probability of failure. If provided then prob is ignored. qprob = 1 -prob.

## trials (logical(1))

If TRUE then the distribution models the number of trials,  $x$ , before the first success. Otherwise the distribution calculates the probability of  $y$  failures before the first success. Mathematically these are related by  $Y = X - 1$ .

```
decorators (character())
```
Decorators to add to the distribution during construction.

**Method** mean(): The arithmetic mean of a (discrete) probability distribution  $X$  is the expectation

$$
E_X(X) = \sum p_X(x) * x
$$

with an integration analogue for continuous distributions.

*Usage:*

```
Geometric$mean(...)
```
*Arguments:*

... Unused.

Method mode(): The mode of a probability distribution is the point at which the pdf is a local maximum, a distribution can be unimodal (one maximum) or multimodal (several maxima).

*Usage:*

Geometric\$mode(which = "all")

*Arguments:*

which  $(character(1) | numeric(1))$ 

Ignored if distribution is unimodal. Otherwise "all" returns all modes, otherwise specifies which mode to return.

Method variance(): The variance of a distribution is defined by the formula

$$
var_X = E[X^2] - E[X]^2
$$

where  $E_X$  is the expectation of distribution X. If the distribution is multivariate the covariance matrix is returned.

*Usage:* Geometric\$variance(...) *Arguments:* ... Unused.

Method skewness(): The skewness of a distribution is defined by the third standardised moment,

$$
sk_X = E_X \left[ \frac{x - \mu^3}{\sigma} \right]
$$

where  $E_X$  is the expectation of distribution X,  $\mu$  is the mean of the distribution and  $\sigma$  is the standard deviation of the distribution.

*Usage:*

Geometric\$skewness(...)

*Arguments:*

... Unused.

Method kurtosis(): The kurtosis of a distribution is defined by the fourth standardised moment,

$$
k_X = E_X \left[ \frac{x - \mu^4}{\sigma} \right]
$$

where  $E_X$  is the expectation of distribution X,  $\mu$  is the mean of the distribution and  $\sigma$  is the standard deviation of the distribution. Excess Kurtosis is Kurtosis - 3.

*Usage:*

```
Geometric$kurtosis(excess = TRUE, ...)
```
*Arguments:*

excess (logical(1))

If TRUE (default) excess kurtosis returned.

... Unused.

Method entropy(): The entropy of a (discrete) distribution is defined by

$$
-\sum(f_X)log(f_X)
$$

where  $f_X$  is the pdf of distribution X, with an integration analogue for continuous distributions. *Usage:*

#### Geometric 129

```
Geometric$entropy(base = 2, ...)
Arguments:
base (integer(1))
   Base of the entropy logarithm, default = 2 (Shannon entropy)
... Unused.
```
Method mgf(): The moment generating function is defined by

$$
mgf_X(t) = E_X[exp(xt)]
$$

where X is the distribution and  $E<sub>X</sub>$  is the expectation of the distribution X.

*Usage:* Geometric\$mgf(t, ...) *Arguments:* t (integer(1)) t integer to evaluate function at. ... Unused.

Method cf(): The characteristic function is defined by

$$
cf_X(t) = E_X[exp(xti)]
$$

where X is the distribution and  $E<sub>X</sub>$  is the expectation of the distribution X.

*Usage:* Geometric\$cf(t, ...) *Arguments:* t (integer(1)) t integer to evaluate function at. ... Unused.

Method pgf(): The probability generating function is defined by

$$
pgf_X(z) = E_X[exp(z^x)]
$$

where X is the distribution and  $E<sub>X</sub>$  is the expectation of the distribution X.

*Usage:* Geometric\$pgf(z, ...) *Arguments:* z (integer(1)) z integer to evaluate probability generating function at. ... Unused.

Method clone(): The objects of this class are cloneable with this method.

*Usage:* Geometric\$clone(deep = FALSE) *Arguments:* deep Whether to make a deep clone.

## References

McLaughlin, M. P. (2001). A compendium of common probability distributions (pp. 2014-01). Michael P. McLaughlin.

## See Also

Other discrete distributions: [Bernoulli](#page-12-0), [Binomial](#page-23-0), [Categorical](#page-29-0), [Degenerate](#page-55-0), [DiscreteUniform](#page-62-0), [EmpiricalMV](#page-87-0), [Empirical](#page-82-0), [Hypergeometric](#page-139-0), [Logarithmic](#page-158-0), [Matdist](#page-178-0), [Multinomial](#page-190-0), [NegativeBinomial](#page-200-0), [WeightedDiscrete](#page-302-0)

Other univariate distributions: [Arcsine](#page-6-0), [Bernoulli](#page-12-0), [BetaNoncentral](#page-21-0), [Beta](#page-17-0), [Binomial](#page-23-0), [Categorical](#page-29-0), [Cauchy](#page-34-0), [ChiSquaredNoncentral](#page-43-0), [ChiSquared](#page-38-0), [Degenerate](#page-55-0), [DiscreteUniform](#page-62-0), [Empirical](#page-82-0), [Erlang](#page-92-0), [Exponential](#page-102-0), [FDistributionNoncentral](#page-110-0), [FDistribution](#page-106-0), [Frechet](#page-113-0), [Gamma](#page-119-0), [Gompertz](#page-129-0), [Gumbel](#page-132-0), [Hypergeometric](#page-139-0), [InverseGamma](#page-143-0), [Laplace](#page-149-0), [Logarithmic](#page-158-0), [Logistic](#page-162-0), [Loglogistic](#page-168-0), [Lognormal](#page-172-0), [Matdist](#page-178-0), [NegativeBinomial](#page-200-0), [Normal](#page-204-0), [Pareto](#page-211-0), [Poisson](#page-218-0), [Rayleigh](#page-231-0), [ShiftedLoglogistic](#page-236-0), [StudentTNoncentral](#page-249-0), [StudentT](#page-245-0), [Triangular](#page-266-0), [Uniform](#page-279-0), [Wald](#page-294-0), [Weibull](#page-298-0), [WeightedDiscrete](#page-302-0)

<span id="page-129-0"></span>Gompertz *Gompertz Distribution Class*

## Description

Mathematical and statistical functions for the Gompertz distribution, which is commonly used in survival analysis particularly to model adult mortality rates..

## Details

The Gompertz distribution parameterised with shape,  $\alpha$ , and scale,  $\beta$ , is defined by the pdf,

 $f(x) = \alpha \beta exp(x\beta) exp(\alpha) exp(-exp(x\beta)\alpha)$ 

for  $\alpha$ ,  $\beta > 0$ .

## Value

Returns an R6 object inheriting from class [SDistribution.](#page-235-0)

## Distribution support

The distribution is supported on the Non-Negative Reals.

#### Default Parameterisation

 $Gomp(shape = 1, scale = 1)$ 

## Omitted Methods

N/A

#### Gompertz 131

#### Also known as

N/A

#### Super classes

[distr6::Distribution](#page-0-0) -> [distr6::SDistribution](#page-0-0) -> Gompertz

## Public fields

name Full name of distribution.

short\_name Short name of distribution for printing.

description Brief description of the distribution.

packages Packages required to be installed in order to construct the distribution.

## Methods

#### Public methods:

- [Gompertz\\$new\(\)](#page-7-0)
- [Gompertz\\$median\(\)](#page-14-0)
- [Gompertz\\$pgf\(\)](#page-9-2)
- [Gompertz\\$clone\(\)](#page-9-0)

Method new(): Creates a new instance of this [R6](#page-0-0) class.

```
Usage:
Gompertz$new(shape = NULL, scale = NULL, decorators = NULL)
Arguments:
shape (numeric(1))
   Shape parameter, defined on the positive Reals.
scale (numeric(1))
   Scale parameter, defined on the positive Reals.
decorators (character())
   Decorators to add to the distribution during construction.
```
Method median(): Returns the median of the distribution. If an analytical expression is available returns distribution median, otherwise if symmetric returns self\$mean, otherwise returns self\$quantile(0.5).

*Usage:* Gompertz\$median()

Method pgf(): The probability generating function is defined by

 $pgf_X(z) = E_X[exp(z^x)]$ 

where X is the distribution and  $E<sub>X</sub>$  is the expectation of the distribution X.

*Usage:*

Gompertz\$pgf(z, ...)

132 gprm

#### *Arguments:*

z (integer(1))

z integer to evaluate probability generating function at.

... Unused.

Method clone(): The objects of this class are cloneable with this method.

*Usage:* Gompertz\$clone(deep = FALSE)

*Arguments:*

deep Whether to make a deep clone.

## References

McLaughlin, M. P. (2001). A compendium of common probability distributions (pp. 2014-01). Michael P. McLaughlin.

# See Also

Other continuous distributions: [Arcsine](#page-6-0), [BetaNoncentral](#page-21-0), [Beta](#page-17-0), [Cauchy](#page-34-0), [ChiSquaredNoncentral](#page-43-0), [ChiSquared](#page-38-0), [Dirichlet](#page-59-0), [Erlang](#page-92-0), [Exponential](#page-102-0), [FDistributionNoncentral](#page-110-0), [FDistribution](#page-106-0), [Frechet](#page-113-0), [Gamma](#page-119-0), [Gumbel](#page-132-0), [InverseGamma](#page-143-0), [Laplace](#page-149-0), [Logistic](#page-162-0), [Loglogistic](#page-168-0), [Lognormal](#page-172-0), [MultivariateNormal](#page-195-0), [Normal](#page-204-0), [Pareto](#page-211-0), [Poisson](#page-218-0), [Rayleigh](#page-231-0), [ShiftedLoglogistic](#page-236-0), [StudentTNoncentral](#page-249-0), [StudentT](#page-245-0), [Triangular](#page-266-0), [Uniform](#page-279-0), [Wald](#page-294-0), [Weibull](#page-298-0)

Other univariate distributions: [Arcsine](#page-6-0), [Bernoulli](#page-12-0), [BetaNoncentral](#page-21-0), [Beta](#page-17-0), [Binomial](#page-23-0), [Categorical](#page-29-0), [Cauchy](#page-34-0), [ChiSquaredNoncentral](#page-43-0), [ChiSquared](#page-38-0), [Degenerate](#page-55-0), [DiscreteUniform](#page-62-0), [Empirical](#page-82-0), [Erlang](#page-92-0), [Exponential](#page-102-0), [FDistributionNoncentral](#page-110-0), [FDistribution](#page-106-0), [Frechet](#page-113-0), [Gamma](#page-119-0), [Geometric](#page-125-0), [Gumbel](#page-132-0), [Hypergeometric](#page-139-0), [InverseGamma](#page-143-0), [Laplace](#page-149-0), [Logarithmic](#page-158-0), [Logistic](#page-162-0), [Loglogistic](#page-168-0), [Lognormal](#page-172-0), [Matdist](#page-178-0), [NegativeBinomial](#page-200-0), [Normal](#page-204-0), [Pareto](#page-211-0), [Poisson](#page-218-0), [Rayleigh](#page-231-0), [ShiftedLoglogistic](#page-236-0), [StudentTNoncentral](#page-249-0), [StudentT](#page-245-0), [Triangular](#page-266-0), [Uniform](#page-279-0), [Wald](#page-294-0), [Weibull](#page-298-0), [WeightedDiscrete](#page-302-0)

gprm *Helper Functionality for Getting and Setting Distribution Parameters*

## Description

Simple wrapper around d\$getParameterValue(p) and d\$setParameterValue(lst).

#### Usage

gprm(d, p) sprm(d, lst)

#### Gumbel 233

## Arguments

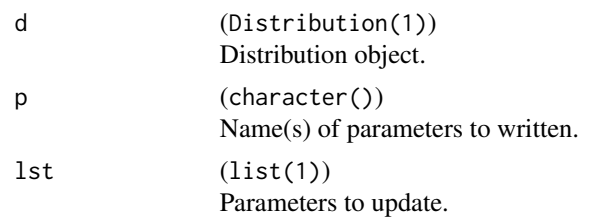

# Examples

```
d <- dstr("Norm")
gprm(d, "mean")
gprm(d, c("mean", "var"))
sprm(d, list(mean = 1, var = 3))gprm(d, c("mean", "sd"))
```
<span id="page-132-0"></span>Gumbel *Gumbel Distribution Class*

## Description

Mathematical and statistical functions for the Gumbel distribution, which is commonly used to model the maximum (or minimum) of a number of samples of different distributions, and is a special case of the Generalised Extreme Value distribution.

## Details

The Gumbel distribution parameterised with location,  $\mu$ , and scale,  $\beta$ , is defined by the pdf,

$$
f(x) = exp(-(z + exp(-z)))/\beta
$$

for  $z = (x - \mu)/\beta$ ,  $\mu \epsilon R$  and  $\beta > 0$ .

# Value

Returns an R6 object inheriting from class [SDistribution.](#page-235-0)

## Distribution support

The distribution is supported on the Reals.

# Default Parameterisation

 $Gumb(location = 0, scale = 1)$ 

## Omitted Methods

N/A

#### Also known as

N/A

#### Super classes

[distr6::Distribution](#page-0-0) -> [distr6::SDistribution](#page-0-0) -> Gumbel

## Public fields

name Full name of distribution.

short\_name Short name of distribution for printing.

description Brief description of the distribution.

packages Packages required to be installed in order to construct the distribution.

# Methods

## Public methods:

- [Gumbel\\$new\(\)](#page-7-0)
- [Gumbel\\$mean\(\)](#page-7-1)
- [Gumbel\\$mode\(\)](#page-8-1)
- [Gumbel\\$median\(\)](#page-14-0)
- [Gumbel\\$variance\(\)](#page-8-0)
- [Gumbel\\$skewness\(\)](#page-8-2)
- [Gumbel\\$kurtosis\(\)](#page-8-3)
- [Gumbel\\$entropy\(\)](#page-9-1)
- [Gumbel\\$mgf\(\)](#page-15-0)
- [Gumbel\\$cf\(\)](#page-15-1)
- [Gumbel\\$pgf\(\)](#page-9-2)
- [Gumbel\\$clone\(\)](#page-9-0)

Method new(): Creates a new instance of this [R6](#page-0-0) class.

*Usage:*

Gumbel\$new(location = NULL, scale = NULL, decorators = NULL)

*Arguments:*

location (numeric(1))

Location parameter defined on the Reals.

```
scale (numeric(1))
```
Scale parameter defined on the positive Reals.

```
decorators (character())
```
Decorators to add to the distribution during construction.

**Method** mean(): The arithmetic mean of a (discrete) probability distribution  $X$  is the expectation

 $E_X(X) = \sum p_X(x) * x$ 

with an integration analogue for continuous distributions.

#### Gumbel 2008 and 2009 and 2009 and 2009 and 2009 and 2009 and 2009 and 2009 and 2009 and 2009 and 2009 and 2009  $\pm 135$

*Usage:* Gumbel\$mean(...) *Arguments:* ... Unused.

Method mode(): The mode of a probability distribution is the point at which the pdf is a local maximum, a distribution can be unimodal (one maximum) or multimodal (several maxima).

*Usage:*

Gumbel\$mode(which = "all")

*Arguments:*

which  $(character(1) | numeric(1))$ 

Ignored if distribution is unimodal. Otherwise "all" returns all modes, otherwise specifies which mode to return.

Method median(): Returns the median of the distribution. If an analytical expression is available returns distribution median, otherwise if symmetric returns self\$mean, otherwise returns self\$quantile(0.5).

*Usage:* Gumbel\$median()

Method variance(): The variance of a distribution is defined by the formula

 $var_X = E[X^2] - E[X]^2$ 

where  $E_X$  is the expectation of distribution X. If the distribution is multivariate the covariance matrix is returned.

*Usage:* Gumbel\$variance(...)

*Arguments:*

... Unused.

Method skewness(): The skewness of a distribution is defined by the third standardised moment,

$$
sk_X = E_X \left[ \frac{x - \mu^3}{\sigma} \right]
$$

where  $E_X$  is the expectation of distribution X,  $\mu$  is the mean of the distribution and  $\sigma$  is the standard deviation of the distribution.

Apery's Constant to 16 significant figures is used in the calculation.

*Usage:* Gumbel\$skewness(...) *Arguments:*

... Unused.

Method kurtosis(): The kurtosis of a distribution is defined by the fourth standardised moment,

$$
k_X = E_X \left[ \frac{x - \mu^4}{\sigma} \right]
$$

where  $E_X$  is the expectation of distribution X,  $\mu$  is the mean of the distribution and  $\sigma$  is the standard deviation of the distribution. Excess Kurtosis is Kurtosis - 3.

*Usage:* Gumbel\$kurtosis(excess = TRUE, ...)

*Arguments:*

excess (logical(1)) If TRUE (default) excess kurtosis returned. ... Unused.

Method entropy(): The entropy of a (discrete) distribution is defined by

$$
-\sum(f_X)log(f_X)
$$

where  $f_X$  is the pdf of distribution X, with an integration analogue for continuous distributions.

```
Usage:
Gumbel$entropy(base = 2, ...)
Arguments:
base (integer(1))
   Base of the entropy logarithm, default = 2 (Shannon entropy)
... Unused.
```
Method mgf(): The moment generating function is defined by

$$
mgf_X(t) = E_X[exp(xt)]
$$

where X is the distribution and  $E<sub>X</sub>$  is the expectation of the distribution X.

*Usage:* Gumbel\$mgf(t, ...) *Arguments:* t (integer(1)) t integer to evaluate function at.

... Unused.

Method cf(): The characteristic function is defined by

$$
cf_X(t) = E_X[exp(xti)]
$$

where X is the distribution and  $E<sub>X</sub>$  is the expectation of the distribution X. [pracma::gammaz\(\)](#page-0-0) is used in this function to allow complex inputs.

*Usage:* Gumbel\$cf(t, ...)

#### Gumbel 2008 and 2008 and 2008 and 2008 and 2008 and 2008 and 2008 and 2008 and 2008 and 2008 and 2008 and 2008  $\pm 137$

*Arguments:*

t (integer(1)) t integer to evaluate function at. ... Unused.

Method pgf(): The probability generating function is defined by

$$
pgf_X(z) = E_X[exp(z^x)]
$$

where X is the distribution and  $E<sub>X</sub>$  is the expectation of the distribution X.

*Usage:*

Gumbel\$pgf(z, ...)

*Arguments:*

z (integer(1))

z integer to evaluate probability generating function at.

... Unused.

Method clone(): The objects of this class are cloneable with this method.

*Usage:*

Gumbel\$clone(deep = FALSE)

*Arguments:*

deep Whether to make a deep clone.

## References

McLaughlin, M. P. (2001). A compendium of common probability distributions (pp. 2014-01). Michael P. McLaughlin.

## See Also

Other continuous distributions: [Arcsine](#page-6-0), [BetaNoncentral](#page-21-0), [Beta](#page-17-0), [Cauchy](#page-34-0), [ChiSquaredNoncentral](#page-43-0), [ChiSquared](#page-38-0), [Dirichlet](#page-59-0), [Erlang](#page-92-0), [Exponential](#page-102-0), [FDistributionNoncentral](#page-110-0), [FDistribution](#page-106-0), [Frechet](#page-113-0), [Gamma](#page-119-0), [Gompertz](#page-129-0), [InverseGamma](#page-143-0), [Laplace](#page-149-0), [Logistic](#page-162-0), [Loglogistic](#page-168-0), [Lognormal](#page-172-0), [MultivariateNormal](#page-195-0), [Normal](#page-204-0), [Pareto](#page-211-0), [Poisson](#page-218-0), [Rayleigh](#page-231-0), [ShiftedLoglogistic](#page-236-0), [StudentTNoncentral](#page-249-0), [StudentT](#page-245-0), [Triangular](#page-266-0), [Uniform](#page-279-0), [Wald](#page-294-0), [Weibull](#page-298-0)

Other univariate distributions: [Arcsine](#page-6-0), [Bernoulli](#page-12-0), [BetaNoncentral](#page-21-0), [Beta](#page-17-0), [Binomial](#page-23-0), [Categorical](#page-29-0), [Cauchy](#page-34-0), [ChiSquaredNoncentral](#page-43-0), [ChiSquared](#page-38-0), [Degenerate](#page-55-0), [DiscreteUniform](#page-62-0), [Empirical](#page-82-0), [Erlang](#page-92-0), [Exponential](#page-102-0), [FDistributionNoncentral](#page-110-0), [FDistribution](#page-106-0), [Frechet](#page-113-0), [Gamma](#page-119-0), [Geometric](#page-125-0), [Gompertz](#page-129-0), [Hypergeometric](#page-139-0), [InverseGamma](#page-143-0), [Laplace](#page-149-0), [Logarithmic](#page-158-0), [Logistic](#page-162-0), [Loglogistic](#page-168-0), [Lognormal](#page-172-0), [Matdist](#page-178-0), [NegativeBinomial](#page-200-0), [Normal](#page-204-0), [Pareto](#page-211-0), [Poisson](#page-218-0), [Rayleigh](#page-231-0), [ShiftedLoglogistic](#page-236-0), [StudentTNoncentral](#page-249-0), [StudentT](#page-245-0), [Triangular](#page-266-0), [Uniform](#page-279-0), [Wald](#page-294-0), [Weibull](#page-298-0), [WeightedDiscrete](#page-302-0)

# Description

S3 functionality to huberize an R6 distribution.

### Usage

huberize(x, lower, upper)

# Arguments

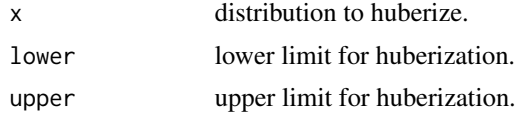

### See Also

[HuberizedDistribution](#page-137-0)

<span id="page-137-0"></span>HuberizedDistribution *Distribution Huberization Wrapper*

# Description

A wrapper for huberizing any probability distribution at given limits.

#### Details

The pdf and cdf of the distribution are required for this wrapper, if unavailable decorate with [Func](#page-117-0)[tionImputation](#page-117-0) first.

Huberizes a distribution at lower and upper limits, using the formula

$$
f_H(x) = F(x), if x \leq lower
$$
  

$$
f_H(x) = f(x), if lower < x < upper
$$
  

$$
f_H(x) = F(x), if x \geq upper
$$

where f\_H is the pdf of the truncated distribution H = Huberize(X, lower, upper) and  $f_X/F_X$  is the pdf/cdf of the original distribution.

# Super classes

[distr6::Distribution](#page-0-0) -> [distr6::DistributionWrapper](#page-0-0) -> HuberizedDistribution

# Active bindings

properties Returns distribution properties, including skewness type and symmetry.

# Methods

# Public methods:

- [HuberizedDistribution\\$new\(\)](#page-7-0)
- [HuberizedDistribution\\$clone\(\)](#page-9-0)

**Method** new( $)$ : Creates a new instance of this  $R6$  class.

*Usage:*

```
HuberizedDistribution$new(distribution, lower = NULL, upper = NULL)
```
*Arguments:*

distribution ([Distribution]) [Distribution](#page-67-0) to wrap.

lower (numeric(1))

Lower limit to huberize the distribution at. If NULL then the lower bound of the [Distribution](#page-67-0) is used.

```
upper (numeric(1))
```
Upper limit to huberize the distribution at. If NULL then the upper bound of the [Distribution](#page-67-0) is used.

# *Examples:*

```
HuberizedDistribution$new(
 Binomial$new(prob = 0.5, size = 10),
  lower = 2, upper = 4)
```
# alternate constructor huberize(Binomial\$new(), lower = 2, upper = 4)

Method clone(): The objects of this class are cloneable with this method.

#### *Usage:*

HuberizedDistribution\$clone(deep = FALSE)

*Arguments:*

deep Whether to make a deep clone.

#### See Also

Other wrappers: [Convolution](#page-47-0), [DistributionWrapper](#page-78-1), [MixtureDistribution](#page-184-0), [ProductDistribution](#page-222-0), [TruncatedDistribution](#page-277-0), [VectorDistribution](#page-285-0)

# Examples

```
## ------------------------------------------------
## Method `HuberizedDistribution$new`
## ------------------------------------------------
HuberizedDistribution$new(
  Binomial$new(prob = 0.5, size = 10),
  lower = 2, upper = 4
)
# alternate constructor
huberize(Binomial$new(), lower = 2, upper = 4)
```
<span id="page-139-0"></span>Hypergeometric *Hypergeometric Distribution Class*

# Description

Mathematical and statistical functions for the Hypergeometric distribution, which is commonly used to model the number of successes out of a population containing a known number of possible successes, for example the number of red balls from an urn or red, blue and yellow balls.

## Details

The Hypergeometric distribution parameterised with population size,  $N$ , number of possible successes,  $K$ , and number of draws from the distribution,  $n$ , is defined by the pmf,

$$
f(x) = C(K, x)C(N - K, n - x)/C(N, n)
$$

for  $N = \{0, 1, 2, ...\}$ ,  $n, K = \{0, 1, 2, ..., N\}$  and  $C(a, b)$  is the combination (or binomial coefficient) function.

## Value

Returns an R6 object inheriting from class [SDistribution.](#page-235-0)

# Distribution support

The distribution is supported on  $\{max(0, n + K - N), ..., min(n, K)\}.$ 

### Default Parameterisation

 $Hyper(size = 50, success = 5, draws = 10)$ 

#### Omitted Methods

N/A

# Hypergeometric 141

## Also known as

N/A

#### Super classes

[distr6::Distribution](#page-0-0) -> [distr6::SDistribution](#page-0-0) -> Hypergeometric

# Public fields

name Full name of distribution.

short\_name Short name of distribution for printing.

description Brief description of the distribution.

packages Packages required to be installed in order to construct the distribution.

# Active bindings

properties Returns distribution properties, including skewness type and symmetry.

# Methods

# Public methods:

- [Hypergeometric\\$new\(\)](#page-7-0)
- [Hypergeometric\\$mean\(\)](#page-7-1)
- [Hypergeometric\\$mode\(\)](#page-8-1)
- [Hypergeometric\\$variance\(\)](#page-8-0)
- [Hypergeometric\\$skewness\(\)](#page-8-2)
- [Hypergeometric\\$kurtosis\(\)](#page-8-3)
- [Hypergeometric\\$setParameterValue\(\)](#page-61-0)
- [Hypergeometric\\$clone\(\)](#page-9-0)

Method new(): Creates a new instance of this [R6](#page-0-0) class.

## *Usage:*

```
Hypergeometric$new(
  size = NULL,
  successes = NULL,
  failures = NULL,
  draws = NULL,decorators = NULL
\mathcal{L}Arguments:
size (integer(1))
```
Population size. Defined on positive Naturals.

```
successes (integer(1))
```
Number of population successes. Defined on positive Naturals.

failures (integer(1))

Number of population failures. failures = size -successes. If given then successes is ignored. Defined on positive Naturals.

draws (integer(1))

Number of draws from the distribution, defined on the positive Naturals.

decorators (character())

Decorators to add to the distribution during construction.

**Method** mean(): The arithmetic mean of a (discrete) probability distribution  $X$  is the expectation

$$
E_X(X) = \sum p_X(x) * x
$$

with an integration analogue for continuous distributions.

*Usage:* Hypergeometric\$mean(...)

*Arguments:*

... Unused.

Method mode(): The mode of a probability distribution is the point at which the pdf is a local maximum, a distribution can be unimodal (one maximum) or multimodal (several maxima).

*Usage:*

```
Hypergeometric$mode(which = "all")
```
*Arguments:*

which  $(character(1) | numeric(1))$ 

Ignored if distribution is unimodal. Otherwise "all" returns all modes, otherwise specifies which mode to return.

Method variance(): The variance of a distribution is defined by the formula

$$
var_X = E[X^2] - E[X]^2
$$

where  $E_X$  is the expectation of distribution X. If the distribution is multivariate the covariance matrix is returned.

*Usage:*

Hypergeometric\$variance(...)

*Arguments:*

... Unused.

Method skewness(): The skewness of a distribution is defined by the third standardised moment,

$$
sk_X = E_X \left[ \frac{x - \mu^3}{\sigma} \right]
$$

where  $E_X$  is the expectation of distribution X,  $\mu$  is the mean of the distribution and  $\sigma$  is the standard deviation of the distribution.

*Usage:* Hypergeometric\$skewness(...) *Arguments:*

... Unused.

Method kurtosis(): The kurtosis of a distribution is defined by the fourth standardised moment,

$$
k_X = E_X \left[ \frac{x - \mu^4}{\sigma} \right]
$$

where  $E_X$  is the expectation of distribution X,  $\mu$  is the mean of the distribution and  $\sigma$  is the standard deviation of the distribution. Excess Kurtosis is Kurtosis - 3.

```
Usage:
Hypergeometric$kurtosis(excess = TRUE, ...)
Arguments:
excess (logical(1))
   If TRUE (default) excess kurtosis returned.
... Unused.
```
Method setParameterValue(): Sets the value(s) of the given parameter(s).

*Usage:*

Hypergeometric\$setParameterValue(

```
...,
lst = list(...),error = "warn",resolveConflicts = FALSE
```
*Arguments:*

... ANY

)

Named arguments of parameters to set values for. See examples.

```
lst (list(1))
```
Alternative argument for passing parameters. List names should be parameter names and list values are the new values to set.

```
error (character(1))
```
If "warn" then returns a warning on error, otherwise breaks if "stop".

```
resolveConflicts (logical(1))
```
If FALSE (default) throws error if conflicting parameterisations are provided, otherwise automatically resolves them by removing all conflicting parameters.

Method clone(): The objects of this class are cloneable with this method.

*Usage:*

Hypergeometric\$clone(deep = FALSE)

*Arguments:*

deep Whether to make a deep clone.

#### References

McLaughlin, M. P. (2001). A compendium of common probability distributions (pp. 2014-01). Michael P. McLaughlin.

# See Also

Other discrete distributions: [Bernoulli](#page-12-0), [Binomial](#page-23-0), [Categorical](#page-29-0), [Degenerate](#page-55-0), [DiscreteUniform](#page-62-0), [EmpiricalMV](#page-87-0), [Empirical](#page-82-0), [Geometric](#page-125-0), [Logarithmic](#page-158-0), [Matdist](#page-178-0), [Multinomial](#page-190-0), [NegativeBinomial](#page-200-0), [WeightedDiscrete](#page-302-0)

Other univariate distributions: [Arcsine](#page-6-0), [Bernoulli](#page-12-0), [BetaNoncentral](#page-21-0), [Beta](#page-17-0), [Binomial](#page-23-0), [Categorical](#page-29-0), [Cauchy](#page-34-0), [ChiSquaredNoncentral](#page-43-0), [ChiSquared](#page-38-0), [Degenerate](#page-55-0), [DiscreteUniform](#page-62-0), [Empirical](#page-82-0), [Erlang](#page-92-0), [Exponential](#page-102-0), [FDistributionNoncentral](#page-110-0), [FDistribution](#page-106-0), [Frechet](#page-113-0), [Gamma](#page-119-0), [Geometric](#page-125-0), [Gompertz](#page-129-0), [Gumbel](#page-132-0), [InverseGamma](#page-143-0), [Laplace](#page-149-0), [Logarithmic](#page-158-0), [Logistic](#page-162-0), [Loglogistic](#page-168-0), [Lognormal](#page-172-0), [Matdist](#page-178-0), [NegativeBinomial](#page-200-0), [Normal](#page-204-0), [Pareto](#page-211-0), [Poisson](#page-218-0), [Rayleigh](#page-231-0), [ShiftedLoglogistic](#page-236-0), [StudentTNoncentral](#page-249-0), [StudentT](#page-245-0), [Triangular](#page-266-0), [Uniform](#page-279-0), [Wald](#page-294-0), [Weibull](#page-298-0), [WeightedDiscrete](#page-302-0)

<span id="page-143-0"></span>InverseGamma *Inverse Gamma Distribution Class*

# Description

Mathematical and statistical functions for the Inverse Gamma distribution, which is commonly used in Bayesian statistics as the posterior distribution from the unknown variance in a Normal distribution.

# Details

The Inverse Gamma distribution parameterised with shape,  $\alpha$ , and scale,  $\beta$ , is defined by the pdf,

$$
f(x) = (\beta^{\alpha})/\Gamma(\alpha)x^{-\alpha-1}exp(-\beta/x)
$$

for  $\alpha, \beta > 0$ , where  $\Gamma$  is the gamma function.

# Value

Returns an R6 object inheriting from class [SDistribution.](#page-235-0)

## Distribution support

The distribution is supported on the Positive Reals.

# Default Parameterisation

 $InvGamma(shape = 1, scale = 1)$ 

#### Omitted Methods

N/A

#### Also known as

N/A
# InverseGamma 145

### Super classes

[distr6::Distribution](#page-0-0) -> [distr6::SDistribution](#page-0-0) -> InverseGamma

#### Public fields

name Full name of distribution.

short\_name Short name of distribution for printing.

description Brief description of the distribution.

packages Packages required to be installed in order to construct the distribution.

## Methods

#### Public methods:

- [InverseGamma\\$new\(\)](#page-7-0)
- [InverseGamma\\$mean\(\)](#page-7-1)
- [InverseGamma\\$mode\(\)](#page-8-0)
- [InverseGamma\\$variance\(\)](#page-8-1)
- [InverseGamma\\$skewness\(\)](#page-8-2)
- [InverseGamma\\$kurtosis\(\)](#page-8-3)
- [InverseGamma\\$entropy\(\)](#page-9-0)
- [InverseGamma\\$mgf\(\)](#page-15-0)
- [InverseGamma\\$pgf\(\)](#page-9-1)
- [InverseGamma\\$clone\(\)](#page-9-2)

Method new(): Creates a new instance of this [R6](#page-0-0) class.

*Usage:*

```
InverseGamma$new(shape = NULL, scale = NULL, decorators = NULL)
```

```
Arguments:
shape (numeric(1))
    Shape parameter, defined on the positive Reals.
scale (numeric(1))
    Scale parameter, defined on the positive Reals.
decorators (character())
    Decorators to add to the distribution during construction.
```
**Method** mean(): The arithmetic mean of a (discrete) probability distribution  $X$  is the expectation

$$
E_X(X) = \sum p_X(x) * x
$$

with an integration analogue for continuous distributions.

```
Usage:
InverseGamma$mean(...)
Arguments:
... Unused.
```
Method mode(): The mode of a probability distribution is the point at which the pdf is a local maximum, a distribution can be unimodal (one maximum) or multimodal (several maxima).

*Usage:*

InverseGamma\$mode(which = "all")

*Arguments:*

which  $(character(1) | numeric(1))$ 

Ignored if distribution is unimodal. Otherwise "all" returns all modes, otherwise specifies which mode to return.

Method variance(): The variance of a distribution is defined by the formula

$$
var_X = E[X^2] - E[X]^2
$$

where  $E_X$  is the expectation of distribution X. If the distribution is multivariate the covariance matrix is returned.

*Usage:*

InverseGamma\$variance(...)

*Arguments:*

... Unused.

Method skewness(): The skewness of a distribution is defined by the third standardised moment,

$$
sk_X = E_X \left[ \frac{x - \mu^3}{\sigma} \right]
$$

where  $E_X$  is the expectation of distribution X,  $\mu$  is the mean of the distribution and  $\sigma$  is the standard deviation of the distribution.

*Usage:*

```
InverseGamma$skewness(...)
```
*Arguments:*

... Unused.

Method kurtosis(): The kurtosis of a distribution is defined by the fourth standardised moment,

$$
k_X = E_X \left[ \frac{x - \mu^4}{\sigma} \right]
$$

where  $E_X$  is the expectation of distribution X,  $\mu$  is the mean of the distribution and  $\sigma$  is the standard deviation of the distribution. Excess Kurtosis is Kurtosis - 3.

*Usage:*

InverseGamma\$kurtosis(excess = TRUE, ...)

*Arguments:*

excess (logical(1))

If TRUE (default) excess kurtosis returned.

... Unused.

**Method** entropy(): The entropy of a (discrete) distribution is defined by

$$
-\sum(f_X)log(f_X)
$$

where  $f_X$  is the pdf of distribution X, with an integration analogue for continuous distributions.

```
Usage:
InverseGamma$entropy(base = 2, ...)
```
*Arguments:*

base (integer(1)) Base of the entropy logarithm, default  $= 2$  (Shannon entropy) ... Unused.

Method mgf(): The moment generating function is defined by

```
mgf_X(t) = E_X[exp(xt)]
```
where X is the distribution and  $E<sub>X</sub>$  is the expectation of the distribution X.

```
Usage:
InverseGamma$mgf(t, ...)
```
*Arguments:*

t (integer(1)) t integer to evaluate function at. ... Unused.

Method pgf(): The probability generating function is defined by

$$
pgf_X(z) = E_X[exp(z^x)]
$$

where X is the distribution and  $E<sub>X</sub>$  is the expectation of the distribution X.

```
Usage:
InverseGamma$pgf(z, ...)
Arguments:
z (integer(1))
    z integer to evaluate probability generating function at.
... Unused.
```
Method clone(): The objects of this class are cloneable with this method.

*Usage:*

InverseGamma\$clone(deep = FALSE)

*Arguments:*

deep Whether to make a deep clone.

#### References

McLaughlin, M. P. (2001). A compendium of common probability distributions (pp. 2014-01). Michael P. McLaughlin.

## See Also

Other continuous distributions: [Arcsine](#page-6-0), [BetaNoncentral](#page-21-0), [Beta](#page-17-0), [Cauchy](#page-34-0), [ChiSquaredNoncentral](#page-43-0), [ChiSquared](#page-38-0), [Dirichlet](#page-59-0), [Erlang](#page-92-0), [Exponential](#page-102-0), [FDistributionNoncentral](#page-110-0), [FDistribution](#page-106-0), [Frechet](#page-113-0), [Gamma](#page-119-0), [Gompertz](#page-129-0), [Gumbel](#page-132-0), [Laplace](#page-149-0), [Logistic](#page-162-0), [Loglogistic](#page-168-0), [Lognormal](#page-172-0), [MultivariateNormal](#page-195-0), [Normal](#page-204-0), [Pareto](#page-211-0), [Poisson](#page-218-0), [Rayleigh](#page-231-0), [ShiftedLoglogistic](#page-236-0), [StudentTNoncentral](#page-249-0), [StudentT](#page-245-0), [Triangular](#page-266-0), [Uniform](#page-279-0), [Wald](#page-294-0), [Weibull](#page-298-0)

Other univariate distributions: [Arcsine](#page-6-0), [Bernoulli](#page-12-0), [BetaNoncentral](#page-21-0), [Beta](#page-17-0), [Binomial](#page-23-0), [Categorical](#page-29-0), [Cauchy](#page-34-0), [ChiSquaredNoncentral](#page-43-0), [ChiSquared](#page-38-0), [Degenerate](#page-55-0), [DiscreteUniform](#page-62-0), [Empirical](#page-82-0), [Erlang](#page-92-0), [Exponential](#page-102-0), [FDistributionNoncentral](#page-110-0), [FDistribution](#page-106-0), [Frechet](#page-113-0), [Gamma](#page-119-0), [Geometric](#page-125-0), [Gompertz](#page-129-0), [Gumbel](#page-132-0), [Hypergeometric](#page-139-0), [Laplace](#page-149-0), [Logarithmic](#page-158-0), [Logistic](#page-162-0), [Loglogistic](#page-168-0), [Lognormal](#page-172-0), [Matdist](#page-178-0), [NegativeBinomial](#page-200-0), [Normal](#page-204-0), [Pareto](#page-211-0), [Poisson](#page-218-0), [Rayleigh](#page-231-0), [ShiftedLoglogistic](#page-236-0), [StudentTNoncentral](#page-249-0), [StudentT](#page-245-0), [Triangular](#page-266-0), [Uniform](#page-279-0), [Wald](#page-294-0), [Weibull](#page-298-0), [WeightedDiscrete](#page-302-0)

<span id="page-147-0"></span>

Kernel *Abstract Kernel Class*

#### Description

Abstract class that cannot be constructed directly.

#### Value

Returns error. Abstract classes cannot be constructed directly.

#### Super class

[distr6::Distribution](#page-0-0) -> Kernel

#### Public fields

package Deprecated, use \$packages instead.

packages Packages required to be installed in order to construct the distribution.

#### Methods

# Public methods:

- [Kernel\\$new\(\)](#page-7-0)
- [Kernel\\$mode\(\)](#page-8-0)
- [Kernel\\$mean\(\)](#page-7-1)
- [Kernel\\$median\(\)](#page-14-0)
- [Kernel\\$pdfSquared2Norm\(\)](#page-52-0)
- [Kernel\\$cdfSquared2Norm\(\)](#page-53-0)
- [Kernel\\$skewness\(\)](#page-8-2)
- [Kernel\\$clone\(\)](#page-9-2)

Method new(): Creates a new instance of this [R6](#page-0-0) class.

#### Kernel 149

```
Usage:
Kernel$new(decorators = NULL, support = Interval$new(-1, 1))
Arguments:
decorators (character())
   Decorators to add to the distribution during construction.
support [set6::Set]
   Support of the distribution.
```
Method mode(): Calculates the mode of the distribution.

*Usage:*

Kernel\$mode(which = "all")

*Arguments:*

which  $(character(1) | numeric(1))$ Ignored if distribution is unimodal. Otherwise "all" returns all modes, otherwise specifies which mode to return.

Method mean(): Calculates the mean (expectation) of the distribution.

*Usage:* Kernel\$mean(...) *Arguments:* ... Unused.

Method median(): Calculates the median of the distribution.

*Usage:* Kernel\$median()

Method pdfSquared2Norm(): The squared 2-norm of the pdf is defined by

$$
\int_a^b (f_X(u))^2 du
$$

where X is the Distribution,  $f_X$  is its pdf and  $a, b$  are the distribution support limits.

*Usage:*

Kernel\$pdfSquared2Norm( $x = 0$ , upper = Inf)

*Arguments:*

x (numeric(1))

Amount to shift the result.

upper (numeric(1))

Upper limit of the integral.

Method cdfSquared2Norm(): The squared 2-norm of the cdf is defined by

$$
\int_a^b (F_X(u))^2 du
$$

where X is the Distribution,  $F_X$  is its pdf and  $a, b$  are the distribution support limits.

150 Laplace **Laplace** Laplace **Laplace** Laplace **Laplace** Laplace **Laplace** Laplace **Laplace** Laplace **Laplace** Laplace **Laplace** Laplace **Laplace** Laplace **Laplace** Laplace **Laplace** Laplace **Laplace** Laplace **Laplace** La

```
Usage:
Kernel$cdfSquared2Norm(x = 0, upper = Inf)
Arguments:
x (numeric(1))
   Amount to shift the result.
upper (numeric(1))
   Upper limit of the integral.
```
Method skewness(): The skewness of a distribution is defined by the third standardised moment,

$$
sk_X = E_X \left[ \frac{x - \mu^3}{\sigma} \right]
$$

where  $E_X$  is the expectation of distribution X,  $\mu$  is the mean of the distribution and  $\sigma$  is the standard deviation of the distribution.

*Usage:* Kernel\$skewness(...) *Arguments:* ... Unused.

Method clone(): The objects of this class are cloneable with this method.

```
Usage:
Kernel$clone(deep = FALSE)
Arguments:
deep Whether to make a deep clone.
```
<span id="page-149-0"></span>Laplace *Laplace Distribution Class*

# Description

Mathematical and statistical functions for the Laplace distribution, which is commonly used in signal processing and finance.

# Details

The Laplace distribution parameterised with mean,  $\mu$ , and scale,  $\beta$ , is defined by the pdf,

$$
f(x) = exp(-|x - \mu|/\beta)/(2\beta)
$$

for  $\mu \in R$  and  $\beta > 0$ .

# Value

Returns an R6 object inheriting from class [SDistribution.](#page-235-0)

#### Laplace 151

## Distribution support

The distribution is supported on the Reals.

# Default Parameterisation

 $Lap(mean = 0, scale = 1)$ 

# Omitted Methods

N/A

# Also known as

N/A

#### Super classes

[distr6::Distribution](#page-0-0) -> [distr6::SDistribution](#page-0-0) -> Laplace

# Public fields

name Full name of distribution.

short\_name Short name of distribution for printing.

description Brief description of the distribution.

packages Packages required to be installed in order to construct the distribution.

## Methods

## Public methods:

- [Laplace\\$new\(\)](#page-7-0)
- [Laplace\\$mean\(\)](#page-7-1)
- [Laplace\\$mode\(\)](#page-8-0)
- [Laplace\\$variance\(\)](#page-8-1)
- [Laplace\\$skewness\(\)](#page-8-2)
- [Laplace\\$kurtosis\(\)](#page-8-3)
- [Laplace\\$entropy\(\)](#page-9-0)
- [Laplace\\$mgf\(\)](#page-15-0)
- [Laplace\\$cf\(\)](#page-15-1)
- [Laplace\\$pgf\(\)](#page-9-1)
- [Laplace\\$clone\(\)](#page-9-2)

Method new(): Creates a new instance of this [R6](#page-0-0) class.

#### *Usage:*

```
Laplace$new(mean = NULL, scale = NULL, var = NULL, decorators = NULL)
```
*Arguments:*

```
mean (numeric(1))
```
Mean of the distribution, defined on the Reals.

scale (numeric(1))

Scale parameter, defined on the positive Reals.

var (numeric(1))

Variance of the distribution, defined on the positive Reals. var =  $2*scale^2$ . If var is provided then scale is ignored.

decorators (character())

Decorators to add to the distribution during construction.

**Method** mean(): The arithmetic mean of a (discrete) probability distribution  $X$  is the expectation

$$
E_X(X) = \sum p_X(x) * x
$$

with an integration analogue for continuous distributions.

*Usage:*

Laplace\$mean(...)

*Arguments:*

... Unused.

Method mode(): The mode of a probability distribution is the point at which the pdf is a local maximum, a distribution can be unimodal (one maximum) or multimodal (several maxima).

*Usage:*

Laplace\$mode(which = "all")

*Arguments:*

which  $(character(1) | numeric(1))$ 

Ignored if distribution is unimodal. Otherwise "all" returns all modes, otherwise specifies which mode to return.

Method variance(): The variance of a distribution is defined by the formula

$$
var_X = E[X^2] - E[X]^2
$$

where  $E<sub>X</sub>$  is the expectation of distribution X. If the distribution is multivariate the covariance matrix is returned.

*Usage:* Laplace\$variance(...)

*Arguments:*

... Unused.

Method skewness(): The skewness of a distribution is defined by the third standardised moment,

$$
sk_X = E_X \left[ \frac{x - \mu^3}{\sigma} \right]
$$

where  $E_X$  is the expectation of distribution X,  $\mu$  is the mean of the distribution and  $\sigma$  is the standard deviation of the distribution.

*Usage:* Laplace\$skewness(...) *Arguments:* ... Unused.

Method kurtosis(): The kurtosis of a distribution is defined by the fourth standardised moment,

$$
k_X = E_X \left[ \frac{x - \mu^4}{\sigma} \right]
$$

where  $E_X$  is the expectation of distribution X,  $\mu$  is the mean of the distribution and  $\sigma$  is the standard deviation of the distribution. Excess Kurtosis is Kurtosis - 3.

*Usage:* Laplace\$kurtosis(excess = TRUE, ...) *Arguments:* excess (logical(1)) If TRUE (default) excess kurtosis returned.

... Unused.

**Method** entropy(): The entropy of a (discrete) distribution is defined by

$$
-\sum(f_X)log(f_X)
$$

where  $f_X$  is the pdf of distribution X, with an integration analogue for continuous distributions.

*Usage:* Laplace\$entropy(base =  $2, ...$ )

*Arguments:*

```
base (integer(1))
```
Base of the entropy logarithm, default  $= 2$  (Shannon entropy)

... Unused.

Method mgf(): The moment generating function is defined by

$$
mgf_X(t) = E_X[exp(xt)]
$$

where X is the distribution and  $E<sub>X</sub>$  is the expectation of the distribution X.

```
Usage:
Laplace$mgf(t, ...)
Arguments:
t (integer(1))
    t integer to evaluate function at.
... Unused.
```
Method cf(): The characteristic function is defined by

$$
cf_X(t) = E_X[exp(xti)]
$$

where X is the distribution and  $E<sub>X</sub>$  is the expectation of the distribution X.

#### 154 Laplace **Laplace** Laplace **Laplace** Laplace **Laplace** Laplace **Laplace** Laplace **Laplace** Laplace **Laplace** Laplace **Laplace** Laplace **Laplace** Laplace **Laplace** Laplace **Laplace** Laplace **Laplace** Laplace **Laplace** La

```
Usage:
Laplace$cf(t, ...)
Arguments:
t (integer(1))
    t integer to evaluate function at.
... Unused.
```
Method pgf(): The probability generating function is defined by

$$
pgf_X(z) = E_X[exp(z^x)]
$$

where X is the distribution and  $E<sub>X</sub>$  is the expectation of the distribution X.

*Usage:*

Laplace\$pgf(z, ...)

*Arguments:*

z (integer(1)) z integer to evaluate probability generating function at. ... Unused.

Method clone(): The objects of this class are cloneable with this method.

*Usage:* Laplace\$clone(deep = FALSE)

*Arguments:*

deep Whether to make a deep clone.

## References

McLaughlin, M. P. (2001). A compendium of common probability distributions (pp. 2014-01). Michael P. McLaughlin.

# See Also

Other continuous distributions: [Arcsine](#page-6-0), [BetaNoncentral](#page-21-0), [Beta](#page-17-0), [Cauchy](#page-34-0), [ChiSquaredNoncentral](#page-43-0), [ChiSquared](#page-38-0), [Dirichlet](#page-59-0), [Erlang](#page-92-0), [Exponential](#page-102-0), [FDistributionNoncentral](#page-110-0), [FDistribution](#page-106-0), [Frechet](#page-113-0), [Gamma](#page-119-0), [Gompertz](#page-129-0), [Gumbel](#page-132-0), [InverseGamma](#page-143-0), [Logistic](#page-162-0), [Loglogistic](#page-168-0), [Lognormal](#page-172-0), [MultivariateNormal](#page-195-0), [Normal](#page-204-0), [Pareto](#page-211-0), [Poisson](#page-218-0), [Rayleigh](#page-231-0), [ShiftedLoglogistic](#page-236-0), [StudentTNoncentral](#page-249-0), [StudentT](#page-245-0), [Triangular](#page-266-0), [Uniform](#page-279-0), [Wald](#page-294-0), [Weibull](#page-298-0)

Other univariate distributions: [Arcsine](#page-6-0), [Bernoulli](#page-12-0), [BetaNoncentral](#page-21-0), [Beta](#page-17-0), [Binomial](#page-23-0), [Categorical](#page-29-0), [Cauchy](#page-34-0), [ChiSquaredNoncentral](#page-43-0), [ChiSquared](#page-38-0), [Degenerate](#page-55-0), [DiscreteUniform](#page-62-0), [Empirical](#page-82-0), [Erlang](#page-92-0), [Exponential](#page-102-0), [FDistributionNoncentral](#page-110-0), [FDistribution](#page-106-0), [Frechet](#page-113-0), [Gamma](#page-119-0), [Geometric](#page-125-0), [Gompertz](#page-129-0), [Gumbel](#page-132-0), [Hypergeometric](#page-139-0), [InverseGamma](#page-143-0), [Logarithmic](#page-158-0), [Logistic](#page-162-0), [Loglogistic](#page-168-0), [Lognormal](#page-172-0), [Matdist](#page-178-0), [NegativeBinomial](#page-200-0), [Normal](#page-204-0), [Pareto](#page-211-0), [Poisson](#page-218-0), [Rayleigh](#page-231-0), [ShiftedLoglogistic](#page-236-0), [StudentTNoncentral](#page-249-0), [StudentT](#page-245-0), [Triangular](#page-266-0), [Uniform](#page-279-0), [Wald](#page-294-0), [Weibull](#page-298-0), [WeightedDiscrete](#page-302-0)

length.VectorDistribution

*Get Number of Distributions in Vector Distribution*

## Description

Gets the number of distributions in an object inheriting from [VectorDistribution.](#page-285-0)

#### Usage

```
## S3 method for class 'VectorDistribution'
length(x)
```
# Arguments

x [VectorDistribution](#page-285-0)

lines.Distribution *Superimpose Distribution Functions Plots for a distr6 Object*

## Description

One of six plots can be selected to be superimposed in the plotting window, including: pdf, cdf, quantile, survival, hazard and cumulative hazard.

## Usage

```
## S3 method for class 'Distribution'
lines(x, fun, npoints = 3000, ...)
```
## Arguments

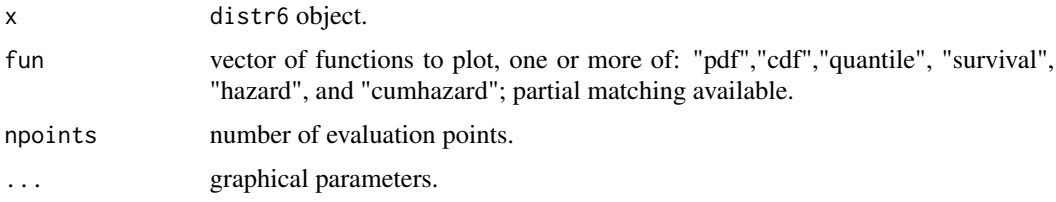

# Details

Unlike the [plot.Distribution](#page-215-0) function, no internal checks are performed to ensure that the added plot makes sense in the context of the current plotting window. Therefore this function assumes that the current plot is of the same value support, see examples.

### Author(s)

Chengyang Gao, Runlong Yu and Shuhan Liu

## See Also

[plot.Distribution](#page-215-0) for plotting a distr6 object.

## Examples

```
plot(Normal$new(mean = 2), "pdf")
lines(Normal$new(mean = 3), "pdf", col = "red", lwd = 2)
## Not run:
# The code below gives examples of how not to use this function.
# Different value supports
plot(Binomial$new(), "cdf")
lines(Normal$new(), "cdf")
# Different functions
plot(Binomial$new(), "pdf")
lines(Binomial$new(), "cdf")
# Too many functions
plot(Binomial$new(), c("pdf", "cdf"))
lines(Binomial$new(), "cdf")
## End(Not run)
```
listDecorators *Lists Implemented Distribution Decorators*

## Description

Lists decorators that can decorate an R6 Distribution.

## Usage

```
listDecorators(simplify = TRUE)
```
# Arguments

simplify logical. If TRUE (default) returns results as characters, otherwise as R6 classes.

#### Value

Either a list of characters (if simplify is TRUE) or a list of [DistributionDecorator](#page-77-0) classes.

## listDistributions 157

# See Also

[DistributionDecorator](#page-77-0)

## Examples

```
listDecorators()
listDecorators(FALSE)
```
listDistributions *Lists Implemented Distributions*

# Description

Lists distr6 distributions in a data.table or a character vector, can be filtered by traits, implemented package, and tags.

# Usage

```
listDistributions(simplify = FALSE, filter = NULL)
```
## Arguments

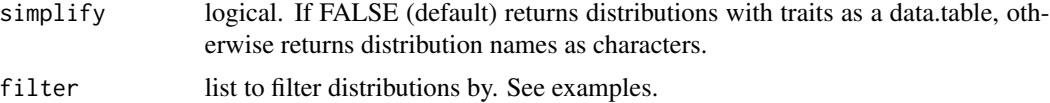

## Value

Either a list of characters (if simplify is TRUE) or a data.table of SDistributions and their traits.

#### See Also

[SDistribution](#page-235-0)

## Examples

```
listDistributions()
```

```
# Filter list
listDistributions(filter = list(VariateForm = "univariate"))
# Filter is case-insensitive
listDistributions(filter = list(VaLuESupport = "discrete"))
# Multiple filters
listDistributions(filter = list(VaLuESupport = "discrete", package = "extraDistr"))
```
# Description

Lists all implemented kernels in distr6.

## Usage

```
listKernels(simplify = FALSE)
```
## Arguments

simplify logical. If FALSE (default) returns kernels with support as a data.table, otherwise returns kernel names as characters.

# Value

Either a list of characters (if simplify is TRUE) or a data.table of Kernels and their traits.

## See Also

[Kernel](#page-147-0)

# Examples

listKernels()

listWrappers *Lists Implemented Distribution Wrappers*

#### Description

Lists wrappers that can wrap an R6 Distribution.

#### Usage

listWrappers(simplify = TRUE)

# Arguments

simplify logical. If TRUE (default) returns results as characters, otherwise as R6 classes.

## Value

Either a list of characters (if simplify is TRUE) or a list of Wrapper classes.

# Logarithmic 159

# See Also

[DistributionWrapper](#page-78-0)

## Examples

listWrappers() listWrappers(TRUE)

<span id="page-158-0"></span>Logarithmic *Logarithmic Distribution Class*

# Description

Mathematical and statistical functions for the Logarithmic distribution, which is commonly used to model consumer purchase habits in economics and is derived from the Maclaurin series expansion of  $-ln(1 − p)$ .

## Details

The Logarithmic distribution parameterised with a parameter,  $\theta$ , is defined by the pmf,

$$
f(x) = -\theta^x / x \log(1 - \theta)
$$

for  $0 < \theta < 1$ .

# Value

Returns an R6 object inheriting from class [SDistribution.](#page-235-0)

## Distribution support

The distribution is supported on  $1, 2, 3, \ldots$ 

## Default Parameterisation

 $Log(theta = 0.5)$ 

# Omitted Methods

N/A

## Also known as

N/A

### Super classes

[distr6::Distribution](#page-0-0) -> [distr6::SDistribution](#page-0-0) -> Logarithmic

## Public fields

name Full name of distribution.

short\_name Short name of distribution for printing.

description Brief description of the distribution.

packages Packages required to be installed in order to construct the distribution.

# **Methods**

# Public methods:

- [Logarithmic\\$new\(\)](#page-7-0)
- [Logarithmic\\$mean\(\)](#page-7-1)
- [Logarithmic\\$mode\(\)](#page-8-0)
- [Logarithmic\\$variance\(\)](#page-8-1)
- [Logarithmic\\$skewness\(\)](#page-8-2)
- [Logarithmic\\$kurtosis\(\)](#page-8-3)
- [Logarithmic\\$mgf\(\)](#page-15-0)
- [Logarithmic\\$cf\(\)](#page-15-1)
- [Logarithmic\\$pgf\(\)](#page-9-1)
- [Logarithmic\\$clone\(\)](#page-9-2)

Method new(): Creates a new instance of this [R6](#page-0-0) class.

*Usage:*

Logarithmic\$new(theta = NULL, decorators = NULL)

*Arguments:*

```
theta (numeric(1))
```
Theta parameter defined as a probability between 0 and 1.

```
decorators (character())
```
Decorators to add to the distribution during construction.

**Method** mean(): The arithmetic mean of a (discrete) probability distribution  $X$  is the expectation

$$
E_X(X) = \sum p_X(x) * x
$$

with an integration analogue for continuous distributions.

```
Usage:
Logarithmic$mean(...)
```
*Arguments:*

... Unused.

Method mode(): The mode of a probability distribution is the point at which the pdf is a local maximum, a distribution can be unimodal (one maximum) or multimodal (several maxima).

*Usage:*

Logarithmic\$mode(which = "all")

*Arguments:*

which  $(character(1) | numeric(1))$ 

Ignored if distribution is unimodal. Otherwise "all" returns all modes, otherwise specifies which mode to return.

Method variance(): The variance of a distribution is defined by the formula

$$
var_X = E[X^2] - E[X]^2
$$

where  $E<sub>X</sub>$  is the expectation of distribution X. If the distribution is multivariate the covariance matrix is returned.

*Usage:* Logarithmic\$variance(...) *Arguments:* ... Unused.

Method skewness(): The skewness of a distribution is defined by the third standardised moment,

$$
sk_X = E_X \left[ \frac{x - \mu^3}{\sigma} \right]
$$

where  $E_X$  is the expectation of distribution X,  $\mu$  is the mean of the distribution and  $\sigma$  is the standard deviation of the distribution.

*Usage:*

Logarithmic\$skewness(...)

*Arguments:*

... Unused.

Method kurtosis(): The kurtosis of a distribution is defined by the fourth standardised moment,

$$
k_X = E_X \left[ \frac{x - \mu^4}{\sigma} \right]
$$

where  $E_X$  is the expectation of distribution X,  $\mu$  is the mean of the distribution and  $\sigma$  is the standard deviation of the distribution. Excess Kurtosis is Kurtosis - 3.

*Usage:*

```
Logarithmic$kurtosis(excess = TRUE, ...)
```
*Arguments:*

excess (logical(1)) If TRUE (default) excess kurtosis returned. ... Unused.

Method mgf(): The moment generating function is defined by

$$
mgf_X(t) = E_X[exp(xt)]
$$

where X is the distribution and  $E<sub>X</sub>$  is the expectation of the distribution X.

*Usage:*

```
Logarithmic$mgf(t, ...)
Arguments:
t (integer(1))
   t integer to evaluate function at.
... Unused.
```
Method cf(): The characteristic function is defined by

$$
cf_X(t) = E_X[exp(xti)]
$$

where X is the distribution and  $E<sub>X</sub>$  is the expectation of the distribution X.

```
Usage:
Logarithmic$cf(t, ...)
```
*Arguments:*

t (integer(1)) t integer to evaluate function at.

... Unused.

Method pgf(): The probability generating function is defined by

$$
pgf_X(z) = E_X[exp(z^x)]
$$

where X is the distribution and  $E<sub>X</sub>$  is the expectation of the distribution X.

```
Usage:
Logarithmic$pgf(z, ...)
```
*Arguments:*

z (integer(1)) z integer to evaluate probability generating function at. ... Unused.

Method clone(): The objects of this class are cloneable with this method.

*Usage:*

Logarithmic\$clone(deep = FALSE)

*Arguments:*

deep Whether to make a deep clone.

## References

McLaughlin, M. P. (2001). A compendium of common probability distributions (pp. 2014-01). Michael P. McLaughlin.

#### Logistic the contract of the contract of the contract of the contract of the contract of the contract of the contract of the contract of the contract of the contract of the contract of the contract of the contract of the c

#### See Also

Other discrete distributions: [Bernoulli](#page-12-0), [Binomial](#page-23-0), [Categorical](#page-29-0), [Degenerate](#page-55-0), [DiscreteUniform](#page-62-0), [EmpiricalMV](#page-87-0), [Empirical](#page-82-0), [Geometric](#page-125-0), [Hypergeometric](#page-139-0), [Matdist](#page-178-0), [Multinomial](#page-190-0), [NegativeBinomial](#page-200-0), [WeightedDiscrete](#page-302-0)

Other univariate distributions: [Arcsine](#page-6-0), [Bernoulli](#page-12-0), [BetaNoncentral](#page-21-0), [Beta](#page-17-0), [Binomial](#page-23-0), [Categorical](#page-29-0), [Cauchy](#page-34-0), [ChiSquaredNoncentral](#page-43-0), [ChiSquared](#page-38-0), [Degenerate](#page-55-0), [DiscreteUniform](#page-62-0), [Empirical](#page-82-0), [Erlang](#page-92-0), [Exponential](#page-102-0), [FDistributionNoncentral](#page-110-0), [FDistribution](#page-106-0), [Frechet](#page-113-0), [Gamma](#page-119-0), [Geometric](#page-125-0), [Gompertz](#page-129-0), [Gumbel](#page-132-0), [Hypergeometric](#page-139-0), [InverseGamma](#page-143-0), [Laplace](#page-149-0), [Logistic](#page-162-0), [Loglogistic](#page-168-0), [Lognormal](#page-172-0), [Matdist](#page-178-0), [NegativeBinomial](#page-200-0), [Normal](#page-204-0), [Pareto](#page-211-0), [Poisson](#page-218-0), [Rayleigh](#page-231-0), [ShiftedLoglogistic](#page-236-0), [StudentTNoncentral](#page-249-0), [StudentT](#page-245-0), [Triangular](#page-266-0), [Uniform](#page-279-0), [Wald](#page-294-0), [Weibull](#page-298-0), [WeightedDiscrete](#page-302-0)

<span id="page-162-0"></span>Logistic *Logistic Distribution Class*

## Description

Mathematical and statistical functions for the Logistic distribution, which is commonly used in logistic regression and feedforward neural networks.

## Details

The Logistic distribution parameterised with mean,  $\mu$ , and scale, s, is defined by the pdf,

$$
f(x) = exp(-(x - \mu)/s)/(s(1 + exp(-(x - \mu)/s))^2)
$$

for  $\mu \in R$  and  $s > 0$ .

#### Value

Returns an R6 object inheriting from class [SDistribution.](#page-235-0)

#### Distribution support

The distribution is supported on the Reals.

#### Default Parameterisation

Logis(mean =  $0$ , scale =  $1$ )

## Omitted Methods

N/A

Also known as

N/A

#### 164 Logistic

#### Super classes

[distr6::Distribution](#page-0-0) -> [distr6::SDistribution](#page-0-0) -> Logistic

## Public fields

name Full name of distribution.

short\_name Short name of distribution for printing.

description Brief description of the distribution.

packages Packages required to be installed in order to construct the distribution.

## **Methods**

## Public methods:

- [Logistic\\$new\(\)](#page-7-0)
- [Logistic\\$mean\(\)](#page-7-1)
- [Logistic\\$mode\(\)](#page-8-0)
- [Logistic\\$variance\(\)](#page-8-1)
- [Logistic\\$skewness\(\)](#page-8-2)
- [Logistic\\$kurtosis\(\)](#page-8-3)
- [Logistic\\$entropy\(\)](#page-9-0)
- [Logistic\\$mgf\(\)](#page-15-0)
- [Logistic\\$cf\(\)](#page-15-1)
- [Logistic\\$pgf\(\)](#page-9-1)
- [Logistic\\$clone\(\)](#page-9-2)

**Method** new(): Creates a new instance of this  $R6$  class.

```
Usage:
```
Logistic\$new(mean = NULL, scale = NULL, sd = NULL, decorators = NULL)

*Arguments:*

```
mean (numeric(1))
```
Mean of the distribution, defined on the Reals.

scale (numeric(1))

Scale parameter, defined on the positive Reals.

sd (numeric(1))

Standard deviation of the distribution as an alternate scale parameter, sd = scale\*pi/sqrt(3). If given then scale is ignored.

```
decorators (character())
```
Decorators to add to the distribution during construction.

**Method** mean(): The arithmetic mean of a (discrete) probability distribution  $X$  is the expectation

$$
E_X(X) = \sum p_X(x) * x
$$

with an integration analogue for continuous distributions.

#### Logistic the contract of the contract of the contract of the contract of the contract of the contract of the contract of the contract of the contract of the contract of the contract of the contract of the contract of the c

*Usage:* Logistic\$mean(...) *Arguments:* ... Unused.

Method mode(): The mode of a probability distribution is the point at which the pdf is a local maximum, a distribution can be unimodal (one maximum) or multimodal (several maxima).

```
Usage:
Logistic$mode(which = "all")
```
*Arguments:*

```
which (character(1) | numeric(1))
```
Ignored if distribution is unimodal. Otherwise "all" returns all modes, otherwise specifies which mode to return.

Method variance(): The variance of a distribution is defined by the formula

$$
var_X = E[X^2] - E[X]^2
$$

where  $E<sub>X</sub>$  is the expectation of distribution X. If the distribution is multivariate the covariance matrix is returned.

*Usage:* Logistic\$variance(...) *Arguments:*

... Unused.

Method skewness(): The skewness of a distribution is defined by the third standardised moment,

$$
sk_X = E_X \left[ \frac{x - \mu^3}{\sigma} \right]
$$

where  $E_X$  is the expectation of distribution X,  $\mu$  is the mean of the distribution and  $\sigma$  is the standard deviation of the distribution.

*Usage:*

```
Logistic$skewness(...)
```
*Arguments:*

... Unused.

Method kurtosis(): The kurtosis of a distribution is defined by the fourth standardised moment,

$$
k_X = E_X \left[ \frac{x - \mu^4}{\sigma} \right]
$$

where  $E_X$  is the expectation of distribution X,  $\mu$  is the mean of the distribution and  $\sigma$  is the standard deviation of the distribution. Excess Kurtosis is Kurtosis - 3.

*Usage:*

```
Logistic$kurtosis(excess = TRUE, ...)
```
*Arguments:*

```
excess (logical(1))
   If TRUE (default) excess kurtosis returned.
... Unused.
```
**Method** entropy(): The entropy of a (discrete) distribution is defined by

$$
-\sum(f_X)log(f_X)
$$

where  $f_X$  is the pdf of distribution X, with an integration analogue for continuous distributions.

*Usage:* Logistic\$entropy(base =  $2, ...$ ) *Arguments:* base (integer(1)) Base of the entropy logarithm, default  $= 2$  (Shannon entropy) ... Unused.

Method mgf(): The moment generating function is defined by

$$
mgf_X(t) = E_X[exp(xt)]
$$

where X is the distribution and  $E<sub>X</sub>$  is the expectation of the distribution X.

*Usage:* Logistic\$mgf(t, ...) *Arguments:* t (integer(1)) t integer to evaluate function at. ... Unused.

Method cf(): The characteristic function is defined by

$$
cf_X(t) = E_X[exp(xti)]
$$

where X is the distribution and  $E<sub>X</sub>$  is the expectation of the distribution X.

*Usage:* Logistic\$cf(t, ...) *Arguments:* t (integer(1)) t integer to evaluate function at. ... Unused.

Method pgf(): The probability generating function is defined by

$$
pgf_X(z) = E_X[exp(z^x)]
$$

where X is the distribution and  $E<sub>X</sub>$  is the expectation of the distribution X.

*Usage:* Logistic\$pgf(z, ...)

# LogisticKernel 167

*Arguments:*

z (integer(1))

z integer to evaluate probability generating function at.

... Unused.

Method clone(): The objects of this class are cloneable with this method.

*Usage:* Logistic\$clone(deep = FALSE) *Arguments:* deep Whether to make a deep clone.

# References

McLaughlin, M. P. (2001). A compendium of common probability distributions (pp. 2014-01). Michael P. McLaughlin.

#### See Also

Other continuous distributions: [Arcsine](#page-6-0), [BetaNoncentral](#page-21-0), [Beta](#page-17-0), [Cauchy](#page-34-0), [ChiSquaredNoncentral](#page-43-0), [ChiSquared](#page-38-0), [Dirichlet](#page-59-0), [Erlang](#page-92-0), [Exponential](#page-102-0), [FDistributionNoncentral](#page-110-0), [FDistribution](#page-106-0), [Frechet](#page-113-0), [Gamma](#page-119-0), [Gompertz](#page-129-0), [Gumbel](#page-132-0), [InverseGamma](#page-143-0), [Laplace](#page-149-0), [Loglogistic](#page-168-0), [Lognormal](#page-172-0), [MultivariateNormal](#page-195-0), [Normal](#page-204-0), [Pareto](#page-211-0), [Poisson](#page-218-0), [Rayleigh](#page-231-0), [ShiftedLoglogistic](#page-236-0), [StudentTNoncentral](#page-249-0), [StudentT](#page-245-0), [Triangular](#page-266-0), [Uniform](#page-279-0), [Wald](#page-294-0), [Weibull](#page-298-0)

Other univariate distributions: [Arcsine](#page-6-0), [Bernoulli](#page-12-0), [BetaNoncentral](#page-21-0), [Beta](#page-17-0), [Binomial](#page-23-0), [Categorical](#page-29-0), [Cauchy](#page-34-0), [ChiSquaredNoncentral](#page-43-0), [ChiSquared](#page-38-0), [Degenerate](#page-55-0), [DiscreteUniform](#page-62-0), [Empirical](#page-82-0), [Erlang](#page-92-0), [Exponential](#page-102-0), [FDistributionNoncentral](#page-110-0), [FDistribution](#page-106-0), [Frechet](#page-113-0), [Gamma](#page-119-0), [Geometric](#page-125-0), [Gompertz](#page-129-0), [Gumbel](#page-132-0), [Hypergeometric](#page-139-0), [InverseGamma](#page-143-0), [Laplace](#page-149-0), [Logarithmic](#page-158-0), [Loglogistic](#page-168-0), [Lognormal](#page-172-0), [Matdist](#page-178-0), [NegativeBinomial](#page-200-0), [Normal](#page-204-0), [Pareto](#page-211-0), [Poisson](#page-218-0), [Rayleigh](#page-231-0), [ShiftedLoglogistic](#page-236-0), [StudentTNoncentral](#page-249-0), [StudentT](#page-245-0), [Triangular](#page-266-0), [Uniform](#page-279-0), [Wald](#page-294-0), [Weibull](#page-298-0), [WeightedDiscrete](#page-302-0)

LogisticKernel *Logistic Kernel*

## **Description**

Mathematical and statistical functions for the LogisticKernel kernel defined by the pdf,

$$
f(x) = (exp(x) + 2 + exp(-x))^{-1}
$$

over the support  $x \in R$ .

#### Super classes

[distr6::Distribution](#page-0-0) -> [distr6::Kernel](#page-0-0) -> LogisticKernel

## Public fields

name Full name of distribution.

short\_name Short name of distribution for printing.

description Brief description of the distribution.

## Methods

#### Public methods:

- [LogisticKernel\\$new\(\)](#page-7-0)
- [LogisticKernel\\$pdfSquared2Norm\(\)](#page-52-0)
- [LogisticKernel\\$cdfSquared2Norm\(\)](#page-53-0)
- [LogisticKernel\\$variance\(\)](#page-8-1)
- [LogisticKernel\\$clone\(\)](#page-9-2)

**Method** new( $)$ : Creates a new instance of this  $R6$  class.

*Usage:*

```
LogisticKernel$new(decorators = NULL)
```
*Arguments:*

```
decorators (character())
```
Decorators to add to the distribution during construction.

Method pdfSquared2Norm(): The squared 2-norm of the pdf is defined by

$$
\int_a^b (f_X(u))^2 du
$$

where X is the Distribution,  $f_X$  is its pdf and  $a, b$  are the distribution support limits.

*Usage:*

```
LogisticKernel$pdfSquared2Norm(x = 0, upper = Inf)
```
*Arguments:*

x (numeric(1)) Amount to shift the result. upper (numeric(1)) Upper limit of the integral.

Method cdfSquared2Norm(): The squared 2-norm of the cdf is defined by

$$
\int_a^b (F_X(u))^2 du
$$

where X is the Distribution,  $F_X$  is its pdf and  $a, b$  are the distribution support limits.

*Usage:*

LogisticKernel\$cdfSquared2Norm( $x = 0$ , upper = 0)

*Arguments:*

x (numeric(1)) Amount to shift the result. upper (numeric(1)) Upper limit of the integral.

Method variance(): The variance of a distribution is defined by the formula

$$
var_X = E[X^2] - E[X]^2
$$

where  $E<sub>X</sub>$  is the expectation of distribution X. If the distribution is multivariate the covariance matrix is returned.

```
Usage:
LogisticKernel$variance(...)
Arguments:
... Unused.
```
Method clone(): The objects of this class are cloneable with this method.

*Usage:*

```
LogisticKernel$clone(deep = FALSE)
```
*Arguments:*

deep Whether to make a deep clone.

## See Also

Other kernels: [Cosine](#page-52-1), [Epanechnikov](#page-90-0), [NormalKernel](#page-209-0), [Quartic](#page-229-0), [Sigmoid](#page-240-0), [Silverman](#page-242-0), [TriangularKernel](#page-272-0), [Tricube](#page-273-0), [Triweight](#page-275-0), [UniformKernel](#page-284-0)

<span id="page-168-0"></span>Loglogistic *Log-Logistic Distribution Class*

# **Description**

Mathematical and statistical functions for the Log-Logistic distribution, which is commonly used in survival analysis for its non-monotonic hazard as well as in economics.

# Details

The Log-Logistic distribution parameterised with shape,  $\beta$ , and scale,  $\alpha$  is defined by the pdf,

$$
f(x) = (\beta/\alpha)(x/\alpha)^{\beta-1}(1 + (x/\alpha)^{\beta})^{-2}
$$

for  $\alpha, \beta > 0$ .

# Value

Returns an R6 object inheriting from class [SDistribution.](#page-235-0)

#### Distribution support

The distribution is supported on the non-negative Reals.

## Default Parameterisation

 $LLogis(scale = 1, shape = 1)$ 

# Omitted Methods

N/A

# Also known as

Also known as the Fisk distribution.

# Super classes

[distr6::Distribution](#page-0-0) -> [distr6::SDistribution](#page-0-0) -> Loglogistic

# Public fields

name Full name of distribution.

short\_name Short name of distribution for printing.

description Brief description of the distribution.

packages Packages required to be installed in order to construct the distribution.

# Methods

## Public methods:

- [Loglogistic\\$new\(\)](#page-7-0)
- [Loglogistic\\$mean\(\)](#page-7-1)
- [Loglogistic\\$mode\(\)](#page-8-0)
- [Loglogistic\\$median\(\)](#page-14-0)
- [Loglogistic\\$variance\(\)](#page-8-1)
- [Loglogistic\\$skewness\(\)](#page-8-2)
- [Loglogistic\\$kurtosis\(\)](#page-8-3)
- [Loglogistic\\$pgf\(\)](#page-9-1)
- [Loglogistic\\$clone\(\)](#page-9-2)

**Method** new(): Creates a new instance of this  $R6$  class.

*Usage:*

```
Loglogistic$new(scale = NULL, shape = NULL, rate = NULL, decorators = NULL)
```
*Arguments:*

scale (numeric(1))

Scale parameter, defined on the positive Reals.

shape (numeric(1)) Shape parameter, defined on the positive Reals. rate (numeric(1)) Alternate scale parameter, rate = 1/scale. If given then scale is ignored.

```
decorators (character())
```
Decorators to add to the distribution during construction.

**Method** mean(): The arithmetic mean of a (discrete) probability distribution  $X$  is the expectation

$$
E_X(X) = \sum p_X(x) * x
$$

with an integration analogue for continuous distributions.

```
Usage:
Loglogistic$mean(...)
Arguments:
... Unused.
```
Method mode(): The mode of a probability distribution is the point at which the pdf is a local maximum, a distribution can be unimodal (one maximum) or multimodal (several maxima).

```
Usage:
Loglogistic$mode(which = "all")
```

```
Arguments:
```

```
which (character(1) | numeric(1))
```
Ignored if distribution is unimodal. Otherwise "all" returns all modes, otherwise specifies which mode to return.

Method median(): Returns the median of the distribution. If an analytical expression is available returns distribution median, otherwise if symmetric returns self\$mean, otherwise returns self\$quantile(0.5).

```
Usage:
Loglogistic$median()
```
Method variance(): The variance of a distribution is defined by the formula

$$
var_X = E[X^2] - E[X]^2
$$

where  $E<sub>X</sub>$  is the expectation of distribution X. If the distribution is multivariate the covariance matrix is returned.

```
Usage:
Loglogistic$variance(...)
Arguments:
```
... Unused.

Method skewness(): The skewness of a distribution is defined by the third standardised moment,

$$
sk_X = E_X \left[ \frac{x - \mu^3}{\sigma} \right]
$$

where  $E_X$  is the expectation of distribution X,  $\mu$  is the mean of the distribution and  $\sigma$  is the standard deviation of the distribution.

*Usage:* Loglogistic\$skewness(...) *Arguments:* ... Unused.

Method kurtosis(): The kurtosis of a distribution is defined by the fourth standardised moment,

$$
k_X = E_X \left[ \frac{x - \mu^4}{\sigma} \right]
$$

where  $E_X$  is the expectation of distribution X,  $\mu$  is the mean of the distribution and  $\sigma$  is the standard deviation of the distribution. Excess Kurtosis is Kurtosis - 3.

*Usage:*

```
Loglogistic$kurtosis(excess = TRUE, ...)
```
*Arguments:*

excess (logical(1)) If TRUE (default) excess kurtosis returned.

... Unused.

Method pgf(): The probability generating function is defined by

$$
pgf_X(z) = E_X[exp(z^x)]
$$

where X is the distribution and  $E_X$  is the expectation of the distribution X.

```
Usage:
Loglogistic$pgf(z, ...)
```
*Arguments:*

z (integer(1))

z integer to evaluate probability generating function at.

... Unused.

Method clone(): The objects of this class are cloneable with this method.

*Usage:* Loglogistic\$clone(deep = FALSE)

*Arguments:*

deep Whether to make a deep clone.

# References

McLaughlin, M. P. (2001). A compendium of common probability distributions (pp. 2014-01). Michael P. McLaughlin.

## Lognormal 173

#### See Also

Other continuous distributions: [Arcsine](#page-6-0), [BetaNoncentral](#page-21-0), [Beta](#page-17-0), [Cauchy](#page-34-0), [ChiSquaredNoncentral](#page-43-0), [ChiSquared](#page-38-0), [Dirichlet](#page-59-0), [Erlang](#page-92-0), [Exponential](#page-102-0), [FDistributionNoncentral](#page-110-0), [FDistribution](#page-106-0), [Frechet](#page-113-0), [Gamma](#page-119-0), [Gompertz](#page-129-0), [Gumbel](#page-132-0), [InverseGamma](#page-143-0), [Laplace](#page-149-0), [Logistic](#page-162-0), [Lognormal](#page-172-0), [MultivariateNormal](#page-195-0), [Normal](#page-204-0), [Pareto](#page-211-0), [Poisson](#page-218-0), [Rayleigh](#page-231-0), [ShiftedLoglogistic](#page-236-0), [StudentTNoncentral](#page-249-0), [StudentT](#page-245-0), [Triangular](#page-266-0), [Uniform](#page-279-0), [Wald](#page-294-0), [Weibull](#page-298-0)

Other univariate distributions: [Arcsine](#page-6-0), [Bernoulli](#page-12-0), [BetaNoncentral](#page-21-0), [Beta](#page-17-0), [Binomial](#page-23-0), [Categorical](#page-29-0), [Cauchy](#page-34-0), [ChiSquaredNoncentral](#page-43-0), [ChiSquared](#page-38-0), [Degenerate](#page-55-0), [DiscreteUniform](#page-62-0), [Empirical](#page-82-0), [Erlang](#page-92-0), [Exponential](#page-102-0), [FDistributionNoncentral](#page-110-0), [FDistribution](#page-106-0), [Frechet](#page-113-0), [Gamma](#page-119-0), [Geometric](#page-125-0), [Gompertz](#page-129-0), [Gumbel](#page-132-0), [Hypergeometric](#page-139-0), [InverseGamma](#page-143-0), [Laplace](#page-149-0), [Logarithmic](#page-158-0), [Logistic](#page-162-0), [Lognormal](#page-172-0), [Matdist](#page-178-0), [NegativeBinomial](#page-200-0), [Normal](#page-204-0), [Pareto](#page-211-0), [Poisson](#page-218-0), [Rayleigh](#page-231-0), [ShiftedLoglogistic](#page-236-0), [StudentTNoncentral](#page-249-0), [StudentT](#page-245-0), [Triangular](#page-266-0), [Uniform](#page-279-0), [Wald](#page-294-0), [Weibull](#page-298-0), [WeightedDiscrete](#page-302-0)

<span id="page-172-0"></span>Lognormal *Log-Normal Distribution Class*

#### **Description**

Mathematical and statistical functions for the Log-Normal distribution, which is commonly used to model many natural phenomena as a result of growth driven by small percentage changes.

## Details

The Log-Normal distribution parameterised with logmean,  $\mu$ , and logvar,  $\sigma$ , is defined by the pdf,

$$
exp(-(log(x) - \mu)^2/2\sigma^2)/(x\sigma\sqrt(2\pi))
$$

for  $\mu \in R$  and  $\sigma > 0$ .

## Value

Returns an R6 object inheriting from class [SDistribution.](#page-235-0)

#### Distribution support

The distribution is supported on the Positive Reals.

#### Default Parameterisation

Lnorm(meanlog =  $0$ , varlog =  $1$ )

#### Omitted Methods

N/A

#### Also known as

Also known as the Log-Gaussian distribution.

#### Super classes

[distr6::Distribution](#page-0-0) -> [distr6::SDistribution](#page-0-0) -> Lognormal

## Public fields

name Full name of distribution.

short\_name Short name of distribution for printing.

description Brief description of the distribution.

packages Packages required to be installed in order to construct the distribution.

## Methods

## Public methods:

- [Lognormal\\$new\(\)](#page-7-0)
- [Lognormal\\$mean\(\)](#page-7-1)
- [Lognormal\\$mode\(\)](#page-8-0)
- [Lognormal\\$median\(\)](#page-14-0)
- [Lognormal\\$variance\(\)](#page-8-1)
- [Lognormal\\$skewness\(\)](#page-8-2)
- [Lognormal\\$kurtosis\(\)](#page-8-3)
- [Lognormal\\$entropy\(\)](#page-9-0)
- [Lognormal\\$mgf\(\)](#page-15-0)
- [Lognormal\\$pgf\(\)](#page-9-1)
- [Lognormal\\$clone\(\)](#page-9-2)

#### Method new(): Creates a new instance of this [R6](#page-0-0) class.

```
Usage:
Lognormal$new(
  meanlog = NULL,
  varlog = NULL,
  sdlog = NULL,
  preclog = NULL,
 mean = NULL,
  var = NULL,sd = NULL,prec = NULL,
  decorators = NULL
\mathcal{L}
```
*Arguments:*

```
meanlog (numeric(1))
```
Mean of the distribution on the log scale, defined on the Reals.

varlog (numeric(1))

Variance of the distribution on the log scale, defined on the positive Reals.

## Lognormal 175

sdlog (numeric(1))

Standard deviation of the distribution on the log scale, defined on the positive Reals.

 $sdlog = varlog<sup>2</sup>$ 

. If preclog missing and sdlog given then all other parameters except meanlog are ignored. preclog (numeric(1))

Precision of the distribution on the log scale, defined on the positive Reals.

$$
preclog = 1/varlog
$$

. If given then all other parameters except meanlog are ignored.

mean (numeric(1))

Mean of the distribution on the natural scale, defined on the positive Reals.

var (numeric(1))

Variance of the distribution on the natural scale, defined on the positive Reals.

$$
var = (exp(var) - 1)) * exp(2 * mean log + var log)
$$

$$
sd (numeric(1))
$$

Standard deviation of the distribution on the natural scale, defined on the positive Reals.

 $sd = var^2$ 

. If prec missing and sd given then all other parameters except mean are ignored.

prec (numeric(1))

Precision of the distribution on the natural scale, defined on the Reals.

$$
prec = 1 / var
$$

. If given then all other parameters except mean are ignored.

decorators (character())

Decorators to add to the distribution during construction.

*Examples:*

Lognormal\$new(var =  $2$ , mean = 1) Lognormal\$new(meanlog = 2,  $preclog = 5$ )

**Method** mean(): The arithmetic mean of a (discrete) probability distribution  $X$  is the expectation

$$
E_X(X) = \sum p_X(x) * x
$$

with an integration analogue for continuous distributions.

*Usage:* Lognormal\$mean(...) *Arguments:*

... Unused.

Method mode(): The mode of a probability distribution is the point at which the pdf is a local maximum, a distribution can be unimodal (one maximum) or multimodal (several maxima).

*Usage:* Lognormal\$mode(which = "all") *Arguments:*

which  $(character(1) | numeric(1))$ 

Ignored if distribution is unimodal. Otherwise "all" returns all modes, otherwise specifies which mode to return.

... Unused.

Method median(): Returns the median of the distribution. If an analytical expression is available returns distribution median, otherwise if symmetric returns self\$mean, otherwise returns self\$quantile(0.5).

```
Usage:
Lognormal$median()
```
Method variance(): The variance of a distribution is defined by the formula

 $var_X = E[X^2] - E[X]^2$ 

where  $E_X$  is the expectation of distribution X. If the distribution is multivariate the covariance matrix is returned.

*Usage:* Lognormal\$variance(...) *Arguments:*

... Unused.

Method skewness(): The skewness of a distribution is defined by the third standardised moment,

$$
sk_X = E_X \left[ \frac{x - \mu^3}{\sigma} \right]
$$

where  $E_X$  is the expectation of distribution X,  $\mu$  is the mean of the distribution and  $\sigma$  is the standard deviation of the distribution.

*Usage:* Lognormal\$skewness(...)

*Arguments:*

... Unused.

Method kurtosis(): The kurtosis of a distribution is defined by the fourth standardised moment,

$$
k_X = E_X \left[ \frac{x - \mu^4}{\sigma} \right]
$$

where  $E_X$  is the expectation of distribution X,  $\mu$  is the mean of the distribution and  $\sigma$  is the standard deviation of the distribution. Excess Kurtosis is Kurtosis - 3.

*Usage:*

Lognormal\$kurtosis(excess = TRUE, ...)

*Arguments:*

# Lognormal 177

excess (logical(1)) If TRUE (default) excess kurtosis returned. ... Unused.

Method entropy(): The entropy of a (discrete) distribution is defined by

$$
-\sum(f_X)log(f_X)
$$

where  $f_X$  is the pdf of distribution X, with an integration analogue for continuous distributions.

*Usage:* Lognormal\$entropy(base =  $2, ...$ ) *Arguments:* base (integer(1)) Base of the entropy logarithm, default  $= 2$  (Shannon entropy) ... Unused.

Method mgf(): The moment generating function is defined by

$$
mgf_X(t) = E_X[exp(xt)]
$$

where X is the distribution and  $E<sub>X</sub>$  is the expectation of the distribution X.

*Usage:* Lognormal\$mgf(t, ...) *Arguments:* t (integer(1)) t integer to evaluate function at. ... Unused.

Method pgf(): The probability generating function is defined by

$$
pgf_X(z) = E_X[exp(z^x)]
$$

where X is the distribution and  $E<sub>X</sub>$  is the expectation of the distribution X.

*Usage:*

Lognormal\$pgf(z, ...)

*Arguments:*

z (integer(1))

z integer to evaluate probability generating function at.

... Unused.

Method clone(): The objects of this class are cloneable with this method.

*Usage:*

Lognormal\$clone(deep = FALSE)

*Arguments:*

deep Whether to make a deep clone.

## References

McLaughlin, M. P. (2001). A compendium of common probability distributions (pp. 2014-01). Michael P. McLaughlin.

## See Also

Other continuous distributions: [Arcsine](#page-6-0), [BetaNoncentral](#page-21-0), [Beta](#page-17-0), [Cauchy](#page-34-0), [ChiSquaredNoncentral](#page-43-0), [ChiSquared](#page-38-0), [Dirichlet](#page-59-0), [Erlang](#page-92-0), [Exponential](#page-102-0), [FDistributionNoncentral](#page-110-0), [FDistribution](#page-106-0), [Frechet](#page-113-0), [Gamma](#page-119-0), [Gompertz](#page-129-0), [Gumbel](#page-132-0), [InverseGamma](#page-143-0), [Laplace](#page-149-0), [Logistic](#page-162-0), [Loglogistic](#page-168-0), [MultivariateNormal](#page-195-0), [Normal](#page-204-0), [Pareto](#page-211-0), [Poisson](#page-218-0), [Rayleigh](#page-231-0), [ShiftedLoglogistic](#page-236-0), [StudentTNoncentral](#page-249-0), [StudentT](#page-245-0), [Triangular](#page-266-0), [Uniform](#page-279-0), [Wald](#page-294-0), [Weibull](#page-298-0)

Other univariate distributions: [Arcsine](#page-6-0), [Bernoulli](#page-12-0), [BetaNoncentral](#page-21-0), [Beta](#page-17-0), [Binomial](#page-23-0), [Categorical](#page-29-0), [Cauchy](#page-34-0), [ChiSquaredNoncentral](#page-43-0), [ChiSquared](#page-38-0), [Degenerate](#page-55-0), [DiscreteUniform](#page-62-0), [Empirical](#page-82-0), [Erlang](#page-92-0), [Exponential](#page-102-0), [FDistributionNoncentral](#page-110-0), [FDistribution](#page-106-0), [Frechet](#page-113-0), [Gamma](#page-119-0), [Geometric](#page-125-0), [Gompertz](#page-129-0), [Gumbel](#page-132-0), [Hypergeometric](#page-139-0), [InverseGamma](#page-143-0), [Laplace](#page-149-0), [Logarithmic](#page-158-0), [Logistic](#page-162-0), [Loglogistic](#page-168-0), [Matdist](#page-178-0), [NegativeBinomial](#page-200-0), [Normal](#page-204-0), [Pareto](#page-211-0), [Poisson](#page-218-0), [Rayleigh](#page-231-0), [ShiftedLoglogistic](#page-236-0), [StudentTNoncentral](#page-249-0), [StudentT](#page-245-0), [Triangular](#page-266-0), [Uniform](#page-279-0), [Wald](#page-294-0), [Weibull](#page-298-0), [WeightedDiscrete](#page-302-0)

## Examples

```
## ------------------------------------------------
## Method `Lognormal$new`
## ------------------------------------------------
Lognormal$new(var = 2, mean = 1)
```
Lognormal\$new(meanlog = 2, preclog =  $5$ )

makeUniqueDistributions

*De-Duplicate Distribution Names*

## **Description**

Helper function to lapply over the given distribution list, and make the short\_names unique.

## Usage

```
makeUniqueDistributions(distlist)
```
#### Arguments

distlist list of Distributions.

#### Details

The short\_names are made unique by suffixing each with a consecutive number so that the names are no longer duplicated.

#### Matdist 2008 and 2008 and 2008 and 2008 and 2008 and 2008 and 2008 and 2008 and 2008 and 2008 and 2008 and 200

## Value

The list of inputted distributions except with the short\_names manipulated as necessary to make them unique.

## Examples

makeUniqueDistributions(list(Binomial\$new(), Binomial\$new()))

<span id="page-178-0"></span>Matdist *Matdist Distribution Class*

# **Description**

Mathematical and statistical functions for the Matdist distribution, which is commonly used in vectorised empirical estimators such as Kaplan-Meier.

#### Details

The Matdist distribution is defined by the pmf,

$$
f(x_{ij}) = p_{ij}
$$

for  $p_{ij}, i = 1, \ldots, k, j = 1, \ldots, n; \sum_i p_{ij} = 1.$ 

This is a special case distribution in distr6 which is technically a vectorised distribution but is treated as if it is not. Therefore we only allow evaluation of all functions at the same value, e.g.  $$pdf(1:2)$ evaluates all samples at '1' and '2'.

Sampling from this distribution is performed with the [sample](#page-0-0) function with the elements given as the x values and the pdf as the probabilities. The cdf and quantile assume that the elements are supplied in an indexed order (otherwise the results are meaningless).

#### Value

Returns an R6 object inheriting from class [SDistribution.](#page-235-0)

#### Distribution support

The distribution is supported on  $x_{11},..., x_{kn}$ .

#### Default Parameterisation

 $Matdist(matrix(0.5, 2, 2, dimnames = list(NULL, 1:2)))$ 

#### Omitted Methods

N/A

#### Also known as

N/A

#### Super classes

[distr6::Distribution](#page-0-0) -> [distr6::SDistribution](#page-0-0) -> Matdist

## Public fields

name Full name of distribution.

short\_name Short name of distribution for printing.

description Brief description of the distribution.

#### Active bindings

properties Returns distribution properties, including skewness type and symmetry.

## Methods

Public methods:

- [Matdist\\$new\(\)](#page-7-0)
- [Matdist\\$strprint\(\)](#page-70-0)
- [Matdist\\$mean\(\)](#page-7-1)
- [Matdist\\$median\(\)](#page-14-0)
- [Matdist\\$mode\(\)](#page-8-0)
- [Matdist\\$variance\(\)](#page-8-1)
- [Matdist\\$skewness\(\)](#page-8-2)
- [Matdist\\$kurtosis\(\)](#page-8-3)
- [Matdist\\$entropy\(\)](#page-9-0)
- [Matdist\\$mgf\(\)](#page-15-0)
- [Matdist\\$cf\(\)](#page-15-1)
- [Matdist\\$pgf\(\)](#page-9-1)
- [Matdist\\$clone\(\)](#page-9-2)

**Method** new(): Creates a new instance of this  $R6$  class.

#### *Usage:*

Matdist\$new(pdf = NULL, cdf = NULL, decorators = NULL)

*Arguments:*

```
pdf numeric()
```
Probability mass function for corresponding samples, should be same length x. If cdf is not given then calculated as cumsum(pdf).

cdf numeric()

Cumulative distribution function for corresponding samples, should be same length x. If given then pdf calculated as difference of cdfs.
#### Matdist 2008 and 2008 and 2008 and 2008 and 2008 and 2008 and 2008 and 2008 and 2008 and 2008 and 2008 and 200

```
decorators (character())
   Decorators to add to the distribution during construction.
x numeric()
   Data samples, must be ordered in ascending order.
```
Method strprint(): Printable string representation of the Distribution. Primarily used internally.

```
Usage:
Matdist$strprint(n = 2)
Arguments:
n (integer(1))
   Ignored.
```
**Method** mean(): The arithmetic mean of a (discrete) probability distribution X is the expectation

$$
E_X(X) = \sum p_X(x) * x
$$

with an integration analogue for continuous distributions. If distribution is improper ( $F(Inf)$  != 1, then  $E_X(x) = \text{Inf}$ .

*Usage:* Matdist\$mean(...) *Arguments:*

... Unused.

Method median(): Returns the median of the distribution. If an analytical expression is available returns distribution median, otherwise if symmetric returns self\$mean, otherwise returns self\$quantile(0.5).

```
Usage:
Matdist$median()
```
Method mode(): The mode of a probability distribution is the point at which the pdf is a local maximum, a distribution can be unimodal (one maximum) or multimodal (several maxima).

```
Usage:
```

```
Matdist$mode(which = 1)
```
*Arguments:*

which  $(character(1) | numeric(1))$ 

Ignored if distribution is unimodal. Otherwise "all" returns all modes, otherwise specifies which mode to return.

Method variance(): The variance of a distribution is defined by the formula

$$
var_X = E[X^2] - E[X]^2
$$

where  $E_X$  is the expectation of distribution X. If the distribution is multivariate the covariance matrix is returned. If distribution is improper (F(Inf)  $!= 1$ , then var $_X(x) = \text{Inf}$ ).

*Usage:*

```
Matdist$variance(...)
```
*Arguments:*

... Unused.

Method skewness(): The skewness of a distribution is defined by the third standardised moment,

$$
sk_X = E_X \left[ \frac{x - \mu^3}{\sigma} \right]
$$

where  $E_X$  is the expectation of distribution X,  $\mu$  is the mean of the distribution and  $\sigma$  is the standard deviation of the distribution. If distribution is improper ( $F(Inf)$  != 1, then sk\_X(x) = Inf).

*Usage:*

Matdist\$skewness(...)

*Arguments:*

... Unused.

Method kurtosis(): The kurtosis of a distribution is defined by the fourth standardised moment,

$$
k_X = E_X \left[ \frac{x - \mu^4}{\sigma} \right]
$$

where  $E_X$  is the expectation of distribution X,  $\mu$  is the mean of the distribution and  $\sigma$  is the standard deviation of the distribution. Excess Kurtosis is Kurtosis - 3. If distribution is improper  $(F(Inf) != 1, then k_X(x) = Inf).$ 

```
Usage:
Matdist$kurtosis(excess = TRUE, ...)
Arguments:
```

```
excess (logical(1))
   If TRUE (default) excess kurtosis returned.
... Unused.
```
**Method** entropy(): The entropy of a (discrete) distribution is defined by

$$
-\sum(f_X)log(f_X)
$$

where  $f_X$  is the pdf of distribution X, with an integration analogue for continuous distributions. If distribution is improper then entropy is Inf.

*Usage:* Matdist\$entropy(base =  $2, ...$ ) *Arguments:* base (integer(1)) Base of the entropy logarithm, default  $= 2$  (Shannon entropy) ... Unused.

Method mgf(): The moment generating function is defined by

$$
mgf_X(t) = E_X[exp(xt)]
$$

where X is the distribution and  $E<sub>X</sub>$  is the expectation of the distribution X. If distribution is improper (F(Inf) != 1, then mgf\_X(x) = Inf).

#### Matdist 2008 and 2008 and 2008 and 2008 and 2008 and 2008 and 2008 and 2008 and 2008 and 2008 and 2008 and 200

```
Usage:
Matdist$mgf(t, ...)
Arguments:
t (integer(1))
    t integer to evaluate function at.
... Unused.
```
Method cf(): The characteristic function is defined by

$$
cf_X(t) = E_X[exp(xti)]
$$

where X is the distribution and  $E<sub>X</sub>$  is the expectation of the distribution X. If distribution is improper (F(Inf) != 1, then  $cf_X(x) = Inf$ ).

```
Usage:
Matdist$cf(t, ...)
```
*Arguments:*

t (integer(1)) t integer to evaluate function at. ... Unused.

Method pgf(): The probability generating function is defined by

$$
pgf_X(z) = E_X[exp(z^x)]
$$

where X is the distribution and  $E<sub>X</sub>$  is the expectation of the distribution X. If distribution is improper (F(Inf) != 1, then  $pgf_X(x) = Inf$ ).

*Usage:* Matdist\$pgf(z, ...)

*Arguments:*

z (integer(1))

z integer to evaluate probability generating function at.

... Unused.

Method clone(): The objects of this class are cloneable with this method.

*Usage:* Matdist\$clone(deep = FALSE)

*Arguments:*

deep Whether to make a deep clone.

## References

McLaughlin, M. P. (2001). A compendium of common probability distributions (pp. 2014-01). Michael P. McLaughlin.

## See Also

Other discrete distributions: [Bernoulli](#page-12-0), [Binomial](#page-23-0), [Categorical](#page-29-0), [Degenerate](#page-55-0), [DiscreteUniform](#page-62-0), [EmpiricalMV](#page-87-0), [Empirical](#page-82-0), [Geometric](#page-125-0), [Hypergeometric](#page-139-0), [Logarithmic](#page-158-0), [Multinomial](#page-190-0), [NegativeBinomial](#page-200-0), [WeightedDiscrete](#page-302-0)

Other univariate distributions: [Arcsine](#page-6-0), [Bernoulli](#page-12-0), [BetaNoncentral](#page-21-0), [Beta](#page-17-0), [Binomial](#page-23-0), [Categorical](#page-29-0), [Cauchy](#page-34-0), [ChiSquaredNoncentral](#page-43-0), [ChiSquared](#page-38-0), [Degenerate](#page-55-0), [DiscreteUniform](#page-62-0), [Empirical](#page-82-0), [Erlang](#page-92-0), [Exponential](#page-102-0), [FDistributionNoncentral](#page-110-0), [FDistribution](#page-106-0), [Frechet](#page-113-0), [Gamma](#page-119-0), [Geometric](#page-125-0), [Gompertz](#page-129-0), [Gumbel](#page-132-0), [Hypergeometric](#page-139-0), [InverseGamma](#page-143-0), [Laplace](#page-149-0), [Logarithmic](#page-158-0), [Logistic](#page-162-0), [Loglogistic](#page-168-0), [Lognormal](#page-172-0), [NegativeBinomial](#page-200-0), [Normal](#page-204-0), [Pareto](#page-211-0), [Poisson](#page-218-0), [Rayleigh](#page-231-0), [ShiftedLoglogistic](#page-236-0), [StudentTNoncentral](#page-249-0), [StudentT](#page-245-0), [Triangular](#page-266-0), [Uniform](#page-279-0), [Wald](#page-294-0), [Weibull](#page-298-0), [WeightedDiscrete](#page-302-0)

## Examples

```
x \le Matdist$new(pdf = matrix(0.5, 2, 2, dimnames = list(NULL, 1:2)))
Matdist$new(cdf = matrix(c(0.5, 1), 2, 2, TRUE, dimnames = list(NULL, c(1, 2)))) # equivalently
# d/p/q/r
x$pdf(1:5)
x$cdf(1:5) # Assumes ordered in construction
x$quantile(0.42) # Assumes ordered in construction
x$rand(10)
# Statistics
x$mean()
x$variance()
summary(x)
```
mixMatrix *Mix Matrix Distributions into a new Matdist*

## **Description**

Given m matrix distributions distributions of length N, creates a new Matdist by summing over the weighted cdfs. Note that this method does *not* create a [MixtureDistribution](#page-184-0) but a new [Matdist.](#page-178-0) Assumes Matrix distributions have the same number of columns, otherwise use mixturiseVector(lapply(mds, as.VectorDis

#### Usage

mixMatrix(mds, weights = "uniform")

## **Arguments**

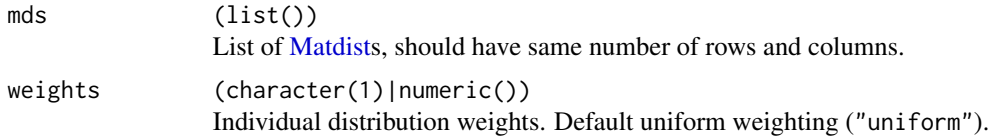

## MixtureDistribution 185

## Details

This method returns a new [Matdist](#page-178-0) which is less flexible than a [MixtureDistribution](#page-184-0) which has parameters (i.e. weights) that can be updated after construction.

## See Also

[mixturiseVector](#page-189-0)

## Examples

```
m1 <- as.Distribution(
 t(apply(matrix(runif(25), 5, 5, FALSE,
                  list(NULL, 1:5)), 1,
         function(x) x / sum(x)),
 fun = "pdf"\mathcal{L}m2 <- as.Distribution(
t(apply(matrix(runif(25), 5, 5, FALSE,
                  list(NULL, 1:5)), 1,
         function(x) x / sum(x)),
 fun = "pdf"\mathcal{L}# uniform mixing
m3 <- mixMatrix(list(m1, m2))
# un-uniform mixing
m4 \leq mixMatrix(list(m1, m2), weights = c(0.1, 0.9))m1$cdf(3)
m2$cdf(3)
m3$cdf(3)
m4$cdf(3)
```
<span id="page-184-0"></span>MixtureDistribution *Mixture Distribution Wrapper*

#### Description

Wrapper used to construct a mixture of two or more distributions.

## Details

A mixture distribution is defined by

$$
F_P(x) = w_1 F_{X1}(x) * ... * w_n F_{XN}(x)
$$

#nolint where  $F_P$  is the cdf of the mixture distribution,  $X1, ..., XN$  are independent distributions, and  $w1, ..., wN$  are weights for the mixture.

#### Super classes

```
distr6::Distribution -> distr6::DistributionWrapper -> distr6::VectorDistribution
-> MixtureDistribution
```
#### Methods

## Public methods:

- [MixtureDistribution\\$new\(\)](#page-7-0)
- [MixtureDistribution\\$strprint\(\)](#page-70-0)
- [MixtureDistribution\\$pdf\(\)](#page-71-0)
- [MixtureDistribution\\$cdf\(\)](#page-72-0)
- [MixtureDistribution\\$quantile\(\)](#page-73-0)
- [MixtureDistribution\\$rand\(\)](#page-74-0)
- [MixtureDistribution\\$clone\(\)](#page-9-0)

#### **Method** new(): Creates a new instance of this  $R6$  class.

# *Usage:* MixtureDistribution\$new( distlist = NULL,

```
weights = "uniform",
 distribution = NULL,
 params = NULL,
  shared_params = NULL,
  name = NULL,short_name = NULL,
  decorators = NULL,
  vecdist = NULL,
  ids = NULL)
```
## *Arguments:*

distlist (list())

```
List of Distributions.
```

```
weights (character(1)|numeric())
```
Weights to use in the resulting mixture. If all distributions are weighted equally then "uniform" provides a much faster implementation, otherwise a vector of length equal to the number of wrapped distributions, this is automatically scaled internally.

```
distribution (character(1))
```
Should be supplied with params and optionally shared\_params as an alternative to distlist. Much faster implementation when only one class of distribution is being wrapped. distribution is the full name of one of the distributions in [listDistributions\(\)](#page-156-0), or "Distribution" if constructing custom distributions. See examples in [VectorDistribution.](#page-285-0)

```
params (list()|data.frame())
```
Parameters in the individual distributions for use with distribution. Can be supplied as a list, where each element is the list of parameters to set in the distribution, or as an object coercable to data.frame, where each column is a parameter and each row is a distribution. See examples in [VectorDistribution.](#page-285-0)

```
shared_params (list())
```
If any parameters are shared when using the distribution constructor, this provides a much faster implementation to list and query them together. See examples in [VectorDistri](#page-285-0)[bution.](#page-285-0)

```
name (character(1))
```
Optional name of wrapped distribution.

```
short_name (character(1))
```
Optional short name/ID of wrapped distribution.

```
decorators (character())
```
Decorators to add to the distribution during construction.

```
vecdist VectorDistribution
```
Alternative constructor to directly create this object from an object inheriting from [Vec](#page-285-0)[torDistribution.](#page-285-0)

```
ids (character())
```
Optional ids for wrapped distributions in vector, should be unique and of same length as the number of distributions.

#### *Examples:*

```
MixtureDistribution$new(list(Binomial$new(prob = 0.5, size = 10), Binomial$new()),
  weights = c(0.2, 0.8))
```
Method strprint(): Printable string representation of the MixtureDistribution. Primarily used internally.

*Usage:*

```
MixtureDistribution$strprint(n = 10)
```
*Arguments:*

```
n (integer(1))
```
Number of distributions to include when printing.

Method pdf(): Probability density function of the mixture distribution. Computed by

$$
f_M(x) = \sum_i (f_i)(x) * w_i
$$

where  $w_i$  is the vector of weights and  $f_i$  are the pdfs of the wrapped distributions. Note that as this class inherits from [VectorDistribution,](#page-285-0) it is possible to evaluate the distributions

at different points, but that this is not the usual use-case for mixture distributions.

*Usage:*

```
MixtureDistribution$pdf(..., log = FALSE, simplify = TRUE, data = NULL)
```
*Arguments:*

... (numeric())

Points to evaluate the function at Arguments do not need to be named. The length of each argument corresponds to the number of points to evaluate, the number of arguments corresponds to the number of variables in the distribution. See examples.

log (logical(1))

If TRUE returns the logarithm of the probabilities. Default is FALSE.

#### simplify logical(1)

If TRUE (default) simplifies the return if possible to a numeric, otherwise returns a [data.table::data.table.](#page-0-0) data [array](#page-0-0)

Alternative method to specify points to evaluate. If univariate then rows correspond with number of points to evaluate and columns correspond with number of variables to evaluate. In the special case of [VectorDistributions](#page-285-0) of multivariate distributions, then the third dimension corresponds to the distribution in the vector to evaluate.

#### *Examples:*

m <- MixtureDistribution\$new(list(Binomial\$new(prob = 0.5, size = 10), Binomial\$new()),  $weights = c(0.2, 0.8)$ ) m\$pdf(1:5) m\$pdf(1) # also possible but unlikely to be used m\$pdf(1, 2)

**Method** cdf(): Cumulative distribution function of the mixture distribution. Computed by

$$
F_M(x) = \sum_i (F_i)(x) * w_i
$$

where  $w_i$  is the vector of weights and  $F_i$  are the cdfs of the wrapped distributions.

```
Usage:
MixtureDistribution$cdf(
  ...,
  lower.tail = TRUE,log.p = FALSE,
  simplify = TRUE,
  data = NULL)
```
*Arguments:*

```
... (numeric())
```
Points to evaluate the function at Arguments do not need to be named. The length of each argument corresponds to the number of points to evaluate, the number of arguments corresponds to the number of variables in the distribution. See examples. @examples m <- MixtureDistribution\$new(list(Binomial\$new(prob = 0.5, size = 10), Binomial\$new()), weights  $= c(0.2, 0.8)$ ) m\\$cdf(1:5)

lower.tail (logical(1))

If TRUE (default), probabilities are  $X \le x$ , otherwise,  $P(X > x)$ .

log.p (logical(1))

If TRUE returns the logarithm of the probabilities. Default is FALSE.

```
simplify logical(1)
```
If TRUE (default) simplifies the return if possible to a numeric, otherwise returns a [data.table::data.table.](#page-0-0) data [array](#page-0-0)

Alternative method to specify points to evaluate. If univariate then rows correspond with number of points to evaluate and columns correspond with number of variables to evaluate. In the special case of [VectorDistributions](#page-285-0) of multivariate distributions, then the third dimension corresponds to the distribution in the vector to evaluate.

Method quantile(): The quantile function is not implemented for mixture distributions.

```
Usage:
MixtureDistribution$quantile(
  ...,
  lower.tail = TRUE,log.p = FALSE,simplify = TRUE,
  data = NULL)
```
*Arguments:*

```
... (numeric())
```
Points to evaluate the function at Arguments do not need to be named. The length of each argument corresponds to the number of points to evaluate, the number of arguments corresponds to the number of variables in the distribution. See examples.

```
lower.tail (logical(1))
```
If TRUE (default), probabilities are  $X \le x$ , otherwise,  $P(X > x)$ .

```
log.p (logical(1))
```
If TRUE returns the logarithm of the probabilities. Default is FALSE.

```
simplify logical(1)
```
If TRUE (default) simplifies the return if possible to a numeric, otherwise returns a [data.table::data.table.](#page-0-0) data [array](#page-0-0)

Alternative method to specify points to evaluate. If univariate then rows correspond with number of points to evaluate and columns correspond with number of variables to evaluate. In the special case of [VectorDistributions](#page-285-0) of multivariate distributions, then the third dimension corresponds to the distribution in the vector to evaluate.

Method rand(): Simulation function for mixture distributions. Samples are drawn from a mixture by first sampling Multinomial(probs = weights, size = n), then sampling each distribution according to the samples from the Multinomial, and finally randomly permuting these draws.

## *Usage:*

MixtureDistribution\$rand(n, simplify = TRUE)

*Arguments:*

```
n (numeric(1))
```
Number of points to simulate from the distribution. If length greater than 1, then  $n < -\frac{1}{\pi}$  (n), simplify logical(1)

If TRUE (default) simplifies the return if possible to a numeric, otherwise returns a [data.table::data.table.](#page-0-0)

*Examples:*

```
m <- MixtureDistribution$new(distribution = "Normal",
params = data.frame(mean = 1:2, sd = 1))
m$rand(5)
```
Method clone(): The objects of this class are cloneable with this method.

*Usage:*

MixtureDistribution\$clone(deep = FALSE)

*Arguments:*

deep Whether to make a deep clone.

## See Also

Other wrappers: [Convolution](#page-47-0), [DistributionWrapper](#page-78-0), [HuberizedDistribution](#page-137-0), [ProductDistribution](#page-222-0), [TruncatedDistribution](#page-277-0), [VectorDistribution](#page-285-0)

## Examples

```
## ------------------------------------------------
## Method `MixtureDistribution$new`
## ------------------------------------------------
MixtureDistribution$new(list(Binomial$new(prob = 0.5, size = 10), Binomial$new()),
  weights = c(0.2, 0.8)\mathcal{L}## ------------------------------------------------
## Method `MixtureDistribution$pdf`
## ------------------------------------------------
m <- MixtureDistribution$new(list(Binomial$new(prob = 0.5, size = 10), Binomial$new()),
  weights = c(0.2, 0.8)\mathcal{L}m$pdf(1:5)
m$pdf(1)
# also possible but unlikely to be used
m$pdf(1, 2)
## ------------------------------------------------
## Method `MixtureDistribution$rand`
## ------------------------------------------------
m <- MixtureDistribution$new(distribution = "Normal",
params = data.frame(mean = 1:2, sd = 1))
m$rand(5)
```
<span id="page-189-0"></span>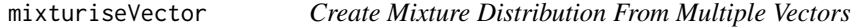

## Description

Given m vector distributions of length N, creates a single vector distribution consisting of n mixture distributions mixing the m vectors.

## Usage

```
mixturiseVector(vecdists, weights = "uniform")
```
#### Multinomial 191

#### Arguments

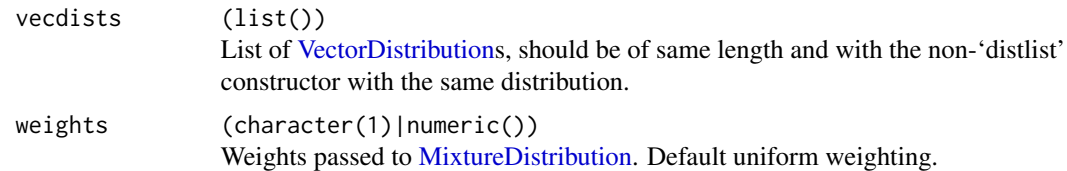

## Details

Let  $v1 = (D11, D12, ..., D1N)$  and  $v2 = (D21, D22, ..., D2N)$  then the mixturiseVector function creates the vector distribution  $v3 = (D31, D32, ..., D3N)$  where D3N = m(D1N,D2N,wN) where m is a mixture distribution with weights wN.

#### Examples

```
## Not run:
v1 <- VectorDistribution$new(distribution = "Binomial", params = data.frame(size = 1:2))
v2 <- VectorDistribution$new(distribution = "Binomial", params = data.frame(size = 3:4))
mv1 <- mixturiseVector(list(v1, v2))
# equivalently
mv2 <- VectorDistribution$new(list(
 MixtureDistribution$new(distribution = "Binomial", params = data.frame(size = c(1, 3))),
 MixtureDistribution$new(distribution = "Binomial", params = data.frame(size = c(2, 4)))
))
mv1$pdf(1:5)
mv2$pdf(1:5)
## End(Not run)
```
<span id="page-190-0"></span>Multinomial *Multinomial Distribution Class*

#### Description

Mathematical and statistical functions for the Multinomial distribution, which is commonly used to extend the binomial distribution to multiple variables, for example to model the rolls of multiple dice multiple times.

#### Details

The Multinomial distribution parameterised with number of trials,  $n$ , and probabilities of success,  $p_1, \ldots, p_k$ , is defined by the pmf,

$$
f(x_1, x_2, \ldots, x_k) = n!/(x_1! * x_2! * \ldots * x_k!) * p_1^{x_1} * p_2^{x_2} * \ldots * p_k^{x_k}
$$

for  $p_i$ ,  $i = 1, ..., k; \sum p_i = 1$  and  $n = 1, 2, ...$ 

## Value

Returns an R6 object inheriting from class [SDistribution.](#page-235-0)

#### Distribution support

The distribution is supported on  $\sum x_i = N$ .

## Default Parameterisation

Multinom(size = 10, probs =  $c(0.5, 0.5)$ )

## Omitted Methods

cdf and quantile are omitted as no closed form analytic expression could be found, decorate with [FunctionImputation](#page-117-0) for a numerical imputation.

#### Also known as

N/A

## Super classes

[distr6::Distribution](#page-0-0) -> [distr6::SDistribution](#page-0-0) -> Multinomial

## Public fields

name Full name of distribution.

short\_name Short name of distribution for printing.

description Brief description of the distribution.

packages Packages required to be installed in order to construct the distribution.

## Active bindings

properties Returns distribution properties, including skewness type and symmetry.

## Methods

#### Public methods:

- [Multinomial\\$new\(\)](#page-7-0)
- [Multinomial\\$mean\(\)](#page-7-1)
- [Multinomial\\$variance\(\)](#page-8-0)
- [Multinomial\\$skewness\(\)](#page-8-1)
- [Multinomial\\$kurtosis\(\)](#page-8-2)
- [Multinomial\\$entropy\(\)](#page-9-1)
- [Multinomial\\$mgf\(\)](#page-15-0)
- [Multinomial\\$cf\(\)](#page-15-1)
- [Multinomial\\$pgf\(\)](#page-9-2)

#### Multinomial 193

- [Multinomial\\$setParameterValue\(\)](#page-61-0)
- [Multinomial\\$clone\(\)](#page-9-0)

Method new(): Creates a new instance of this [R6](#page-0-0) class.

*Usage:* Multinomial\$new(size = NULL, probs = NULL, decorators = NULL) *Arguments:* size (integer(1)) Number of trials, defined on the positive Naturals. probs (numeric()) Vector of probabilities. Automatically normalised by probs = probs/sum(probs). decorators (character()) Decorators to add to the distribution during construction.

**Method** mean(): The arithmetic mean of a (discrete) probability distribution  $X$  is the expectation

$$
E_X(X) = \sum p_X(x) * x
$$

with an integration analogue for continuous distributions.

```
Usage:
Multinomial$mean(...)
```
*Arguments:*

... Unused.

Method variance(): The variance of a distribution is defined by the formula

$$
var_X = E[X^2] - E[X]^2
$$

where  $E_X$  is the expectation of distribution X. If the distribution is multivariate the covariance matrix is returned.

*Usage:* Multinomial\$variance(...) *Arguments:*

... Unused.

Method skewness(): The skewness of a distribution is defined by the third standardised moment,

$$
sk_X = E_X \left[ \frac{x - \mu^3}{\sigma} \right]
$$

where  $E_X$  is the expectation of distribution X,  $\mu$  is the mean of the distribution and  $\sigma$  is the standard deviation of the distribution.

*Usage:* Multinomial\$skewness(...) *Arguments:* ... Unused.

Method kurtosis(): The kurtosis of a distribution is defined by the fourth standardised moment,

$$
k_X = E_X \left[ \frac{x - \mu^4}{\sigma} \right]
$$

where  $E_X$  is the expectation of distribution X,  $\mu$  is the mean of the distribution and  $\sigma$  is the standard deviation of the distribution. Excess Kurtosis is Kurtosis - 3.

*Usage:*

```
Multinomial$kurtosis(excess = TRUE, ...)
```
*Arguments:*

excess (logical(1))

If TRUE (default) excess kurtosis returned.

... Unused.

Method entropy(): The entropy of a (discrete) distribution is defined by

$$
-\sum(f_X)log(f_X)
$$

where  $f_X$  is the pdf of distribution X, with an integration analogue for continuous distributions.

```
Usage:
Multinomial$entropy(base = 2, ...)
Arguments:
base (integer(1))
   Base of the entropy logarithm, default = 2 (Shannon entropy)
... Unused.
```
Method mgf(): The moment generating function is defined by

$$
mgf_X(t) = E_X[exp(xt)]
$$

where X is the distribution and  $E<sub>X</sub>$  is the expectation of the distribution X.

```
Usage:
Multinomial$mgf(t, ...)
Arguments:
t (integer(1))
    t integer to evaluate function at.
```
... Unused.

Method cf(): The characteristic function is defined by

$$
cf_X(t) = E_X[exp(xti)]
$$

where X is the distribution and  $E<sub>X</sub>$  is the expectation of the distribution X.

```
Usage:
Multinomial$cf(t, ...)
Arguments:
```
#### Multinomial 195

```
t (integer(1))
    t integer to evaluate function at.
... Unused.
```
Method pgf(): The probability generating function is defined by

$$
pgf_X(z) = E_X[exp(z^x)]
$$

where X is the distribution and  $E<sub>X</sub>$  is the expectation of the distribution X.

*Usage:* Multinomial\$pgf(z, ...) *Arguments:* z (integer(1)) z integer to evaluate probability generating function at. ... Unused.

**Method** setParameterValue(): Sets the value(s) of the given parameter(s).

```
Usage:
Multinomial$setParameterValue(
  ...,
  lst = list(...),error = "warn",
  resolveConflicts = FALSE
\lambda
```
*Arguments:*

```
... ANY
```
Named arguments of parameters to set values for. See examples.

```
lst (list(1))
```
Alternative argument for passing parameters. List names should be parameter names and list values are the new values to set.

```
error (character(1))
```
If "warn" then returns a warning on error, otherwise breaks if "stop".

```
resolveConflicts (logical(1))
```
If FALSE (default) throws error if conflicting parameterisations are provided, otherwise automatically resolves them by removing all conflicting parameters.

Method clone(): The objects of this class are cloneable with this method.

*Usage:*

```
Multinomial$clone(deep = FALSE)
```
*Arguments:*

deep Whether to make a deep clone.

#### References

McLaughlin, M. P. (2001). A compendium of common probability distributions (pp. 2014-01). Michael P. McLaughlin.

## See Also

```
Other discrete distributions: Bernoulli, Binomial, Categorical, Degenerate, DiscreteUniform,
EmpiricalMV, Empirical, Geometric, Hypergeometric, Logarithmic, Matdist, NegativeBinomial,
WeightedDiscrete
```
Other multivariate distributions: [Dirichlet](#page-59-0), [EmpiricalMV](#page-87-0), [MultivariateNormal](#page-195-0)

<span id="page-195-0"></span>MultivariateNormal *Multivariate Normal Distribution Class*

## Description

Mathematical and statistical functions for the Multivariate Normal distribution, which is commonly used to generalise the Normal distribution to higher dimensions, and is commonly associated with Gaussian Processes.

## Details

The Multivariate Normal distribution parameterised with mean,  $\mu$ , and covariance matrix,  $\Sigma$ , is defined by the pdf,

$$
f(x_1, ..., x_k) = (2 * \pi)^{-k/2} \det(\Sigma)^{-1/2} \exp(-1/2(x - \mu)^T \Sigma^{-1} (x - \mu))
$$

for  $\mu \epsilon R^k$  and  $\Sigma \epsilon R^{kxk}$ .

Sampling is performed via the Cholesky decomposition using [chol.](#page-0-0)

Number of variables cannot be changed after construction.

#### Value

Returns an R6 object inheriting from class [SDistribution.](#page-235-0)

### Distribution support

The distribution is supported on the Reals and only when the covariance matrix is positive-definite.

## Default Parameterisation

MultiNorm(mean = rep(0, 2),  $cov = c(1, 0, 0, 1)$ )

## Omitted Methods

cdf and quantile are omitted as no closed form analytic expression could be found, decorate with [FunctionImputation](#page-117-0) for a numerical imputation.

## Also known as

N/A

## MultivariateNormal 197

### Super classes

[distr6::Distribution](#page-0-0) -> [distr6::SDistribution](#page-0-0) -> MultivariateNormal

## Public fields

name Full name of distribution. short\_name Short name of distribution for printing. description Brief description of the distribution.

## Active bindings

properties Returns distribution properties, including skewness type and symmetry.

## Methods

## Public methods:

- [MultivariateNormal\\$new\(\)](#page-7-0)
- [MultivariateNormal\\$mean\(\)](#page-7-1)
- [MultivariateNormal\\$mode\(\)](#page-8-3)
- [MultivariateNormal\\$variance\(\)](#page-8-0)
- [MultivariateNormal\\$entropy\(\)](#page-9-1)
- [MultivariateNormal\\$mgf\(\)](#page-15-0)
- [MultivariateNormal\\$cf\(\)](#page-15-1)
- [MultivariateNormal\\$pgf\(\)](#page-9-2)
- [MultivariateNormal\\$getParameterValue\(\)](#page-71-1)
- [MultivariateNormal\\$setParameterValue\(\)](#page-61-0)
- [MultivariateNormal\\$clone\(\)](#page-9-0)

Method new(): Creates a new instance of this [R6](#page-0-0) class. Number of variables cannot be changed after construction.

## *Usage:*

```
MultivariateNormal$new(
  mean = rep(0, 2),
  cov = c(1, 0, 0, 1),prec = NULL,
  decorators = NULL
)
```
#### *Arguments:*

```
mean (numeric())
```
Vector of means, defined on the Reals.

```
cov (matrix()|vector())
```
Covariance of the distribution, either given as a matrix or vector coerced to a matrix via matrix(cov,nrow = K,byrow = FALSE). Must be semi-definite.

prec (matrix()|vector())

Precision of the distribution, inverse of the covariance matrix. If supplied then cov is ignored. Given as a matrix or vector coerced to a matrix via matrix (cov, nrow = K, byrow = FALSE). Must be semi-definite.

decorators (character())

Decorators to add to the distribution during construction.

**Method** mean(): The arithmetic mean of a (discrete) probability distribution X is the expectation

$$
E_X(X) = \sum p_X(x) * x
$$

with an integration analogue for continuous distributions.

*Usage:*

MultivariateNormal\$mean(...)

*Arguments:*

... Unused.

Method mode(): The mode of a probability distribution is the point at which the pdf is a local maximum, a distribution can be unimodal (one maximum) or multimodal (several maxima).

*Usage:*

```
MultivariateNormal$mode(which = "all")
```
*Arguments:*

which  $(character(1) | numeric(1))$ 

Ignored if distribution is unimodal. Otherwise "all" returns all modes, otherwise specifies which mode to return.

Method variance(): The variance of a distribution is defined by the formula

$$
var_X = E[X^2] - E[X]^2
$$

where  $E_X$  is the expectation of distribution X. If the distribution is multivariate the covariance matrix is returned.

*Usage:* MultivariateNormal\$variance(...)

*Arguments:*

... Unused.

Method entropy(): The entropy of a (discrete) distribution is defined by

$$
-\sum(f_X)log(f_X)
$$

where  $f_X$  is the pdf of distribution X, with an integration analogue for continuous distributions.

*Usage:*

MultivariateNormal\$entropy(base = 2, ...)

*Arguments:*

```
base (integer(1))
   Base of the entropy logarithm, default = 2 (Shannon entropy)
... Unused.
```
Method mgf(): The moment generating function is defined by

```
mgf_X(t) = E_X[exp(xt)]
```
where X is the distribution and  $E<sub>X</sub>$  is the expectation of the distribution X.

```
Usage:
MultivariateNormal$mgf(t, ...)
Arguments:
t (integer(1))
   t integer to evaluate function at.
```
... Unused.

Method cf(): The characteristic function is defined by

$$
cf_X(t) = E_X[exp(xti)]
$$

where X is the distribution and  $E<sub>X</sub>$  is the expectation of the distribution X.

```
Usage:
MultivariateNormal$cf(t, ...)
Arguments:
t (integer(1))
   t integer to evaluate function at.
... Unused.
```
Method pgf(): The probability generating function is defined by

$$
pgf_X(z) = E_X[exp(z^x)]
$$

where X is the distribution and  $E<sub>X</sub>$  is the expectation of the distribution X.

*Usage:* MultivariateNormal\$pgf(z, ...) *Arguments:*

z (integer(1)) z integer to evaluate probability generating function at.

... Unused.

Method getParameterValue(): Returns the value of the supplied parameter.

*Usage:*

```
MultivariateNormal$getParameterValue(id, error = "warn")
```
*Arguments:*

id character()

id of parameter support to return.

```
error (character(1))
```
If "warn" then returns a warning on error, otherwise breaks if "stop".

Method setParameterValue(): Sets the value(s) of the given parameter(s).

```
Usage:
MultivariateNormal$setParameterValue(
  ...,
  lst = list(...),error = "warn",
  resolveConflicts = FALSE
)
```
*Arguments:*

... ANY

Named arguments of parameters to set values for. See examples.

```
lst (list(1))
```
Alternative argument for passing parameters. List names should be parameter names and list values are the new values to set.

```
error (character(1))
```
If "warn" then returns a warning on error, otherwise breaks if "stop".

```
resolveConflicts (logical(1))
```
If FALSE (default) throws error if conflicting parameterisations are provided, otherwise automatically resolves them by removing all conflicting parameters.

Method clone(): The objects of this class are cloneable with this method.

```
Usage:
```
MultivariateNormal\$clone(deep = FALSE)

*Arguments:*

deep Whether to make a deep clone.

## References

McLaughlin, M. P. (2001). A compendium of common probability distributions (pp. 2014-01). Michael P. McLaughlin.

Gentle, J.E. (2009). Computational Statistics. Statistics and Computing. New York: Springer. pp. 315–316. doi:10.1007/978-0-387-98144-4. ISBN 978-0-387-98143-7.

## See Also

Other continuous distributions: [Arcsine](#page-6-0), [BetaNoncentral](#page-21-0), [Beta](#page-17-0), [Cauchy](#page-34-0), [ChiSquaredNoncentral](#page-43-0), [ChiSquared](#page-38-0), [Dirichlet](#page-59-0), [Erlang](#page-92-0), [Exponential](#page-102-0), [FDistributionNoncentral](#page-110-0), [FDistribution](#page-106-0), [Frechet](#page-113-0), [Gamma](#page-119-0), [Gompertz](#page-129-0), [Gumbel](#page-132-0), [InverseGamma](#page-143-0), [Laplace](#page-149-0), [Logistic](#page-162-0), [Loglogistic](#page-168-0), [Lognormal](#page-172-0), [Normal](#page-204-0), [Pareto](#page-211-0), [Poisson](#page-218-0), [Rayleigh](#page-231-0), [ShiftedLoglogistic](#page-236-0), [StudentTNoncentral](#page-249-0), [StudentT](#page-245-0), [Triangular](#page-266-0), [Uniform](#page-279-0), [Wald](#page-294-0), [Weibull](#page-298-0)

Other multivariate distributions: [Dirichlet](#page-59-0), [EmpiricalMV](#page-87-0), [Multinomial](#page-190-0)

<span id="page-200-0"></span>NegativeBinomial *Negative Binomial Distribution Class*

#### Description

Mathematical and statistical functions for the Negative Binomial distribution, which is commonly used to model the number of successes, trials or failures before a given number of failures or successes.

## Details

The Negative Binomial distribution parameterised with number of failures before successes,  $n$ , and probability of success,  $p$ , is defined by the pmf,

$$
f(x) = C(x + n - 1, n - 1)p^{n}(1 - p)^{x}
$$

for  $n = 0, 1, 2, \ldots$  and probability p, where  $C(a, b)$  is the combination (or binomial coefficient) function.

The Negative Binomial distribution can refer to one of four distributions (forms):

- 1. The number of failures before K successes (fbs)
- 2. The number of successes before K failures (sbf)
- 3. The number of trials before K failures (tbf)
- 4. The number of trials before K successes (tbs)

For each we refer to the number of K successes/failures as the size parameter.

## Value

Returns an R6 object inheriting from class [SDistribution.](#page-235-0)

#### Distribution support

The distribution is supported on  $0, 1, 2, \ldots$  (for fbs and sbf) or  $n, n + 1, n + 2, \ldots$  (for the and tbs) (see below).

## Default Parameterisation

 $NBinom(size = 10, prob = 0.5, form = "fbs")$ 

#### Omitted Methods

N/A

#### Also known as

N/A

#### Super classes

[distr6::Distribution](#page-0-0) -> [distr6::SDistribution](#page-0-0) -> NegativeBinomial

#### Public fields

name Full name of distribution.

short\_name Short name of distribution for printing.

description Brief description of the distribution.

packages Packages required to be installed in order to construct the distribution.

## Active bindings

properties Returns distribution properties, including skewness type and symmetry.

## Methods

#### Public methods:

- [NegativeBinomial\\$new\(\)](#page-7-0)
- [NegativeBinomial\\$mean\(\)](#page-7-1)
- [NegativeBinomial\\$mode\(\)](#page-8-3)
- [NegativeBinomial\\$variance\(\)](#page-8-0)
- [NegativeBinomial\\$skewness\(\)](#page-8-1)
- [NegativeBinomial\\$kurtosis\(\)](#page-8-2)
- [NegativeBinomial\\$mgf\(\)](#page-15-0)
- [NegativeBinomial\\$cf\(\)](#page-15-1)
- [NegativeBinomial\\$pgf\(\)](#page-9-2)
- [NegativeBinomial\\$clone\(\)](#page-9-0)

Method new(): Creates a new instance of this [R6](#page-0-0) class.

```
Usage:
NegativeBinomial$new(
  size = NULL,
  prob = NULL,
  qprob = NULL,mean = NULL,form = NULL,decorators = NULL
\mathcal{L}Arguments:
size (integer(1))
    Number of trials/successes.
prob (numeric(1))
    Probability of success.
qprob (numeric(1))
    Probability of failure. If provided then prob is ignored. qprob = 1 -prob.
```
mean (numeric(1))

Mean of distribution, alternative to prob and qprob.

form character(1))

Form of the distribution, cannot be changed after construction. Options are to model the number of,

• "fbs" - Failures before successes.

• "sbf" - Successes before failures.

• "tbf" - Trials before failures.

• "tbs" - Trials before successes. Use \$description to see the Negative Binomial form.

```
decorators (character())
```
Decorators to add to the distribution during construction.

**Method** mean(): The arithmetic mean of a (discrete) probability distribution  $X$  is the expectation

$$
E_X(X) = \sum p_X(x) * x
$$

with an integration analogue for continuous distributions.

*Usage:* NegativeBinomial\$mean(...)

*Arguments:*

... Unused.

Method mode(): The mode of a probability distribution is the point at which the pdf is a local maximum, a distribution can be unimodal (one maximum) or multimodal (several maxima).

*Usage:*

NegativeBinomial\$mode(which = "all")

*Arguments:*

which  $(character(1) | numeric(1))$ 

Ignored if distribution is unimodal. Otherwise "all" returns all modes, otherwise specifies which mode to return.

Method variance(): The variance of a distribution is defined by the formula

$$
var_X = E[X^2] - E[X]^2
$$

where  $E_X$  is the expectation of distribution X. If the distribution is multivariate the covariance matrix is returned.

*Usage:* NegativeBinomial\$variance(...)

*Arguments:*

... Unused.

Method skewness(): The skewness of a distribution is defined by the third standardised moment,

$$
sk_X = E_X \left[ \frac{x - \mu^3}{\sigma} \right]
$$

where  $E_X$  is the expectation of distribution X,  $\mu$  is the mean of the distribution and  $\sigma$  is the standard deviation of the distribution.

*Usage:* NegativeBinomial\$skewness(...) *Arguments:* ... Unused.

Method kurtosis(): The kurtosis of a distribution is defined by the fourth standardised moment,

$$
k_X = E_X \left[ \frac{x - \mu^4}{\sigma} \right]
$$

where  $E_X$  is the expectation of distribution X,  $\mu$  is the mean of the distribution and  $\sigma$  is the standard deviation of the distribution. Excess Kurtosis is Kurtosis - 3.

*Usage:*

```
NegativeBinomial$kurtosis(excess = TRUE, ...)
```
*Arguments:*

```
excess (logical(1))
```
If TRUE (default) excess kurtosis returned.

... Unused.

Method mgf(): The moment generating function is defined by

$$
mgf_X(t) = E_X[exp(xt)]
$$

where X is the distribution and  $E<sub>X</sub>$  is the expectation of the distribution X.

```
Usage:
NegativeBinomial$mgf(t, ...)
```
*Arguments:* t (integer(1))

t integer to evaluate function at.

```
... Unused.
```
Method cf(): The characteristic function is defined by

$$
cf_X(t) = E_X[exp(xti)]
$$

where X is the distribution and  $E<sub>X</sub>$  is the expectation of the distribution X.

```
Usage:
NegativeBinomial$cf(t, ...)
```
*Arguments:*

t (integer(1)) t integer to evaluate function at.

... Unused.

Method pgf(): The probability generating function is defined by

$$
pgf_X(z) = E_X[exp(z^x)]
$$

where X is the distribution and  $E<sub>X</sub>$  is the expectation of the distribution X.

## Normal 205

```
Usage:
NegativeBinomial$pgf(z, ...)
Arguments:
z (integer(1))
    z integer to evaluate probability generating function at.
... Unused.
```
Method clone(): The objects of this class are cloneable with this method.

*Usage:* NegativeBinomial\$clone(deep = FALSE) *Arguments:* deep Whether to make a deep clone.

#### References

McLaughlin, M. P. (2001). A compendium of common probability distributions (pp. 2014-01). Michael P. McLaughlin.

## See Also

Other discrete distributions: [Bernoulli](#page-12-0), [Binomial](#page-23-0), [Categorical](#page-29-0), [Degenerate](#page-55-0), [DiscreteUniform](#page-62-0), [EmpiricalMV](#page-87-0), [Empirical](#page-82-0), [Geometric](#page-125-0), [Hypergeometric](#page-139-0), [Logarithmic](#page-158-0), [Matdist](#page-178-0), [Multinomial](#page-190-0), [WeightedDiscrete](#page-302-0)

Other univariate distributions: [Arcsine](#page-6-0), [Bernoulli](#page-12-0), [BetaNoncentral](#page-21-0), [Beta](#page-17-0), [Binomial](#page-23-0), [Categorical](#page-29-0), [Cauchy](#page-34-0), [ChiSquaredNoncentral](#page-43-0), [ChiSquared](#page-38-0), [Degenerate](#page-55-0), [DiscreteUniform](#page-62-0), [Empirical](#page-82-0), [Erlang](#page-92-0), [Exponential](#page-102-0), [FDistributionNoncentral](#page-110-0), [FDistribution](#page-106-0), [Frechet](#page-113-0), [Gamma](#page-119-0), [Geometric](#page-125-0), [Gompertz](#page-129-0), [Gumbel](#page-132-0), [Hypergeometric](#page-139-0), [InverseGamma](#page-143-0), [Laplace](#page-149-0), [Logarithmic](#page-158-0), [Logistic](#page-162-0), [Loglogistic](#page-168-0), [Lognormal](#page-172-0), [Matdist](#page-178-0), [Normal](#page-204-0), [Pareto](#page-211-0), [Poisson](#page-218-0), [Rayleigh](#page-231-0), [ShiftedLoglogistic](#page-236-0), [StudentTNoncentral](#page-249-0), [StudentT](#page-245-0), [Triangular](#page-266-0), [Uniform](#page-279-0), [Wald](#page-294-0), [Weibull](#page-298-0), [WeightedDiscrete](#page-302-0)

<span id="page-204-0"></span>

Normal *Normal Distribution Class*

## Description

Mathematical and statistical functions for the Normal distribution, which is commonly used in significance testing, for representing models with a bell curve, and as a result of the central limit theorem.

#### Details

The Normal distribution parameterised with variance,  $\sigma^2$ , and mean,  $\mu$ , is defined by the pdf,

$$
f(x) = exp(-(x - \mu)^2/(2\sigma^2))/\sqrt{2\pi\sigma^2}
$$

for  $\mu \epsilon R$  and  $\sigma^2 > 0$ .

#### 206 Normal Research Control of the United States of the United States of the United States of the United States of the United States of the United States of the United States of the United States of the United States of th

# Value

Returns an R6 object inheriting from class [SDistribution.](#page-235-0)

#### Distribution support

The distribution is supported on the Reals.

## Default Parameterisation

Norm(mean =  $0$ , var =  $1$ )

### Omitted Methods

N/A

## Also known as

Also known as the Gaussian distribution.

## Super classes

[distr6::Distribution](#page-0-0) -> [distr6::SDistribution](#page-0-0) -> Normal

## Public fields

name Full name of distribution.

short\_name Short name of distribution for printing.

description Brief description of the distribution.

packages Packages required to be installed in order to construct the distribution.

## **Methods**

#### Public methods:

- [Normal\\$new\(\)](#page-7-0)
- [Normal\\$mean\(\)](#page-7-1)
- [Normal\\$mode\(\)](#page-8-3)
- [Normal\\$variance\(\)](#page-8-0)
- [Normal\\$skewness\(\)](#page-8-1)
- [Normal\\$kurtosis\(\)](#page-8-2)
- [Normal\\$entropy\(\)](#page-9-1)
- [Normal\\$mgf\(\)](#page-15-0)
- [Normal\\$cf\(\)](#page-15-1)
- [Normal\\$pgf\(\)](#page-9-2)
- [Normal\\$clone\(\)](#page-9-0)

Method new(): Creates a new instance of this [R6](#page-0-0) class.

*Usage:*

#### Normal 207

Normal\$new(mean = NULL, var = NULL, sd = NULL, prec = NULL, decorators = NULL)

*Arguments:*

mean (numeric(1))

Mean of the distribution, defined on the Reals.

var (numeric(1))

Variance of the distribution, defined on the positive Reals.

sd (numeric(1))

Standard deviation of the distribution, defined on the positive Reals.  $sd = sqrt(var)$ . If provided then var ignored.

prec (numeric(1))

Precision of the distribution, defined on the positive Reals. prec = 1/var. If provided then var ignored.

```
decorators (character())
```
Decorators to add to the distribution during construction.

**Method** mean(): The arithmetic mean of a (discrete) probability distribution  $X$  is the expectation

$$
E_X(X) = \sum p_X(x) * x
$$

with an integration analogue for continuous distributions.

*Usage:* Normal\$mean(...)

*Arguments:*

... Unused.

Method mode(): The mode of a probability distribution is the point at which the pdf is a local maximum, a distribution can be unimodal (one maximum) or multimodal (several maxima).

```
Usage:
Normal$mode(which = "all")
```
*Arguments:*

which  $(character(1) | numeric(1))$ 

Ignored if distribution is unimodal. Otherwise "all" returns all modes, otherwise specifies which mode to return.

Method variance(): The variance of a distribution is defined by the formula

$$
var_X = E[X^2] - E[X]^2
$$

where  $E<sub>X</sub>$  is the expectation of distribution X. If the distribution is multivariate the covariance matrix is returned.

*Usage:* Normal\$variance(...) *Arguments:* ... Unused.

Method skewness(): The skewness of a distribution is defined by the third standardised moment,

$$
sk_X = E_X \left[ \frac{x - \mu^3}{\sigma} \right]
$$

where  $E_X$  is the expectation of distribution X,  $\mu$  is the mean of the distribution and  $\sigma$  is the standard deviation of the distribution.

*Usage:*

Normal\$skewness(...)

*Arguments:*

... Unused.

Method kurtosis(): The kurtosis of a distribution is defined by the fourth standardised moment,

$$
k_X = E_X \left[ \frac{x - \mu^4}{\sigma} \right]
$$

where  $E_X$  is the expectation of distribution X,  $\mu$  is the mean of the distribution and  $\sigma$  is the standard deviation of the distribution. Excess Kurtosis is Kurtosis - 3.

```
Usage:
Normal$kurtosis(excess = TRUE, ...)
Arguments:
```

```
excess (logical(1))
   If TRUE (default) excess kurtosis returned.
... Unused.
```
Method entropy(): The entropy of a (discrete) distribution is defined by

$$
-\sum(f_X)log(f_X)
$$

where  $f_X$  is the pdf of distribution X, with an integration analogue for continuous distributions.

```
Usage:
Normal$entropy(base = 2, ...)
Arguments:
base (integer(1))
   Base of the entropy logarithm, default = 2 (Shannon entropy)
```
... Unused.

Method mgf(): The moment generating function is defined by

$$
mgf_X(t) = E_X[exp(xt)]
$$

where X is the distribution and  $E<sub>X</sub>$  is the expectation of the distribution X.

*Usage:* Normal\$mgf(t, ...)

*Arguments:*

#### Normal 209

t (integer(1)) t integer to evaluate function at. ... Unused.

Method cf(): The characteristic function is defined by

$$
cf_X(t) = E_X[exp(xti)]
$$

where X is the distribution and  $E<sub>X</sub>$  is the expectation of the distribution X.

*Usage:* Normal\$cf(t, ...) *Arguments:* t (integer(1)) t integer to evaluate function at. ... Unused.

Method pgf(): The probability generating function is defined by

$$
pgf_X(z) = E_X[exp(z^x)]
$$

where X is the distribution and  $E<sub>X</sub>$  is the expectation of the distribution X.

*Usage:* Normal\$pgf(z, ...) *Arguments:* z (integer(1)) z integer to evaluate probability generating function at. ... Unused.

Method clone(): The objects of this class are cloneable with this method.

*Usage:* Normal\$clone(deep = FALSE)

*Arguments:*

deep Whether to make a deep clone.

## References

McLaughlin, M. P. (2001). A compendium of common probability distributions (pp. 2014-01). Michael P. McLaughlin.

## See Also

Other continuous distributions: [Arcsine](#page-6-0), [BetaNoncentral](#page-21-0), [Beta](#page-17-0), [Cauchy](#page-34-0), [ChiSquaredNoncentral](#page-43-0), [ChiSquared](#page-38-0), [Dirichlet](#page-59-0), [Erlang](#page-92-0), [Exponential](#page-102-0), [FDistributionNoncentral](#page-110-0), [FDistribution](#page-106-0), [Frechet](#page-113-0), [Gamma](#page-119-0), [Gompertz](#page-129-0), [Gumbel](#page-132-0), [InverseGamma](#page-143-0), [Laplace](#page-149-0), [Logistic](#page-162-0), [Loglogistic](#page-168-0), [Lognormal](#page-172-0), [MultivariateNormal](#page-195-0), [Pareto](#page-211-0), [Poisson](#page-218-0), [Rayleigh](#page-231-0), [ShiftedLoglogistic](#page-236-0), [StudentTNoncentral](#page-249-0), [StudentT](#page-245-0), [Triangular](#page-266-0), [Uniform](#page-279-0), [Wald](#page-294-0), [Weibull](#page-298-0)

Other univariate distributions: [Arcsine](#page-6-0), [Bernoulli](#page-12-0), [BetaNoncentral](#page-21-0), [Beta](#page-17-0), [Binomial](#page-23-0), [Categorical](#page-29-0), [Cauchy](#page-34-0), [ChiSquaredNoncentral](#page-43-0), [ChiSquared](#page-38-0), [Degenerate](#page-55-0), [DiscreteUniform](#page-62-0), [Empirical](#page-82-0), [Erlang](#page-92-0), [Exponential](#page-102-0), [FDistributionNoncentral](#page-110-0), [FDistribution](#page-106-0), [Frechet](#page-113-0), [Gamma](#page-119-0), [Geometric](#page-125-0), [Gompertz](#page-129-0), [Gumbel](#page-132-0), [Hypergeometric](#page-139-0), [InverseGamma](#page-143-0), [Laplace](#page-149-0), [Logarithmic](#page-158-0), [Logistic](#page-162-0), [Loglogistic](#page-168-0), [Lognormal](#page-172-0), [Matdist](#page-178-0), [NegativeBinomial](#page-200-0), [Pareto](#page-211-0), [Poisson](#page-218-0), [Rayleigh](#page-231-0), [ShiftedLoglogistic](#page-236-0), [StudentTNoncentral](#page-249-0), [StudentT](#page-245-0), [Triangular](#page-266-0), [Uniform](#page-279-0), [Wald](#page-294-0), [Weibull](#page-298-0), [WeightedDiscrete](#page-302-0)

NormalKernel *Normal Kernel*

## **Description**

Mathematical and statistical functions for the NormalKernel kernel defined by the pdf,

$$
f(x) = \exp(-x^2/2)/\sqrt{2\pi}
$$

over the support  $x \in \mathsf{R}$ .

## **Details**

We use the erf and erfinv error and inverse error functions from **[pracma](https://CRAN.R-project.org/package=pracma)**.

#### Super classes

[distr6::Distribution](#page-0-0) -> [distr6::Kernel](#page-0-0) -> NormalKernel

## Public fields

name Full name of distribution.

short\_name Short name of distribution for printing.

description Brief description of the distribution.

packages Packages required to be installed in order to construct the distribution.

#### **Methods**

## Public methods:

- [NormalKernel\\$new\(\)](#page-7-0)
- [NormalKernel\\$pdfSquared2Norm\(\)](#page-52-0)
- [NormalKernel\\$variance\(\)](#page-8-0)
- [NormalKernel\\$clone\(\)](#page-9-0)

Method new(): Creates a new instance of this [R6](#page-0-0) class.

*Usage:* NormalKernel\$new(decorators = NULL)

*Arguments:*

```
decorators (character())
```
Decorators to add to the distribution during construction.

Method pdfSquared2Norm(): The squared 2-norm of the pdf is defined by

$$
\int_a^b (f_X(u))^2 du
$$

where X is the Distribution,  $f_X$  is its pdf and  $a, b$  are the distribution support limits.

```
Usage:
NormalKernel$pdfSquared2Norm(x = 0, upper = Inf)
```
*Arguments:*

x (numeric(1)) Amount to shift the result. upper (numeric(1))

Upper limit of the integral.

Method variance(): The variance of a distribution is defined by the formula

$$
var_X = E[X^2] - E[X]^2
$$

where  $E_X$  is the expectation of distribution X. If the distribution is multivariate the covariance matrix is returned.

*Usage:* NormalKernel\$variance(...)

*Arguments:*

... Unused.

Method clone(): The objects of this class are cloneable with this method.

*Usage:*

NormalKernel\$clone(deep = FALSE)

*Arguments:*

deep Whether to make a deep clone.

## See Also

Other kernels: [Cosine](#page-52-1), [Epanechnikov](#page-90-0), [LogisticKernel](#page-166-0), [Quartic](#page-229-0), [Sigmoid](#page-240-0), [Silverman](#page-242-0), [TriangularKernel](#page-272-0), [Tricube](#page-273-0), [Triweight](#page-275-0), [UniformKernel](#page-284-0)

## <span id="page-211-0"></span>**Description**

Mathematical and statistical functions for the Pareto distribution, which is commonly used in Economics to model the distribution of wealth and the 80-20 rule.

## Details

The Pareto distribution parameterised with shape,  $\alpha$ , and scale,  $\beta$ , is defined by the pdf,

$$
f(x) = (\alpha \beta^{\alpha})/(x^{\alpha+1})
$$

for  $\alpha, \beta > 0$ .

Currently this is implemented as the Type I Pareto distribution, other types will be added in the future. Characteristic function is omitted as no suitable incomplete gamma function with complex inputs implementation could be found.

## Value

Returns an R6 object inheriting from class [SDistribution.](#page-235-0)

#### Distribution support

The distribution is supported on  $[\beta, \infty)$ .

## Default Parameterisation

Pare(shape =  $1$ , scale =  $1$ )

#### Omitted Methods

N/A

## Also known as

N/A

#### Super classes

[distr6::Distribution](#page-0-0) -> [distr6::SDistribution](#page-0-0) -> Pareto

## Public fields

name Full name of distribution.

short\_name Short name of distribution for printing.

description Brief description of the distribution.

packages Packages required to be installed in order to construct the distribution.

#### Pareto 213

## Active bindings

properties Returns distribution properties, including skewness type and symmetry.

### Methods

Public methods:

- [Pareto\\$new\(\)](#page-7-0)
- [Pareto\\$mean\(\)](#page-7-1)
- [Pareto\\$mode\(\)](#page-8-3)
- [Pareto\\$median\(\)](#page-14-0)
- [Pareto\\$variance\(\)](#page-8-0)
- [Pareto\\$skewness\(\)](#page-8-1)
- [Pareto\\$kurtosis\(\)](#page-8-2)
- [Pareto\\$entropy\(\)](#page-9-1)
- [Pareto\\$mgf\(\)](#page-15-0)
- [Pareto\\$pgf\(\)](#page-9-2)
- [Pareto\\$clone\(\)](#page-9-0)

Method new(): Creates a new instance of this [R6](#page-0-0) class.

```
Usage:
Pareto$new(shape = NULL, scale = NULL, decorators = NULL)
Arguments:
shape (numeric(1))
   Shape parameter, defined on the positive Reals.
scale (numeric(1))
   Scale parameter, defined on the positive Reals.
decorators (character())
   Decorators to add to the distribution during construction.
```
**Method** mean(): The arithmetic mean of a (discrete) probability distribution  $X$  is the expectation

$$
E_X(X) = \sum p_X(x) * x
$$

with an integration analogue for continuous distributions.

*Usage:*

Pareto\$mean(...)

*Arguments:*

... Unused.

Method mode(): The mode of a probability distribution is the point at which the pdf is a local maximum, a distribution can be unimodal (one maximum) or multimodal (several maxima).

*Usage:*

Pareto\$mode(which = "all")

*Arguments:*

which  $(character(1) | numeric(1))$ 

Ignored if distribution is unimodal. Otherwise "all" returns all modes, otherwise specifies which mode to return.

Method median(): Returns the median of the distribution. If an analytical expression is available returns distribution median, otherwise if symmetric returns self\$mean, otherwise returns self\$quantile(0.5).

*Usage:* Pareto\$median()

Method variance(): The variance of a distribution is defined by the formula

$$
var_X = E[X^2] - E[X]^2
$$

where  $E<sub>X</sub>$  is the expectation of distribution X. If the distribution is multivariate the covariance matrix is returned.

*Usage:* Pareto\$variance(...) *Arguments:*

... Unused.

Method skewness(): The skewness of a distribution is defined by the third standardised moment,

$$
sk_X = E_X \left[ \frac{x - \mu^3}{\sigma} \right]
$$

where  $E_X$  is the expectation of distribution X,  $\mu$  is the mean of the distribution and  $\sigma$  is the standard deviation of the distribution.

*Usage:*

Pareto\$skewness(...)

*Arguments:*

... Unused.

Method kurtosis(): The kurtosis of a distribution is defined by the fourth standardised moment,

$$
k_X = E_X \left[ \frac{x - \mu^4}{\sigma} \right]
$$

where  $E_X$  is the expectation of distribution X,  $\mu$  is the mean of the distribution and  $\sigma$  is the standard deviation of the distribution. Excess Kurtosis is Kurtosis - 3.

*Usage:*

```
Pareto$kurtosis(excess = TRUE, ...)
```
*Arguments:*

excess (logical(1))

If TRUE (default) excess kurtosis returned.

... Unused.

Pareto 215

**Method** entropy(): The entropy of a (discrete) distribution is defined by

$$
-\sum(f_X)log(f_X)
$$

where  $f_X$  is the pdf of distribution X, with an integration analogue for continuous distributions.

```
Usage:
Pareto$entropy(base = 2, ...)
Arguments:
```
base (integer(1)) Base of the entropy logarithm, default  $= 2$  (Shannon entropy) ... Unused.

Method mgf(): The moment generating function is defined by

```
mgf_X(t) = E_X[exp(xt)]
```
where X is the distribution and  $E<sub>X</sub>$  is the expectation of the distribution X.

```
Usage:
Pareto$mgf(t, ...)
Arguments:
t (integer(1))
    t integer to evaluate function at.
... Unused.
```
Method pgf(): The probability generating function is defined by

$$
pgf_X(z) = E_X[exp(z^x)]
$$

where X is the distribution and  $E<sub>X</sub>$  is the expectation of the distribution X.

```
Usage:
Pareto$pgf(z, ...)
Arguments:
z (integer(1))
    z integer to evaluate probability generating function at.
... Unused.
```
Method clone(): The objects of this class are cloneable with this method.

*Usage:* Pareto\$clone(deep = FALSE)

*Arguments:*

deep Whether to make a deep clone.

#### References

McLaughlin, M. P. (2001). A compendium of common probability distributions (pp. 2014-01). Michael P. McLaughlin.

## See Also

Other continuous distributions: [Arcsine](#page-6-0), [BetaNoncentral](#page-21-0), [Beta](#page-17-0), [Cauchy](#page-34-0), [ChiSquaredNoncentral](#page-43-0), [ChiSquared](#page-38-0), [Dirichlet](#page-59-0), [Erlang](#page-92-0), [Exponential](#page-102-0), [FDistributionNoncentral](#page-110-0), [FDistribution](#page-106-0), [Frechet](#page-113-0), [Gamma](#page-119-0), [Gompertz](#page-129-0), [Gumbel](#page-132-0), [InverseGamma](#page-143-0), [Laplace](#page-149-0), [Logistic](#page-162-0), [Loglogistic](#page-168-0), [Lognormal](#page-172-0), [MultivariateNormal](#page-195-0), [Normal](#page-204-0), [Poisson](#page-218-0), [Rayleigh](#page-231-0), [ShiftedLoglogistic](#page-236-0), [StudentTNoncentral](#page-249-0), [StudentT](#page-245-0), [Triangular](#page-266-0), [Uniform](#page-279-0), [Wald](#page-294-0), [Weibull](#page-298-0)

Other univariate distributions: [Arcsine](#page-6-0), [Bernoulli](#page-12-0), [BetaNoncentral](#page-21-0), [Beta](#page-17-0), [Binomial](#page-23-0), [Categorical](#page-29-0), [Cauchy](#page-34-0), [ChiSquaredNoncentral](#page-43-0), [ChiSquared](#page-38-0), [Degenerate](#page-55-0), [DiscreteUniform](#page-62-0), [Empirical](#page-82-0), [Erlang](#page-92-0), [Exponential](#page-102-0), [FDistributionNoncentral](#page-110-0), [FDistribution](#page-106-0), [Frechet](#page-113-0), [Gamma](#page-119-0), [Geometric](#page-125-0), [Gompertz](#page-129-0), [Gumbel](#page-132-0), [Hypergeometric](#page-139-0), [InverseGamma](#page-143-0), [Laplace](#page-149-0), [Logarithmic](#page-158-0), [Logistic](#page-162-0), [Loglogistic](#page-168-0), [Lognormal](#page-172-0), [Matdist](#page-178-0), [NegativeBinomial](#page-200-0), [Normal](#page-204-0), [Poisson](#page-218-0), [Rayleigh](#page-231-0), [ShiftedLoglogistic](#page-236-0), [StudentTNoncentral](#page-249-0), [StudentT](#page-245-0), [Triangular](#page-266-0), [Uniform](#page-279-0), [Wald](#page-294-0), [Weibull](#page-298-0), [WeightedDiscrete](#page-302-0)

plot.Distribution *Plot Distribution Functions for a distr6 Object*

## Description

Six plots, which can be selected with fun are available for discrete and continuous univariate distributions: pdf, cdf, quantile, survival, hazard and cumulative hazard. By default, the first two are plotted side by side.

## Usage

```
## S3 method for class 'Distribution'
plot(
 x,
  fun = c("pdf", "cdf"),npoints = 3000,
 plot = TRUE,
  ask = FALSE,arrange = TRUE,
  ...
)
```
## Arguments

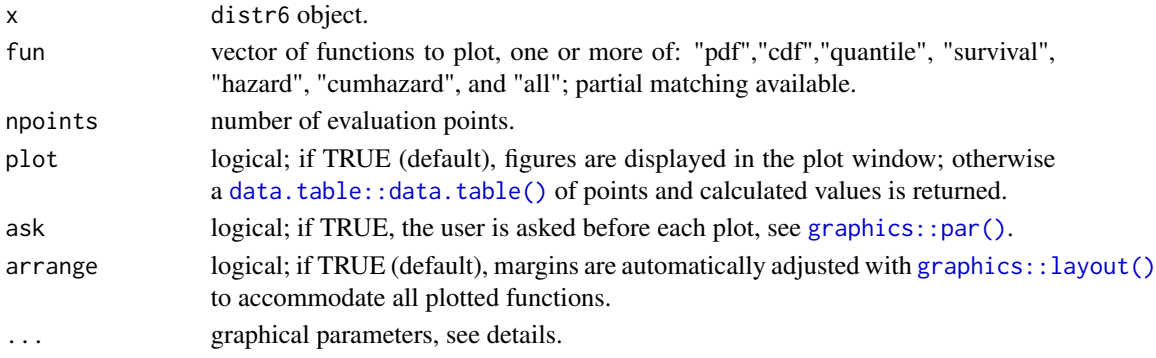
#### plot.Matdist 217

#### Details

The evaluation points are calculated using inverse transform on a uniform grid between 0 and 1 with length given by npoints. Therefore any distribution without an analytical quantile method will first need to be imputed with the [FunctionImputation](#page-117-0) decorator.

The order that the functions are supplied to fun determines the order in which they are plotted, however this is ignored if ask is TRUE. If ask is TRUE then arrange is ignored. For maximum flexibility in plotting layouts, set arrange and ask to FALSE.

The graphical parameters passed to ... can either apply to all plots or selected plots. If parameters in [par](#page-0-0) are prefixed with the plotted function name, then the parameter only applies to that function, otherwise it applies to them all. See examples for a clearer description.

## Author(s)

Chengyang Gao, Runlong Yu and Shuhan Liu

#### See Also

#### [lines.Distribution](#page-154-0)

## Examples

```
## Not run:
# Plot pdf and cdf of Normal
plot(Normal$new())
# Colour both plots red
plot(Normal$new(), col = "red")
# Change the colours of individual plotted functions
plot(Normal$new(), pdf_col = "red", cdf_col = "green")
# Interactive plotting in order - par still works here
plot(Geometric$new(),
 fun = "all", ask = TRUE, pdf_col = "black",
 cdf_col = "red", quantile_col = "blue", survival_col = "purple",
 hazard_col = "brown", cumhazard_col = "yellow"
)
# Return plotting structure
x <- plot(Gamma$new(), plot = FALSE)
## End(Not run)
```
plot.Matdist *Plotting Distribution Functions for a Matrix Distribution*

#### **Description**

Helper function to more easily plot a [Matdist.](#page-178-0)

#### Usage

```
## S3 method for class 'Matdist'
plot(x, fun = c("pdf", "cdf", "survival", "hazard", "cumhazard"), ...)
```
# Arguments

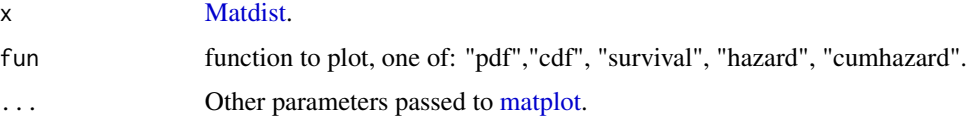

## Details

Essentially just a wrapper around [matplot.](#page-0-0)

## See Also

[plot.Distribution](#page-215-0) [plot.VectorDistribution](#page-217-0)

## Examples

```
## Not run:
pdf <- runif(200)
mat <- matrix(pdf, 20, 10)
mat \leftarrow t(apply(mat, 1, function(x) x / sum(x)))
colnames(mat) <- 1:10
d <- as.Distribution(mat, fun = "pdf")
plot(d, "pdf", xlab = "x", ylab = "p(x)")
plot(d, "cdf", xlab = "x", ylab = "F(x)")
plot(d, "survival", xlab = "x", ylab = "S(x)")
plot(d, "hazard", xlab = "x", ylab = "h(x)")
plot(d, "cumhazard", xlab = "x", ylab = "H(x)")
## End(Not run)
```
<span id="page-217-0"></span>plot.VectorDistribution

*Plotting Distribution Functions for a VectorDistribution*

## Description

Helper function to more easily plot distributions inside a [VectorDistribution.](#page-285-0)

#### Usage

```
## S3 method for class 'VectorDistribution'
plot(x, fun = "pdf", topn, ind, cols, \ldots)
```
#### Poisson 219

#### Arguments

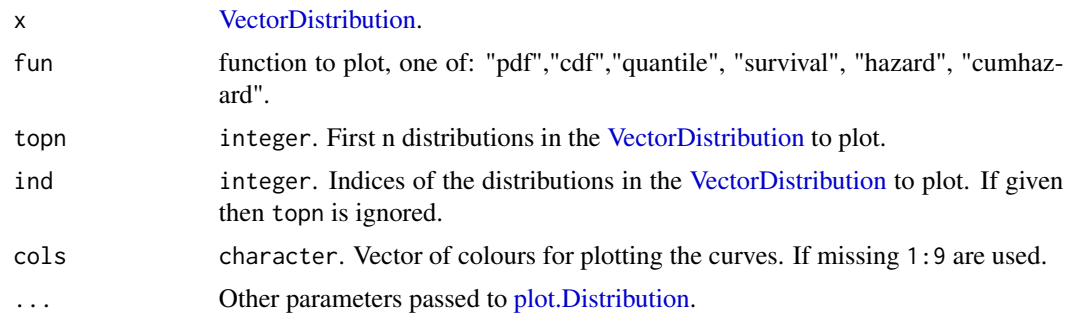

#### Details

If topn and ind are both missing then all distributions are plotted if there are 10 or less in the vector, otherwise the function will error.

## See Also

[plot.Distribution](#page-215-0)

## Examples

```
## Not run:
# Plot pdf of Normal distribution
vd <- VectorDistribution$new(list(Normal$new(), Normal$new(mean = 2)))
plot(vd)
plot(vd, fun = "surv")
plot(vd, fun = "quantile", ylim = c(-4, 4), col = c("blue", "purple"))## End(Not run)
```
<span id="page-218-0"></span>

Poisson *Poisson Distribution Class*

# Description

Mathematical and statistical functions for the Poisson distribution, which is commonly used to model the number of events occurring in at a constant, independent rate over an interval of time or space.

# Details

The Poisson distribution parameterised with arrival rate,  $\lambda$ , is defined by the pmf,

$$
f(x) = (\lambda^x * exp(-\lambda))/x!
$$

for  $\lambda > 0$ .

#### 220 Poisson and the contract of the contract of the contract of the contract of the contract of the contract of the contract of the contract of the contract of the contract of the contract of the contract of the contract o

# Value

Returns an R6 object inheriting from class [SDistribution.](#page-235-0)

#### Distribution support

The distribution is supported on the Naturals.

## Default Parameterisation

 $Pois(\text{rate} = 1)$ 

## Omitted Methods

N/A

# Also known as

N/A

# Super classes

[distr6::Distribution](#page-0-0) -> [distr6::SDistribution](#page-0-0) -> Poisson

## Public fields

name Full name of distribution.

short\_name Short name of distribution for printing.

description Brief description of the distribution.

packages Packages required to be installed in order to construct the distribution.

## **Methods**

## Public methods:

- [Poisson\\$new\(\)](#page-7-0)
- [Poisson\\$mean\(\)](#page-7-1)
- [Poisson\\$mode\(\)](#page-8-0)
- [Poisson\\$variance\(\)](#page-8-1)
- [Poisson\\$skewness\(\)](#page-8-2)
- [Poisson\\$kurtosis\(\)](#page-8-3)
- [Poisson\\$mgf\(\)](#page-15-0)
- [Poisson\\$cf\(\)](#page-15-1)
- [Poisson\\$pgf\(\)](#page-9-0)
- [Poisson\\$clone\(\)](#page-9-1)

Method new(): Creates a new instance of this [R6](#page-0-0) class.

## *Usage:*

Poisson\$new(rate = NULL, decorators = NULL)

#### Poisson 221

*Arguments:* rate (numeric(1)) Rate parameter of the distribution, defined on the positive Reals. decorators (character())

Decorators to add to the distribution during construction.

**Method** mean(): The arithmetic mean of a (discrete) probability distribution  $X$  is the expectation

$$
E_X(X) = \sum p_X(x) * x
$$

with an integration analogue for continuous distributions.

*Usage:*

Poisson\$mean(...)

*Arguments:*

... Unused.

Method mode(): The mode of a probability distribution is the point at which the pdf is a local maximum, a distribution can be unimodal (one maximum) or multimodal (several maxima).

```
Usage:
Poisson$mode(which = "all")
```
*Arguments:*

```
which (character(1) | numeric(1))
```
Ignored if distribution is unimodal. Otherwise "all" returns all modes, otherwise specifies which mode to return.

Method variance(): The variance of a distribution is defined by the formula

$$
var_X = E[X^2] - E[X]^2
$$

where  $E<sub>X</sub>$  is the expectation of distribution X. If the distribution is multivariate the covariance matrix is returned.

*Usage:* Poisson\$variance(...) *Arguments:*

... Unused.

Method skewness(): The skewness of a distribution is defined by the third standardised moment,

$$
sk_X = E_X \left[ \frac{x - \mu^3}{\sigma} \right]
$$

where  $E_X$  is the expectation of distribution X,  $\mu$  is the mean of the distribution and  $\sigma$  is the standard deviation of the distribution.

*Usage:* Poisson\$skewness(...) *Arguments:*

## ... Unused.

Method kurtosis(): The kurtosis of a distribution is defined by the fourth standardised moment,

$$
k_X = E_X \left[ \frac{x - \mu^4}{\sigma} \right]
$$

where  $E_X$  is the expectation of distribution X,  $\mu$  is the mean of the distribution and  $\sigma$  is the standard deviation of the distribution. Excess Kurtosis is Kurtosis - 3.

```
Usage:
Poisson$kurtosis(excess = TRUE, ...)
Arguments:
excess (logical(1))
   If TRUE (default) excess kurtosis returned.
... Unused.
```
Method mgf(): The moment generating function is defined by

$$
mgf_X(t) = E_X[exp(xt)]
$$

where X is the distribution and  $E<sub>X</sub>$  is the expectation of the distribution X.

*Usage:* Poisson\$mgf(t, ...) *Arguments:* t (integer(1)) t integer to evaluate function at. ... Unused.

Method cf(): The characteristic function is defined by

$$
cf_X(t) = E_X[exp(xti)]
$$

where X is the distribution and  $E<sub>X</sub>$  is the expectation of the distribution X.

*Usage:* Poisson\$cf(t, ...)

*Arguments:*

t (integer(1)) t integer to evaluate function at. ... Unused.

Method pgf(): The probability generating function is defined by

$$
pgfx(z) = E_X[exp(z^x)]
$$

where X is the distribution and  $E<sub>X</sub>$  is the expectation of the distribution X.

*Usage:* Poisson\$pgf(z, ...) *Arguments:*

z (integer(1))

z integer to evaluate probability generating function at.

... Unused.

Method clone(): The objects of this class are cloneable with this method.

*Usage:*

Poisson\$clone(deep = FALSE)

*Arguments:*

deep Whether to make a deep clone.

# References

McLaughlin, M. P. (2001). A compendium of common probability distributions (pp. 2014-01). Michael P. McLaughlin.

## See Also

Other continuous distributions: [Arcsine](#page-6-0), [BetaNoncentral](#page-21-0), [Beta](#page-17-0), [Cauchy](#page-34-0), [ChiSquaredNoncentral](#page-43-0), [ChiSquared](#page-38-0), [Dirichlet](#page-59-0), [Erlang](#page-92-0), [Exponential](#page-102-0), [FDistributionNoncentral](#page-110-0), [FDistribution](#page-106-0), [Frechet](#page-113-0), [Gamma](#page-119-0), [Gompertz](#page-129-0), [Gumbel](#page-132-0), [InverseGamma](#page-143-0), [Laplace](#page-149-0), [Logistic](#page-162-0), [Loglogistic](#page-168-0), [Lognormal](#page-172-0), [MultivariateNormal](#page-195-0), [Normal](#page-204-0), [Pareto](#page-211-0), [Rayleigh](#page-231-0), [ShiftedLoglogistic](#page-236-0), [StudentTNoncentral](#page-249-0), [StudentT](#page-245-0), [Triangular](#page-266-0), [Uniform](#page-279-0), [Wald](#page-294-0), [Weibull](#page-298-0)

Other univariate distributions: [Arcsine](#page-6-0), [Bernoulli](#page-12-0), [BetaNoncentral](#page-21-0), [Beta](#page-17-0), [Binomial](#page-23-0), [Categorical](#page-29-0), [Cauchy](#page-34-0), [ChiSquaredNoncentral](#page-43-0), [ChiSquared](#page-38-0), [Degenerate](#page-55-0), [DiscreteUniform](#page-62-0), [Empirical](#page-82-0), [Erlang](#page-92-0), [Exponential](#page-102-0), [FDistributionNoncentral](#page-110-0), [FDistribution](#page-106-0), [Frechet](#page-113-0), [Gamma](#page-119-0), [Geometric](#page-125-0), [Gompertz](#page-129-0), [Gumbel](#page-132-0), [Hypergeometric](#page-139-0), [InverseGamma](#page-143-0), [Laplace](#page-149-0), [Logarithmic](#page-158-0), [Logistic](#page-162-0), [Loglogistic](#page-168-0), [Lognormal](#page-172-0), [Matdist](#page-178-0), [NegativeBinomial](#page-200-0), [Normal](#page-204-0), [Pareto](#page-211-0), [Rayleigh](#page-231-0), [ShiftedLoglogistic](#page-236-0), [StudentTNoncentral](#page-249-0), [StudentT](#page-245-0), [Triangular](#page-266-0), [Uniform](#page-279-0), [Wald](#page-294-0), [Weibull](#page-298-0), [WeightedDiscrete](#page-302-0)

<span id="page-222-0"></span>ProductDistribution *Product Distribution Wrapper*

## **Description**

A wrapper for creating the product distribution of multiple independent probability distributions.

# Usage

```
## S3 method for class 'Distribution'
x * y
```
#### Arguments

x, y [Distribution](#page-67-0)

## Details

A product distribution is defined by

$$
F_P(X1 = x1, ..., XN = xN) = F_{X1}(x1) * ... * F_{XN}(xn)
$$

#nolint where  $F_P$  is the cdf of the product distribution and  $X1, ..., XN$  are independent distributions.

#### Super classes

```
distr6::Distributiondistr6::DistributionWrapperdistr6::VectorDistribution
-> ProductDistribution
```
#### Methods

## Public methods:

- [ProductDistribution\\$new\(\)](#page-7-0)
- [ProductDistribution\\$strprint\(\)](#page-70-0)
- [ProductDistribution\\$pdf\(\)](#page-71-0)
- [ProductDistribution\\$cdf\(\)](#page-72-0)
- [ProductDistribution\\$quantile\(\)](#page-73-0)
- [ProductDistribution\\$clone\(\)](#page-9-1)

Method new(): Creates a new instance of this [R6](#page-0-0) class.

```
Usage:
ProductDistribution$new(
 distlist = NULL,
 distribution = NULL,
 params = NULL,
  shared_params = NULL,
 name = NULL,short_name = NULL,
  decorators = NULL,
 vect = NULL,
  ids = NULL
)
```
*Arguments:*

distlist (list()) List of [Distributions](#page-67-0).

distribution (character(1))

Should be supplied with params and optionally shared\_params as an alternative to distlist. Much faster implementation when only one class of distribution is being wrapped. distribution is the full name of one of the distributions in [listDistributions\(\)](#page-156-0), or "Distribution" if constructing custom distributions. See examples in [VectorDistribution.](#page-285-0)

params (list()|data.frame())

Parameters in the individual distributions for use with distribution. Can be supplied as a list, where each element is the list of parameters to set in the distribution, or as an object coercable to data.frame, where each column is a parameter and each row is a distribution. See examples in [VectorDistribution.](#page-285-0)

shared\_params (list())

If any parameters are shared when using the distribution constructor, this provides a much faster implementation to list and query them together. See examples in [VectorDistri](#page-285-0)[bution.](#page-285-0)

```
name (character(1))
```
Optional name of wrapped distribution.

short\_name (character(1))

Optional short name/ID of wrapped distribution.

decorators (character())

Decorators to add to the distribution during construction.

#### vecdist [VectorDistribution](#page-285-0)

Alternative constructor to directly create this object from an object inheriting from [Vec](#page-285-0)[torDistribution.](#page-285-0)

```
ids (character())
```
Optional ids for wrapped distributions in vector, should be unique and of same length as the number of distributions.

## *Examples:*

```
\dontrun{
ProductDistribution$new(list(Binomial$new(
 prob = 0.5,
 size = 10), Normal$new(mean = 15)))
```

```
ProductDistribution$new(
  distribution = "Binomial",
  params = list(
    list(prob = 0.1, size = 2),
    list(prob = 0.6, size = 4),list(root = 0.2, size = 6))
\mathcal{L}# Equivalently
ProductDistribution$new(
  distribution = "Binomial",
```
params = data.table::data.table(prob =  $c(0.1, 0.6, 0.2)$ , size =  $c(2, 4, 6)$ ) ) }

Method strprint(): Printable string representation of the ProductDistribution. Primarily used internally.

*Usage:*

```
ProductDistribution$strprint(n = 10)
```
*Arguments:*

n (integer(1))

Number of distributions to include when printing.

Method pdf(): Probability density function of the product distribution. Computed by

$$
f_P(X1 = x1, ..., XN = xN) = \prod_i f_{Xi}(xi)
$$

where  $f_{Xi}$  are the pdfs of the wrapped distributions.

*Usage:*

ProductDistribution\$pdf(..., log = FALSE, simplify = TRUE, data = NULL)

*Arguments:*

... (numeric())

Points to evaluate the function at Arguments do not need to be named. The length of each argument corresponds to the number of points to evaluate, the number of arguments corresponds to the number of variables in the distribution. See examples.

log (logical(1))

If TRUE returns the logarithm of the probabilities. Default is FALSE.

simplify logical(1)

If TRUE (default) simplifies the return if possible to a numeric, otherwise returns a [data.table::data.table.](#page-0-0) data [array](#page-0-0)

Alternative method to specify points to evaluate. If univariate then rows correspond with number of points to evaluate and columns correspond with number of variables to evaluate. In the special case of [VectorDistributions](#page-285-0) of multivariate distributions, then the third dimension corresponds to the distribution in the vector to evaluate.

#### *Examples:*

p <- ProductDistribution\$new(list( Binomial\$new(prob =  $0.5$ , size = 10), Binomial\$new()))  $p$pdf(1:5)$ p\$pdf(1, 2) p\$pdf(1:2)

Method cdf(): Cumulative distribution function of the product distribution. Computed by

$$
F_P(X1 = x1, ..., XN = xN) = \prod_i F_{Xi}(xi)
$$

where  $F_{Xi}$  are the cdfs of the wrapped distributions.

```
Usage:
ProductDistribution$cdf(
  ...,
 lower.tail = TRUE,log.p = FALSE,
 simplify = TRUE,
  data = NULL
)
```
## *Arguments:*

```
... (numeric())
```
Points to evaluate the function at Arguments do not need to be named. The length of each argument corresponds to the number of points to evaluate, the number of arguments corresponds to the number of variables in the distribution. See examples.

```
lower.tail (logical(1))
```
If TRUE (default), probabilities are  $X \le x$ , otherwise,  $P(X > x)$ .

```
log.p (logical(1))
```
If TRUE returns the logarithm of the probabilities. Default is FALSE.

```
simplify logical(1)
```
If TRUE (default) simplifies the return if possible to a numeric, otherwise returns a [data.table::data.table.](#page-0-0) data [array](#page-0-0)

Alternative method to specify points to evaluate. If univariate then rows correspond with number of points to evaluate and columns correspond with number of variables to evaluate. In the special case of [VectorDistributions](#page-285-0) of multivariate distributions, then the third dimension corresponds to the distribution in the vector to evaluate.

#### *Examples:*

```
p <- ProductDistribution$new(list(
Binomial$new(prob = 0.5, size = 10),
Binomial$new()))
p$cdf(1:5)
p$cdf(1, 2)
p$cdf(1:2)
```
Method quantile(): The quantile function is not implemented for product distributions.

## *Usage:*

```
ProductDistribution$quantile(
 ...,
 lower.tail = TRUE,log.p = FALSE,
```

```
simplify = TRUE,
data = NULL
```
)

*Arguments:*

```
... (numeric())
```
Points to evaluate the function at Arguments do not need to be named. The length of each argument corresponds to the number of points to evaluate, the number of arguments corresponds to the number of variables in the distribution. See examples.

```
lower.tail (logical(1))
```
If TRUE (default), probabilities are  $X \le x$ , otherwise,  $P(X > x)$ .

```
log.p (logical(1))
```
If TRUE returns the logarithm of the probabilities. Default is FALSE.

```
simplify logical(1)
```
If TRUE (default) simplifies the return if possible to a numeric, otherwise returns a [data.table::data.table.](#page-0-0) data [array](#page-0-0)

Alternative method to specify points to evaluate. If univariate then rows correspond with

number of points to evaluate and columns correspond with number of variables to evaluate. In the special case of [VectorDistributions](#page-285-0) of multivariate distributions, then the third dimension corresponds to the distribution in the vector to evaluate.

Method clone(): The objects of this class are cloneable with this method.

```
Usage:
ProductDistribution$clone(deep = FALSE)
Arguments:
deep Whether to make a deep clone.
```
#### See Also

Other wrappers: [Convolution](#page-47-0), [DistributionWrapper](#page-78-0), [HuberizedDistribution](#page-137-0), [MixtureDistribution](#page-184-0), [TruncatedDistribution](#page-277-0), [VectorDistribution](#page-285-0)

#### Examples

```
## ------------------------------------------------
## Method `ProductDistribution$new`
## ------------------------------------------------
## Not run:
ProductDistribution$new(list(Binomial$new(
 prob = 0.5,
  size = 10), Normal$new(mean = 15)))
ProductDistribution$new(
  distribution = "Binomial",
  params = list(
   list(prob = 0.1, size = 2),list(prob = 0.6, size = 4),list(prob = 0.2, size = 6))
)
# Equivalently
ProductDistribution$new(
  distribution = "Binomial",
  params = data.table::data.table(prob = c(0.1, 0.6, 0.2), size = c(2, 4, 6))
\mathcal{L}## End(Not run)
## ------------------------------------------------
## Method `ProductDistribution$pdf`
## ------------------------------------------------
p <- ProductDistribution$new(list(
Binomial$new(prob = 0.5, size = 10),
```
#### qqplot 229

```
Binomial$new()))
p$pdf(1:5)
p$pdf(1, 2)
p$pdf(1:2)
## ------------------------------------------------
## Method `ProductDistribution$cdf`
## ------------------------------------------------
p <- ProductDistribution$new(list(
Binomial$new(prob = 0.5, size = 10),
Binomial$new()))
p$cdf(1:5)
p$cdf(1, 2)
p$cdf(1:2)
Normal$new() * Binomial$new()
```
qqplot *Quantile-Quantile Plots for distr6 Objects*

## Description

Quantile-quantile plots are used to compare a "theoretical" or empirical distribution to a reference distribution. They can also compare the quantiles of two reference distributions.

# Usage

qqplot(x, y, npoints = 3000, idline = TRUE, plot = TRUE,  $\ldots$ )

# Arguments

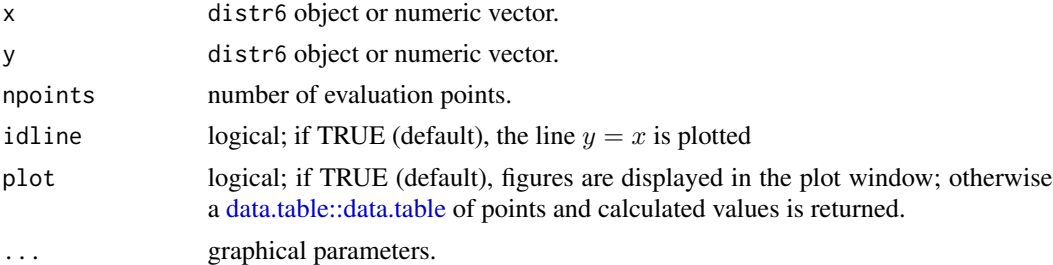

## Details

If x or y are given as numeric vectors then they are first passed to the [Empirical](#page-82-0) distribution. The [Empirical](#page-82-0) distribution is a discrete distribution so quantiles are equivalent to the the Type 1 method in [quantile](#page-0-0).

## Author(s)

Chijing Zeng

230 Quartic Quartic Control of the Control of the Control of the Control of the Control of the Control of the Control of the Control of the Control of the Control of the Control of the Control of the Control of the Control

# See Also

[plot.Distribution](#page-215-0) for plotting a distr6 object.

## Examples

```
qqplot(Normal$new(mean = 15, sd = sqrt(30)), ChiSquared$new(df = 15))
qqplot(rt(200, df = 5), rt(300, df = 5),
 main = "QQ-Plot", xlab = "t-200",ylab = "t-300"
\lambdaqqplot(Normal$new(mean = 2), rnorm(100, mean = 3))
```
<span id="page-229-0"></span>Quartic *Quartic Kernel*

## Description

Mathematical and statistical functions for the Quartic kernel defined by the pdf,

$$
f(x) = 15/16(1 - x^2)^2
$$

over the support  $x \in (-1, 1)$ .

## Details

Quantile is omitted as no closed form analytic expression could be found, decorate with Function-Imputation for numeric results.

## Super classes

[distr6::Distribution](#page-0-0) -> [distr6::Kernel](#page-0-0) -> Quartic

# Public fields

name Full name of distribution.

short\_name Short name of distribution for printing.

description Brief description of the distribution.

## Methods

## Public methods:

- [Quartic\\$pdfSquared2Norm\(\)](#page-52-0)
- [Quartic\\$cdfSquared2Norm\(\)](#page-53-0)
- [Quartic\\$variance\(\)](#page-8-1)
- [Quartic\\$clone\(\)](#page-9-1)

Quartic 231

Method pdfSquared2Norm(): The squared 2-norm of the pdf is defined by

$$
\int_a^b (f_X(u))^2 du
$$

where X is the Distribution,  $f_X$  is its pdf and  $a, b$  are the distribution support limits.

```
Usage:
```

```
Quartic$pdfSquared2Norm(x = 0, upper = Inf)
```

```
Arguments:
x (numeric(1))
    Amount to shift the result.
upper (numeric(1))
    Upper limit of the integral.
```
Method cdfSquared2Norm(): The squared 2-norm of the cdf is defined by

$$
\int_a^b (F_X(u))^2 du
$$

where X is the Distribution,  $F_X$  is its pdf and  $a, b$  are the distribution support limits.

```
Usage:
Quartic$cdfSquared2Norm(x = 0, upper = 0)
Arguments:
x (numeric(1))
   Amount to shift the result.
upper (numeric(1))
   Upper limit of the integral.
```
Method variance(): The variance of a distribution is defined by the formula

$$
var_X = E[X^2] - E[X]^2
$$

where  $E_X$  is the expectation of distribution X. If the distribution is multivariate the covariance matrix is returned.

```
Usage:
Quartic$variance(...)
Arguments:
... Unused.
```
Method clone(): The objects of this class are cloneable with this method.

*Usage:*

```
Quartic$clone(deep = FALSE)
```
*Arguments:*

deep Whether to make a deep clone.

# See Also

Other kernels: [Cosine](#page-52-1), [Epanechnikov](#page-90-0), [LogisticKernel](#page-166-0), [NormalKernel](#page-209-0), [Sigmoid](#page-240-0), [Silverman](#page-242-0), [TriangularKernel](#page-272-0), [Tricube](#page-273-0), [Triweight](#page-275-0), [UniformKernel](#page-284-0)

<span id="page-231-0"></span>

# Description

Mathematical and statistical functions for the Rayleigh distribution, which is commonly used to model random complex numbers..

## Details

The Rayleigh distribution parameterised with mode (or scale),  $\alpha$ , is defined by the pdf,

$$
f(x) = x/\alpha^2 \exp(-x^2/(2\alpha^2))
$$

for  $\alpha > 0$ .

# Value

Returns an R6 object inheriting from class [SDistribution.](#page-235-0)

# Distribution support

The distribution is supported on  $[0, \infty)$ .

# Default Parameterisation

 $Rayl(model = 1)$ 

## Omitted Methods

N/A

#### Also known as

N/A

#### Super classes

[distr6::Distribution](#page-0-0) -> [distr6::SDistribution](#page-0-0) -> Rayleigh

## Public fields

name Full name of distribution.

short\_name Short name of distribution for printing.

description Brief description of the distribution.

packages Packages required to be installed in order to construct the distribution.

#### Rayleigh 233

# Methods

## Public methods:

- [Rayleigh\\$new\(\)](#page-7-0)
- [Rayleigh\\$mean\(\)](#page-7-1)
- [Rayleigh\\$mode\(\)](#page-8-0)
- [Rayleigh\\$median\(\)](#page-14-0)
- [Rayleigh\\$variance\(\)](#page-8-1)
- [Rayleigh\\$skewness\(\)](#page-8-2)
- [Rayleigh\\$kurtosis\(\)](#page-8-3)
- [Rayleigh\\$entropy\(\)](#page-9-2)
- [Rayleigh\\$pgf\(\)](#page-9-0)
- [Rayleigh\\$clone\(\)](#page-9-1)

Method new(): Creates a new instance of this [R6](#page-0-0) class.

*Usage:*

```
Rayleigh$new(mode = NULL, decorators = NULL)
```
*Arguments:*

```
mode (numeric(1))
   Mode of the distribution, defined on the positive Reals. Scale parameter.
decorators (character())
   Decorators to add to the distribution during construction.
```
**Method** mean(): The arithmetic mean of a (discrete) probability distribution  $X$  is the expectation

$$
E_X(X) = \sum p_X(x) * x
$$

with an integration analogue for continuous distributions.

```
Usage:
Rayleigh$mean(...)
Arguments:
```
... Unused.

Method mode(): The mode of a probability distribution is the point at which the pdf is a local maximum, a distribution can be unimodal (one maximum) or multimodal (several maxima).

*Usage:*

```
Rayleigh$mode(which = "all")
```
*Arguments:*

which  $(character(1) | numeric(1))$ 

Ignored if distribution is unimodal. Otherwise "all" returns all modes, otherwise specifies which mode to return.

Method median(): Returns the median of the distribution. If an analytical expression is available returns distribution median, otherwise if symmetric returns self\$mean, otherwise returns self\$quantile(0.5).

*Usage:* Rayleigh\$median()

Method variance(): The variance of a distribution is defined by the formula

$$
var_X = E[X^2] - E[X]^2
$$

where  $E<sub>X</sub>$  is the expectation of distribution X. If the distribution is multivariate the covariance matrix is returned.

*Usage:* Rayleigh\$variance(...) *Arguments:*

... Unused.

Method skewness(): The skewness of a distribution is defined by the third standardised moment,

$$
sk_X = E_X \left[ \frac{x - \mu^3}{\sigma} \right]
$$

where  $E_X$  is the expectation of distribution X,  $\mu$  is the mean of the distribution and  $\sigma$  is the standard deviation of the distribution.

*Usage:* Rayleigh\$skewness(...)

*Arguments:*

... Unused.

Method kurtosis(): The kurtosis of a distribution is defined by the fourth standardised moment,

$$
k_X = E_X \left[ \frac{x - \mu^4}{\sigma} \right]
$$

where  $E_X$  is the expectation of distribution X,  $\mu$  is the mean of the distribution and  $\sigma$  is the standard deviation of the distribution. Excess Kurtosis is Kurtosis - 3.

*Usage:*

Rayleigh\$kurtosis(excess = TRUE, ...)

*Arguments:*

excess (logical(1))

If TRUE (default) excess kurtosis returned.

... Unused.

Method entropy(): The entropy of a (discrete) distribution is defined by

$$
-\sum(f_X)log(f_X)
$$

where  $f_X$  is the pdf of distribution X, with an integration analogue for continuous distributions.

*Usage:*

Rayleigh\$entropy(base =  $2, ...$ )

*Arguments:* base (integer(1)) Base of the entropy logarithm, default  $= 2$  (Shannon entropy) ... Unused.

Method pgf(): The probability generating function is defined by

$$
pgf_X(z) = E_X[exp(z^x)]
$$

where X is the distribution and  $E<sub>X</sub>$  is the expectation of the distribution X.

*Usage:*

```
Rayleigh$pgf(z, ...)
```
*Arguments:*

z (integer(1))

z integer to evaluate probability generating function at.

... Unused.

Method clone(): The objects of this class are cloneable with this method.

*Usage:*

Rayleigh\$clone(deep = FALSE)

*Arguments:*

deep Whether to make a deep clone.

#### References

McLaughlin, M. P. (2001). A compendium of common probability distributions (pp. 2014-01). Michael P. McLaughlin.

#### See Also

Other continuous distributions: [Arcsine](#page-6-0), [BetaNoncentral](#page-21-0), [Beta](#page-17-0), [Cauchy](#page-34-0), [ChiSquaredNoncentral](#page-43-0), [ChiSquared](#page-38-0), [Dirichlet](#page-59-0), [Erlang](#page-92-0), [Exponential](#page-102-0), [FDistributionNoncentral](#page-110-0), [FDistribution](#page-106-0), [Frechet](#page-113-0), [Gamma](#page-119-0), [Gompertz](#page-129-0), [Gumbel](#page-132-0), [InverseGamma](#page-143-0), [Laplace](#page-149-0), [Logistic](#page-162-0), [Loglogistic](#page-168-0), [Lognormal](#page-172-0), [MultivariateNormal](#page-195-0), [Normal](#page-204-0), [Pareto](#page-211-0), [Poisson](#page-218-0), [ShiftedLoglogistic](#page-236-0), [StudentTNoncentral](#page-249-0), [StudentT](#page-245-0), [Triangular](#page-266-0), [Uniform](#page-279-0), [Wald](#page-294-0), [Weibull](#page-298-0)

Other univariate distributions: [Arcsine](#page-6-0), [Bernoulli](#page-12-0), [BetaNoncentral](#page-21-0), [Beta](#page-17-0), [Binomial](#page-23-0), [Categorical](#page-29-0), [Cauchy](#page-34-0), [ChiSquaredNoncentral](#page-43-0), [ChiSquared](#page-38-0), [Degenerate](#page-55-0), [DiscreteUniform](#page-62-0), [Empirical](#page-82-0), [Erlang](#page-92-0), [Exponential](#page-102-0), [FDistributionNoncentral](#page-110-0), [FDistribution](#page-106-0), [Frechet](#page-113-0), [Gamma](#page-119-0), [Geometric](#page-125-0), [Gompertz](#page-129-0), [Gumbel](#page-132-0), [Hypergeometric](#page-139-0), [InverseGamma](#page-143-0), [Laplace](#page-149-0), [Logarithmic](#page-158-0), [Logistic](#page-162-0), [Loglogistic](#page-168-0), [Lognormal](#page-172-0), [Matdist](#page-178-0), [NegativeBinomial](#page-200-0), [Normal](#page-204-0), [Pareto](#page-211-0), [Poisson](#page-218-0), [ShiftedLoglogistic](#page-236-0), [StudentTNoncentral](#page-249-0), [StudentT](#page-245-0), [Triangular](#page-266-0), [Uniform](#page-279-0), [Wald](#page-294-0), [Weibull](#page-298-0), [WeightedDiscrete](#page-302-0)

# Description

Replicates a constructed distribution into either a

- [VectorDistribution](#page-285-0) (class = "vector")
- [ProductDistribution](#page-222-0) (class = "product")
- [MixtureDistribution](#page-184-0) (class = "mixture")

If the distribution is not a custom [Distribution](#page-67-0) then uses the more efficient distribution/params constructor, otherwise uses distlist.

## Usage

```
## S3 method for class 'Distribution'
rep(x, times, class = c("vector", "product", "mixture"), ...)
```
## **Arguments**

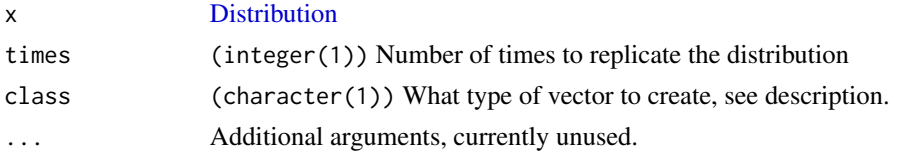

# Examples

rep(Binomial\$new(), 10) rep(Gamma\$new(), 2, class = "product")

<span id="page-235-0"></span>SDistribution *Abstract Special Distribution Class*

## Description

Abstract class that cannot be constructed directly.

# Value

Returns error. Abstract classes cannot be constructed directly.

## Super class

[distr6::Distribution](#page-0-0) -> SDistribution

## Public fields

package Deprecated, use \$packages instead.

packages Packages required to be installed in order to construct the distribution.

## Methods

## Public methods:

- [SDistribution\\$new\(\)](#page-7-0)
- [SDistribution\\$clone\(\)](#page-9-1)

Method new(): Creates a new instance of this [R6](#page-0-0) class.

```
Usage:
SDistribution$new(
  decorators,
  support,
  type,
  symmetry = c("asymmetric", "symmetric")
)
Arguments:
decorators (character())
    Decorators to add to the distribution during construction.
support [set6::Set]
    Support of the distribution.
type [set6::Set]
    Type of the distribution.
symmetry character(1)
    Distribution symmetry type, default "asymmetric".
```
Method clone(): The objects of this class are cloneable with this method.

```
Usage:
SDistribution$clone(deep = FALSE)
Arguments:
deep Whether to make a deep clone.
```
<span id="page-236-0"></span>ShiftedLoglogistic *Shifted Log-Logistic Distribution Class*

# Description

Mathematical and statistical functions for the Shifted Log-Logistic distribution, which is commonly used in survival analysis for its non-monotonic hazard as well as in economics, a generalised variant of [Loglogistic.](#page-168-0)

# Details

The Shifted Log-Logistic distribution parameterised with shape,  $\beta$ , scale,  $\alpha$ , and location,  $\gamma$ , is defined by the pdf,

$$
f(x) = (\beta/\alpha)((x-\gamma)/\alpha)^{\beta-1}(1 + ((x-\gamma)/\alpha)^{\beta})^{-2}
$$

for  $\alpha$ ,  $\beta > 0$  and  $\gamma \geq 0$ .

# Value

Returns an R6 object inheriting from class [SDistribution.](#page-235-0)

## Distribution support

The distribution is supported on the non-negative Reals.

## Default Parameterisation

ShiftLLogis(scale = 1, shape = 1, location = 0)

#### Omitted Methods

N/A

#### Also known as

N/A

## Super classes

[distr6::Distribution](#page-0-0) -> [distr6::SDistribution](#page-0-0) -> ShiftedLoglogistic

## Public fields

name Full name of distribution.

short\_name Short name of distribution for printing.

description Brief description of the distribution.

packages Packages required to be installed in order to construct the distribution.

## Active bindings

properties Returns distribution properties, including skewness type and symmetry.

# ShiftedLoglogistic 239

## Methods

## Public methods:

- [ShiftedLoglogistic\\$new\(\)](#page-7-0)
- [ShiftedLoglogistic\\$mean\(\)](#page-7-1)
- [ShiftedLoglogistic\\$mode\(\)](#page-8-0)
- [ShiftedLoglogistic\\$median\(\)](#page-14-0)
- [ShiftedLoglogistic\\$variance\(\)](#page-8-1)
- [ShiftedLoglogistic\\$pgf\(\)](#page-9-0)
- [ShiftedLoglogistic\\$clone\(\)](#page-9-1)

Method new(): Creates a new instance of this [R6](#page-0-0) class.

```
Usage:
ShiftedLoglogistic$new(
  scale = NULL,
  shape = NULL,location = NULL,
  rate = NULL,
  decorators = NULL
)
Arguments:
scale numeric(1))
```
Scale parameter of the distribution, defined on the positive Reals. scale = 1/rate. If provided rate is ignored.

```
shape (numeric(1))
```
Shape parameter, defined on the positive Reals.

```
location (numeric(1))
```
Location parameter, defined on the Reals.

```
rate (numeric(1))
```
Rate parameter of the distribution, defined on the positive Reals.

```
decorators (character())
```
Decorators to add to the distribution during construction.

**Method** mean(): The arithmetic mean of a (discrete) probability distribution  $X$  is the expectation

$$
E_X(X) = \sum p_X(x) * x
$$

with an integration analogue for continuous distributions.

*Usage:* ShiftedLoglogistic\$mean(...) *Arguments:*

... Unused.

Method mode(): The mode of a probability distribution is the point at which the pdf is a local maximum, a distribution can be unimodal (one maximum) or multimodal (several maxima).

*Usage:*

ShiftedLoglogistic\$mode(which = "all")

*Arguments:*

which  $(character(1) | numeric(1))$ 

Ignored if distribution is unimodal. Otherwise "all" returns all modes, otherwise specifies which mode to return.

Method median(): Returns the median of the distribution. If an analytical expression is available returns distribution median, otherwise if symmetric returns self\$mean, otherwise returns self\$quantile(0.5).

*Usage:* ShiftedLoglogistic\$median()

Method variance(): The variance of a distribution is defined by the formula

$$
var_X = E[X^2] - E[X]^2
$$

where  $E_X$  is the expectation of distribution X. If the distribution is multivariate the covariance matrix is returned.

*Usage:* ShiftedLoglogistic\$variance(...) *Arguments:* ... Unused.

Method pgf(): The probability generating function is defined by

$$
pgf_X(z) = E_X[exp(z^x)]
$$

where X is the distribution and  $E<sub>X</sub>$  is the expectation of the distribution X.

*Usage:* ShiftedLoglogistic\$pgf(z, ...)

*Arguments:*

z (integer(1))

z integer to evaluate probability generating function at.

... Unused.

Method clone(): The objects of this class are cloneable with this method.

*Usage:* ShiftedLoglogistic\$clone(deep = FALSE) *Arguments:*

deep Whether to make a deep clone.

#### References

McLaughlin, M. P. (2001). A compendium of common probability distributions (pp. 2014-01). Michael P. McLaughlin.

## Sigmoid 241

## See Also

Other continuous distributions: [Arcsine](#page-6-0), [BetaNoncentral](#page-21-0), [Beta](#page-17-0), [Cauchy](#page-34-0), [ChiSquaredNoncentral](#page-43-0), [ChiSquared](#page-38-0), [Dirichlet](#page-59-0), [Erlang](#page-92-0), [Exponential](#page-102-0), [FDistributionNoncentral](#page-110-0), [FDistribution](#page-106-0), [Frechet](#page-113-0), [Gamma](#page-119-0), [Gompertz](#page-129-0), [Gumbel](#page-132-0), [InverseGamma](#page-143-0), [Laplace](#page-149-0), [Logistic](#page-162-0), [Loglogistic](#page-168-0), [Lognormal](#page-172-0), [MultivariateNormal](#page-195-0), [Normal](#page-204-0), [Pareto](#page-211-0), [Poisson](#page-218-0), [Rayleigh](#page-231-0), [StudentTNoncentral](#page-249-0), [StudentT](#page-245-0), [Triangular](#page-266-0), [Uniform](#page-279-0), [Wald](#page-294-0), [Weibull](#page-298-0)

Other univariate distributions: [Arcsine](#page-6-0), [Bernoulli](#page-12-0), [BetaNoncentral](#page-21-0), [Beta](#page-17-0), [Binomial](#page-23-0), [Categorical](#page-29-0), [Cauchy](#page-34-0), [ChiSquaredNoncentral](#page-43-0), [ChiSquared](#page-38-0), [Degenerate](#page-55-0), [DiscreteUniform](#page-62-0), [Empirical](#page-82-0), [Erlang](#page-92-0), [Exponential](#page-102-0), [FDistributionNoncentral](#page-110-0), [FDistribution](#page-106-0), [Frechet](#page-113-0), [Gamma](#page-119-0), [Geometric](#page-125-0), [Gompertz](#page-129-0), [Gumbel](#page-132-0), [Hypergeometric](#page-139-0), [InverseGamma](#page-143-0), [Laplace](#page-149-0), [Logarithmic](#page-158-0), [Logistic](#page-162-0), [Loglogistic](#page-168-0), [Lognormal](#page-172-0), [Matdist](#page-178-0), [NegativeBinomial](#page-200-0), [Normal](#page-204-0), [Pareto](#page-211-0), [Poisson](#page-218-0), [Rayleigh](#page-231-0), [StudentTNoncentral](#page-249-0), [StudentT](#page-245-0), [Triangular](#page-266-0), [Uniform](#page-279-0), [Wald](#page-294-0), [Weibull](#page-298-0), [WeightedDiscrete](#page-302-0)

<span id="page-240-0"></span>Sigmoid *Sigmoid Kernel*

## Description

Mathematical and statistical functions for the Sigmoid kernel defined by the pdf,

$$
f(x) = 2/\pi (exp(x) + exp(-x))^{-1}
$$

over the support  $x \in R$ .

## Details

The cdf and quantile functions are omitted as no closed form analytic expressions could be found, decorate with FunctionImputation for numeric results.

#### Super classes

[distr6::Distribution](#page-0-0) -> [distr6::Kernel](#page-0-0) -> Sigmoid

#### Public fields

name Full name of distribution.

short\_name Short name of distribution for printing.

description Brief description of the distribution.

#### Methods

#### Public methods:

- [Sigmoid\\$new\(\)](#page-7-0)
- [Sigmoid\\$pdfSquared2Norm\(\)](#page-52-0)
- [Sigmoid\\$variance\(\)](#page-8-1)
- [Sigmoid\\$clone\(\)](#page-9-1)

Method new(): Creates a new instance of this [R6](#page-0-0) class.

```
Usage:
Sigmoid$new(decorators = NULL)
```
*Arguments:*

```
decorators (character())
```
Decorators to add to the distribution during construction.

Method pdfSquared2Norm(): The squared 2-norm of the pdf is defined by

$$
\int_a^b (f_X(u))^2 du
$$

where X is the Distribution,  $f_X$  is its pdf and  $a, b$  are the distribution support limits.

*Usage:*

```
Sigmoid$pdfSquared2Norm(x = 0, upper = Inf)
```
*Arguments:*

x (numeric(1)) Amount to shift the result. upper (numeric(1)) Upper limit of the integral.

Method variance(): The variance of a distribution is defined by the formula

$$
var_X = E[X^2] - E[X]^2
$$

where  $E_X$  is the expectation of distribution X. If the distribution is multivariate the covariance matrix is returned.

*Usage:* Sigmoid\$variance(...)

*Arguments:*

... Unused.

Method clone(): The objects of this class are cloneable with this method.

*Usage:* Sigmoid\$clone(deep = FALSE)

*Arguments:*

deep Whether to make a deep clone.

## See Also

Other kernels: [Cosine](#page-52-1), [Epanechnikov](#page-90-0), [LogisticKernel](#page-166-0), [NormalKernel](#page-209-0), [Quartic](#page-229-0), [Silverman](#page-242-0), [TriangularKernel](#page-272-0), [Tricube](#page-273-0), [Triweight](#page-275-0), [UniformKernel](#page-284-0)

<span id="page-242-0"></span>

#### Description

Mathematical and statistical functions for the Silverman kernel defined by the pdf,

$$
f(x) = exp(-|x|/\sqrt{2})/2 * sin(|x|/\sqrt{2} + \pi/4)
$$

over the support  $x \in R$ .

#### Details

The cdf and quantile functions are omitted as no closed form analytic expressions could be found, decorate with FunctionImputation for numeric results.

## Super classes

[distr6::Distribution](#page-0-0) -> [distr6::Kernel](#page-0-0) -> Silverman

## Public fields

name Full name of distribution.

short\_name Short name of distribution for printing.

description Brief description of the distribution.

#### Methods

## Public methods:

- [Silverman\\$new\(\)](#page-7-0)
- [Silverman\\$pdfSquared2Norm\(\)](#page-52-0)
- [Silverman\\$cdfSquared2Norm\(\)](#page-53-0)
- [Silverman\\$variance\(\)](#page-8-1)
- [Silverman\\$clone\(\)](#page-9-1)

**Method** new( $)$ : Creates a new instance of this  $R6$  class.

*Usage:*

Silverman\$new(decorators = NULL)

*Arguments:*

```
decorators (character())
   Decorators to add to the distribution during construction.
```
Method pdfSquared2Norm(): The squared 2-norm of the pdf is defined by

$$
\int_a^b (f_X(u))^2 du
$$

where X is the Distribution,  $f_X$  is its pdf and  $a, b$  are the distribution support limits.

#### 244 Silverman Superior Silverman Silverman Silverman Silverman Silverman Silverman Silverman Silverman Silverman

```
Usage:
Silverman$pdfSquared2Norm(x = 0, upper = Inf)
Arguments:
x (numeric(1))
   Amount to shift the result.
upper (numeric(1))
   Upper limit of the integral.
```
Method cdfSquared2Norm(): The squared 2-norm of the cdf is defined by

$$
\int_a^b (F_X(u))^2 du
$$

where X is the Distribution,  $F_X$  is its pdf and  $a, b$  are the distribution support limits.

*Usage:*

```
Silverman$cdfSquared2Norm(x = 0, upper = 0)
```
*Arguments:*

```
x (numeric(1))
   Amount to shift the result.
upper (numeric(1))
```
Upper limit of the integral.

Method variance(): The variance of a distribution is defined by the formula

$$
var_X = E[X^2] - E[X]^2
$$

where  $E_X$  is the expectation of distribution X. If the distribution is multivariate the covariance matrix is returned.

*Usage:* Silverman\$variance(...) *Arguments:*

... Unused.

Method clone(): The objects of this class are cloneable with this method.

*Usage:*

Silverman\$clone(deep = FALSE)

*Arguments:*

deep Whether to make a deep clone.

# See Also

Other kernels: [Cosine](#page-52-1), [Epanechnikov](#page-90-0), [LogisticKernel](#page-166-0), [NormalKernel](#page-209-0), [Quartic](#page-229-0), [Sigmoid](#page-240-0), [TriangularKernel](#page-272-0), [Tricube](#page-273-0), [Triweight](#page-275-0), [UniformKernel](#page-284-0)

simulateEmpiricalDistribution

*Sample Empirical Distribution Without Replacement*

# Description

Function to sample [Empirical](#page-82-0) Distributions without replacement, as opposed to the rand method which samples with replacement.

## Usage

```
simulateEmpiricalDistribution(EmpiricalDist, n, seed = NULL)
```
## Arguments

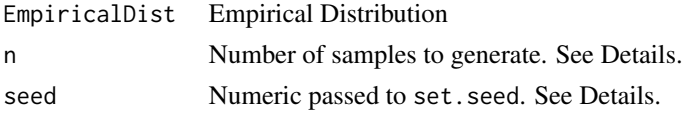

## Details

This function can only be used to sample from the Empirical distribution without replacement, and will return an error for other distributions.

The seed param ensures that the same samples can be reproduced and is more convenient than using the [set.seed\(\)](#page-0-0) function each time before use. If set.seed is NULL then the seed is left unchanged (NULL is not passed to the set.seed function).

If n is of length greater than one, then n is taken to be the length of n. If n is greater than the number of observations in the Empirical distribution, then n is taken to be the number of observations in the distribution.

## Value

A vector of length n with elements drawn without replacement from the given Empirical distribution.

skewType *Skewness Type*

# Description

Gets the type of skewness

## Usage

skewType(skew)

#### Arguments

skew numeric

## **Details**

Skewness is a measure of asymmetry of a distribution.

A distribution can either have negative skew, no skew or positive skew. A symmetric distribution will always have no skew but the reverse relationship does not always hold.

## Value

Returns one of 'negative skew', 'no skew' or 'positive skew'.

#### Examples

skewType(1) skewType(0) skewType(-1)

<span id="page-245-0"></span>StudentT *Student's T Distribution Class*

#### Description

Mathematical and statistical functions for the Student's T distribution, which is commonly used to estimate the mean of populations with unknown variance from a small sample size, as well as in t-testing for difference of means and regression analysis.

# Details

The Student's T distribution parameterised with degrees of freedom,  $\nu$ , is defined by the pdf,

$$
f(x) = \Gamma((\nu + 1)/2)/(\sqrt{(\nu \pi)} \Gamma(\nu/2)) * (1 + (x^2)/\nu) - (\nu + 1)/2)
$$

for  $\nu > 0$ .

#### Value

Returns an R6 object inheriting from class [SDistribution.](#page-235-0)

#### Distribution support

The distribution is supported on the Reals.

## Default Parameterisation

 $T(df = 1)$ 

#### StudentT 247

# Omitted Methods

N/A

## Also known as

N/A

## Super classes

[distr6::Distribution](#page-0-0) -> [distr6::SDistribution](#page-0-0) -> StudentT

## Public fields

name Full name of distribution.

short\_name Short name of distribution for printing.

description Brief description of the distribution.

packages Packages required to be installed in order to construct the distribution.

## Methods

# Public methods:

- [StudentT\\$new\(\)](#page-7-0)
- [StudentT\\$mean\(\)](#page-7-1)
- [StudentT\\$mode\(\)](#page-8-0)
- [StudentT\\$variance\(\)](#page-8-1)
- [StudentT\\$skewness\(\)](#page-8-2)
- [StudentT\\$kurtosis\(\)](#page-8-3)
- [StudentT\\$entropy\(\)](#page-9-2)
- [StudentT\\$mgf\(\)](#page-15-0)
- [StudentT\\$cf\(\)](#page-15-1)
- [StudentT\\$pgf\(\)](#page-9-0)
- [StudentT\\$clone\(\)](#page-9-1)

Method new(): Creates a new instance of this [R6](#page-0-0) class.

*Usage:*

StudentT\$new(df = NULL, decorators = NULL)

*Arguments:*

df (integer(1))

Degrees of freedom of the distribution defined on the positive Reals.

```
decorators (character())
```
Decorators to add to the distribution during construction.

**Method** mean(): The arithmetic mean of a (discrete) probability distribution  $X$  is the expectation

$$
E_X(X) = \sum p_X(x) * x
$$

with an integration analogue for continuous distributions.

*Usage:* StudentT\$mean(...) *Arguments:* ... Unused.

Method mode(): The mode of a probability distribution is the point at which the pdf is a local maximum, a distribution can be unimodal (one maximum) or multimodal (several maxima).

*Usage:* StudentT\$mode(which = "all")

*Arguments:*

```
which (character(1) | numeric(1))
```
Ignored if distribution is unimodal. Otherwise "all" returns all modes, otherwise specifies which mode to return.

Method variance(): The variance of a distribution is defined by the formula

$$
var_X = E[X^2] - E[X]^2
$$

where  $E<sub>X</sub>$  is the expectation of distribution X. If the distribution is multivariate the covariance matrix is returned.

*Usage:* StudentT\$variance(...) *Arguments:*

... Unused.

Method skewness(): The skewness of a distribution is defined by the third standardised moment,

$$
sk_X = E_X \left[ \frac{x - \mu^3}{\sigma} \right]
$$

where  $E_X$  is the expectation of distribution X,  $\mu$  is the mean of the distribution and  $\sigma$  is the standard deviation of the distribution.

*Usage:*

```
StudentT$skewness(...)
```
*Arguments:*

... Unused.

Method kurtosis(): The kurtosis of a distribution is defined by the fourth standardised moment,

$$
k_X = E_X \left[ \frac{x - \mu^4}{\sigma} \right]
$$

where  $E_X$  is the expectation of distribution X,  $\mu$  is the mean of the distribution and  $\sigma$  is the standard deviation of the distribution. Excess Kurtosis is Kurtosis - 3.

*Usage:*

StudentT\$kurtosis(excess = TRUE, ...)

*Arguments:*

excess (logical(1)) If TRUE (default) excess kurtosis returned. ... Unused.

**Method** entropy(): The entropy of a (discrete) distribution is defined by

$$
-\sum(f_X)log(f_X)
$$

where  $f_X$  is the pdf of distribution X, with an integration analogue for continuous distributions.

*Usage:* StudentT\$entropy(base = 2, ...) *Arguments:* base (integer(1)) Base of the entropy logarithm, default  $= 2$  (Shannon entropy) ... Unused.

Method mgf(): The moment generating function is defined by

$$
mgf_X(t) = E_X[exp(xt)]
$$

where X is the distribution and  $E<sub>X</sub>$  is the expectation of the distribution X.

*Usage:* StudentT\$mgf(t, ...) *Arguments:* t (integer(1)) t integer to evaluate function at. ... Unused.

Method cf(): The characteristic function is defined by

$$
cf_X(t) = E_X[exp(xti)]
$$

where X is the distribution and  $E<sub>X</sub>$  is the expectation of the distribution X.

*Usage:* StudentT\$cf(t, ...) *Arguments:* t (integer(1)) t integer to evaluate function at. ... Unused.

Method pgf(): The probability generating function is defined by

$$
pgf_X(z) = E_X[exp(z^x)]
$$

where X is the distribution and  $E<sub>X</sub>$  is the expectation of the distribution X.

*Usage:* StudentT\$pgf(z, ...)

#### *Arguments:*

z (integer(1))

z integer to evaluate probability generating function at.

... Unused.

Method clone(): The objects of this class are cloneable with this method.

*Usage:* StudentT\$clone(deep = FALSE) *Arguments:*

deep Whether to make a deep clone.

# Author(s)

Chijing Zeng

# References

McLaughlin, M. P. (2001). A compendium of common probability distributions (pp. 2014-01). Michael P. McLaughlin.

## See Also

Other continuous distributions: [Arcsine](#page-6-0), [BetaNoncentral](#page-21-0), [Beta](#page-17-0), [Cauchy](#page-34-0), [ChiSquaredNoncentral](#page-43-0), [ChiSquared](#page-38-0), [Dirichlet](#page-59-0), [Erlang](#page-92-0), [Exponential](#page-102-0), [FDistributionNoncentral](#page-110-0), [FDistribution](#page-106-0), [Frechet](#page-113-0), [Gamma](#page-119-0), [Gompertz](#page-129-0), [Gumbel](#page-132-0), [InverseGamma](#page-143-0), [Laplace](#page-149-0), [Logistic](#page-162-0), [Loglogistic](#page-168-0), [Lognormal](#page-172-0), [MultivariateNormal](#page-195-0), [Normal](#page-204-0), [Pareto](#page-211-0), [Poisson](#page-218-0), [Rayleigh](#page-231-0), [ShiftedLoglogistic](#page-236-0), [StudentTNoncentral](#page-249-0), [Triangular](#page-266-0), [Uniform](#page-279-0), [Wald](#page-294-0), [Weibull](#page-298-0)

Other univariate distributions: [Arcsine](#page-6-0), [Bernoulli](#page-12-0), [BetaNoncentral](#page-21-0), [Beta](#page-17-0), [Binomial](#page-23-0), [Categorical](#page-29-0), [Cauchy](#page-34-0), [ChiSquaredNoncentral](#page-43-0), [ChiSquared](#page-38-0), [Degenerate](#page-55-0), [DiscreteUniform](#page-62-0), [Empirical](#page-82-0), [Erlang](#page-92-0), [Exponential](#page-102-0), [FDistributionNoncentral](#page-110-0), [FDistribution](#page-106-0), [Frechet](#page-113-0), [Gamma](#page-119-0), [Geometric](#page-125-0), [Gompertz](#page-129-0), [Gumbel](#page-132-0), [Hypergeometric](#page-139-0), [InverseGamma](#page-143-0), [Laplace](#page-149-0), [Logarithmic](#page-158-0), [Logistic](#page-162-0), [Loglogistic](#page-168-0), [Lognormal](#page-172-0), [Matdist](#page-178-0), [NegativeBinomial](#page-200-0), [Normal](#page-204-0), [Pareto](#page-211-0), [Poisson](#page-218-0), [Rayleigh](#page-231-0), [ShiftedLoglogistic](#page-236-0), [StudentTNoncentral](#page-249-0), [Triangular](#page-266-0), [Uniform](#page-279-0), [Wald](#page-294-0), [Weibull](#page-298-0), [WeightedDiscrete](#page-302-0)

<span id="page-249-0"></span>StudentTNoncentral *Noncentral Student's T Distribution Class*

#### Description

Mathematical and statistical functions for the Noncentral Student's T distribution, which is commonly used to estimate the mean of populations with unknown variance from a small sample size, as well as in t-testing for difference of means and regression analysis.

# Details

The Noncentral Student's T distribution parameterised with degrees of freedom,  $\nu$  and location,  $\lambda$ , is defined by the pdf,

$$
f(x) = (\nu^{\nu/2} exp(-(\nu \lambda^2)/(2(x^2+\nu)))/(\sqrt{\pi} \Gamma(\nu/2)2^{(\nu-1)/2}(x^2+\nu)^{(\nu+1)/2})) \int_0^\infty y^{\nu} exp(-1/2(y-x\lambda/\sqrt{x^2+\nu})^2)
$$

for  $\nu > 0$ ,  $\lambda \epsilon R$ .

## Value

Returns an R6 object inheriting from class [SDistribution.](#page-235-0)

## Distribution support

The distribution is supported on the Reals.

# Default Parameterisation

 $TNS(df = 1, location = 0)$ 

## Omitted Methods

N/A

## Also known as

N/A

## Super classes

[distr6::Distribution](#page-0-0) -> [distr6::SDistribution](#page-0-0) -> StudentTNoncentral

## Public fields

name Full name of distribution.

short\_name Short name of distribution for printing.

description Brief description of the distribution.

packages Packages required to be installed in order to construct the distribution.

## Methods

## Public methods:

- [StudentTNoncentral\\$new\(\)](#page-7-0)
- [StudentTNoncentral\\$mean\(\)](#page-7-1)
- [StudentTNoncentral\\$variance\(\)](#page-8-1)
- [StudentTNoncentral\\$clone\(\)](#page-9-1)

Method new(): Creates a new instance of this [R6](#page-0-0) class.

## *Usage:*

StudentTNoncentral\$new(df = NULL, location = NULL, decorators = NULL)

*Arguments:*

df (integer(1))

Degrees of freedom of the distribution defined on the positive Reals.

location (numeric(1))

Location parameter, defined on the Reals.

```
decorators (character())
```
Decorators to add to the distribution during construction.

**Method** mean(): The arithmetic mean of a (discrete) probability distribution X is the expectation

$$
E_X(X) = \sum p_X(x) * x
$$

with an integration analogue for continuous distributions.

```
Usage:
StudentTNoncentral$mean(...)
```
*Arguments:*

... Unused.

Method variance(): The variance of a distribution is defined by the formula

$$
var_X = E[X^2] - E[X]^2
$$

where  $E<sub>X</sub>$  is the expectation of distribution X. If the distribution is multivariate the covariance matrix is returned.

```
Usage:
StudentTNoncentral$variance(...)
Arguments:
... Unused.
```
Method clone(): The objects of this class are cloneable with this method.

*Usage:*

StudentTNoncentral\$clone(deep = FALSE)

*Arguments:*

deep Whether to make a deep clone.

# Author(s)

Jordan Deenichin

## References

McLaughlin, M. P. (2001). A compendium of common probability distributions (pp. 2014-01). Michael P. McLaughlin.
## testContinuous 253

## See Also

Other continuous distributions: [Arcsine](#page-6-0), [BetaNoncentral](#page-21-0), [Beta](#page-17-0), [Cauchy](#page-34-0), [ChiSquaredNoncentral](#page-43-0), [ChiSquared](#page-38-0), [Dirichlet](#page-59-0), [Erlang](#page-92-0), [Exponential](#page-102-0), [FDistributionNoncentral](#page-110-0), [FDistribution](#page-106-0), [Frechet](#page-113-0), [Gamma](#page-119-0), [Gompertz](#page-129-0), [Gumbel](#page-132-0), [InverseGamma](#page-143-0), [Laplace](#page-149-0), [Logistic](#page-162-0), [Loglogistic](#page-168-0), [Lognormal](#page-172-0), [MultivariateNormal](#page-195-0), [Normal](#page-204-0), [Pareto](#page-211-0), [Poisson](#page-218-0), [Rayleigh](#page-231-0), [ShiftedLoglogistic](#page-236-0), [StudentT](#page-245-0), [Triangular](#page-266-0), [Uniform](#page-279-0), [Wald](#page-294-0), [Weibull](#page-298-0)

Other univariate distributions: [Arcsine](#page-6-0), [Bernoulli](#page-12-0), [BetaNoncentral](#page-21-0), [Beta](#page-17-0), [Binomial](#page-23-0), [Categorical](#page-29-0), [Cauchy](#page-34-0), [ChiSquaredNoncentral](#page-43-0), [ChiSquared](#page-38-0), [Degenerate](#page-55-0), [DiscreteUniform](#page-62-0), [Empirical](#page-82-0), [Erlang](#page-92-0), [Exponential](#page-102-0), [FDistributionNoncentral](#page-110-0), [FDistribution](#page-106-0), [Frechet](#page-113-0), [Gamma](#page-119-0), [Geometric](#page-125-0), [Gompertz](#page-129-0), [Gumbel](#page-132-0), [Hypergeometric](#page-139-0), [InverseGamma](#page-143-0), [Laplace](#page-149-0), [Logarithmic](#page-158-0), [Logistic](#page-162-0), [Loglogistic](#page-168-0), [Lognormal](#page-172-0), [Matdist](#page-178-0), [NegativeBinomial](#page-200-0), [Normal](#page-204-0), [Pareto](#page-211-0), [Poisson](#page-218-0), [Rayleigh](#page-231-0), [ShiftedLoglogistic](#page-236-0), [StudentT](#page-245-0), [Triangular](#page-266-0), [Uniform](#page-279-0), [Wald](#page-294-0), [Weibull](#page-298-0), [WeightedDiscrete](#page-302-0)

testContinuous *assert/check/test/Continuous*

#### Description

Validation checks to test if Distribution is continuous.

## Usage

```
testContinuous(
  object,
  errormsg = paste(object$short_name, "is not continuous")
)
checkContinuous(
 object,
  errormsg = paste(object$short_name, "is not continuous")
)
assertContinuous(
 object,
 errormsg = paste(object$short_name, "is not continuous")
)
```
#### **Arguments**

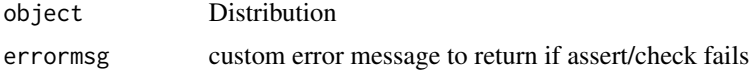

#### Value

If check passes then assert returns invisibly and test/check return TRUE. If check fails, assert stops code with error, check returns an error message as string, test returns FALSE.

## Examples

testContinuous(Binomial\$new()) # FALSE

testDiscrete *assert/check/test/Discrete*

## Description

Validation checks to test if Distribution is discrete.

## Usage

```
testDiscrete(object, errormsg = paste(object$short_name, "is not discrete"))
```
checkDiscrete(object, errormsg = paste(object\$short\_name, "is not discrete"))

```
assertDiscrete(object, errormsg = paste(object$short_name, "is not discrete"))
```
## Arguments

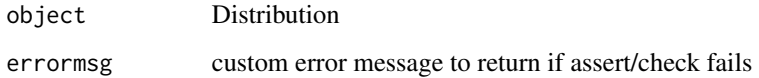

#### Value

If check passes then assert returns invisibly and test/check return TRUE. If check fails, assert stops code with error, check returns an error message as string, test returns FALSE.

# Examples

testDiscrete(Binomial\$new()) # FALSE

testDistribution *assert/check/test/Distribution*

#### Description

Validation checks to test if a given object is a [Distribution.](#page-67-0)

# testDistributionList 255

# Usage

```
testDistribution(
 object,
  errormsg = paste(object, "is not an R6 Distribution object")
)
checkDistribution(
  object,
  errormsg = paste(object, "is not an R6 Distribution object")
)
assertDistribution(
 object,
 errormsg = paste(object, "is not an R6 Distribution object")
)
```
# Arguments

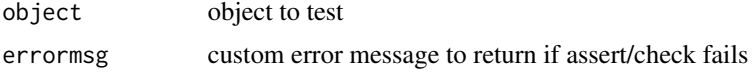

#### Value

If check passes then assert returns invisibly and test/check return TRUE. If check fails, assert stops code with error, check returns an error message as string, test returns FALSE.

## Examples

```
testDistribution(5) # FALSE
testDistribution(Binomial$new()) # TRUE
```
testDistributionList *assert/check/test/DistributionList*

#### Description

Validation checks to test if a given object is a list of [Distributions](#page-67-0).

#### Usage

```
testDistributionList(
  object,
 errormsg = "One or more items in the list are not Distributions"
)
checkDistributionList(
 object,
```

```
errormsg = "One or more items in the list are not Distributions"
\lambdaassertDistributionList(
 object,
 errormsg = "One or more items in the list are not Distributions"
\lambda
```
#### Arguments

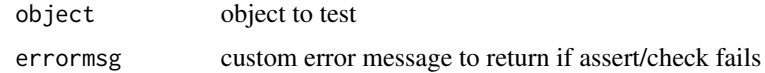

# Value

If check passes then assert returns invisibly and test/check return TRUE. If check fails, assert stops code with error, check returns an error message as string, test returns FALSE.

# Examples

```
testDistributionList(list(Binomial$new(), 5)) # FALSE
testDistributionList(list(Binomial$new(), Exponential$new())) # TRUE
```
testLeptokurtic *assert/check/test/Leptokurtic*

## Description

Validation checks to test if Distribution is leptokurtic.

#### Usage

```
testLeptokurtic(
  object,
  errormsg = paste(object$short_name, "is not leptokurtic")
\mathcal{L}checkLeptokurtic(
  object,
  errormsg = paste(object$short_name, "is not leptokurtic")
\lambdaassertLeptokurtic(
 object,
  errormsg = paste(object$short_name, "is not leptokurtic")
)
```
# testMatrixvariate 257

## Arguments

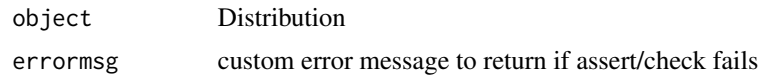

# Value

If check passes then assert returns invisibly and test/check return TRUE. If check fails, assert stops code with error, check returns an error message as string, test returns FALSE.

## Examples

```
testLeptokurtic(Binomial$new())
```
testMatrixvariate *assert/check/test/Matrixvariate*

# Description

Validation checks to test if Distribution is matrixvariate.

#### Usage

```
testMatrixvariate(
  object,
  errormsg = paste(object$short_name, "is not matrixvariate")
\mathcal{L}checkMatrixvariate(
 object,
  errormsg = paste(object$short_name, "is not matrixvariate")
\lambdaassertMatrixvariate(
  object,
  errormsg = paste(object$short_name, "is not matrixvariate")
)
```
#### **Arguments**

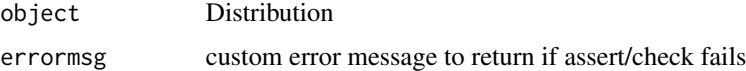

#### Value

If check passes then assert returns invisibly and test/check return TRUE. If check fails, assert stops code with error, check returns an error message as string, test returns FALSE.

# Examples

testMatrixvariate(Binomial\$new()) # FALSE

testMesokurtic *assert/check/test/Mesokurtic*

## Description

Validation checks to test if Distribution is mesokurtic.

#### Usage

```
testMesokurtic(
  object,
  errormsg = paste(object$short_name, "is not mesokurtic")
)
checkMesokurtic(
  object,
  errormsg = paste(object$short_name, "is not mesokurtic")
)
assertMesokurtic(
  object,
  errormsg = paste(object$short_name, "is not mesokurtic")
\mathcal{L}
```
# Arguments

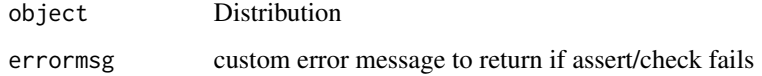

#### Value

If check passes then assert returns invisibly and test/check return TRUE. If check fails, assert stops code with error, check returns an error message as string, test returns FALSE.

## Examples

testMesokurtic(Binomial\$new())

#### Description

Validation checks to test if Distribution is mixture.

## Usage

```
testMixture(object, errormsg = paste(object$short_name, "is not mixture"))
checkMixture(object, errormsg = paste(object$short_name, "is not mixture"))
assertMixture(object, errormsg = paste(object$short_name, "is not mixture"))
```
# Arguments

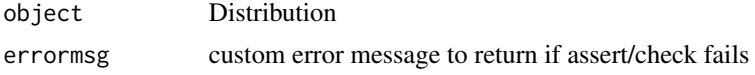

# Value

If check passes then assert returns invisibly and test/check return TRUE. If check fails, assert stops code with error, check returns an error message as string, test returns FALSE.

## Examples

testMixture(Binomial\$new()) # FALSE

testMultivariate *assert/check/test/Multivariate*

# Description

Validation checks to test if Distribution is multivariate.

## Usage

```
testMultivariate(
  object,
  errormsg = paste(object$short_name, "is not multivariate")
\lambdacheckMultivariate(
  object,
  errormsg = paste(object$short_name, "is not multivariate")
```

```
\mathcal{L}assertMultivariate(
 object,
  errormsg = paste(object$short_name, "is not multivariate")
)
```
## Arguments

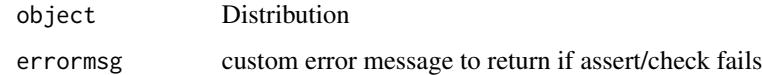

# Value

If check passes then assert returns invisibly and test/check return TRUE. If check fails, assert stops code with error, check returns an error message as string, test returns FALSE.

# Examples

testMultivariate(Binomial\$new()) # FALSE

testNegativeSkew *assert/check/test/NegativeSkew*

# Description

Validation checks to test if Distribution is negative skew.

#### Usage

```
testNegativeSkew(
  object,
  errormsg = paste(object$short_name, "is not negative skew")
\mathcal{L}checkNegativeSkew(
  object,
  errormsg = paste(object$short_name, "is not negative skew")
\lambdaassertNegativeSkew(
 object,
  errormsg = paste(object$short_name, "is not negative skew")
)
```
#### testNoSkew 261

## Arguments

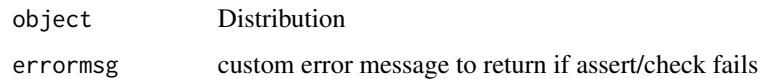

## Value

If check passes then assert returns invisibly and test/check return TRUE. If check fails, assert stops code with error, check returns an error message as string, test returns FALSE.

## Examples

testNegativeSkew(Binomial\$new())

testNoSkew *assert/check/test/NoSkew*

## Description

Validation checks to test if Distribution is no skew.

# Usage

```
testNoSkew(object, errormsg = paste(object$short_name, "is not no skew"))
```
checkNoSkew(object, errormsg = paste(object\$short\_name, "is not no skew"))

assertNoSkew(object, errormsg = paste(object\$short\_name, "is not no skew"))

## Arguments

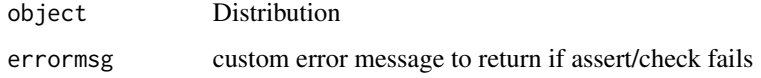

## Value

If check passes then assert returns invisibly and test/check return TRUE. If check fails, assert stops code with error, check returns an error message as string, test returns FALSE.

# Examples

testNoSkew(Binomial\$new())

testParameterSet *assert/check/test/ParameterSet*

#### Description

Validation checks to test if a given object is a [ParameterSet.](#page-0-0)

## Usage

```
testParameterSet(
  object,
  errormsg = paste(object, "is not an R6 ParameterSet object")
\lambdacheckParameterSet(
 object,
  errormsg = paste(object, "is not an R6 ParameterSet object")
)
assertParameterSet(
 object,
 errormsg = paste(object, "is not an R6 ParameterSet object")
)
```
## Arguments

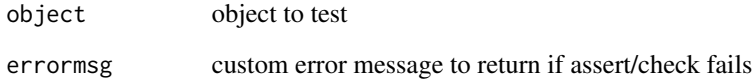

## Value

If check passes then assert returns invisibly and test/check return TRUE. If check fails, assert stops code with error, check returns an error message as string, test returns FALSE.

```
testParameterSet(5) # FALSE
testParameterSet(Binomial$new()$parameters()) # TRUE
```
#### Description

Validation checks to test if a given object is a list of [ParameterSets](#page-0-0).

## Usage

```
testParameterSetList(
 object,
 errormsg = "One or more items in the list are not ParameterSets"
)
checkParameterSetList(
 object,
 errormsg = "One or more items in the list are not ParameterSets"
)
assertParameterSetList(
 object,
 errormsg = "One or more items in the list are not ParameterSets"
)
```
## Arguments

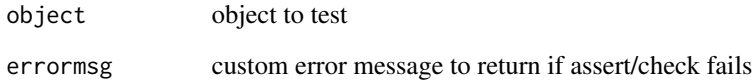

## Value

If check passes then assert returns invisibly and test/check return TRUE. If check fails, assert stops code with error, check returns an error message as string, test returns FALSE.

```
testParameterSetList(list(Binomial$new(), 5)) # FALSE
testParameterSetList(list(Binomial$new(), Exponential$new())) # TRUE
```
testPlatykurtic *assert/check/test/Platykurtic*

# Description

Validation checks to test if Distribution is platykurtic.

# Usage

```
testPlatykurtic(
  object,
  errormsg = paste(object$short_name, "is not platykurtic")
)
checkPlatykurtic(
 object,
  errormsg = paste(object$short_name, "is not platykurtic")
)
assertPlatykurtic(
  object,
 errormsg = paste(object$short_name, "is not platykurtic")
)
```
#### Arguments

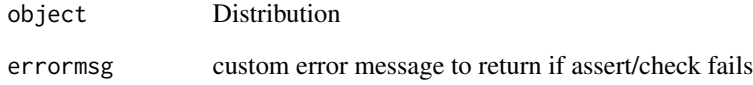

# Value

If check passes then assert returns invisibly and test/check return TRUE. If check fails, assert stops code with error, check returns an error message as string, test returns FALSE.

```
testPlatykurtic(Binomial$new())
```
# Description

Validation checks to test if Distribution is positive skew.

#### Usage

```
testPositiveSkew(
  object,
  errormsg = paste(object$short_name, "is not positive skew")
\mathcal{L}checkPositiveSkew(
 object,
  errormsg = paste(object$short_name, "is not positive skew")
)
assertPositiveSkew(
 object,
 errormsg = paste(object$short_name, "is not positive skew")
)
```
# Arguments

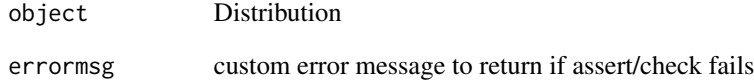

# Value

If check passes then assert returns invisibly and test/check return TRUE. If check fails, assert stops code with error, check returns an error message as string, test returns FALSE.

```
testPositiveSkew(Binomial$new())
```
# Description

Validation checks to test if Distribution is symmetric.

#### Usage

```
testSymmetric(object, errormsg = paste(object$short_name, "is not symmetric"))
checkSymmetric(object, errormsg = paste(object$short_name, "is not symmetric"))
assertSymmetric(
 object,
 errormsg = paste(object$short_name, "is not symmetric")
)
```
# Arguments

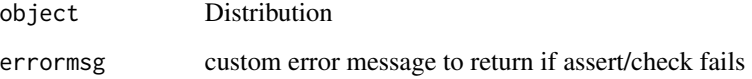

## Value

If check passes then assert returns invisibly and test/check return TRUE. If check fails, assert stops code with error, check returns an error message as string, test returns FALSE.

# Examples

```
testSymmetric(Binomial$new()) # FALSE
```
testUnivariate *assert/check/test/Univariate*

# Description

Validation checks to test if Distribution is univariate.

# Usage

```
testUnivariate(
  object,
  errormsg = paste(object$short_name, "is not univariate")
)
checkUnivariate(
  object,
  errormsg = paste(object$short_name, "is not univariate")
)
assertUnivariate(
  object,
  errormsg = paste(object$short_name, "is not univariate")
)
```
# Arguments

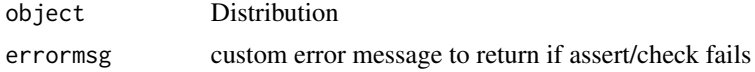

## Value

If check passes then assert returns invisibly and test/check return TRUE. If check fails, assert stops code with error, check returns an error message as string, test returns FALSE.

# Examples

```
testUnivariate(Binomial$new()) # TRUE
```
<span id="page-266-0"></span>Triangular *Triangular Distribution Class*

## Description

Mathematical and statistical functions for the Triangular distribution, which is commonly used to model population data where only the minimum, mode and maximum are known (or can be reliably estimated), also to model the sum of standard uniform distributions.

# Details

The Triangular distribution parameterised with lower limit,  $a$ , upper limit,  $b$ , and mode,  $c$ , is defined by the pdf,

 $f(x) = 0, x < a$  $f(x) = 2(x - a) / ((b - a)(c - a)), a \leq x < c$  $f(x) = 2/(b - a), x = c$ 

$$
f(x) = 2(b - x) / ((b - a)(b - c)), c < x \le b
$$
  

$$
f(x) = 0, x > b \text{ for } a, b, c \in R, a \le c \le b.
$$

# Value

Returns an R6 object inheriting from class [SDistribution.](#page-235-0)

## Distribution support

The distribution is supported on  $[a, b]$ .

#### Default Parameterisation

 $Tri(lower = 0, upper = 1, mode = 0.5, symmetric = FALSE)$ 

# Omitted Methods

N/A

## Also known as

N/A

# Super classes

[distr6::Distribution](#page-0-0) -> [distr6::SDistribution](#page-0-0) -> Triangular

# Public fields

name Full name of distribution.

short\_name Short name of distribution for printing.

description Brief description of the distribution.

packages Packages required to be installed in order to construct the distribution.

# Active bindings

properties Returns distribution properties, including skewness type and symmetry.

# Methods

# Public methods:

- [Triangular\\$new\(\)](#page-7-0)
- [Triangular\\$mean\(\)](#page-7-1)
- [Triangular\\$mode\(\)](#page-8-0)
- [Triangular\\$median\(\)](#page-14-0)
- [Triangular\\$variance\(\)](#page-8-1)
- [Triangular\\$skewness\(\)](#page-8-2)
- [Triangular\\$kurtosis\(\)](#page-8-3)

- [Triangular\\$entropy\(\)](#page-9-0)
- [Triangular\\$mgf\(\)](#page-15-0)
- [Triangular\\$cf\(\)](#page-15-1)
- [Triangular\\$pgf\(\)](#page-9-1)
- [Triangular\\$clone\(\)](#page-9-2)

## Method new(): Creates a new instance of this [R6](#page-0-0) class.

```
Usage:
Triangular$new(
  lower = NULL,
  upper = NULL,
  mode = NULL,
  symmetric = NULL,
  decorators = NULL
\lambda
```
#### *Arguments:*

lower (numeric(1))

Lower limit of the [Distribution,](#page-67-0) defined on the Reals.

upper (numeric(1))

Upper limit of the [Distribution,](#page-67-0) defined on the Reals.

mode (numeric(1))

Mode of the distribution, if symmetric = TRUE then determined automatically.

```
symmetric (logical(1))
```
If TRUE then the symmetric Triangular distribution is constructed, where the mode is automatically calculated. Otherwise mode can be set manually. Cannot be changed after construction.

```
decorators (character())
```
Decorators to add to the distribution during construction.

*Examples:*

```
Triangular$new(lower = 2, upper = 5, symmetric = TRUE)Triangular$new(lower = 2, upper = 5, mode = 4, symmetric = FALSE)
```

```
# You can view the type of Triangular distribution with $description
Triangular$new(symmetric = TRUE)$description
Triangular$new(symmetric = FALSE)$description
```
**Method** mean(): The arithmetic mean of a (discrete) probability distribution  $X$  is the expectation

$$
E_X(X) = \sum p_X(x) * x
$$

with an integration analogue for continuous distributions.

*Usage:* Triangular\$mean(...) *Arguments:* ... Unused.

Method mode(): The mode of a probability distribution is the point at which the pdf is a local maximum, a distribution can be unimodal (one maximum) or multimodal (several maxima).

```
Usage:
Triangular$mode(which = "all")
```
*Arguments:*

which  $(character(1) | numeric(1))$ 

Ignored if distribution is unimodal. Otherwise "all" returns all modes, otherwise specifies which mode to return.

Method median(): Returns the median of the distribution. If an analytical expression is available returns distribution median, otherwise if symmetric returns self\$mean, otherwise returns self\$quantile(0.5).

*Usage:* Triangular\$median()

Method variance(): The variance of a distribution is defined by the formula

$$
var_X = E[X^2] - E[X]^2
$$

where  $E<sub>X</sub>$  is the expectation of distribution X. If the distribution is multivariate the covariance matrix is returned.

*Usage:* Triangular\$variance(...) *Arguments:* ... Unused.

Method skewness(): The skewness of a distribution is defined by the third standardised moment,

$$
sk_X = E_X \left[ \frac{x - \mu^3}{\sigma} \right]
$$

where  $E_X$  is the expectation of distribution X,  $\mu$  is the mean of the distribution and  $\sigma$  is the standard deviation of the distribution.

*Usage:*

Triangular\$skewness(...)

*Arguments:*

... Unused.

Method kurtosis(): The kurtosis of a distribution is defined by the fourth standardised moment,

$$
k_X = E_X \left[ \frac{x - \mu^4}{\sigma} \right]
$$

where  $E_X$  is the expectation of distribution X,  $\mu$  is the mean of the distribution and  $\sigma$  is the standard deviation of the distribution. Excess Kurtosis is Kurtosis - 3.

*Usage:*

Triangular\$kurtosis(excess = TRUE, ...)

*Arguments:* excess (logical(1)) If TRUE (default) excess kurtosis returned. ... Unused.

Method entropy(): The entropy of a (discrete) distribution is defined by

$$
-\sum(f_X)log(f_X)
$$

where  $f_X$  is the pdf of distribution X, with an integration analogue for continuous distributions. *Usage:*

```
Triangular$entropy(base = 2, ...)
Arguments:
base (integer(1))
   Base of the entropy logarithm, default = 2 (Shannon entropy)
... Unused.
```
Method mgf(): The moment generating function is defined by

$$
mgf_X(t) = E_X[exp(xt)]
$$

where X is the distribution and  $E_X$  is the expectation of the distribution X.

*Usage:* Triangular\$mgf(t, ...) *Arguments:* t (integer(1))

t integer to evaluate function at.

```
... Unused.
```
Method cf(): The characteristic function is defined by

$$
cf_X(t) = E_X[exp(xti)]
$$

where X is the distribution and  $E<sub>X</sub>$  is the expectation of the distribution X.

*Usage:*

```
Triangular$cf(t, ...)
```
*Arguments:* t (integer(1)) t integer to evaluate function at.

... Unused.

Method pgf(): The probability generating function is defined by

$$
pgf_X(z) = E_X[exp(z^x)]
$$

where X is the distribution and  $E<sub>X</sub>$  is the expectation of the distribution X. *Usage:*

#### 272 Triangular Series and the Community of the Community of the Community of the Community of the Community of the Community of the Community of the Community of the Community of the Community of the Community of the Commu

```
Triangular$pgf(z, ...)
Arguments:
z (integer(1))
    z integer to evaluate probability generating function at.
```
... Unused.

Method clone(): The objects of this class are cloneable with this method.

*Usage:*

Triangular\$clone(deep = FALSE)

*Arguments:*

deep Whether to make a deep clone.

## References

McLaughlin, M. P. (2001). A compendium of common probability distributions (pp. 2014-01). Michael P. McLaughlin.

#### See Also

Other continuous distributions: [Arcsine](#page-6-0), [BetaNoncentral](#page-21-0), [Beta](#page-17-0), [Cauchy](#page-34-0), [ChiSquaredNoncentral](#page-43-0), [ChiSquared](#page-38-0), [Dirichlet](#page-59-0), [Erlang](#page-92-0), [Exponential](#page-102-0), [FDistributionNoncentral](#page-110-0), [FDistribution](#page-106-0), [Frechet](#page-113-0), [Gamma](#page-119-0), [Gompertz](#page-129-0), [Gumbel](#page-132-0), [InverseGamma](#page-143-0), [Laplace](#page-149-0), [Logistic](#page-162-0), [Loglogistic](#page-168-0), [Lognormal](#page-172-0), [MultivariateNormal](#page-195-0), [Normal](#page-204-0), [Pareto](#page-211-0), [Poisson](#page-218-0), [Rayleigh](#page-231-0), [ShiftedLoglogistic](#page-236-0), [StudentTNoncentral](#page-249-0), [StudentT](#page-245-0), [Uniform](#page-279-0), [Wald](#page-294-0), [Weibull](#page-298-0)

Other univariate distributions: [Arcsine](#page-6-0), [Bernoulli](#page-12-0), [BetaNoncentral](#page-21-0), [Beta](#page-17-0), [Binomial](#page-23-0), [Categorical](#page-29-0), [Cauchy](#page-34-0), [ChiSquaredNoncentral](#page-43-0), [ChiSquared](#page-38-0), [Degenerate](#page-55-0), [DiscreteUniform](#page-62-0), [Empirical](#page-82-0), [Erlang](#page-92-0), [Exponential](#page-102-0), [FDistributionNoncentral](#page-110-0), [FDistribution](#page-106-0), [Frechet](#page-113-0), [Gamma](#page-119-0), [Geometric](#page-125-0), [Gompertz](#page-129-0), [Gumbel](#page-132-0), [Hypergeometric](#page-139-0), [InverseGamma](#page-143-0), [Laplace](#page-149-0), [Logarithmic](#page-158-0), [Logistic](#page-162-0), [Loglogistic](#page-168-0), [Lognormal](#page-172-0), [Matdist](#page-178-0), [NegativeBinomial](#page-200-0), [Normal](#page-204-0), [Pareto](#page-211-0), [Poisson](#page-218-0), [Rayleigh](#page-231-0), [ShiftedLoglogistic](#page-236-0), [StudentTNoncentral](#page-249-0), [StudentT](#page-245-0), [Uniform](#page-279-0), [Wald](#page-294-0), [Weibull](#page-298-0), [WeightedDiscrete](#page-302-0)

```
## ------------------------------------------------
## Method `Triangular$new`
## ------------------------------------------------
Triangular$new(lower = 2, upper = 5, symmetric = TRUE)Triangular$new(lower = 2, upper = 5, mode = 4, symmetric = FALSE)# You can view the type of Triangular distribution with $description
Triangular$new(symmetric = TRUE)$description
Triangular$new(symmetric = FALSE)$description
```
<span id="page-272-0"></span>TriangularKernel *Triangular Kernel*

#### Description

Mathematical and statistical functions for the Triangular kernel defined by the pdf,

$$
f(x) = 1 - |x|
$$

over the support  $x \in (-1, 1)$ .

#### Super classes

[distr6::Distribution](#page-0-0) -> [distr6::Kernel](#page-0-0) -> TriangularKernel

#### Public fields

name Full name of distribution.

short\_name Short name of distribution for printing. description Brief description of the distribution.

# Methods

## Public methods:

- [TriangularKernel\\$pdfSquared2Norm\(\)](#page-52-0)
- [TriangularKernel\\$cdfSquared2Norm\(\)](#page-53-0)
- [TriangularKernel\\$variance\(\)](#page-8-1)
- [TriangularKernel\\$clone\(\)](#page-9-2)

Method pdfSquared2Norm(): The squared 2-norm of the pdf is defined by

$$
\int_a^b (f_X(u))^2 du
$$

where X is the Distribution,  $f_X$  is its pdf and  $a, b$  are the distribution support limits.

*Usage:*

```
TriangularKernel$pdfSquared2Norm(x = 0, upper = Inf)
```
*Arguments:*

```
x (numeric(1))
```
Amount to shift the result.

```
upper (numeric(1))
   Upper limit of the integral.
```
Method cdfSquared2Norm(): The squared 2-norm of the cdf is defined by

$$
\int_a^b (F_X(u))^2 du
$$

where X is the Distribution,  $F_X$  is its pdf and  $a, b$  are the distribution support limits.

274 Tricube

```
Usage:
TriangularKernel$cdfSquared2Norm(x = 0, upper = 0)
Arguments:
x (numeric(1))
   Amount to shift the result.
upper (numeric(1))
   Upper limit of the integral.
```
Method variance(): The variance of a distribution is defined by the formula

$$
var_X = E[X^2] - E[X]^2
$$

where  $E_X$  is the expectation of distribution X. If the distribution is multivariate the covariance matrix is returned.

*Usage:* TriangularKernel\$variance(...) *Arguments:*

... Unused.

Method clone(): The objects of this class are cloneable with this method.

*Usage:* TriangularKernel\$clone(deep = FALSE) *Arguments:* deep Whether to make a deep clone.

## See Also

Other kernels: [Cosine](#page-52-1), [Epanechnikov](#page-90-0), [LogisticKernel](#page-166-0), [NormalKernel](#page-209-0), [Quartic](#page-229-0), [Sigmoid](#page-240-0), [Silverman](#page-242-0), [Tricube](#page-273-0), [Triweight](#page-275-0), [UniformKernel](#page-284-0)

<span id="page-273-0"></span>Tricube *Tricube Kernel*

#### Description

Mathematical and statistical functions for the Tricube kernel defined by the pdf,

$$
f(x) = 70/81(1 - |x|^3)^3
$$

over the support  $x \in (-1, 1)$ .

#### Details

The quantile function is omitted as no closed form analytic expressions could be found, decorate with FunctionImputation for numeric results.

#### Tricube 275

## Super classes

[distr6::Distribution](#page-0-0) -> [distr6::Kernel](#page-0-0) -> Tricube

#### Public fields

name Full name of distribution.

short\_name Short name of distribution for printing.

description Brief description of the distribution.

## Methods

# Public methods:

- [Tricube\\$pdfSquared2Norm\(\)](#page-52-0)
- [Tricube\\$cdfSquared2Norm\(\)](#page-53-0)
- [Tricube\\$variance\(\)](#page-8-1)
- [Tricube\\$clone\(\)](#page-9-2)

Method pdfSquared2Norm(): The squared 2-norm of the pdf is defined by

$$
\int_a^b (f_X(u))^2 du
$$

where X is the Distribution,  $f_X$  is its pdf and  $a, b$  are the distribution support limits.

*Usage:*

```
Tricube$pdfSquared2Norm(x = 0, upper = Inf)
```
*Arguments:*

x (numeric(1)) Amount to shift the result. upper (numeric(1)) Upper limit of the integral.

Method cdfSquared2Norm(): The squared 2-norm of the cdf is defined by

$$
\int_a^b (F_X(u))^2 du
$$

where X is the Distribution,  $F_X$  is its pdf and  $a, b$  are the distribution support limits.

*Usage:*

Tricube\$cdfSquared2Norm( $x = 0$ , upper = 0)

*Arguments:*

x (numeric(1)) Amount to shift the result. upper (numeric(1)) Upper limit of the integral. Method variance(): The variance of a distribution is defined by the formula

$$
var_X = E[X^2] - E[X]^2
$$

where  $E<sub>X</sub>$  is the expectation of distribution X. If the distribution is multivariate the covariance matrix is returned.

*Usage:* Tricube\$variance(...) *Arguments:* ... Unused.

Method clone(): The objects of this class are cloneable with this method.

*Usage:* Tricube\$clone(deep = FALSE)

*Arguments:*

deep Whether to make a deep clone.

# See Also

Other kernels: [Cosine](#page-52-1), [Epanechnikov](#page-90-0), [LogisticKernel](#page-166-0), [NormalKernel](#page-209-0), [Quartic](#page-229-0), [Sigmoid](#page-240-0), [Silverman](#page-242-0), [TriangularKernel](#page-272-0), [Triweight](#page-275-0), [UniformKernel](#page-284-0)

<span id="page-275-0"></span>Triweight *Triweight Kernel*

## Description

Mathematical and statistical functions for the Triweight kernel defined by the pdf,

$$
f(x) = 35/32(1 - x^2)^3
$$

over the support  $x \in (-1, 1)$ .

#### Details

The quantile function is omitted as no closed form analytic expression could be found, decorate with FunctionImputation for numeric results.

#### Super classes

[distr6::Distribution](#page-0-0) -> [distr6::Kernel](#page-0-0) -> Triweight

## Public fields

name Full name of distribution.

short\_name Short name of distribution for printing.

description Brief description of the distribution.

## Triweight 277

# Methods

## Public methods:

- [Triweight\\$pdfSquared2Norm\(\)](#page-52-0)
- [Triweight\\$cdfSquared2Norm\(\)](#page-53-0)
- [Triweight\\$variance\(\)](#page-8-1)
- [Triweight\\$clone\(\)](#page-9-2)

Method pdfSquared2Norm(): The squared 2-norm of the pdf is defined by

$$
\int_a^b (f_X(u))^2 du
$$

where X is the Distribution,  $f_X$  is its pdf and  $a, b$  are the distribution support limits.

*Usage:*

```
Triweight$pdfSquared2Norm(x = 0, upper = Inf)
```
*Arguments:*

```
x (numeric(1))
   Amount to shift the result.
upper (numeric(1))
   Upper limit of the integral.
```
Method cdfSquared2Norm(): The squared 2-norm of the cdf is defined by

$$
\int_a^b (F_X(u))^2 du
$$

where X is the Distribution,  $F_X$  is its pdf and  $a, b$  are the distribution support limits.

*Usage:*

Triweight\$cdfSquared2Norm( $x = 0$ , upper = 0)

*Arguments:*

```
x (numeric(1))
```
Amount to shift the result.

upper (numeric(1)) Upper limit of the integral.

Method variance(): The variance of a distribution is defined by the formula

$$
var_X = E[X^2] - E[X]^2
$$

where  $E<sub>X</sub>$  is the expectation of distribution X. If the distribution is multivariate the covariance matrix is returned.

```
Usage:
Triweight$variance(...)
Arguments:
... Unused.
```
Method clone(): The objects of this class are cloneable with this method.

*Usage:* Triweight\$clone(deep = FALSE) *Arguments:* deep Whether to make a deep clone.

## See Also

Other kernels: [Cosine](#page-52-1), [Epanechnikov](#page-90-0), [LogisticKernel](#page-166-0), [NormalKernel](#page-209-0), [Quartic](#page-229-0), [Sigmoid](#page-240-0), [Silverman](#page-242-0), [TriangularKernel](#page-272-0), [Tricube](#page-273-0), [UniformKernel](#page-284-0)

## truncate *Truncate a Distribution*

# Description

S3 functionality to truncate an R6 distribution.

## Usage

```
truncated(x, lower = NULL, upper = NULL)
```
## Arguments

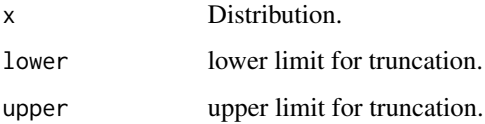

## See Also

[TruncatedDistribution](#page-277-0)

<span id="page-277-0"></span>TruncatedDistribution *Distribution Truncation Wrapper*

# Description

A wrapper for truncating any probability distribution at given limits.

## Details

The pdf and cdf of the distribution are required for this wrapper, if unavailable decorate with [Func](#page-117-0)[tionImputation](#page-117-0) first.

Truncates a distribution at lower and upper limits on a left-open interval, using the formulae

$$
f_T(x) = f_X(x)/(F_X(upper) - F_X(lower))
$$

$$
F_T(x) = (F_X(x) - F_X(lower))/(F_X(upper) - F_X(lower))
$$

where  $f_T / F_T$  is the pdf/cdf of the truncated distribution T = Truncate(X, lower, upper) and  $f_X$ ,  $F_X$ is the pdf/cdf of the original distribution. T is supported on (].

## Super classes

[distr6::Distribution](#page-0-0) -> [distr6::DistributionWrapper](#page-0-0) -> TruncatedDistribution

## Active bindings

properties Returns distribution properties, including skewness type and symmetry.

## **Methods**

## Public methods:

- [TruncatedDistribution\\$new\(\)](#page-7-0)
- [TruncatedDistribution\\$clone\(\)](#page-9-2)

#### **Method** new( $)$ : Creates a new instance of this  $R6$  class.

#### *Usage:*

```
TruncatedDistribution$new(distribution, lower = NULL, upper = NULL)
```
*Arguments:*

```
distribution ([Distribution])
    Distribution to wrap.
```

```
lower (numeric(1))
```
Lower limit to huberize the distribution at. If NULL then the lower bound of the [Distribution](#page-67-0) is used.

```
upper (numeric(1))
```
Upper limit to huberize the distribution at. If NULL then the upper bound of the [Distribution](#page-67-0) is used.

```
TruncatedDistribution$new(
 Binomial$new(prob = 0.5, size = 10),
  lower = 2, upper = 4\lambda# alternate constructor
truncate(Binomial$new(), lower = 2, upper = 4)
```
#### 280 Uniform 2008 Uniform 2008 Uniform 2008 Uniform 2008 Uniform 2008 Uniform 2008 Uniform 2008 Uniform 2008 Uniform 2008 Uniform 2008 Uniform 2008 Uniform 2008 Uniform 2008 Uniform 2008 Uniform 2008 Uniform 2008 Uniform 20

Method clone(): The objects of this class are cloneable with this method.

*Usage:*

TruncatedDistribution\$clone(deep = FALSE)

*Arguments:*

deep Whether to make a deep clone.

# See Also

Other wrappers: [Convolution](#page-47-0), [DistributionWrapper](#page-78-0), [HuberizedDistribution](#page-137-0), [MixtureDistribution](#page-184-0), [ProductDistribution](#page-222-0), [VectorDistribution](#page-285-0)

## Examples

```
## ------------------------------------------------
## Method `TruncatedDistribution$new`
## ------------------------------------------------
TruncatedDistribution$new(
 Binomial$new(prob = 0.5, size = 10),
 lower = 2, upper = 4\mathcal{L}# alternate constructor
truncate(Binomial$new(), lower = 2, upper = 4)
```
<span id="page-279-0"></span>Uniform *Uniform Distribution Class*

#### Description

Mathematical and statistical functions for the Uniform distribution, which is commonly used to model continuous events occurring with equal probability, as an uninformed prior in Bayesian modelling, and for inverse transform sampling.

## Details

The Uniform distribution parameterised with lower,  $a$ , and upper,  $b$ , limits is defined by the pdf,

$$
f(x) = 1/(b - a)
$$

for  $-\infty < a < b < \infty$ .

#### Value

Returns an R6 object inheriting from class [SDistribution.](#page-235-0)

#### Uniform 281

# Distribution support

The distribution is supported on  $[a, b]$ .

#### Default Parameterisation

Unif(lower =  $0$ , upper = 1)

## Omitted Methods

N/A

## Also known as

N/A

## Super classes

[distr6::Distribution](#page-0-0) -> [distr6::SDistribution](#page-0-0) -> Uniform

## Public fields

name Full name of distribution.

short\_name Short name of distribution for printing.

description Brief description of the distribution.

packages Packages required to be installed in order to construct the distribution.

# Active bindings

properties Returns distribution properties, including skewness type and symmetry.

## **Methods**

#### Public methods:

- [Uniform\\$new\(\)](#page-7-0)
- [Uniform\\$mean\(\)](#page-7-1)
- [Uniform\\$mode\(\)](#page-8-0)
- [Uniform\\$variance\(\)](#page-8-1)
- [Uniform\\$skewness\(\)](#page-8-2)
- [Uniform\\$kurtosis\(\)](#page-8-3)
- [Uniform\\$entropy\(\)](#page-9-0)
- [Uniform\\$mgf\(\)](#page-15-0)
- [Uniform\\$cf\(\)](#page-15-1)
- [Uniform\\$pgf\(\)](#page-9-1)
- [Uniform\\$clone\(\)](#page-9-2)

Method new(): Creates a new instance of this [R6](#page-0-0) class.

*Usage:*

```
Uniform$new(lower = NULL, upper = NULL, decorators = NULL)
Arguments:
lower (numeric(1))
    Lower limit of the Distribution, defined on the Reals.
upper (numeric(1))
    Upper limit of the Distribution, defined on the Reals.
decorators (character())
    Decorators to add to the distribution during construction.
```
**Method** mean(): The arithmetic mean of a (discrete) probability distribution  $X$  is the expectation

$$
E_X(X) = \sum p_X(x) * x
$$

with an integration analogue for continuous distributions.

*Usage:* Uniform\$mean(...) *Arguments:*

... Unused.

Method mode(): The mode of a probability distribution is the point at which the pdf is a local maximum, a distribution can be unimodal (one maximum) or multimodal (several maxima).

*Usage:*

Uniform\$mode(which = "all")

*Arguments:*

which  $(character(1) | numeric(1))$ 

Ignored if distribution is unimodal. Otherwise "all" returns all modes, otherwise specifies which mode to return.

Method variance(): The variance of a distribution is defined by the formula

$$
var_X = E[X^2] - E[X]^2
$$

where  $E<sub>X</sub>$  is the expectation of distribution X. If the distribution is multivariate the covariance matrix is returned.

*Usage:* Uniform\$variance(...)

*Arguments:*

... Unused.

Method skewness(): The skewness of a distribution is defined by the third standardised moment,

$$
sk_X = E_X \left[ \frac{x - \mu^3}{\sigma} \right]
$$

where  $E_X$  is the expectation of distribution X,  $\mu$  is the mean of the distribution and  $\sigma$  is the standard deviation of the distribution.

*Usage:* Uniform\$skewness(...) *Arguments:* ... Unused.

Method kurtosis(): The kurtosis of a distribution is defined by the fourth standardised moment,

$$
k_X = E_X \left[ \frac{x - \mu^4}{\sigma} \right]
$$

where  $E_X$  is the expectation of distribution X,  $\mu$  is the mean of the distribution and  $\sigma$  is the standard deviation of the distribution. Excess Kurtosis is Kurtosis - 3.

*Usage:* Uniform\$kurtosis(excess = TRUE, ...) *Arguments:* excess (logical(1)) If TRUE (default) excess kurtosis returned.

... Unused.

**Method** entropy(): The entropy of a (discrete) distribution is defined by

$$
-\sum(f_X)log(f_X)
$$

where  $f_X$  is the pdf of distribution X, with an integration analogue for continuous distributions.

*Usage:* Uniform\$entropy(base =  $2, ...$ )

*Arguments:*

```
base (integer(1))
```
Base of the entropy logarithm, default  $= 2$  (Shannon entropy)

```
... Unused.
```
Method mgf(): The moment generating function is defined by

$$
mgf_X(t) = E_X[exp(xt)]
$$

where X is the distribution and  $E<sub>X</sub>$  is the expectation of the distribution X.

```
Usage:
Uniform$mgf(t, ...)
Arguments:
t (integer(1))
    t integer to evaluate function at.
... Unused.
```
Method cf(): The characteristic function is defined by

$$
cf_X(t) = E_X[exp(xti)]
$$

where X is the distribution and  $E<sub>X</sub>$  is the expectation of the distribution X.

#### 284 Uniform

```
Usage:
Uniform$cf(t, ...)
Arguments:
t (integer(1))
    t integer to evaluate function at.
... Unused.
```
Method pgf(): The probability generating function is defined by

$$
pgf_X(z) = E_X[exp(z^x)]
$$

where X is the distribution and  $E<sub>X</sub>$  is the expectation of the distribution X.

*Usage:* Uniform\$pgf(z, ...) *Arguments:* z (integer(1)) z integer to evaluate probability generating function at. ... Unused.

Method clone(): The objects of this class are cloneable with this method.

```
Usage:
Uniform$clone(deep = FALSE)
Arguments:
deep Whether to make a deep clone.
```
#### Author(s)

Yumi Zhou

# References

McLaughlin, M. P. (2001). A compendium of common probability distributions (pp. 2014-01). Michael P. McLaughlin.

## See Also

Other continuous distributions: [Arcsine](#page-6-0), [BetaNoncentral](#page-21-0), [Beta](#page-17-0), [Cauchy](#page-34-0), [ChiSquaredNoncentral](#page-43-0), [ChiSquared](#page-38-0), [Dirichlet](#page-59-0), [Erlang](#page-92-0), [Exponential](#page-102-0), [FDistributionNoncentral](#page-110-0), [FDistribution](#page-106-0), [Frechet](#page-113-0), [Gamma](#page-119-0), [Gompertz](#page-129-0), [Gumbel](#page-132-0), [InverseGamma](#page-143-0), [Laplace](#page-149-0), [Logistic](#page-162-0), [Loglogistic](#page-168-0), [Lognormal](#page-172-0), [MultivariateNormal](#page-195-0), [Normal](#page-204-0), [Pareto](#page-211-0), [Poisson](#page-218-0), [Rayleigh](#page-231-0), [ShiftedLoglogistic](#page-236-0), [StudentTNoncentral](#page-249-0), [StudentT](#page-245-0), [Triangular](#page-266-0), [Wald](#page-294-0), [Weibull](#page-298-0)

Other univariate distributions: [Arcsine](#page-6-0), [Bernoulli](#page-12-0), [BetaNoncentral](#page-21-0), [Beta](#page-17-0), [Binomial](#page-23-0), [Categorical](#page-29-0), [Cauchy](#page-34-0), [ChiSquaredNoncentral](#page-43-0), [ChiSquared](#page-38-0), [Degenerate](#page-55-0), [DiscreteUniform](#page-62-0), [Empirical](#page-82-0), [Erlang](#page-92-0), [Exponential](#page-102-0), [FDistributionNoncentral](#page-110-0), [FDistribution](#page-106-0), [Frechet](#page-113-0), [Gamma](#page-119-0), [Geometric](#page-125-0), [Gompertz](#page-129-0), [Gumbel](#page-132-0), [Hypergeometric](#page-139-0), [InverseGamma](#page-143-0), [Laplace](#page-149-0), [Logarithmic](#page-158-0), [Logistic](#page-162-0), [Loglogistic](#page-168-0), [Lognormal](#page-172-0), [Matdist](#page-178-0), [NegativeBinomial](#page-200-0), [Normal](#page-204-0), [Pareto](#page-211-0), [Poisson](#page-218-0), [Rayleigh](#page-231-0), [ShiftedLoglogistic](#page-236-0), [StudentTNoncentral](#page-249-0), [StudentT](#page-245-0), [Triangular](#page-266-0), [Wald](#page-294-0), [Weibull](#page-298-0), [WeightedDiscrete](#page-302-0)

<span id="page-284-0"></span>UniformKernel *Uniform Kernel*

#### Description

Mathematical and statistical functions for the Uniform kernel defined by the pdf,

 $f(x) = 1/2$ 

over the support  $x \in (-1, 1)$ .

#### Super classes

[distr6::Distribution](#page-0-0) -> [distr6::Kernel](#page-0-0) -> UniformKernel

# Public fields

name Full name of distribution.

short\_name Short name of distribution for printing. description Brief description of the distribution.

# Methods

## Public methods:

- [UniformKernel\\$pdfSquared2Norm\(\)](#page-52-0)
- [UniformKernel\\$cdfSquared2Norm\(\)](#page-53-0)
- [UniformKernel\\$variance\(\)](#page-8-1)
- [UniformKernel\\$clone\(\)](#page-9-2)

Method pdfSquared2Norm(): The squared 2-norm of the pdf is defined by

$$
\int_a^b (f_X(u))^2 du
$$

where X is the Distribution,  $f_X$  is its pdf and  $a, b$  are the distribution support limits.

*Usage:*

```
UniformKernel$pdfSquared2Norm(x = 0, upper = Inf)
```
*Arguments:*

```
x (numeric(1))
```
Amount to shift the result.

```
upper (numeric(1))
   Upper limit of the integral.
```
Method cdfSquared2Norm(): The squared 2-norm of the cdf is defined by

$$
\int_a^b (F_X(u))^2 du
$$

where X is the Distribution,  $F_X$  is its pdf and  $a, b$  are the distribution support limits.

```
Usage:
UniformKernel$cdfSquared2Norm(x = 0, upper = 0)
Arguments:
x (numeric(1))
   Amount to shift the result.
upper (numeric(1))
   Upper limit of the integral.
```
Method variance(): The variance of a distribution is defined by the formula

$$
var_X = E[X^2] - E[X]^2
$$

where  $E<sub>X</sub>$  is the expectation of distribution X. If the distribution is multivariate the covariance matrix is returned.

*Usage:* UniformKernel\$variance(...) *Arguments:* ... Unused.

Method clone(): The objects of this class are cloneable with this method.

```
Usage:
UniformKernel$clone(deep = FALSE)
Arguments:
```
deep Whether to make a deep clone.

# See Also

Other kernels: [Cosine](#page-52-1), [Epanechnikov](#page-90-0), [LogisticKernel](#page-166-0), [NormalKernel](#page-209-0), [Quartic](#page-229-0), [Sigmoid](#page-240-0), [Silverman](#page-242-0), [TriangularKernel](#page-272-0), [Tricube](#page-273-0), [Triweight](#page-275-0)

<span id="page-285-0"></span>VectorDistribution *Vectorise Distributions*

# **Description**

A wrapper for creating a vector of distributions.

# Details

A vector distribution is intented to vectorize distributions more efficiently than storing a list of distributions. To improve speed and reduce memory usage, distributions are only constructed when methods (e.g. d/p/q/r) are called.

## Super classes

[distr6::Distribution](#page-0-0) -> [distr6::DistributionWrapper](#page-0-0) -> VectorDistribution

# Active bindings

modelTable Returns reference table of wrapped [Distributions](#page-67-0).

distlist Returns list of constructed wrapped [Distributions](#page-67-0).

ids Returns ids of constructed wrapped [Distributions](#page-67-0).

## **Methods**

## Public methods:

- [VectorDistribution\\$new\(\)](#page-7-0)
- [VectorDistribution\\$getParameterValue\(\)](#page-71-0)
- [VectorDistribution\\$wrappedModels\(\)](#page-80-0)
- [VectorDistribution\\$strprint\(\)](#page-70-0)
- [VectorDistribution\\$mean\(\)](#page-7-1)
- [VectorDistribution\\$mode\(\)](#page-8-0)
- [VectorDistribution\\$median\(\)](#page-14-0)
- [VectorDistribution\\$variance\(\)](#page-8-1)
- [VectorDistribution\\$skewness\(\)](#page-8-2)
- [VectorDistribution\\$kurtosis\(\)](#page-8-3)
- [VectorDistribution\\$entropy\(\)](#page-9-0)
- [VectorDistribution\\$mgf\(\)](#page-15-0)
- [VectorDistribution\\$cf\(\)](#page-15-1)
- [VectorDistribution\\$pgf\(\)](#page-9-1)
- [VectorDistribution\\$pdf\(\)](#page-71-1)
- [VectorDistribution\\$cdf\(\)](#page-72-0)
- [VectorDistribution\\$quantile\(\)](#page-73-0)
- [VectorDistribution\\$rand\(\)](#page-74-0)
- [VectorDistribution\\$clone\(\)](#page-9-2)

Method new(): Creates a new instance of this [R6](#page-0-0) class.

```
Usage:
VectorDistribution$new(
  distlist = NULL,
  distribution = NULL,
  params = NULL,
  shared_params = NULL,
  name = NULL,short_name = NULL,
  decorators = NULL,
  vectors = NULL,ids = NULL,...
)
Arguments:
```

```
distlist (list())
   List of Distributions.
```
#### distribution (character(1))

Should be supplied with params and optionally shared\_params as an alternative to distlist. Much faster implementation when only one class of distribution is being wrapped. distribution is the full name of one of the distributions in [listDistributions\(\)](#page-156-0), or "Distribution" if constructing custom distributions. See examples in [VectorDistribution.](#page-285-0)

```
params (list()|data.frame())
```
Parameters in the individual distributions for use with distribution. Can be supplied as a list, where each element is the list of parameters to set in the distribution, or as an object coercable to data.frame, where each column is a parameter and each row is a distribution. See examples in [VectorDistribution.](#page-285-0)

```
shared_params (list())
```
If any parameters are shared when using the distribution constructor, this provides a much faster implementation to list and query them together. See examples in [VectorDistri](#page-285-0)[bution.](#page-285-0)

```
name (character(1))
```
Optional name of wrapped distribution.

```
short_name (character(1))
```
Optional short name/ID of wrapped distribution.

```
decorators (character())
```
Decorators to add to the distribution during construction.

```
vecdist VectorDistribution
```
Alternative constructor to directly create this object from an object inheriting from [Vec](#page-285-0)[torDistribution.](#page-285-0)

```
ids (character())
```
Optional ids for wrapped distributions in vector, should be unique and of same length as the number of distributions.

```
... Unused
```

```
\dontrun{
VectorDistribution$new(
 distribution = "Binomial",
 params = list(list(prob = 0.1, size = 2),list(prob = 0.6, size = 4),
   list(prob = 0.2, size = 6))
)
VectorDistribution$new(
 distribution = "Binomial",
 params = data.table::data.table(prob = c(0.1, 0.6, 0.2), size = c(2, 4, 6)))
# Alternatively
VectorDistribution$new(
```
```
list(
 Binomial$new(prob = 0.1, size = 2),
 Binomial$new(prob = 0.6, size = 4),
 Binomial$new(prob = 0.2, size = 6)
  )
)
}
```
Method getParameterValue(): Returns the value of the supplied parameter.

```
Usage:
VectorDistribution$getParameterValue(id, ...)
Arguments:
id character()
   id of parameter value to return.
... Unused
```
Method wrappedModels(): Returns model(s) wrapped by this wrapper.

*Usage:* VectorDistribution\$wrappedModels(model = NULL)

*Arguments:*

```
model (character(1))
```
id of wrapped [Distributions](#page-67-0) to return. If NULL (default), a list of all wrapped [Distributions](#page-67-0) is returned; if only one [Distribution](#page-67-0) is matched then this is returned, otherwise a list of [Distributions](#page-67-0).

Method strprint(): Printable string representation of the VectorDistribution. Primarily used internally.

*Usage:*

VectorDistribution\$strprint(n = 10)

*Arguments:*

```
n (integer(1))
```
Number of distributions to include when printing.

Method mean(): Returns named vector of means from each wrapped [Distribution.](#page-67-0)

```
Usage:
VectorDistribution$mean(...)
```
*Arguments:*

... Passed to [CoreStatistics\\$](#page-48-0)genExp if numeric.

Method mode(): Returns named vector of modes from each wrapped [Distribution.](#page-67-0)

*Usage:*

```
VectorDistribution$mode(which = "all")
```
*Arguments:*

which  $(character(1) | numeric(1))$ 

Ignored if distribution is unimodal. Otherwise "all" returns all modes, otherwise specifies which mode to return.

Method median(): Returns named vector of medians from each wrapped [Distribution.](#page-67-0)

*Usage:* VectorDistribution\$median()

Method variance(): Returns named vector of variances from each wrapped [Distribution.](#page-67-0)

*Usage:*

```
VectorDistribution$variance(...)
```
*Arguments:*

... Passed to [CoreStatistics\\$](#page-48-0)genExp if numeric.

Method skewness(): Returns named vector of skewness from each wrapped [Distribution.](#page-67-0)

*Usage:*

VectorDistribution\$skewness(...)

*Arguments:*

... Passed to [CoreStatistics\\$](#page-48-0)genExp if numeric.

Method kurtosis(): Returns named vector of kurtosis from each wrapped [Distribution.](#page-67-0)

*Usage:*

VectorDistribution\$kurtosis(excess = TRUE, ...)

*Arguments:*

excess (logical(1)) If TRUE (default) excess kurtosis returned. ... Passed to [CoreStatistics\\$](#page-48-0)genExp if numeric.

Method entropy(): Returns named vector of entropy from each wrapped [Distribution.](#page-67-0)

*Usage:*

VectorDistribution\$entropy(base = 2, ...)

*Arguments:*

```
base (integer(1))
```
Base of the entropy logarithm, default  $= 2$  (Shannon entropy)

... Passed to [CoreStatistics\\$](#page-48-0)genExp if numeric.

Method mgf(): Returns named vector of mgf from each wrapped [Distribution.](#page-67-0)

*Usage:*

```
VectorDistribution$mgf(t, ...)
```
*Arguments:*

```
t (integer(1))
```
t integer to evaluate function at.

... Passed to [CoreStatistics\\$](#page-48-0)genExp if numeric.

<span id="page-290-0"></span>Method cf(): Returns named vector of cf from each wrapped [Distribution.](#page-67-0)

```
Usage:
VectorDistribution$cf(t, ...)
Arguments:
t (integer(1))
    t integer to evaluate function at.
... Passed to CoreStatistics$genExp if numeric.
```
Method pgf(): Returns named vector of pgf from each wrapped [Distribution.](#page-67-0)

```
Usage:
VectorDistribution$pgf(z, ...)
Arguments:
```
z (integer(1))

z integer to evaluate probability generating function at.

... Passed to [CoreStatistics\\$](#page-48-0)genExp if numeric.

Method pdf(): Returns named vector of pdfs from each wrapped [Distribution.](#page-67-0)

*Usage:*

```
VectorDistribution$pdf(..., log = FALSE, simplify = TRUE, data = NULL)
```
*Arguments:*

```
... (numeric())
```
Points to evaluate the function at Arguments do not need to be named. The length of each argument corresponds to the number of points to evaluate, the number of arguments corresponds to the number of variables in the distribution. See examples.

```
log (logical(1))
```
If TRUE returns the logarithm of the probabilities. Default is FALSE.

simplify logical(1)

If TRUE (default) simplifies the return if possible to a numeric, otherwise returns a [data.table::data.table.](#page-0-0) data [array](#page-0-0)

Alternative method to specify points to evaluate. If univariate then rows correspond with number of points to evaluate and columns correspond with number of variables to evaluate. In the special case of [VectorDistributions](#page-285-0) of multivariate distributions, then the third dimension corresponds to the distribution in the vector to evaluate.

*Examples:*

```
vd <- VectorDistribution$new(
distribution = "Binomial",
params = data frame(size = 9:10, prob = c(0.5, 0.6)))vd$pdf(2)
# Equivalently
vd$pdf(2, 2)
vd$pdf(1:2, 3:4)
# or as a matrix
```

```
vd$pdf(data = matrix(1:4, nrow = 2))# when wrapping multivariate distributions, arrays are required
vd <- VectorDistribution$new(
distribution = "Multinomial",
params = list(list(size = 5, probs = c(0.1, 0.9)),list(size = 8, probs = c(0.3, 0.7)))
)
# evaluates Multinom1 and Multinom2 at (1, 4)
vd$pdf(1, 4)
# evaluates Multinom1 at (1, 4) and Multinom2 at (5, 3)
vd$pdf(data = array(c(1, 4, 5, 3), dim = c(1, 2, 2)))# and the same across many samples
vd$pdf(data = array(c(1, 2, 4, 3, 5, 1, 3, 7), dim = c(2, 2, 2)))
```
Method cdf(): Returns named vector of cdfs from each wrapped [Distribution.](#page-67-0) Same usage as \$pdf.

```
Usage:
VectorDistribution$cdf(
  ...,
 lower.tail = TRUE,log.p = FALSE,simplify = TRUE,
  data = NULL
)
```
*Arguments:*

```
... (numeric())
```
Points to evaluate the function at Arguments do not need to be named. The length of each argument corresponds to the number of points to evaluate, the number of arguments corresponds to the number of variables in the distribution. See examples.

```
lower.tail (logical(1))
```
If TRUE (default), probabilities are  $X \le x$ , otherwise,  $P(X > x)$ .

log.p (logical(1))

If TRUE returns the logarithm of the probabilities. Default is FALSE.

```
simplify logical(1)
```
If TRUE (default) simplifies the return if possible to a numeric, otherwise returns a [data.table::data.table.](#page-0-0)

data [array](#page-0-0)

Alternative method to specify points to evaluate. If univariate then rows correspond with number of points to evaluate and columns correspond with number of variables to evaluate. In the special case of [VectorDistributions](#page-285-0) of multivariate distributions, then the third dimension corresponds to the distribution in the vector to evaluate.

<span id="page-292-0"></span>Method quantile(): Returns named vector of quantiles from each wrapped [Distribution.](#page-67-0) Same usage as \$cdf.

```
Usage:
VectorDistribution$quantile(
  ...,
  lower.tail = TRUE,log.p = FALSE,simplify = TRUE,
  data = NULL
```

```
)
```
*Arguments:*

... (numeric())

Points to evaluate the function at Arguments do not need to be named. The length of each argument corresponds to the number of points to evaluate, the number of arguments corresponds to the number of variables in the distribution. See examples.

```
lower.tail (logical(1))
```
If TRUE (default), probabilities are  $X \le x$ , otherwise,  $P(X > x)$ .

```
log.p (logical(1))
```
If TRUE returns the logarithm of the probabilities. Default is FALSE.

```
simplify logical(1)
```
If TRUE (default) simplifies the return if possible to a numeric, otherwise returns a [data.table::data.table.](#page-0-0) data [array](#page-0-0)

Alternative method to specify points to evaluate. If univariate then rows correspond with number of points to evaluate and columns correspond with number of variables to evaluate. In the special case of [VectorDistributions](#page-285-0) of multivariate distributions, then the third dimension corresponds to the distribution in the vector to evaluate.

Method rand(): Returns [data.table::data.table](#page-0-0) of draws from each wrapped [Distribution.](#page-67-0)

*Usage:*

VectorDistribution\$rand(n, simplify = TRUE)

*Arguments:*

```
n (numeric(1))
```
Number of points to simulate from the distribution. If length greater than 1, then  $n < -\text{length}(n)$ ,

simplify logical(1)

If TRUE (default) simplifies the return if possible to a numeric, otherwise returns a [data.table::data.table.](#page-0-0)

Method clone(): The objects of this class are cloneable with this method.

*Usage:* VectorDistribution\$clone(deep = FALSE) *Arguments:*

deep Whether to make a deep clone.

#### See Also

Other wrappers: [Convolution](#page-47-0), [DistributionWrapper](#page-78-0), [HuberizedDistribution](#page-137-0), [MixtureDistribution](#page-184-0), [ProductDistribution](#page-222-0), [TruncatedDistribution](#page-277-0)

## Examples

```
## ------------------------------------------------
## Method `VectorDistribution$new`
## ------------------------------------------------
## Not run:
VectorDistribution$new(
  distribution = "Binomial",
  params = list(list(prob = 0.1, size = 2),list(prob = 0.6, size = 4),list(prob = 0.2, size = 6))
\lambdaVectorDistribution$new(
  distribution = "Binomial",
  params = data.table::data.table(prob = c(0.1, 0.6, 0.2), size = c(2, 4, 6))
)
# Alternatively
VectorDistribution$new(
  list(
  Binomial$new(prob = 0.1, size = 2),
  Binomial$new(prob = 0.6, size = 4),
 Binomial$new(prob = 0.2, size = 6)
  )
\lambda## End(Not run)
## ------------------------------------------------
## Method `VectorDistribution$pdf`
## ------------------------------------------------
vd <- VectorDistribution$new(
 distribution = "Binomial",
 params = data frame(size = 9:10, prob = c(0.5, 0.6)))vd$pdf(2)
# Equivalently
vd$pdf(2, 2)
vd$pdf(1:2, 3:4)
# or as a matrix
vd$pdf(data = matrix(1:4, nrow = 2))# when wrapping multivariate distributions, arrays are required
vd <- VectorDistribution$new(
distribution = "Multinomial",
 params = list(
```

```
list(size = 5, probs = c(0.1, 0.9)),list(size = 8, probs = c(0.3, 0.7)))
)
# evaluates Multinom1 and Multinom2 at (1, 4)
vd$pdf(1, 4)
# evaluates Multinom1 at (1, 4) and Multinom2 at (5, 3)
vd$pdf(data = array(c(1, 4, 5, 3), dim = c(1, 2, 2)))# and the same across many samples
vd$pdf(data = array(c(1, 2, 4, 3, 5, 1, 3, 7), dim = c(2, 2, 2)))
```
#### <span id="page-294-0"></span>Wald *Wald Distribution Class*

#### Description

Mathematical and statistical functions for the Wald distribution, which is commonly used for modelling the first passage time for Brownian motion.

#### Details

The Wald distribution parameterised with mean,  $\mu$ , and shape,  $\lambda$ , is defined by the pdf,

$$
f(x) = (\lambda/(2x^3\pi))^{1/2} exp((-\lambda(x-\mu)^2)/(2\mu^2 x))
$$

for  $\lambda > 0$  and  $\mu > 0$ .

Sampling is performed as per Michael, Schucany, Haas (1976).

## Value

Returns an R6 object inheriting from class [SDistribution.](#page-235-0)

# Distribution support

The distribution is supported on the Positive Reals.

# Default Parameterisation

 $Wald(mean = 1, shape = 1)$ 

## Omitted Methods

quantile is omitted as no closed form analytic expression could be found, decorate with [FunctionImputation](#page-117-0) for a numerical imputation.

## <span id="page-295-0"></span>Also known as

Also known as the Inverse Normal distribution.

#### Super classes

[distr6::Distribution](#page-0-0) -> [distr6::SDistribution](#page-0-0) -> Wald

## Public fields

name Full name of distribution.

short\_name Short name of distribution for printing.

description Brief description of the distribution.

packages Packages required to be installed in order to construct the distribution.

#### Methods

#### Public methods:

- [Wald\\$new\(\)](#page-7-0)
- [Wald\\$mean\(\)](#page-7-1)
- [Wald\\$mode\(\)](#page-8-0)
- [Wald\\$variance\(\)](#page-8-1)
- [Wald\\$skewness\(\)](#page-8-2)
- [Wald\\$kurtosis\(\)](#page-8-3)
- [Wald\\$mgf\(\)](#page-15-0)
- [Wald\\$cf\(\)](#page-15-1)
- [Wald\\$pgf\(\)](#page-9-0)
- [Wald\\$clone\(\)](#page-9-1)

Method new(): Creates a new instance of this [R6](#page-0-0) class.

*Usage:*

Wald\$new(mean = NULL, shape = NULL, decorators = NULL)

*Arguments:*

```
mean (numeric(1))
```
Mean of the distribution, location parameter, defined on the positive Reals.

```
shape (numeric(1))
```
Shape parameter, defined on the positive Reals.

```
decorators (character())
```
Decorators to add to the distribution during construction.

**Method mean():** The arithmetic mean of a (discrete) probability distribution  $X$  is the expectation

$$
E_X(X) = \sum p_X(x) * x
$$

with an integration analogue for continuous distributions.

*Usage:*

Method mode(): The mode of a probability distribution is the point at which the pdf is a local maximum, a distribution can be unimodal (one maximum) or multimodal (several maxima).

*Usage:* Wald\$mode(which = "all")

*Arguments:*

which  $(character(1) | numeric(1))$ 

Ignored if distribution is unimodal. Otherwise "all" returns all modes, otherwise specifies which mode to return.

Method variance(): The variance of a distribution is defined by the formula

$$
var_X = E[X^2] - E[X]^2
$$

where  $E_X$  is the expectation of distribution X. If the distribution is multivariate the covariance matrix is returned.

*Usage:* Wald\$variance(...) *Arguments:* ... Unused.

**Method** skewness(): The skewness of a distribution is defined by the third standardised moment,

$$
sk_X = E_X \left[ \frac{x - \mu^3}{\sigma} \right]
$$

where  $E_X$  is the expectation of distribution X,  $\mu$  is the mean of the distribution and  $\sigma$  is the standard deviation of the distribution.

*Usage:* Wald\$skewness(...) *Arguments:* ... Unused.

Method kurtosis(): The kurtosis of a distribution is defined by the fourth standardised moment,

$$
k_X = E_X \left[ \frac{x - \mu^4}{\sigma} \right]
$$

where  $E_X$  is the expectation of distribution X,  $\mu$  is the mean of the distribution and  $\sigma$  is the standard deviation of the distribution. Excess Kurtosis is Kurtosis - 3.

*Usage:* Wald\$kurtosis(excess = TRUE, ...) *Arguments:*

```
excess (logical(1))
   If TRUE (default) excess kurtosis returned.
... Unused.
```
Method mgf(): The moment generating function is defined by

$$
mgf_X(t) = E_X[exp(xt)]
$$

where X is the distribution and  $E<sub>X</sub>$  is the expectation of the distribution X.

*Usage:* Wald\$mgf(t, ...) *Arguments:* t (integer(1)) t integer to evaluate function at. ... Unused.

Method cf(): The characteristic function is defined by

$$
cf_X(t) = E_X[exp(xti)]
$$

where X is the distribution and  $E<sub>X</sub>$  is the expectation of the distribution X.

*Usage:*  $WaldScf(t, ...)$ *Arguments:* t (integer(1)) t integer to evaluate function at.

... Unused.

Method pgf(): The probability generating function is defined by

$$
pgf_X(z) = E_X[exp(z^x)]
$$

where X is the distribution and  $E_X$  is the expectation of the distribution X.

*Usage:*

 $Waldspgf(z, ...)$ 

*Arguments:*

z (integer(1))

z integer to evaluate probability generating function at.

```
... Unused.
```
Method clone(): The objects of this class are cloneable with this method.

*Usage:* Wald\$clone(deep = FALSE) *Arguments:*

deep Whether to make a deep clone.

## <span id="page-298-1"></span>Weibull 299

## References

McLaughlin, M. P. (2001). A compendium of common probability distributions (pp. 2014-01). Michael P. McLaughlin.

Michael, J. R., Schucany, W. R., & Haas, R. W. (1976). Generating random variates using transformations with multiple roots. The American Statistician, 30(2), 88-90.

## See Also

Other continuous distributions: [Arcsine](#page-6-0), [BetaNoncentral](#page-21-0), [Beta](#page-17-0), [Cauchy](#page-34-0), [ChiSquaredNoncentral](#page-43-0), [ChiSquared](#page-38-0), [Dirichlet](#page-59-0), [Erlang](#page-92-0), [Exponential](#page-102-0), [FDistributionNoncentral](#page-110-0), [FDistribution](#page-106-0), [Frechet](#page-113-0), [Gamma](#page-119-0), [Gompertz](#page-129-0), [Gumbel](#page-132-0), [InverseGamma](#page-143-0), [Laplace](#page-149-0), [Logistic](#page-162-0), [Loglogistic](#page-168-0), [Lognormal](#page-172-0), [MultivariateNormal](#page-195-0), [Normal](#page-204-0), [Pareto](#page-211-0), [Poisson](#page-218-0), [Rayleigh](#page-231-0), [ShiftedLoglogistic](#page-236-0), [StudentTNoncentral](#page-249-0), [StudentT](#page-245-0), [Triangular](#page-266-0), [Uniform](#page-279-0), [Weibull](#page-298-0)

Other univariate distributions: [Arcsine](#page-6-0), [Bernoulli](#page-12-0), [BetaNoncentral](#page-21-0), [Beta](#page-17-0), [Binomial](#page-23-0), [Categorical](#page-29-0), [Cauchy](#page-34-0), [ChiSquaredNoncentral](#page-43-0), [ChiSquared](#page-38-0), [Degenerate](#page-55-0), [DiscreteUniform](#page-62-0), [Empirical](#page-82-0), [Erlang](#page-92-0), [Exponential](#page-102-0), [FDistributionNoncentral](#page-110-0), [FDistribution](#page-106-0), [Frechet](#page-113-0), [Gamma](#page-119-0), [Geometric](#page-125-0), [Gompertz](#page-129-0), [Gumbel](#page-132-0), [Hypergeometric](#page-139-0), [InverseGamma](#page-143-0), [Laplace](#page-149-0), [Logarithmic](#page-158-0), [Logistic](#page-162-0), [Loglogistic](#page-168-0), [Lognormal](#page-172-0), [Matdist](#page-178-0), [NegativeBinomial](#page-200-0), [Normal](#page-204-0), [Pareto](#page-211-0), [Poisson](#page-218-0), [Rayleigh](#page-231-0), [ShiftedLoglogistic](#page-236-0), [StudentTNoncentral](#page-249-0), [StudentT](#page-245-0), [Triangular](#page-266-0), [Uniform](#page-279-0), [Weibull](#page-298-0), [WeightedDiscrete](#page-302-0)

<span id="page-298-0"></span>

Weibull *Weibull Distribution Class*

## Description

Mathematical and statistical functions for the Weibull distribution, which is commonly used in survival analysis as it satisfies both PH and AFT requirements.

## Details

The Weibull distribution parameterised with shape,  $\alpha$ , and scale,  $\beta$ , is defined by the pdf,

$$
f(x) = (\alpha/\beta)(x/\beta)^{\alpha - 1} exp(-x/\beta)^{\alpha}
$$

for  $\alpha$ ,  $\beta > 0$ .

## Value

Returns an R6 object inheriting from class [SDistribution.](#page-235-0)

#### Distribution support

The distribution is supported on the Positive Reals.

#### Default Parameterisation

Weibull(shape =  $1$ , scale =  $1$ )

#### 300 Weibull

## Omitted Methods

N/A

## Also known as

N/A

## Super classes

[distr6::Distribution](#page-0-0) -> [distr6::SDistribution](#page-0-0) -> Weibull

# Public fields

name Full name of distribution.

short\_name Short name of distribution for printing.

description Brief description of the distribution.

packages Packages required to be installed in order to construct the distribution.

## Methods

## Public methods:

- [Weibull\\$new\(\)](#page-7-0)
- [Weibull\\$mean\(\)](#page-7-1)
- [Weibull\\$mode\(\)](#page-8-0)
- [Weibull\\$median\(\)](#page-14-0)
- [Weibull\\$variance\(\)](#page-8-1)
- [Weibull\\$skewness\(\)](#page-8-2)
- [Weibull\\$kurtosis\(\)](#page-8-3)
- [Weibull\\$entropy\(\)](#page-9-2)
- [Weibull\\$pgf\(\)](#page-9-0)
- [Weibull\\$clone\(\)](#page-9-1)

Method new(): Creates a new instance of this [R6](#page-0-0) class.

#### *Usage:*

```
Weibull$new(shape = NULL, scale = NULL, altscale = NULL, decorators = NULL)
```
*Arguments:*

shape (numeric(1)) Shape parameter, defined on the positive Reals. scale (numeric(1)) Scale parameter, defined on the positive Reals. altscale (numeric(1)) Alternative scale parameter, if given then scale is ignored. altscale = scale^-shape. decorators (character()) Decorators to add to the distribution during construction.

<span id="page-299-0"></span>

Weibull 301

**Method** mean(): The arithmetic mean of a (discrete) probability distribution  $X$  is the expectation

$$
E_X(X) = \sum p_X(x) * x
$$

with an integration analogue for continuous distributions.

*Usage:* Weibull\$mean(...) *Arguments:*

... Unused.

Method mode(): The mode of a probability distribution is the point at which the pdf is a local maximum, a distribution can be unimodal (one maximum) or multimodal (several maxima).

*Usage:* Weibull\$mode(which = "all")

*Arguments:*

```
which (character(1) | numeric(1))
```
Ignored if distribution is unimodal. Otherwise "all" returns all modes, otherwise specifies which mode to return.

Method median(): Returns the median of the distribution. If an analytical expression is available returns distribution median, otherwise if symmetric returns self\$mean, otherwise returns self\$quantile(0.5).

*Usage:* Weibull\$median()

Method variance(): The variance of a distribution is defined by the formula

$$
var_X = E[X^2] - E[X]^2
$$

where  $E<sub>X</sub>$  is the expectation of distribution X. If the distribution is multivariate the covariance matrix is returned.

*Usage:* Weibull\$variance(...) *Arguments:* ... Unused.

Method skewness(): The skewness of a distribution is defined by the third standardised moment,

$$
sk_X = E_X \left[ \frac{x - \mu^3}{\sigma} \right]
$$

where  $E_X$  is the expectation of distribution X,  $\mu$  is the mean of the distribution and  $\sigma$  is the standard deviation of the distribution.

*Usage:* Weibull\$skewness(...) *Arguments:*

## ... Unused.

Method kurtosis(): The kurtosis of a distribution is defined by the fourth standardised moment,

$$
k_X = E_X \left[ \frac{x - \mu^4}{\sigma} \right]
$$

where  $E_X$  is the expectation of distribution X,  $\mu$  is the mean of the distribution and  $\sigma$  is the standard deviation of the distribution. Excess Kurtosis is Kurtosis - 3.

```
Usage:
Weibull$kurtosis(excess = TRUE, ...)
Arguments:
excess (logical(1))
   If TRUE (default) excess kurtosis returned.
... Unused.
```
Method entropy(): The entropy of a (discrete) distribution is defined by

$$
-\sum(f_X)log(f_X)
$$

where  $f_X$  is the pdf of distribution X, with an integration analogue for continuous distributions.

*Usage:* Weibull\$entropy(base =  $2, ...$ ) *Arguments:* base (integer(1)) Base of the entropy logarithm, default  $= 2$  (Shannon entropy) ... Unused.

Method pgf(): The probability generating function is defined by

$$
pgf_X(z) = E_X[exp(z^x)]
$$

where X is the distribution and  $E_X$  is the expectation of the distribution X.

*Usage:*

Weibull\$pgf(z, ...)

*Arguments:*

```
z (integer(1))
```
z integer to evaluate probability generating function at.

... Unused.

Method clone(): The objects of this class are cloneable with this method.

*Usage:* Weibull\$clone(deep = FALSE)

*Arguments:*

deep Whether to make a deep clone.

#### <span id="page-302-1"></span>WeightedDiscrete 303

## References

McLaughlin, M. P. (2001). A compendium of common probability distributions (pp. 2014-01). Michael P. McLaughlin.

#### See Also

Other continuous distributions: [Arcsine](#page-6-0), [BetaNoncentral](#page-21-0), [Beta](#page-17-0), [Cauchy](#page-34-0), [ChiSquaredNoncentral](#page-43-0), [ChiSquared](#page-38-0), [Dirichlet](#page-59-0), [Erlang](#page-92-0), [Exponential](#page-102-0), [FDistributionNoncentral](#page-110-0), [FDistribution](#page-106-0), [Frechet](#page-113-0), [Gamma](#page-119-0), [Gompertz](#page-129-0), [Gumbel](#page-132-0), [InverseGamma](#page-143-0), [Laplace](#page-149-0), [Logistic](#page-162-0), [Loglogistic](#page-168-0), [Lognormal](#page-172-0), [MultivariateNormal](#page-195-0), [Normal](#page-204-0), [Pareto](#page-211-0), [Poisson](#page-218-0), [Rayleigh](#page-231-0), [ShiftedLoglogistic](#page-236-0), [StudentTNoncentral](#page-249-0), [StudentT](#page-245-0), [Triangular](#page-266-0), [Uniform](#page-279-0), [Wald](#page-294-0)

Other univariate distributions: [Arcsine](#page-6-0), [Bernoulli](#page-12-0), [BetaNoncentral](#page-21-0), [Beta](#page-17-0), [Binomial](#page-23-0), [Categorical](#page-29-0), [Cauchy](#page-34-0), [ChiSquaredNoncentral](#page-43-0), [ChiSquared](#page-38-0), [Degenerate](#page-55-0), [DiscreteUniform](#page-62-0), [Empirical](#page-82-0), [Erlang](#page-92-0), [Exponential](#page-102-0), [FDistributionNoncentral](#page-110-0), [FDistribution](#page-106-0), [Frechet](#page-113-0), [Gamma](#page-119-0), [Geometric](#page-125-0), [Gompertz](#page-129-0), [Gumbel](#page-132-0), [Hypergeometric](#page-139-0), [InverseGamma](#page-143-0), [Laplace](#page-149-0), [Logarithmic](#page-158-0), [Logistic](#page-162-0), [Loglogistic](#page-168-0), [Lognormal](#page-172-0), [Matdist](#page-178-0), [NegativeBinomial](#page-200-0), [Normal](#page-204-0), [Pareto](#page-211-0), [Poisson](#page-218-0), [Rayleigh](#page-231-0), [ShiftedLoglogistic](#page-236-0), [StudentTNoncentral](#page-249-0), [StudentT](#page-245-0), [Triangular](#page-266-0), [Uniform](#page-279-0), [Wald](#page-294-0), [WeightedDiscrete](#page-302-0)

<span id="page-302-0"></span>WeightedDiscrete *WeightedDiscrete Distribution Class*

#### Description

Mathematical and statistical functions for the WeightedDiscrete distribution, which is commonly used in empirical estimators such as Kaplan-Meier.

#### Details

The WeightedDiscrete distribution is defined by the pmf,

$$
f(x_i) = p_i
$$

for  $p_i$ ,  $i = 1, \ldots, k; \sum p_i = 1$ .

Sampling from this distribution is performed with the [sample](#page-0-0) function with the elements given as the x values and the pdf as the probabilities. The cdf and quantile assume that the elements are supplied in an indexed order (otherwise the results are meaningless).

The number of points in the distribution cannot be changed after construction.

## Value

Returns an R6 object inheriting from class [SDistribution.](#page-235-0)

#### Distribution support

The distribution is supported on  $x_1, ..., x_k$ .

# Default Parameterisation

WeightDisc( $x = 1$ ,  $pdf = 1$ )

# Omitted Methods

N/A

# Also known as

N/A

## Super classes

[distr6::Distribution](#page-0-0) -> [distr6::SDistribution](#page-0-0) -> WeightedDiscrete

# Public fields

name Full name of distribution.

short\_name Short name of distribution for printing.

description Brief description of the distribution.

## Active bindings

properties Returns distribution properties, including skewness type and symmetry.

#### Methods

#### Public methods:

- [WeightedDiscrete\\$new\(\)](#page-7-0)
- [WeightedDiscrete\\$strprint\(\)](#page-70-0)
- [WeightedDiscrete\\$mean\(\)](#page-7-1)
- [WeightedDiscrete\\$mode\(\)](#page-8-0)
- [WeightedDiscrete\\$variance\(\)](#page-8-1)
- [WeightedDiscrete\\$skewness\(\)](#page-8-2)
- [WeightedDiscrete\\$kurtosis\(\)](#page-8-3)
- [WeightedDiscrete\\$entropy\(\)](#page-9-2)
- [WeightedDiscrete\\$mgf\(\)](#page-15-0)
- [WeightedDiscrete\\$cf\(\)](#page-15-1)
- [WeightedDiscrete\\$pgf\(\)](#page-9-0)
- [WeightedDiscrete\\$clone\(\)](#page-9-1)

**Method** new( $)$ : Creates a new instance of this  $R6$  class.

#### *Usage:*

```
WeightedDiscrete$new(x = NULL, pdf = NULL, cdf = NULL, decorators = NULL)
```
*Arguments:*

<span id="page-303-0"></span>

# WeightedDiscrete 305

```
x numeric()
```
Data samples, *must be ordered in ascending order*.

pdf numeric()

Probability mass function for corresponding samples, should be same length x. If cdf is not given then calculated as cumsum(pdf).

```
cdf numeric()
```
Cumulative distribution function for corresponding samples, should be same length x. If given then pdf is ignored and calculated as difference of cdfs.

```
decorators (character())
```
Decorators to add to the distribution during construction.

Method strprint(): Printable string representation of the Distribution. Primarily used internally.

```
Usage:
WeightedDiscrete$strprint(n = 2)
Arguments:
n (integer(1))
   Ignored.
```
**Method** mean(): The arithmetic mean of a (discrete) probability distribution  $X$  is the expectation

$$
E_X(X) = \sum p_X(x) * x
$$

with an integration analogue for continuous distributions. If distribution is improper ( $F(Inf)$  != 1, then  $E_X(x) = \text{Inf}.$ 

*Usage:* WeightedDiscrete\$mean(...) *Arguments:* ... Unused.

Method mode(): The mode of a probability distribution is the point at which the pdf is a local maximum, a distribution can be unimodal (one maximum) or multimodal (several maxima).

*Usage:*

```
WeightedDiscrete$mode(which = "all")
```
*Arguments:*

which  $(character(1) | numeric(1))$ 

Ignored if distribution is unimodal. Otherwise "all" returns all modes, otherwise specifies which mode to return.

Method variance(): The variance of a distribution is defined by the formula

$$
var_X = E[X^2] - E[X]^2
$$

where  $E<sub>X</sub>$  is the expectation of distribution X. If the distribution is multivariate the covariance matrix is returned. If distribution is improper (F(Inf)  $!= 1$ , then var $_X(x) = \text{Inf}$ ).

*Usage:*

```
WeightedDiscrete$variance(...)
```
*Arguments:*

... Unused.

Method skewness(): The skewness of a distribution is defined by the third standardised moment,

$$
sk_X = E_X \left[ \frac{x - \mu^3}{\sigma} \right]
$$

where  $E_X$  is the expectation of distribution X,  $\mu$  is the mean of the distribution and  $\sigma$  is the standard deviation of the distribution. If distribution is improper ( $F(Inf)$  != 1, then sk\_X(x) = Inf).

*Usage:*

WeightedDiscrete\$skewness(...)

*Arguments:*

... Unused.

Method kurtosis(): The kurtosis of a distribution is defined by the fourth standardised moment,

$$
k_X = E_X \left[ \frac{x - \mu^4}{\sigma} \right]
$$

where  $E_X$  is the expectation of distribution X,  $\mu$  is the mean of the distribution and  $\sigma$  is the standard deviation of the distribution. Excess Kurtosis is Kurtosis - 3. If distribution is improper  $(F(Inf) != 1, then k_X(x) = Inf).$ 

```
Usage:
WeightedDiscrete$kurtosis(excess = TRUE, ...)
```

```
Arguments:
```
excess (logical(1))

If TRUE (default) excess kurtosis returned.

```
... Unused.
```
**Method** entropy(): The entropy of a (discrete) distribution is defined by

$$
-\sum(f_X)log(f_X)
$$

where  $f_X$  is the pdf of distribution X, with an integration analogue for continuous distributions. If distribution is improper then entropy is Inf.

```
Usage:
WeightedDiscrete$entropy(base = 2, ...)
Arguments:
base (integer(1))
   Base of the entropy logarithm, default = 2 (Shannon entropy)
... Unused.
```
Method mgf(): The moment generating function is defined by

$$
mgf_X(t) = E_X[exp(xt)]
$$

where X is the distribution and  $E<sub>X</sub>$  is the expectation of the distribution X. If distribution is improper (F(Inf) != 1, then mgf\_X(x) = Inf).

# WeightedDiscrete 307

```
Usage:
WeightedDiscrete$mgf(t, ...)
Arguments:
t (integer(1))
   t integer to evaluate function at.
... Unused.
```
Method cf(): The characteristic function is defined by

$$
cf_X(t) = E_X[exp(xti)]
$$

where X is the distribution and  $E<sub>X</sub>$  is the expectation of the distribution X. If distribution is improper (F(Inf) != 1, then  $cf_X(x) = Inf$ ).

```
Usage:
WeightedDiscrete$cf(t, ...)
Arguments:
t (integer(1))
   t integer to evaluate function at.
... Unused.
```
Method pgf(): The probability generating function is defined by

$$
pgf_X(z) = E_X[exp(z^x)]
$$

where X is the distribution and  $E<sub>X</sub>$  is the expectation of the distribution X. If distribution is improper (F(Inf) != 1, then  $pgf_X(x) = Inf$ ).

```
Usage:
WeightedDiscrete$pgf(z, ...)
```
*Arguments:*

```
z (integer(1))
```
z integer to evaluate probability generating function at.

... Unused.

Method clone(): The objects of this class are cloneable with this method.

```
Usage:
WeightedDiscrete$clone(deep = FALSE)
```
*Arguments:*

deep Whether to make a deep clone.

## References

McLaughlin, M. P. (2001). A compendium of common probability distributions (pp. 2014-01). Michael P. McLaughlin.

# See Also

Other discrete distributions: [Bernoulli](#page-12-0), [Binomial](#page-23-0), [Categorical](#page-29-0), [Degenerate](#page-55-0), [DiscreteUniform](#page-62-0), [EmpiricalMV](#page-87-0), [Empirical](#page-82-0), [Geometric](#page-125-0), [Hypergeometric](#page-139-0), [Logarithmic](#page-158-0), [Matdist](#page-178-0), [Multinomial](#page-190-0), [NegativeBinomial](#page-200-0)

Other univariate distributions: [Arcsine](#page-6-0), [Bernoulli](#page-12-0), [BetaNoncentral](#page-21-0), [Beta](#page-17-0), [Binomial](#page-23-0), [Categorical](#page-29-0), [Cauchy](#page-34-0), [ChiSquaredNoncentral](#page-43-0), [ChiSquared](#page-38-0), [Degenerate](#page-55-0), [DiscreteUniform](#page-62-0), [Empirical](#page-82-0), [Erlang](#page-92-0), [Exponential](#page-102-0), [FDistributionNoncentral](#page-110-0), [FDistribution](#page-106-0), [Frechet](#page-113-0), [Gamma](#page-119-0), [Geometric](#page-125-0), [Gompertz](#page-129-0), [Gumbel](#page-132-0), [Hypergeometric](#page-139-0), [InverseGamma](#page-143-0), [Laplace](#page-149-0), [Logarithmic](#page-158-0), [Logistic](#page-162-0), [Loglogistic](#page-168-0), [Lognormal](#page-172-0), [Matdist](#page-178-0), [NegativeBinomial](#page-200-0), [Normal](#page-204-0), [Pareto](#page-211-0), [Poisson](#page-218-0), [Rayleigh](#page-231-0), [ShiftedLoglogistic](#page-236-0), [StudentTNoncentral](#page-249-0), [StudentT](#page-245-0), [Triangular](#page-266-0), [Uniform](#page-279-0), [Wald](#page-294-0), [Weibull](#page-298-0)

## Examples

```
x <- WeightedDiscrete$new(x = 1:3, pdf = c(1 / 5, 3 / 5, 1 / 5))
WeightedDiscrete$new(x = 1:3, cdf = c(1 / 5, 4 / 5, 1)) # equivalently
# d/p/q/r
x$pdf(1:5)
x$cdf(1:5) # Assumes ordered in construction
x$quantile(0.42) # Assumes ordered in construction
x$rand(10)
# Statistics
x$mean()
x$variance()
summary(x)
```
[.Matdist *Extract one or more Distributions from a Matdist*

## Description

Extract a [WeightedDiscrete](#page-302-0) or [Matdist](#page-178-0) from a [Matdist.](#page-178-0)

## Usage

```
## S3 method for class 'Matdist'
md[i]
```
#### Arguments

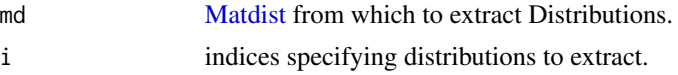

# Value

If length $(i)$  == 1 then returns a [WeightedDiscrete](#page-302-0) otherwise returns a [Matdist.](#page-178-0)

<span id="page-307-0"></span>

# <span id="page-308-0"></span>[.VectorDistribution 309

# Examples

```
m <- as.Distribution(
  t(apply(matrix(runif(200), 20, 10, FALSE,
                  list(NULL, sort(sample(1:20, 10)))), 1,
          function(x) x / sum(x)),
  fun = "pdf"\mathcal{L}m[1]
m[1:2]
```
[.VectorDistribution *Extract one or more Distributions from a VectorDistribution*

# Description

Once a VectorDistribution has been constructed, use [ to extract one or more Distributions from inside it.

# Usage

```
## S3 method for class 'VectorDistribution'
vecdist[i]
```
# Arguments

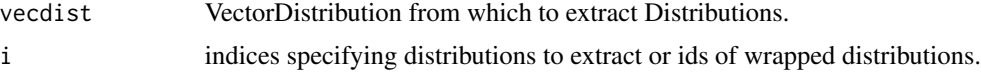

# Examples

```
v <- VectorDistribution$new(distribution = "Binom", params = data.frame(size = 1:2, prob = 0.5))
v[1]
v["Binom1"]
```
# Index

∗ continuous distributions Arcsine, [7](#page-6-1) Beta, [18](#page-17-1) BetaNoncentral, [22](#page-21-1) Cauchy, [35](#page-34-1) ChiSquared, [39](#page-38-1) ChiSquaredNoncentral, [44](#page-43-1) Dirichlet, [60](#page-59-1) Erlang, [93](#page-92-1) Exponential, [103](#page-102-1) FDistribution, [107](#page-106-1) FDistributionNoncentral, [111](#page-110-1) Frechet, [114](#page-113-1) Gamma, [120](#page-119-1) Gompertz, [130](#page-129-1) Gumbel, [133](#page-132-1) InverseGamma, [144](#page-143-1) Laplace, [150](#page-149-1) Logistic, [163](#page-162-1) Loglogistic, [169](#page-168-1) Lognormal, [173](#page-172-1) MultivariateNormal, [196](#page-195-1) Normal, [205](#page-204-1) Pareto, [212](#page-211-1) Poisson, [219](#page-218-1) Rayleigh, [232](#page-231-1) ShiftedLoglogistic, [237](#page-236-1) StudentT, [246](#page-245-1) StudentTNoncentral, [250](#page-249-1) Triangular, [267](#page-266-1) Uniform, [280](#page-279-1) Wald, [295](#page-294-1) Weibull, [299](#page-298-1) ∗ decorators CoreStatistics, [49](#page-48-1) ExoticStatistics, [98](#page-97-0) FunctionImputation, [118](#page-117-1) ∗ discrete distributions Bernoulli, [13](#page-12-1)

Binomial, [24](#page-23-1) Categorical, [30](#page-29-1) Degenerate, [56](#page-55-1) DiscreteUniform, [63](#page-62-1) Empirical, [83](#page-82-1) EmpiricalMV, [88](#page-87-1) Geometric, [126](#page-125-1) Hypergeometric, [140](#page-139-1) Logarithmic, [159](#page-158-1) Matdist, [179](#page-178-1) Multinomial, [191](#page-190-1) NegativeBinomial, [201](#page-200-1) WeightedDiscrete, [303](#page-302-1) ∗ kernels Cosine, [53](#page-52-0) Epanechnikov, [91](#page-90-0) LogisticKernel, [167](#page-166-0) NormalKernel, [210](#page-209-0) Quartic, [230](#page-229-0) Sigmoid, [241](#page-240-0) Silverman, [243](#page-242-0) TriangularKernel, [273](#page-272-0) Tricube, [274](#page-273-0) Triweight, [276](#page-275-0) UniformKernel, [285](#page-284-0) ∗ multivariate distributions Dirichlet, [60](#page-59-1) EmpiricalMV, [88](#page-87-1) Multinomial, [191](#page-190-1) MultivariateNormal, [196](#page-195-1) ∗ univariate distributions Arcsine, [7](#page-6-1) Bernoulli, [13](#page-12-1) Beta, [18](#page-17-1) BetaNoncentral, [22](#page-21-1) Binomial, [24](#page-23-1) Categorical, [30](#page-29-1) Cauchy, [35](#page-34-1) ChiSquared, [39](#page-38-1)

## INDEX  $311$

ChiSquaredNoncentral, [44](#page-43-1) Degenerate, [56](#page-55-1) DiscreteUniform, [63](#page-62-1) Empirical, [83](#page-82-1) Erlang, [93](#page-92-1) Exponential, [103](#page-102-1) FDistribution, [107](#page-106-1) FDistributionNoncentral, [111](#page-110-1) Frechet, [114](#page-113-1) Gamma, [120](#page-119-1) Geometric, [126](#page-125-1) Gompertz, [130](#page-129-1) Gumbel, [133](#page-132-1) Hypergeometric, [140](#page-139-1) InverseGamma, [144](#page-143-1) Laplace, [150](#page-149-1) Logarithmic, [159](#page-158-1) Logistic, [163](#page-162-1) Loglogistic, [169](#page-168-1) Lognormal, [173](#page-172-1) Matdist, [179](#page-178-1) NegativeBinomial, [201](#page-200-1) Normal, [205](#page-204-1) Pareto, [212](#page-211-1) Poisson, [219](#page-218-1) Rayleigh, [232](#page-231-1) ShiftedLoglogistic, [237](#page-236-1) StudentT, [246](#page-245-1) StudentTNoncentral, [250](#page-249-1) Triangular, [267](#page-266-1) Uniform, [280](#page-279-1) Wald, [295](#page-294-1) Weibull, [299](#page-298-1) WeightedDiscrete, [303](#page-302-1) ∗ wrappers Convolution, [48](#page-47-1) DistributionWrapper, [79](#page-78-1) HuberizedDistribution, [138](#page-137-1) MixtureDistribution, [185](#page-184-1) ProductDistribution, [223](#page-222-1) TruncatedDistribution, [278](#page-277-1) VectorDistribution, [286](#page-285-1) \*.Distribution *(*ProductDistribution*)*, [223](#page-222-1) +.Distribution *(*Convolution*)*, [48](#page-47-1) -.Distribution *(*Convolution*)*, [48](#page-47-1) [.Matdist, [308](#page-307-0)] [.VectorDistribution, [309](#page-308-0)

Arcsine, [7,](#page-6-1) *[17](#page-16-0)*, *[21](#page-20-0)*, *[24](#page-23-1)*, *[28](#page-27-0)*, *[34](#page-33-0)*, *[39](#page-38-1)*, *[43,](#page-42-0) [44](#page-43-1)*, *[47](#page-46-0)*, *[59](#page-58-0)*, *[63](#page-62-1)*, *[68](#page-67-1)*, *[88](#page-87-1)*, *[97](#page-96-0)*, *[107](#page-106-1)*, *[111](#page-110-1)*, *[114](#page-113-1)*, *[118](#page-117-1)*, *[124](#page-123-0)*, *[130](#page-129-1)*, *[132](#page-131-0)*, *[137](#page-136-0)*, *[144](#page-143-1)*, *[148](#page-147-0)*, *[154](#page-153-0)*, *[163](#page-162-1)*, *[167](#page-166-0)*, *[173](#page-172-1)*, *[178](#page-177-0)*, *[184](#page-183-0)*, *[200](#page-199-0)*, *[205](#page-204-1)*, *[209,](#page-208-0) [210](#page-209-0)*, *[216](#page-215-0)*, *[223](#page-222-1)*, *[235](#page-234-0)*, *[241](#page-240-0)*, *[250](#page-249-1)*, *[253](#page-252-0)*, *[272](#page-271-0)*, *[284](#page-283-0)*, *[299](#page-298-1)*, *[303](#page-302-1)*, *[308](#page-307-0)* array, *[73,](#page-72-0) [74](#page-73-0)*, *[100,](#page-99-0) [101](#page-100-0)*, *[188,](#page-187-0) [189](#page-188-0)*, *[226,](#page-225-0) [227](#page-226-0)*, *[291](#page-290-0)[–293](#page-292-0)* as.Distribution, [11](#page-10-0) as.MixtureDistribution, [12](#page-11-0) as.ProductDistribution, [12](#page-11-0) as.VectorDistribution, [13](#page-12-1) assertContinuous *(*testContinuous*)*, [253](#page-252-0) assertDiscrete *(*testDiscrete*)*, [254](#page-253-0) assertDistribution *(*testDistribution*)*, [254](#page-253-0) assertDistributionList *(*testDistributionList*)*, [255](#page-254-0) assertLeptokurtic *(*testLeptokurtic*)*, [256](#page-255-0) assertMatrixvariate *(*testMatrixvariate*)*, [257](#page-256-0) assertMesokurtic *(*testMesokurtic*)*, [258](#page-257-0) assertMixture *(*testMixture*)*, [259](#page-258-0) assertMultivariate *(*testMultivariate*)*, [259](#page-258-0) assertNegativeSkew *(*testNegativeSkew*)*, [260](#page-259-0) assertNoSkew *(*testNoSkew*)*, [261](#page-260-0) assertParameterSet *(*testParameterSet*)*, [262](#page-261-0) assertParameterSetList *(*testParameterSetList*)*, [263](#page-262-0) assertPlatykurtic *(*testPlatykurtic*)*, [264](#page-263-0) assertPositiveSkew *(*testPositiveSkew*)*, [265](#page-264-0) assertSymmetric *(*testSymmetric*)*, [266](#page-265-0) assertUnivariate *(*testUnivariate*)*, [266](#page-265-0) Bernoulli, *[11](#page-10-0)*, [13,](#page-12-1) *[21](#page-20-0)*, *[24](#page-23-1)*, *[28](#page-27-0)*, *[34](#page-33-0)*, *[39](#page-38-1)*, *[44](#page-43-1)*, *[47](#page-46-0)*, *[59](#page-58-0)*, *[68](#page-67-1)*, *[88](#page-87-1)*, *[91](#page-90-0)*, *[97](#page-96-0)*, *[107](#page-106-1)*, *[111](#page-110-1)*, *[114](#page-113-1)*,

, *[124](#page-123-0)*, *[130](#page-129-1)*, *[132](#page-131-0)*, *[137](#page-136-0)*, *[144](#page-143-1)*, *[148](#page-147-0)*, , *[163](#page-162-1)*, *[167](#page-166-0)*, *[173](#page-172-1)*, *[178](#page-177-0)*, *[184](#page-183-0)*, *[196](#page-195-1)*, , *[210](#page-209-0)*, *[216](#page-215-0)*, *[223](#page-222-1)*, *[235](#page-234-0)*, *[241](#page-240-0)*, *[250](#page-249-1)*, , *[272](#page-271-0)*, *[284](#page-283-0)*, *[299](#page-298-1)*, *[303](#page-302-1)*, *[308](#page-307-0)* Beta, *[11](#page-10-0)*, *[17](#page-16-0)*, [18,](#page-17-1) *[24](#page-23-1)*, *[28](#page-27-0)*, *[34](#page-33-0)*, *[39](#page-38-1)*, *[43,](#page-42-0) [44](#page-43-1)*, *[47](#page-46-0)*, *[59](#page-58-0)*, , *[68](#page-67-1)*, *[88](#page-87-1)*, *[97](#page-96-0)*, *[107](#page-106-1)*, *[111](#page-110-1)*, *[114](#page-113-1)*, *[118](#page-117-1)*, , *[130](#page-129-1)*, *[132](#page-131-0)*, *[137](#page-136-0)*, *[144](#page-143-1)*, *[148](#page-147-0)*, *[154](#page-153-0)*, , *[167](#page-166-0)*, *[173](#page-172-1)*, *[178](#page-177-0)*, *[184](#page-183-0)*, *[200](#page-199-0)*, *[205](#page-204-1)*,

*[209,](#page-208-0) [210](#page-209-0)*, *[216](#page-215-0)*, *[223](#page-222-1)*, *[235](#page-234-0)*, *[241](#page-240-0)*, *[250](#page-249-1)*, *[253](#page-252-0)*, *[272](#page-271-0)*, *[284](#page-283-0)*, *[299](#page-298-1)*, *[303](#page-302-1)*, *[308](#page-307-0)* BetaNoncentral, *[11](#page-10-0)*, *[17](#page-16-0)*, *[21](#page-20-0)*, [22,](#page-21-1) *[28](#page-27-0)*, *[34](#page-33-0)*, *[39](#page-38-1)*, *[43,](#page-42-0) [44](#page-43-1)*, *[47](#page-46-0)*, *[59](#page-58-0)*, *[63](#page-62-1)*, *[68](#page-67-1)*, *[88](#page-87-1)*, *[97](#page-96-0)*, *[107](#page-106-1)*, *[111](#page-110-1)*, *[114](#page-113-1)*, *[118](#page-117-1)*, *[124](#page-123-0)*, *[130](#page-129-1)*, *[132](#page-131-0)*, *[137](#page-136-0)*, *[144](#page-143-1)*, *[148](#page-147-0)*, *[154](#page-153-0)*, *[163](#page-162-1)*, *[167](#page-166-0)*, *[173](#page-172-1)*, *[178](#page-177-0)*, *[184](#page-183-0)*, *[200](#page-199-0)*, *[205](#page-204-1)*, *[209,](#page-208-0) [210](#page-209-0)*, *[216](#page-215-0)*, *[223](#page-222-1)*, *[235](#page-234-0)*, *[241](#page-240-0)*, *[250](#page-249-1)*, *[253](#page-252-0)*, *[272](#page-271-0)*, *[284](#page-283-0)*, *[299](#page-298-1)*, *[303](#page-302-1)*, *[308](#page-307-0)* Binomial, *[11](#page-10-0)*, *[17](#page-16-0)*, *[21](#page-20-0)*, *[24](#page-23-1)*, [24,](#page-23-1) *[34](#page-33-0)*, *[39](#page-38-1)*, *[44](#page-43-1)*, *[47](#page-46-0)*, *[59](#page-58-0)*, *[68](#page-67-1)*, *[88](#page-87-1)*, *[91](#page-90-0)*, *[97](#page-96-0)*, *[107](#page-106-1)*, *[111](#page-110-1)*, *[114](#page-113-1)*, *[118](#page-117-1)*, *[124](#page-123-0)*, *[130](#page-129-1)*, *[132](#page-131-0)*, *[137](#page-136-0)*, *[144](#page-143-1)*, *[148](#page-147-0)*, *[154](#page-153-0)*, *[163](#page-162-1)*, *[167](#page-166-0)*, *[173](#page-172-1)*, *[178](#page-177-0)*, *[184](#page-183-0)*, *[196](#page-195-1)*, *[205](#page-204-1)*, *[210](#page-209-0)*, *[216](#page-215-0)*, *[223](#page-222-1)*, *[235](#page-234-0)*, *[241](#page-240-0)*, *[250](#page-249-1)*, *[253](#page-252-0)*, *[272](#page-271-0)*, *[284](#page-283-0)*, *[299](#page-298-1)*, *[303](#page-302-1)*, *[308](#page-307-0)* c.Distribution, [28](#page-27-0) c.Matdist, [29](#page-28-0) Categorical, *[11](#page-10-0)*, *[17](#page-16-0)*, *[21](#page-20-0)*, *[24](#page-23-1)*, *[28](#page-27-0)*, [30,](#page-29-1) *[39](#page-38-1)*, *[44](#page-43-1)*, *[47](#page-46-0)*, *[59](#page-58-0)*, *[68](#page-67-1)*, *[88](#page-87-1)*, *[91](#page-90-0)*, *[97](#page-96-0)*, *[107](#page-106-1)*, *[111](#page-110-1)*, *[114](#page-113-1)*, *[118](#page-117-1)*, *[124](#page-123-0)*, *[130](#page-129-1)*, *[132](#page-131-0)*, *[137](#page-136-0)*, *[144](#page-143-1)*, *[148](#page-147-0)*, *[154](#page-153-0)*, *[163](#page-162-1)*, *[167](#page-166-0)*, *[173](#page-172-1)*, *[178](#page-177-0)*, *[184](#page-183-0)*, *[196](#page-195-1)*, *[205](#page-204-1)*, *[210](#page-209-0)*, *[216](#page-215-0)*, *[223](#page-222-1)*, *[235](#page-234-0)*, *[241](#page-240-0)*, *[250](#page-249-1)*, *[253](#page-252-0)*, *[272](#page-271-0)*, *[284](#page-283-0)*, *[299](#page-298-1)*, *[303](#page-302-1)*, *[308](#page-307-0)* Cauchy, *[11](#page-10-0)*, *[17](#page-16-0)*, *[21](#page-20-0)*, *[24](#page-23-1)*, *[28](#page-27-0)*, *[34](#page-33-0)*, [35,](#page-34-1) *[43,](#page-42-0) [44](#page-43-1)*, *[47](#page-46-0)*, *[59](#page-58-0)*, *[63](#page-62-1)*, *[68](#page-67-1)*, *[88](#page-87-1)*, *[97](#page-96-0)*, *[107](#page-106-1)*, *[111](#page-110-1)*, *[114](#page-113-1)*, *[118](#page-117-1)*, *[124](#page-123-0)*, *[130](#page-129-1)*, *[132](#page-131-0)*, *[137](#page-136-0)*, *[144](#page-143-1)*, *[148](#page-147-0)*, *[154](#page-153-0)*, *[163](#page-162-1)*, *[167](#page-166-0)*, *[173](#page-172-1)*, *[178](#page-177-0)*, *[184](#page-183-0)*, *[200](#page-199-0)*, *[205](#page-204-1)*, *[209,](#page-208-0) [210](#page-209-0)*, *[216](#page-215-0)*, *[223](#page-222-1)*, *[235](#page-234-0)*, *[241](#page-240-0)*, *[250](#page-249-1)*, *[253](#page-252-0)*, *[272](#page-271-0)*, *[284](#page-283-0)*, *[299](#page-298-1)*, *[303](#page-302-1)*, *[308](#page-307-0)* checkContinuous *(*testContinuous*)*, [253](#page-252-0) checkDiscrete *(*testDiscrete*)*, [254](#page-253-0) checkDistribution *(*testDistribution*)*, [254](#page-253-0) checkDistributionList *(*testDistributionList*)*, [255](#page-254-0) checkLeptokurtic *(*testLeptokurtic*)*, [256](#page-255-0) checkMatrixvariate *(*testMatrixvariate*)*, [257](#page-256-0) checkMesokurtic *(*testMesokurtic*)*, [258](#page-257-0) checkMixture *(*testMixture*)*, [259](#page-258-0) checkMultivariate *(*testMultivariate*)*, [259](#page-258-0) checkNegativeSkew *(*testNegativeSkew*)*, [260](#page-259-0) checkNoSkew *(*testNoSkew*)*, [261](#page-260-0) checkParameterSet *(*testParameterSet*)*, [262](#page-261-0)

checkParameterSetList *(*testParameterSetList*)*, [263](#page-262-0) checkPlatykurtic *(*testPlatykurtic*)*, [264](#page-263-0) checkPositiveSkew *(*testPositiveSkew*)*, [265](#page-264-0) checkSymmetric *(*testSymmetric*)*, [266](#page-265-0) checkUnivariate *(*testUnivariate*)*, [266](#page-265-0) ChiSquared, *[11](#page-10-0)*, *[17](#page-16-0)*, *[21](#page-20-0)*, *[24](#page-23-1)*, *[28](#page-27-0)*, *[34](#page-33-0)*, *[39](#page-38-1)*, [39,](#page-38-1) *[47](#page-46-0)*, *[59](#page-58-0)*, *[63](#page-62-1)*, *[68](#page-67-1)*, *[88](#page-87-1)*, *[97](#page-96-0)*, *[107](#page-106-1)*, *[111](#page-110-1)*, *[114](#page-113-1)*, *[118](#page-117-1)*, *[124](#page-123-0)*, *[130](#page-129-1)*, *[132](#page-131-0)*, *[137](#page-136-0)*, *[144](#page-143-1)*, *[148](#page-147-0)*, *[154](#page-153-0)*, *[163](#page-162-1)*, *[167](#page-166-0)*, *[173](#page-172-1)*, *[178](#page-177-0)*, *[184](#page-183-0)*, *[200](#page-199-0)*, *[205](#page-204-1)*, *[209,](#page-208-0) [210](#page-209-0)*, *[216](#page-215-0)*, *[223](#page-222-1)*, *[235](#page-234-0)*, *[241](#page-240-0)*, *[250](#page-249-1)*, *[253](#page-252-0)*, *[272](#page-271-0)*, *[284](#page-283-0)*, *[299](#page-298-1)*, *[303](#page-302-1)*, *[308](#page-307-0)* ChiSquaredNoncentral, *[11](#page-10-0)*, *[17](#page-16-0)*, *[21](#page-20-0)*, *[24](#page-23-1)*, *[28](#page-27-0)*, *[34](#page-33-0)*, *[39](#page-38-1)*, *[43,](#page-42-0) [44](#page-43-1)*, [44,](#page-43-1) *[59](#page-58-0)*, *[63](#page-62-1)*, *[68](#page-67-1)*, *[88](#page-87-1)*, *[97](#page-96-0)*, *[107](#page-106-1)*, *[111](#page-110-1)*, *[114](#page-113-1)*, *[118](#page-117-1)*, *[124](#page-123-0)*, *[130](#page-129-1)*, *[132](#page-131-0)*, *[137](#page-136-0)*, *[144](#page-143-1)*, *[148](#page-147-0)*, *[154](#page-153-0)*, *[163](#page-162-1)*, *[167](#page-166-0)*, *[173](#page-172-1)*, *[178](#page-177-0)*, *[184](#page-183-0)*, *[200](#page-199-0)*, *[205](#page-204-1)*, *[209,](#page-208-0) [210](#page-209-0)*, *[216](#page-215-0)*, *[223](#page-222-1)*, *[235](#page-234-0)*, *[241](#page-240-0)*, *[250](#page-249-1)*, *[253](#page-252-0)*, *[272](#page-271-0)*, *[284](#page-283-0)*, *[299](#page-298-1)*, *[303](#page-302-1)*, *[308](#page-307-0)* chol, *[196](#page-195-1)* Convolution, [48,](#page-47-1) *[81](#page-80-0)*, *[139](#page-138-0)*, *[190](#page-189-0)*, *[228](#page-227-0)*, *[280](#page-279-1)*, *[293](#page-292-0)* CoreStatistics, [49,](#page-48-1) *[102](#page-101-0)*, *[119](#page-118-0)*, *[289](#page-288-0)[–291](#page-290-0)* Cosine, [53,](#page-52-0) *[93](#page-92-1)*, *[169](#page-168-1)*, *[211](#page-210-0)*, *[231](#page-230-0)*, *[242](#page-241-0)*, *[244](#page-243-0)*, *[274](#page-273-0)*, *[276](#page-275-0)*, *[278](#page-277-1)*, *[286](#page-285-1)* cubature::cubintegrate, *[52](#page-51-0)* data.table::data.table, *[73](#page-72-0)[–75](#page-74-0)*, *[100,](#page-99-0) [101](#page-100-0)*, *[188,](#page-187-0) [189](#page-188-0)*, *[226,](#page-225-0) [227](#page-226-0)*, *[229](#page-228-0)*, *[291](#page-290-0)[–293](#page-292-0)* data.table::data.table(), *[216](#page-215-0)* decorate, [55,](#page-54-0) *[78](#page-77-0)* Degenerate, *[11](#page-10-0)*, *[17](#page-16-0)*, *[21](#page-20-0)*, *[24](#page-23-1)*, *[28](#page-27-0)*, *[34](#page-33-0)*, *[39](#page-38-1)*, *[44](#page-43-1)*, *[47](#page-46-0)*, [56,](#page-55-1) *[68](#page-67-1)*, *[88](#page-87-1)*, *[91](#page-90-0)*, *[97](#page-96-0)*, *[107](#page-106-1)*, *[111](#page-110-1)*, *[114](#page-113-1)*, *[118](#page-117-1)*, *[124](#page-123-0)*, *[130](#page-129-1)*, *[132](#page-131-0)*, *[137](#page-136-0)*, *[144](#page-143-1)*, *[148](#page-147-0)*, *[154](#page-153-0)*, *[163](#page-162-1)*, *[167](#page-166-0)*, *[173](#page-172-1)*, *[178](#page-177-0)*, *[184](#page-183-0)*, *[196](#page-195-1)*, *[205](#page-204-1)*, *[210](#page-209-0)*, *[216](#page-215-0)*, *[223](#page-222-1)*, *[235](#page-234-0)*, *[241](#page-240-0)*, *[250](#page-249-1)*, *[253](#page-252-0)*, *[272](#page-271-0)*, *[284](#page-283-0)*, *[299](#page-298-1)*, *[303](#page-302-1)*, *[308](#page-307-0)* Delta *(*Degenerate*)*, [56](#page-55-1) Dirac *(*Degenerate*)*, [56](#page-55-1) Dirichlet, *[11](#page-10-0)*, *[21](#page-20-0)*, *[24](#page-23-1)*, *[39](#page-38-1)*, *[43](#page-42-0)*, *[47](#page-46-0)*, [60,](#page-59-1) *[91](#page-90-0)*, *[97](#page-96-0)*, *[107](#page-106-1)*, *[111](#page-110-1)*, *[114](#page-113-1)*, *[118](#page-117-1)*, *[124](#page-123-0)*, *[132](#page-131-0)*, *[137](#page-136-0)*, *[148](#page-147-0)*, *[154](#page-153-0)*, *[167](#page-166-0)*, *[173](#page-172-1)*, *[178](#page-177-0)*, *[196](#page-195-1)*, *[200](#page-199-0)*, *[209](#page-208-0)*, *[216](#page-215-0)*, *[223](#page-222-1)*, *[235](#page-234-0)*, *[241](#page-240-0)*, *[250](#page-249-1)*, *[253](#page-252-0)*, *[272](#page-271-0)*, *[284](#page-283-0)*, *[299](#page-298-1)*, *[303](#page-302-1)* DiscreteUniform, *[11](#page-10-0)*, *[17](#page-16-0)*, *[21](#page-20-0)*, *[24](#page-23-1)*, *[28](#page-27-0)*, *[34](#page-33-0)*, *[39](#page-38-1)*, *[44](#page-43-1)*, *[47](#page-46-0)*, *[59](#page-58-0)*, [63,](#page-62-1) *[88](#page-87-1)*, *[91](#page-90-0)*, *[97](#page-96-0)*, *[107](#page-106-1)*, *[111](#page-110-1)*, *[114](#page-113-1)*, *[118](#page-117-1)*, *[124](#page-123-0)*, *[130](#page-129-1)*, *[132](#page-131-0)*, *[137](#page-136-0)*, *[144](#page-143-1)*, *[148](#page-147-0)*, *[154](#page-153-0)*, *[163](#page-162-1)*, *[167](#page-166-0)*, *[173](#page-172-1)*, *[178](#page-177-0)*, *[184](#page-183-0)*,

, *[205](#page-204-1)*, *[210](#page-209-0)*, *[216](#page-215-0)*, *[223](#page-222-1)*, *[235](#page-234-0)*, *[241](#page-240-0)*, , *[253](#page-252-0)*, *[272](#page-271-0)*, *[284](#page-283-0)*, *[299](#page-298-1)*, *[303](#page-302-1)*, *[308](#page-307-0)* distr6 *(*distr6-package*)*, [6](#page-5-0) distr6-package, [6](#page-5-0) distr6::Distribution, *[8](#page-7-2)*, *[14](#page-13-0)*, *[18](#page-17-1)*, *[22](#page-21-1)*, *[25](#page-24-0)*, *[31](#page-30-0)*, , *[40](#page-39-0)*, *[44](#page-43-1)*, *[48](#page-47-1)*, *[53](#page-52-0)*, *[56](#page-55-1)*, *[60](#page-59-1)*, *[64](#page-63-0)*, *[80](#page-79-0)*, *[84](#page-83-0)*, , *[92](#page-91-0)*, *[94](#page-93-0)*, *[103](#page-102-1)*, *[108](#page-107-0)*, *[112](#page-111-0)*, *[115](#page-114-0)*, *[121](#page-120-0)*, , *[131](#page-130-0)*, *[134](#page-133-0)*, *[138](#page-137-1)*, *[141](#page-140-0)*, *[145](#page-144-0)*, *[148](#page-147-0)*, , *[159](#page-158-1)*, *[164](#page-163-0)*, *[167](#page-166-0)*, *[170](#page-169-0)*, *[174](#page-173-0)*, *[180](#page-179-0)*, , *[192](#page-191-0)*, *[197](#page-196-0)*, *[202](#page-201-0)*, *[206](#page-205-0)*, *[210](#page-209-0)*, *[212](#page-211-1)*, , *[224](#page-223-0)*, *[230](#page-229-0)*, *[232](#page-231-1)*, *[236](#page-235-1)*, *[238](#page-237-0)*, *[241](#page-240-0)*, , *[247](#page-246-0)*, *[251](#page-250-0)*, *[268](#page-267-0)*, *[273](#page-272-0)*, *[275,](#page-274-0) [276](#page-275-0)*, , *[281](#page-280-0)*, *[285,](#page-284-0) [286](#page-285-1)*, *[296](#page-295-0)*, *[300](#page-299-0)*, *[304](#page-303-0)* distr6::DistributionDecorator, *[50](#page-49-0)*, *[99](#page-98-0)*, distr6::DistributionWrapper, *[48](#page-47-1)*, *[138](#page-137-1)*, , *[224](#page-223-0)*, *[279](#page-278-0)*, *[286](#page-285-1)* distr6::Kernel, *[53](#page-52-0)*, *[92](#page-91-0)*, *[167](#page-166-0)*, *[210](#page-209-0)*, *[230](#page-229-0)*, *[241](#page-240-0)*, , *[273](#page-272-0)*, *[275,](#page-274-0) [276](#page-275-0)*, *[285](#page-284-0)* distr6::SDistribution, *[8](#page-7-2)*, *[14](#page-13-0)*, *[18](#page-17-1)*, *[22](#page-21-1)*, *[25](#page-24-0)*, , *[36](#page-35-0)*, *[40](#page-39-0)*, *[44](#page-43-1)*, *[56](#page-55-1)*, *[60](#page-59-1)*, *[64](#page-63-0)*, *[84](#page-83-0)*, *[89](#page-88-0)*, *[94](#page-93-0)*, , *[108](#page-107-0)*, *[112](#page-111-0)*, *[115](#page-114-0)*, *[121](#page-120-0)*, *[126](#page-125-1)*, *[131](#page-130-0)*, , *[141](#page-140-0)*, *[145](#page-144-0)*, *[151](#page-150-0)*, *[159](#page-158-1)*, *[164](#page-163-0)*, *[170](#page-169-0)*, , *[180](#page-179-0)*, *[192](#page-191-0)*, *[197](#page-196-0)*, *[202](#page-201-0)*, *[206](#page-205-0)*, *[212](#page-211-1)*, , *[232](#page-231-1)*, *[238](#page-237-0)*, *[247](#page-246-0)*, *[251](#page-250-0)*, *[268](#page-267-0)*, *[281](#page-280-0)*, , *[300](#page-299-0)*, *[304](#page-303-0)* distr6::VectorDistribution, *[186](#page-185-0)*, *[224](#page-223-0)* distr6News, [68](#page-67-1) Distribution, *[8](#page-7-2)*, *[48,](#page-47-1) [49](#page-48-1)*, *[55](#page-54-0)*, *[65](#page-64-0)*, [68,](#page-67-1) *[79–](#page-78-1)[81](#page-80-0)*, , *[118,](#page-117-1) [119](#page-118-0)*, *[139](#page-138-0)*, *[186](#page-185-0)*, *[223,](#page-222-1) [224](#page-223-0)*, , *[254,](#page-253-0) [255](#page-254-0)*, *[269](#page-268-0)*, *[279](#page-278-0)*, *[282](#page-281-0)*, *[–293](#page-292-0)* DistributionDecorator, *[55](#page-54-0)*, [78,](#page-77-0) *[156,](#page-155-0) [157](#page-156-0)* DistributionWrapper, *[49](#page-48-1)*, [79,](#page-78-1) *[139](#page-138-0)*, *[159](#page-158-1)*, *[190](#page-189-0)*, , *[280](#page-279-1)*, *[293](#page-292-0)* distrSimulate, [81](#page-80-0) dstr, [82](#page-81-0) dstrs *(*dstr*)*, [82](#page-81-0) Empirical, *[11](#page-10-0)*, *[17](#page-16-0)*, *[21](#page-20-0)*, *[24](#page-23-1)*, *[28](#page-27-0)*, *[34](#page-33-0)*, *[39](#page-38-1)*, *[44](#page-43-1)*, *[47](#page-46-0)*, , *[68](#page-67-1)*, [83,](#page-82-1) *[91](#page-90-0)*, *[97](#page-96-0)*, *[107](#page-106-1)*, *[111](#page-110-1)*, *[114](#page-113-1)*, , *[124](#page-123-0)*, *[130](#page-129-1)*, *[132](#page-131-0)*, *[137](#page-136-0)*, *[144](#page-143-1)*, *[148](#page-147-0)*, , *[163](#page-162-1)*, *[167](#page-166-0)*, *[173](#page-172-1)*, *[178](#page-177-0)*, *[184](#page-183-0)*, *[196](#page-195-1)*, , *[210](#page-209-0)*, *[216](#page-215-0)*, *[223](#page-222-1)*, *[229](#page-228-0)*, *[235](#page-234-0)*, *[241](#page-240-0)*, , *[250](#page-249-1)*, *[253](#page-252-0)*, *[272](#page-271-0)*, *[284](#page-283-0)*, *[299](#page-298-1)*, *[303](#page-302-1)*, EmpiricalMV, *[17](#page-16-0)*, *[28](#page-27-0)*, *[34](#page-33-0)*, *[59](#page-58-0)*, *[63](#page-62-1)*, *[68](#page-67-1)*, *[88](#page-87-1)*, [88,](#page-87-1)

, *[144](#page-143-1)*, *[163](#page-162-1)*, *[184](#page-183-0)*, *[196](#page-195-1)*, *[200](#page-199-0)*, *[205](#page-204-1)*, 

Epanechnikov, *[54](#page-53-0)*, [91,](#page-90-0) *[169](#page-168-1)*, *[211](#page-210-0)*, *[231](#page-230-0)*, *[242](#page-241-0)*, , *[274](#page-273-0)*, *[276](#page-275-0)*, *[278](#page-277-1)*, *[286](#page-285-1)* Erlang, *[11](#page-10-0)*, *[17](#page-16-0)*, *[21](#page-20-0)*, *[24](#page-23-1)*, *[28](#page-27-0)*, *[34](#page-33-0)*, *[39](#page-38-1)*, *[43,](#page-42-0) [44](#page-43-1)*, *[47](#page-46-0)*, , *[63](#page-62-1)*, *[68](#page-67-1)*, *[88](#page-87-1)*, [93,](#page-92-1) *[107](#page-106-1)*, *[111](#page-110-1)*, *[114](#page-113-1)*, , *[124](#page-123-0)*, *[130](#page-129-1)*, *[132](#page-131-0)*, *[137](#page-136-0)*, *[144](#page-143-1)*, *[148](#page-147-0)*, , *[163](#page-162-1)*, *[167](#page-166-0)*, *[173](#page-172-1)*, *[178](#page-177-0)*, *[184](#page-183-0)*, *[200](#page-199-0)*, , *[209,](#page-208-0) [210](#page-209-0)*, *[216](#page-215-0)*, *[223](#page-222-1)*, *[235](#page-234-0)*, *[241](#page-240-0)*, , *[253](#page-252-0)*, *[272](#page-271-0)*, *[284](#page-283-0)*, *[299](#page-298-1)*, *[303](#page-302-1)*, *[308](#page-307-0)* exkurtosisType, [98](#page-97-0) ExoticStatistics, *[52](#page-51-0)*, [98,](#page-97-0) *[119](#page-118-0)* Exponential, *[11](#page-10-0)*, *[17](#page-16-0)*, *[21](#page-20-0)*, *[24](#page-23-1)*, *[28](#page-27-0)*, *[34](#page-33-0)*, *[39](#page-38-1)*, *[43,](#page-42-0)* , *[47](#page-46-0)*, *[59](#page-58-0)*, *[63](#page-62-1)*, *[68](#page-67-1)*, *[88](#page-87-1)*, *[97](#page-96-0)*, [103,](#page-102-1) *[111](#page-110-1)*, , *[118](#page-117-1)*, *[124](#page-123-0)*, *[130](#page-129-1)*, *[132](#page-131-0)*, *[137](#page-136-0)*, *[144](#page-143-1)*, , *[154](#page-153-0)*, *[163](#page-162-1)*, *[167](#page-166-0)*, *[173](#page-172-1)*, *[178](#page-177-0)*, *[184](#page-183-0)*, , *[205](#page-204-1)*, *[209,](#page-208-0) [210](#page-209-0)*, *[216](#page-215-0)*, *[223](#page-222-1)*, *[235](#page-234-0)*, , *[250](#page-249-1)*, *[253](#page-252-0)*, *[272](#page-271-0)*, *[284](#page-283-0)*, *[299](#page-298-1)*, *[303](#page-302-1)*, FDistribution, *[11](#page-10-0)*, *[17](#page-16-0)*, *[21](#page-20-0)*, *[24](#page-23-1)*, *[28](#page-27-0)*, *[34](#page-33-0)*, *[39](#page-38-1)*, *[43,](#page-42-0)* , *[47](#page-46-0)*, *[59](#page-58-0)*, *[63](#page-62-1)*, *[68](#page-67-1)*, *[88](#page-87-1)*, *[97](#page-96-0)*, *[107](#page-106-1)*, [107,](#page-106-1) , *[118](#page-117-1)*, *[124](#page-123-0)*, *[130](#page-129-1)*, *[132](#page-131-0)*, *[137](#page-136-0)*, *[144](#page-143-1)*, , *[154](#page-153-0)*, *[163](#page-162-1)*, *[167](#page-166-0)*, *[173](#page-172-1)*, *[178](#page-177-0)*, *[184](#page-183-0)*, , *[205](#page-204-1)*, *[209,](#page-208-0) [210](#page-209-0)*, *[216](#page-215-0)*, *[223](#page-222-1)*, *[235](#page-234-0)*, , *[250](#page-249-1)*, *[253](#page-252-0)*, *[272](#page-271-0)*, *[284](#page-283-0)*, *[299](#page-298-1)*, *[303](#page-302-1)*, FDistributionNoncentral, *[11](#page-10-0)*, *[17](#page-16-0)*, *[21](#page-20-0)*, *[24](#page-23-1)*,

- , *[34](#page-33-0)*, *[39](#page-38-1)*, *[43,](#page-42-0) [44](#page-43-1)*, *[47](#page-46-0)*, *[59](#page-58-0)*, *[63](#page-62-1)*, *[68](#page-67-1)*, *[88](#page-87-1)*, , *[107](#page-106-1)*, *[111](#page-110-1)*, [111,](#page-110-1) *[118](#page-117-1)*, *[124](#page-123-0)*, *[130](#page-129-1)*, , *[137](#page-136-0)*, *[144](#page-143-1)*, *[148](#page-147-0)*, *[154](#page-153-0)*, *[163](#page-162-1)*, *[167](#page-166-0)*, , *[178](#page-177-0)*, *[184](#page-183-0)*, *[200](#page-199-0)*, *[205](#page-204-1)*, *[209,](#page-208-0) [210](#page-209-0)*, , *[223](#page-222-1)*, *[235](#page-234-0)*, *[241](#page-240-0)*, *[250](#page-249-1)*, *[253](#page-252-0)*, *[272](#page-271-0)*, , *[299](#page-298-1)*, *[303](#page-302-1)*, *[308](#page-307-0)*
- Fisk *(*Loglogistic*)*, [169](#page-168-1) Frechet, *[11](#page-10-0)*, *[17](#page-16-0)*, *[21](#page-20-0)*, *[24](#page-23-1)*, *[28](#page-27-0)*, *[34](#page-33-0)*, *[39](#page-38-1)*, *[43,](#page-42-0) [44](#page-43-1)*, *[47](#page-46-0)*, , *[63](#page-62-1)*, *[68](#page-67-1)*, *[88](#page-87-1)*, *[97](#page-96-0)*, *[107](#page-106-1)*, *[111](#page-110-1)*, *[114](#page-113-1)*, [114,](#page-113-1) *[124](#page-123-0)*, *[130](#page-129-1)*, *[132](#page-131-0)*, *[137](#page-136-0)*, *[144](#page-143-1)*, *[148](#page-147-0)*, , *[163](#page-162-1)*, *[167](#page-166-0)*, *[173](#page-172-1)*, *[178](#page-177-0)*, *[184](#page-183-0)*, *[200](#page-199-0)*, , *[209,](#page-208-0) [210](#page-209-0)*, *[216](#page-215-0)*, *[223](#page-222-1)*, *[235](#page-234-0)*, *[241](#page-240-0)*, , *[253](#page-252-0)*, *[272](#page-271-0)*, *[284](#page-283-0)*, *[299](#page-298-1)*, *[303](#page-302-1)*, *[308](#page-307-0)* FunctionImputation, *[52](#page-51-0)*, *[60](#page-59-1)*, *[72](#page-71-0)[–75](#page-74-0)*, *[102](#page-101-0)*, [118,](#page-117-1) *[138](#page-137-1)*, *[192](#page-191-0)*, *[196](#page-195-1)*, *[217](#page-216-0)*, *[279](#page-278-0)*, *[295](#page-294-1)*

Gamma, *[11](#page-10-0)*, *[17](#page-16-0)*, *[21](#page-20-0)*, *[24](#page-23-1)*, *[28](#page-27-0)*, *[34](#page-33-0)*, *[39](#page-38-1)*, *[43,](#page-42-0) [44](#page-43-1)*, *[47](#page-46-0)*, , *[63](#page-62-1)*, *[68](#page-67-1)*, *[88](#page-87-1)*, *[97](#page-96-0)*, *[107](#page-106-1)*, *[111](#page-110-1)*, *[114](#page-113-1)*, , [120,](#page-119-1) *[130](#page-129-1)*, *[132](#page-131-0)*, *[137](#page-136-0)*, *[144](#page-143-1)*, *[148](#page-147-0)*, , *[163](#page-162-1)*, *[167](#page-166-0)*, *[173](#page-172-1)*, *[178](#page-177-0)*, *[184](#page-183-0)*, *[200](#page-199-0)*, , *[209,](#page-208-0) [210](#page-209-0)*, *[216](#page-215-0)*, *[223](#page-222-1)*, *[235](#page-234-0)*, *[241](#page-240-0)*, , *[253](#page-252-0)*, *[272](#page-271-0)*, *[284](#page-283-0)*, *[299](#page-298-1)*, *[303](#page-302-1)*, *[308](#page-307-0)* Gaussian *(*Normal*)*, [205](#page-204-1)

generalPNorm, [125](#page-124-0) Geometric, *[11](#page-10-0)*, *[17](#page-16-0)*, *[21](#page-20-0)*, *[24](#page-23-1)*, *[28](#page-27-0)*, *[34](#page-33-0)*, *[39](#page-38-1)*, *[44](#page-43-1)*, *[47](#page-46-0)*, , *[68](#page-67-1)*, *[88](#page-87-1)*, *[91](#page-90-0)*, *[97](#page-96-0)*, *[107](#page-106-1)*, *[111](#page-110-1)*, *[114](#page-113-1)*, , *[124](#page-123-0)*, [126,](#page-125-1) *[132](#page-131-0)*, *[137](#page-136-0)*, *[144](#page-143-1)*, *[148](#page-147-0)*, , *[163](#page-162-1)*, *[167](#page-166-0)*, *[173](#page-172-1)*, *[178](#page-177-0)*, *[184](#page-183-0)*, *[196](#page-195-1)*, , *[210](#page-209-0)*, *[216](#page-215-0)*, *[223](#page-222-1)*, *[235](#page-234-0)*, *[241](#page-240-0)*, *[250](#page-249-1)*, , *[272](#page-271-0)*, *[284](#page-283-0)*, *[299](#page-298-1)*, *[303](#page-302-1)*, *[308](#page-307-0)* Gompertz, *[11](#page-10-0)*, *[17](#page-16-0)*, *[21](#page-20-0)*, *[24](#page-23-1)*, *[28](#page-27-0)*, *[34](#page-33-0)*, *[39](#page-38-1)*, *[43,](#page-42-0) [44](#page-43-1)*, , *[59](#page-58-0)*, *[63](#page-62-1)*, *[68](#page-67-1)*, *[88](#page-87-1)*, *[97](#page-96-0)*, *[107](#page-106-1)*, *[111](#page-110-1)*, *[114](#page-113-1)*, , *[124](#page-123-0)*, *[130](#page-129-1)*, [130,](#page-129-1) *[137](#page-136-0)*, *[144](#page-143-1)*, *[148](#page-147-0)*, , *[163](#page-162-1)*, *[167](#page-166-0)*, *[173](#page-172-1)*, *[178](#page-177-0)*, *[184](#page-183-0)*, *[200](#page-199-0)*, , *[209,](#page-208-0) [210](#page-209-0)*, *[216](#page-215-0)*, *[223](#page-222-1)*, *[235](#page-234-0)*, *[241](#page-240-0)*, , *[253](#page-252-0)*, *[272](#page-271-0)*, *[284](#page-283-0)*, *[299](#page-298-1)*, *[303](#page-302-1)*, *[308](#page-307-0)* gprm, [132](#page-131-0) graphics::layout(), *[216](#page-215-0)* graphics::par(), *[216](#page-215-0)* Gumbel, *[11](#page-10-0)*, *[17](#page-16-0)*, *[21](#page-20-0)*, *[24](#page-23-1)*, *[28](#page-27-0)*, *[34](#page-33-0)*, *[39](#page-38-1)*, *[43,](#page-42-0) [44](#page-43-1)*, *[47](#page-46-0)*, , *[63](#page-62-1)*, *[68](#page-67-1)*, *[88](#page-87-1)*, *[97](#page-96-0)*, *[107](#page-106-1)*, *[111](#page-110-1)*, *[114](#page-113-1)*, , *[124](#page-123-0)*, *[130](#page-129-1)*, *[132](#page-131-0)*, [133,](#page-132-1) *[144](#page-143-1)*, *[148](#page-147-0)*, , *[163](#page-162-1)*, *[167](#page-166-0)*, *[173](#page-172-1)*, *[178](#page-177-0)*, *[184](#page-183-0)*, *[200](#page-199-0)*, , *[209,](#page-208-0) [210](#page-209-0)*, *[216](#page-215-0)*, *[223](#page-222-1)*, *[235](#page-234-0)*, *[241](#page-240-0)*, , *[253](#page-252-0)*, *[272](#page-271-0)*, *[284](#page-283-0)*, *[299](#page-298-1)*, *[303](#page-302-1)*, *[308](#page-307-0)* huberize, [138](#page-137-1) HuberizedDistribution, *[49](#page-48-1)*, *[81](#page-80-0)*, *[138](#page-137-1)*, [138,](#page-137-1) , *[228](#page-227-0)*, *[280](#page-279-1)*, *[293](#page-292-0)* Hypergeometric, *[11](#page-10-0)*, *[17](#page-16-0)*, *[21](#page-20-0)*, *[24](#page-23-1)*, *[28](#page-27-0)*, *[34](#page-33-0)*, *[39](#page-38-1)*, , *[47](#page-46-0)*, *[59](#page-58-0)*, *[68](#page-67-1)*, *[88](#page-87-1)*, *[91](#page-90-0)*, *[97](#page-96-0)*, *[107](#page-106-1)*, *[111](#page-110-1)*, , *[118](#page-117-1)*, *[124](#page-123-0)*, *[130](#page-129-1)*, *[132](#page-131-0)*, *[137](#page-136-0)*, [140,](#page-139-1) , *[154](#page-153-0)*, *[163](#page-162-1)*, *[167](#page-166-0)*, *[173](#page-172-1)*, *[178](#page-177-0)*, *[184](#page-183-0)*, , *[205](#page-204-1)*, *[210](#page-209-0)*, *[216](#page-215-0)*, *[223](#page-222-1)*, *[235](#page-234-0)*, *[241](#page-240-0)*, , *[253](#page-252-0)*, *[272](#page-271-0)*, *[284](#page-283-0)*, *[299](#page-298-1)*, *[303](#page-302-1)*, *[308](#page-307-0)*

integrate, *[52](#page-51-0)* InverseGamma, *[11](#page-10-0)*, *[17](#page-16-0)*, *[21](#page-20-0)*, *[24](#page-23-1)*, *[28](#page-27-0)*, *[34](#page-33-0)*, *[39](#page-38-1)*, *[43,](#page-42-0)* , *[47](#page-46-0)*, *[59](#page-58-0)*, *[63](#page-62-1)*, *[68](#page-67-1)*, *[88](#page-87-1)*, *[97](#page-96-0)*, *[107](#page-106-1)*, *[111](#page-110-1)*, , *[118](#page-117-1)*, *[124](#page-123-0)*, *[130](#page-129-1)*, *[132](#page-131-0)*, *[137](#page-136-0)*, *[144](#page-143-1)*, [144,](#page-143-1) *[154](#page-153-0)*, *[163](#page-162-1)*, *[167](#page-166-0)*, *[173](#page-172-1)*, *[178](#page-177-0)*, *[184](#page-183-0)*, , *[205](#page-204-1)*, *[209,](#page-208-0) [210](#page-209-0)*, *[216](#page-215-0)*, *[223](#page-222-1)*, *[235](#page-234-0)*, , *[250](#page-249-1)*, *[253](#page-252-0)*, *[272](#page-271-0)*, *[284](#page-283-0)*, *[299](#page-298-1)*, *[303](#page-302-1)*, InverseGaussian *(*Wald*)*, [295](#page-294-1) InverseNormal *(*Wald*)*, [295](#page-294-1) InverseWeibull *(*Frechet*)*, [114](#page-113-1) Kernel, [148,](#page-147-0) *[158](#page-157-0)*

Laplace, *[11](#page-10-0)*, *[17](#page-16-0)*, *[21](#page-20-0)*, *[24](#page-23-1)*, *[28](#page-27-0)*, *[34](#page-33-0)*, *[39](#page-38-1)*, *[43,](#page-42-0) [44](#page-43-1)*, *[47](#page-46-0)*, , *[63](#page-62-1)*, *[68](#page-67-1)*, *[88](#page-87-1)*, *[97](#page-96-0)*, *[107](#page-106-1)*, *[111](#page-110-1)*, *[114](#page-113-1)*,

, *[124](#page-123-0)*, *[130](#page-129-1)*, *[132](#page-131-0)*, *[137](#page-136-0)*, *[144](#page-143-1)*, *[148](#page-147-0)*, [150,](#page-149-1) *[163](#page-162-1)*, *[167](#page-166-0)*, *[173](#page-172-1)*, *[178](#page-177-0)*, *[184](#page-183-0)*, *[200](#page-199-0)*, , *[209,](#page-208-0) [210](#page-209-0)*, *[216](#page-215-0)*, *[223](#page-222-1)*, *[235](#page-234-0)*, *[241](#page-240-0)*, , *[253](#page-252-0)*, *[272](#page-271-0)*, *[284](#page-283-0)*, *[299](#page-298-1)*, *[303](#page-302-1)*, *[308](#page-307-0)* length.VectorDistribution, [155](#page-154-0) lines.Distribution, [155,](#page-154-0) *[217](#page-216-0)* listDecorators, *[78](#page-77-0)*, [156](#page-155-0) listDecorators(), *[55](#page-54-0)* listDistributions, [157](#page-156-0) listDistributions(), *[82](#page-81-0)*, *[186](#page-185-0)*, *[224](#page-223-0)*, *[288](#page-287-0)* listKernels, [158](#page-157-0) listWrappers, *[79](#page-78-1)*, [158](#page-157-0) Logarithmic, *[11](#page-10-0)*, *[17](#page-16-0)*, *[21](#page-20-0)*, *[24](#page-23-1)*, *[28](#page-27-0)*, *[34](#page-33-0)*, *[39](#page-38-1)*, *[44](#page-43-1)*, , *[59](#page-58-0)*, *[68](#page-67-1)*, *[88](#page-87-1)*, *[91](#page-90-0)*, *[97](#page-96-0)*, *[107](#page-106-1)*, *[111](#page-110-1)*, *[114](#page-113-1)*, , *[124](#page-123-0)*, *[130](#page-129-1)*, *[132](#page-131-0)*, *[137](#page-136-0)*, *[144](#page-143-1)*, *[148](#page-147-0)*, , [159,](#page-158-1) *[167](#page-166-0)*, *[173](#page-172-1)*, *[178](#page-177-0)*, *[184](#page-183-0)*, *[196](#page-195-1)*, , *[210](#page-209-0)*, *[216](#page-215-0)*, *[223](#page-222-1)*, *[235](#page-234-0)*, *[241](#page-240-0)*, *[250](#page-249-1)*, , *[272](#page-271-0)*, *[284](#page-283-0)*, *[299](#page-298-1)*, *[303](#page-302-1)*, *[308](#page-307-0)* Loggaussian *(*Lognormal*)*, [173](#page-172-1) Logistic, *[11](#page-10-0)*, *[17](#page-16-0)*, *[21](#page-20-0)*, *[24](#page-23-1)*, *[28](#page-27-0)*, *[34](#page-33-0)*, *[39](#page-38-1)*, *[43,](#page-42-0) [44](#page-43-1)*, , *[59](#page-58-0)*, *[63](#page-62-1)*, *[68](#page-67-1)*, *[88](#page-87-1)*, *[97](#page-96-0)*, *[107](#page-106-1)*, *[111](#page-110-1)*, *[114](#page-113-1)*, , *[124](#page-123-0)*, *[130](#page-129-1)*, *[132](#page-131-0)*, *[137](#page-136-0)*, *[144](#page-143-1)*, *[148](#page-147-0)*, , *[163](#page-162-1)*, [163,](#page-162-1) *[173](#page-172-1)*, *[178](#page-177-0)*, *[184](#page-183-0)*, *[200](#page-199-0)*, , *[209,](#page-208-0) [210](#page-209-0)*, *[216](#page-215-0)*, *[223](#page-222-1)*, *[235](#page-234-0)*, *[241](#page-240-0)*, , *[253](#page-252-0)*, *[272](#page-271-0)*, *[284](#page-283-0)*, *[299](#page-298-1)*, *[303](#page-302-1)*, *[308](#page-307-0)* LogisticKernel, *[54](#page-53-0)*, *[93](#page-92-1)*, [167,](#page-166-0) *[211](#page-210-0)*, *[231](#page-230-0)*, *[242](#page-241-0)*, , *[274](#page-273-0)*, *[276](#page-275-0)*, *[278](#page-277-1)*, *[286](#page-285-1)* Loglogistic, *[11](#page-10-0)*, *[17](#page-16-0)*, *[21](#page-20-0)*, *[24](#page-23-1)*, *[28](#page-27-0)*, *[34](#page-33-0)*, *[39](#page-38-1)*, *[43,](#page-42-0)* , *[47](#page-46-0)*, *[59](#page-58-0)*, *[63](#page-62-1)*, *[68](#page-67-1)*, *[88](#page-87-1)*, *[97](#page-96-0)*, *[107](#page-106-1)*, *[111](#page-110-1)*, , *[118](#page-117-1)*, *[124](#page-123-0)*, *[130](#page-129-1)*, *[132](#page-131-0)*, *[137](#page-136-0)*, *[144](#page-143-1)*, , *[154](#page-153-0)*, *[163](#page-162-1)*, *[167](#page-166-0)*, [169,](#page-168-1) *[178](#page-177-0)*, *[184](#page-183-0)*, , *[205](#page-204-1)*, *[209,](#page-208-0) [210](#page-209-0)*, *[216](#page-215-0)*, *[223](#page-222-1)*, *[235](#page-234-0)*, , *[241](#page-240-0)*, *[250](#page-249-1)*, *[253](#page-252-0)*, *[272](#page-271-0)*, *[284](#page-283-0)*, *[299](#page-298-1)*, , *[308](#page-307-0)* Lognormal, *[11](#page-10-0)*, *[17](#page-16-0)*, *[21](#page-20-0)*, *[24](#page-23-1)*, *[28](#page-27-0)*, *[34](#page-33-0)*, *[39](#page-38-1)*, *[43,](#page-42-0) [44](#page-43-1)*, , *[59](#page-58-0)*, *[63](#page-62-1)*, *[68](#page-67-1)*, *[88](#page-87-1)*, *[97](#page-96-0)*, *[107](#page-106-1)*, *[111](#page-110-1)*, *[114](#page-113-1)*, , *[124](#page-123-0)*, *[130](#page-129-1)*, *[132](#page-131-0)*, *[137](#page-136-0)*, *[144](#page-143-1)*, *[148](#page-147-0)*, , *[163](#page-162-1)*, *[167](#page-166-0)*, *[173](#page-172-1)*, [173,](#page-172-1) *[184](#page-183-0)*, *[200](#page-199-0)*, , *[209,](#page-208-0) [210](#page-209-0)*, *[216](#page-215-0)*, *[223](#page-222-1)*, *[235](#page-234-0)*, *[241](#page-240-0)*, , *[253](#page-252-0)*, *[272](#page-271-0)*, *[284](#page-283-0)*, *[299](#page-298-1)*, *[303](#page-302-1)*, *[308](#page-307-0)* makeUniqueDistributions, [178](#page-177-0) Matdist, *[11](#page-10-0)*, *[17](#page-16-0)*, *[21](#page-20-0)*, *[24](#page-23-1)*, *[28,](#page-27-0) [29](#page-28-0)*, *[34](#page-33-0)*, *[39](#page-38-1)*, *[44](#page-43-1)*, *[47](#page-46-0)*, , *[68](#page-67-1)*, *[88](#page-87-1)*, *[91](#page-90-0)*, *[97](#page-96-0)*, *[107](#page-106-1)*, *[111](#page-110-1)*, *[114](#page-113-1)*, , *[124](#page-123-0)*, *[130](#page-129-1)*, *[132](#page-131-0)*, *[137](#page-136-0)*, *[144](#page-143-1)*, *[148](#page-147-0)*,

> , *[163](#page-162-1)*, *[167](#page-166-0)*, *[173](#page-172-1)*, *[178](#page-177-0)*, [179,](#page-178-1) *[184,](#page-183-0)* , *[196](#page-195-1)*, *[205](#page-204-1)*, *[210](#page-209-0)*, *[216](#page-215-0)[–218](#page-217-0)*, *[223](#page-222-1)*, , *[241](#page-240-0)*, *[250](#page-249-1)*, *[253](#page-252-0)*, *[272](#page-271-0)*, *[284](#page-283-0)*, *[299](#page-298-1)*,

, *[308](#page-307-0)*

## INDEX

matplot, *[218](#page-217-0)* matrix, *[11](#page-10-0)* mixMatrix, [184](#page-183-0) MixtureDistribution, *[12,](#page-11-0) [13](#page-12-1)*, *[49](#page-48-1)*, *[81](#page-80-0)*, *[139](#page-138-0)*, *[184,](#page-183-0) [185](#page-184-1)*, [185,](#page-184-1) *[191](#page-190-1)*, *[228](#page-227-0)*, *[236](#page-235-1)*, *[280](#page-279-1)*, mixturiseVector, *[185](#page-184-1)*, [190](#page-189-0) Multinomial, *[17](#page-16-0)*, *[28](#page-27-0)*, *[34](#page-33-0)*, *[59](#page-58-0)*, *[63](#page-62-1)*, *[68](#page-67-1)*, *[88](#page-87-1)*, *[91](#page-90-0)*, , *[144](#page-143-1)*, *[163](#page-162-1)*, *[184](#page-183-0)*, [191,](#page-190-1) *[200](#page-199-0)*, *[205](#page-204-1)*, MultivariateNormal, *[11](#page-10-0)*, *[21](#page-20-0)*, *[24](#page-23-1)*, *[39](#page-38-1)*, *[43](#page-42-0)*, *[47](#page-46-0)*, , *[91](#page-90-0)*, *[97](#page-96-0)*, *[107](#page-106-1)*, *[111](#page-110-1)*, *[114](#page-113-1)*, *[118](#page-117-1)*, *[124](#page-123-0)*, , *[137](#page-136-0)*, *[148](#page-147-0)*, *[154](#page-153-0)*, *[167](#page-166-0)*, *[173](#page-172-1)*, *[178](#page-177-0)*, , [196,](#page-195-1) *[209](#page-208-0)*, *[216](#page-215-0)*, *[223](#page-222-1)*, *[235](#page-234-0)*, *[241](#page-240-0)*, , *[253](#page-252-0)*, *[272](#page-271-0)*, *[284](#page-283-0)*, *[299](#page-298-1)*, *[303](#page-302-1)* NegativeBinomial, *[11](#page-10-0)*, *[17](#page-16-0)*, *[21](#page-20-0)*, *[24](#page-23-1)*, *[28](#page-27-0)*, *[34](#page-33-0)*, *[39](#page-38-1)*, , *[47](#page-46-0)*, *[59](#page-58-0)*, *[68](#page-67-1)*, *[88](#page-87-1)*, *[91](#page-90-0)*, *[97](#page-96-0)*, *[107](#page-106-1)*, *[111](#page-110-1)*, , *[118](#page-117-1)*, *[124](#page-123-0)*, *[130](#page-129-1)*, *[132](#page-131-0)*, *[137](#page-136-0)*, *[144](#page-143-1)*, , *[154](#page-153-0)*, *[163](#page-162-1)*, *[167](#page-166-0)*, *[173](#page-172-1)*, *[178](#page-177-0)*, *[184](#page-183-0)*,

, [201,](#page-200-1) *[210](#page-209-0)*, *[216](#page-215-0)*, *[223](#page-222-1)*, *[235](#page-234-0)*, *[241](#page-240-0)*, , *[253](#page-252-0)*, *[272](#page-271-0)*, *[284](#page-283-0)*, *[299](#page-298-1)*, *[303](#page-302-1)*, *[308](#page-307-0)* Normal, *[11](#page-10-0)*, *[17](#page-16-0)*, *[21](#page-20-0)*, *[24](#page-23-1)*, *[28](#page-27-0)*, *[34](#page-33-0)*, *[39](#page-38-1)*, *[43,](#page-42-0) [44](#page-43-1)*, *[47](#page-46-0)*, , *[63](#page-62-1)*, *[68](#page-67-1)*, *[88](#page-87-1)*, *[97](#page-96-0)*, *[107](#page-106-1)*, *[111](#page-110-1)*, *[114](#page-113-1)*, , *[124](#page-123-0)*, *[130](#page-129-1)*, *[132](#page-131-0)*, *[137](#page-136-0)*, *[144](#page-143-1)*, *[148](#page-147-0)*, , *[163](#page-162-1)*, *[167](#page-166-0)*, *[173](#page-172-1)*, *[178](#page-177-0)*, *[184](#page-183-0)*, *[200](#page-199-0)*, , [205,](#page-204-1) *[216](#page-215-0)*, *[223](#page-222-1)*, *[235](#page-234-0)*, *[241](#page-240-0)*, *[250](#page-249-1)*, , *[272](#page-271-0)*, *[284](#page-283-0)*, *[299](#page-298-1)*, *[303](#page-302-1)*, *[308](#page-307-0)* NormalKernel, *[54](#page-53-0)*, *[93](#page-92-1)*, *[169](#page-168-1)*, [210,](#page-209-0) *[231](#page-230-0)*, *[242](#page-241-0)*,

, *[274](#page-273-0)*, *[276](#page-275-0)*, *[278](#page-277-1)*, *[286](#page-285-1)*

par, *[217](#page-216-0)*

ParameterSet, *[262,](#page-261-0) [263](#page-262-0)*

Pareto, *[11](#page-10-0)*, *[17](#page-16-0)*, *[21](#page-20-0)*, *[24](#page-23-1)*, *[28](#page-27-0)*, *[34](#page-33-0)*, *[39](#page-38-1)*, *[43,](#page-42-0) [44](#page-43-1)*, *[47](#page-46-0)*, , *[63](#page-62-1)*, *[68](#page-67-1)*, *[88](#page-87-1)*, *[97](#page-96-0)*, *[107](#page-106-1)*, *[111](#page-110-1)*, *[114](#page-113-1)*, , *[124](#page-123-0)*, *[130](#page-129-1)*, *[132](#page-131-0)*, *[137](#page-136-0)*, *[144](#page-143-1)*, *[148](#page-147-0)*, , *[163](#page-162-1)*, *[167](#page-166-0)*, *[173](#page-172-1)*, *[178](#page-177-0)*, *[184](#page-183-0)*, *[200](#page-199-0)*, , *[209,](#page-208-0) [210](#page-209-0)*, [212,](#page-211-1) *[223](#page-222-1)*, *[235](#page-234-0)*, *[241](#page-240-0)*, , *[253](#page-252-0)*, *[272](#page-271-0)*, *[284](#page-283-0)*, *[299](#page-298-1)*, *[303](#page-302-1)*, *[308](#page-307-0)* plot.Distribution, *[155,](#page-154-0) [156](#page-155-0)*, [216,](#page-215-0) *[218,](#page-217-0) [219](#page-218-1)*, plot.Matdist, [217](#page-216-0) plot.VectorDistribution, *[218](#page-217-0)*, [218](#page-217-0) Poisson, *[11](#page-10-0)*, *[17](#page-16-0)*, *[21](#page-20-0)*, *[24](#page-23-1)*, *[28](#page-27-0)*, *[34](#page-33-0)*, *[39](#page-38-1)*, *[43,](#page-42-0) [44](#page-43-1)*, *[47](#page-46-0)*, , *[63](#page-62-1)*, *[68](#page-67-1)*, *[88](#page-87-1)*, *[97](#page-96-0)*, *[107](#page-106-1)*, *[111](#page-110-1)*, *[114](#page-113-1)*, , *[124](#page-123-0)*, *[130](#page-129-1)*, *[132](#page-131-0)*, *[137](#page-136-0)*, *[144](#page-143-1)*, *[148](#page-147-0)*, , *[163](#page-162-1)*, *[167](#page-166-0)*, *[173](#page-172-1)*, *[178](#page-177-0)*, *[184](#page-183-0)*, *[200](#page-199-0)*, , *[209,](#page-208-0) [210](#page-209-0)*, *[216](#page-215-0)*, [219,](#page-218-1) *[235](#page-234-0)*, *[241](#page-240-0)*, , *[253](#page-252-0)*, *[272](#page-271-0)*, *[284](#page-283-0)*, *[299](#page-298-1)*, *[303](#page-302-1)*, *[308](#page-307-0)*

pracma::gammaz(), *[136](#page-135-0)* ProductDistribution, *[12,](#page-11-0) [13](#page-12-1)*, *[49](#page-48-1)*, *[81](#page-80-0)*, *[139](#page-138-0)*, , [223,](#page-222-1) *[236](#page-235-1)*, *[280](#page-279-1)*, *[293](#page-292-0)* qqplot, [229](#page-228-0) quantile, *[229](#page-228-0)* Quartic, *[54](#page-53-0)*, *[93](#page-92-1)*, *[169](#page-168-1)*, *[211](#page-210-0)*, [230,](#page-229-0) *[242](#page-241-0)*, *[244](#page-243-0)*, *[274](#page-273-0)*, , *[278](#page-277-1)*, *[286](#page-285-1)* R6, *[8](#page-7-2)*, *[14](#page-13-0)*, *[19](#page-18-0)*, *[23](#page-22-0)*, *[25](#page-24-0)*, *[31](#page-30-0)*, *[36](#page-35-0)*, *[41](#page-40-0)*, *[45](#page-44-0)*, *[48](#page-47-1)*, *[57](#page-56-0)*, *[61](#page-60-0)*, , *[70](#page-69-0)*, *[78](#page-77-0)[–80](#page-79-0)*, *[85](#page-84-0)*, *[89](#page-88-0)*, *[94](#page-93-0)*, *[104](#page-103-0)*, *[108](#page-107-0)*, , *[115](#page-114-0)*, *[121](#page-120-0)*, *[127](#page-126-0)*, *[131](#page-130-0)*, *[134](#page-133-0)*, *[139](#page-138-0)*, , *[145](#page-144-0)*, *[148](#page-147-0)*, *[151](#page-150-0)*, *[160](#page-159-0)*, *[164](#page-163-0)*, *[168](#page-167-0)*, , *[174](#page-173-0)*, *[180](#page-179-0)*, *[186](#page-185-0)*, *[193](#page-192-0)*, *[197](#page-196-0)*, *[202](#page-201-0)*, , *[210](#page-209-0)*, *[213](#page-212-0)*, *[220](#page-219-0)*, *[224](#page-223-0)*, *[233](#page-232-0)*, *[237](#page-236-1)*, , *[242,](#page-241-0) [243](#page-242-0)*, *[247](#page-246-0)*, *[251](#page-250-0)*, *[269](#page-268-0)*, *[279](#page-278-0)*, , *[287](#page-286-0)*, *[296](#page-295-0)*, *[300](#page-299-0)*, *[304](#page-303-0)* Rayleigh, *[11](#page-10-0)*, *[17](#page-16-0)*, *[21](#page-20-0)*, *[24](#page-23-1)*, *[28](#page-27-0)*, *[34](#page-33-0)*, *[39](#page-38-1)*, *[43,](#page-42-0) [44](#page-43-1)*, , *[59](#page-58-0)*, *[63](#page-62-1)*, *[68](#page-67-1)*, *[88](#page-87-1)*, *[97](#page-96-0)*, *[107](#page-106-1)*, *[111](#page-110-1)*, *[114](#page-113-1)*, , *[124](#page-123-0)*, *[130](#page-129-1)*, *[132](#page-131-0)*, *[137](#page-136-0)*, *[144](#page-143-1)*, *[148](#page-147-0)*, , *[163](#page-162-1)*, *[167](#page-166-0)*, *[173](#page-172-1)*, *[178](#page-177-0)*, *[184](#page-183-0)*, *[200](#page-199-0)*, , *[209,](#page-208-0) [210](#page-209-0)*, *[216](#page-215-0)*, *[223](#page-222-1)*, [232,](#page-231-1) *[241](#page-240-0)*, , *[253](#page-252-0)*, *[272](#page-271-0)*, *[284](#page-283-0)*, *[299](#page-298-1)*, *[303](#page-302-1)*, *[308](#page-307-0)* rep.Distribution, [236](#page-235-1) sample, *[30](#page-29-1)*, *[83](#page-82-1)*, *[89](#page-88-0)*, *[179](#page-178-1)*, *[303](#page-302-1)* SDistribution, *[7](#page-6-1)*, *[13](#page-12-1)*, *[18](#page-17-1)*, *[22](#page-21-1)*, *[24](#page-23-1)*, *[30](#page-29-1)*, *[35](#page-34-1)*, *[40](#page-39-0)*, , *[56](#page-55-1)*, *[60](#page-59-1)*, *[64](#page-63-0)*, *[82](#page-81-0)*, *[84](#page-83-0)*, *[89](#page-88-0)*, *[93](#page-92-1)*, *[103](#page-102-1)*, , *[112](#page-111-0)*, *[114](#page-113-1)*, *[120](#page-119-1)*, *[126](#page-125-1)*, *[130](#page-129-1)*, *[133](#page-132-1)*, , *[144](#page-143-1)*, *[150](#page-149-1)*, *[157](#page-156-0)*, *[159](#page-158-1)*, *[163](#page-162-1)*, *[169](#page-168-1)*, , *[179](#page-178-1)*, *[192](#page-191-0)*, *[196](#page-195-1)*, *[201](#page-200-1)*, *[206](#page-205-0)*, *[212](#page-211-1)*, , *[232](#page-231-1)*, [236,](#page-235-1) *[238](#page-237-0)*, *[246](#page-245-1)*, *[251](#page-250-0)*, *[268](#page-267-0)*, , *[295](#page-294-1)*, *[299](#page-298-1)*, *[303](#page-302-1)* set.seed, *[82](#page-81-0)* set.seed(), *[245](#page-244-0)* ShiftedLoglogistic, *[11](#page-10-0)*, *[17](#page-16-0)*, *[21](#page-20-0)*, *[24](#page-23-1)*, *[28](#page-27-0)*, *[34](#page-33-0)*, , *[43,](#page-42-0) [44](#page-43-1)*, *[47](#page-46-0)*, *[59](#page-58-0)*, *[63](#page-62-1)*, *[68](#page-67-1)*, *[88](#page-87-1)*, *[97](#page-96-0)*, , *[111](#page-110-1)*, *[114](#page-113-1)*, *[118](#page-117-1)*, *[124](#page-123-0)*, *[130](#page-129-1)*, *[132](#page-131-0)*, , *[144](#page-143-1)*, *[148](#page-147-0)*, *[154](#page-153-0)*, *[163](#page-162-1)*, *[167](#page-166-0)*, *[173](#page-172-1)*, , *[184](#page-183-0)*, *[200](#page-199-0)*, *[205](#page-204-1)*, *[209,](#page-208-0) [210](#page-209-0)*, *[216](#page-215-0)*, , *[235](#page-234-0)*, [237,](#page-236-1) *[250](#page-249-1)*, *[253](#page-252-0)*, *[272](#page-271-0)*, *[284](#page-283-0)*, , *[303](#page-302-1)*, *[308](#page-307-0)* Sigmoid, *[54](#page-53-0)*, *[93](#page-92-1)*, *[169](#page-168-1)*, *[211](#page-210-0)*, *[231](#page-230-0)*, [241,](#page-240-0) *[244](#page-243-0)*, *[274](#page-273-0)*, , *[278](#page-277-1)*, *[286](#page-285-1)* Silverman, *[54](#page-53-0)*, *[93](#page-92-1)*, *[169](#page-168-1)*, *[211](#page-210-0)*, *[231](#page-230-0)*, *[242](#page-241-0)*, [243,](#page-242-0) , *[276](#page-275-0)*, *[278](#page-277-1)*, *[286](#page-285-1)*

simulateEmpiricalDistribution, *[84](#page-83-0)*, *[89](#page-88-0)*, 

skewType, [245](#page-244-0)

## 316 INDEX

sprm *(*gprm*)*, [132](#page-131-0) StudentT, *[11](#page-10-0)*, *[17](#page-16-0)*, *[21](#page-20-0)*, *[24](#page-23-1)*, *[28](#page-27-0)*, *[34](#page-33-0)*, *[39](#page-38-1)*, *[43,](#page-42-0) [44](#page-43-1)*, *[47](#page-46-0)*, *[59](#page-58-0)*, *[63](#page-62-1)*, *[68](#page-67-1)*, *[88](#page-87-1)*, *[97](#page-96-0)*, *[107](#page-106-1)*, *[111](#page-110-1)*, *[114](#page-113-1)*, *[118](#page-117-1)*, *[124](#page-123-0)*, *[130](#page-129-1)*, *[132](#page-131-0)*, *[137](#page-136-0)*, *[144](#page-143-1)*, *[148](#page-147-0)*, *[154](#page-153-0)*, *[163](#page-162-1)*, *[167](#page-166-0)*, *[173](#page-172-1)*, *[178](#page-177-0)*, *[184](#page-183-0)*, *[200](#page-199-0)*, *[205](#page-204-1)*, *[209,](#page-208-0) [210](#page-209-0)*, *[216](#page-215-0)*, *[223](#page-222-1)*, *[235](#page-234-0)*, *[241](#page-240-0)*, [246,](#page-245-1) *[253](#page-252-0)*, *[272](#page-271-0)*, *[284](#page-283-0)*, *[299](#page-298-1)*, *[303](#page-302-1)*, *[308](#page-307-0)* StudentTNoncentral, *[11](#page-10-0)*, *[17](#page-16-0)*, *[21](#page-20-0)*, *[24](#page-23-1)*, *[28](#page-27-0)*, *[34](#page-33-0)*, *[39](#page-38-1)*, *[43,](#page-42-0) [44](#page-43-1)*, *[47](#page-46-0)*, *[59](#page-58-0)*, *[63](#page-62-1)*, *[68](#page-67-1)*, *[88](#page-87-1)*, *[97](#page-96-0)*, *[107](#page-106-1)*, *[111](#page-110-1)*, *[114](#page-113-1)*, *[118](#page-117-1)*, *[124](#page-123-0)*, *[130](#page-129-1)*, *[132](#page-131-0)*, *[137](#page-136-0)*, *[144](#page-143-1)*, *[148](#page-147-0)*, *[154](#page-153-0)*, *[163](#page-162-1)*, *[167](#page-166-0)*, *[173](#page-172-1)*, *[178](#page-177-0)*, *[184](#page-183-0)*, *[200](#page-199-0)*, *[205](#page-204-1)*, *[209,](#page-208-0) [210](#page-209-0)*, *[216](#page-215-0)*, *[223](#page-222-1)*, *[235](#page-234-0)*, *[241](#page-240-0)*, *[250](#page-249-1)*, [250,](#page-249-1) *[272](#page-271-0)*, *[284](#page-283-0)*, *[299](#page-298-1)*, *[303](#page-302-1)*, *[308](#page-307-0)* survival, *[73](#page-72-0)* SymmetricTriangular *(*Triangular*)*, [267](#page-266-1) testContinuous, [253](#page-252-0) testDiscrete, [254](#page-253-0) testDistribution, [254](#page-253-0) testDistributionList, [255](#page-254-0) testLeptokurtic, [256](#page-255-0) testMatrixvariate, [257](#page-256-0) testMesokurtic, [258](#page-257-0) testMixture, [259](#page-258-0) testMultivariate, [259](#page-258-0) testNegativeSkew, [260](#page-259-0) testNoSkew, [261](#page-260-0) testParameterSet, [262](#page-261-0) testParameterSetList, [263](#page-262-0) testPlatykurtic, [264](#page-263-0) testPositiveSkew, [265](#page-264-0) testSymmetric, [266](#page-265-0) testUnivariate, [266](#page-265-0) Triangular, *[11](#page-10-0)*, *[17](#page-16-0)*, *[21](#page-20-0)*, *[24](#page-23-1)*, *[28](#page-27-0)*, *[34](#page-33-0)*, *[39](#page-38-1)*, *[43,](#page-42-0) [44](#page-43-1)*, *[47](#page-46-0)*, *[59](#page-58-0)*, *[63](#page-62-1)*, *[68](#page-67-1)*, *[88](#page-87-1)*, *[97](#page-96-0)*, *[107](#page-106-1)*, *[111](#page-110-1)*, *[114](#page-113-1)*, *[118](#page-117-1)*, *[124](#page-123-0)*, *[130](#page-129-1)*, *[132](#page-131-0)*, *[137](#page-136-0)*, *[144](#page-143-1)*, *[148](#page-147-0)*, *[154](#page-153-0)*, *[163](#page-162-1)*, *[167](#page-166-0)*, *[173](#page-172-1)*, *[178](#page-177-0)*, *[184](#page-183-0)*, *[200](#page-199-0)*, *[205](#page-204-1)*, *[209,](#page-208-0) [210](#page-209-0)*, *[216](#page-215-0)*, *[223](#page-222-1)*, *[235](#page-234-0)*, *[241](#page-240-0)*, *[250](#page-249-1)*, *[253](#page-252-0)*, [267,](#page-266-1) *[284](#page-283-0)*, *[299](#page-298-1)*, *[303](#page-302-1)*, *[308](#page-307-0)* TriangularKernel, *[54](#page-53-0)*, *[93](#page-92-1)*, *[169](#page-168-1)*, *[211](#page-210-0)*, *[231](#page-230-0)*, *[242](#page-241-0)*, *[244](#page-243-0)*, [273,](#page-272-0) *[276](#page-275-0)*, *[278](#page-277-1)*, *[286](#page-285-1)* Tricube, *[54](#page-53-0)*, *[93](#page-92-1)*, *[169](#page-168-1)*, *[211](#page-210-0)*, *[231](#page-230-0)*, *[242](#page-241-0)*, *[244](#page-243-0)*, *[274](#page-273-0)*, [274,](#page-273-0) *[278](#page-277-1)*, *[286](#page-285-1)* Triweight, *[54](#page-53-0)*, *[93](#page-92-1)*, *[169](#page-168-1)*, *[211](#page-210-0)*, *[231](#page-230-0)*, *[242](#page-241-0)*, *[244](#page-243-0)*, *[274](#page-273-0)*, *[276](#page-275-0)*, [276,](#page-275-0) *[286](#page-285-1)* truncate, [278](#page-277-1) TruncatedDistribution, *[49](#page-48-1)*, *[81](#page-80-0)*, *[139](#page-138-0)*, *[190](#page-189-0)*, *[228](#page-227-0)*, *[278](#page-277-1)*, [278,](#page-277-1) *[293](#page-292-0)*

Uniform, *[11](#page-10-0)*, *[17](#page-16-0)*, *[21](#page-20-0)*, *[24](#page-23-1)*, *[28](#page-27-0)*, *[34](#page-33-0)*, *[39](#page-38-1)*, *[43,](#page-42-0) [44](#page-43-1)*, *[47](#page-46-0)*, , *[63](#page-62-1)*, *[68](#page-67-1)*, *[88](#page-87-1)*, *[97](#page-96-0)*, *[107](#page-106-1)*, *[111](#page-110-1)*, *[114](#page-113-1)*, , *[124](#page-123-0)*, *[130](#page-129-1)*, *[132](#page-131-0)*, *[137](#page-136-0)*, *[144](#page-143-1)*, *[148](#page-147-0)*, , *[163](#page-162-1)*, *[167](#page-166-0)*, *[173](#page-172-1)*, *[178](#page-177-0)*, *[184](#page-183-0)*, *[200](#page-199-0)*, , *[209,](#page-208-0) [210](#page-209-0)*, *[216](#page-215-0)*, *[223](#page-222-1)*, *[235](#page-234-0)*, *[241](#page-240-0)*, , *[253](#page-252-0)*, *[272](#page-271-0)*, [280,](#page-279-1) *[299](#page-298-1)*, *[303](#page-302-1)*, *[308](#page-307-0)* UniformKernel, *[54](#page-53-0)*, *[93](#page-92-1)*, *[169](#page-168-1)*, *[211](#page-210-0)*, *[231](#page-230-0)*, *[242](#page-241-0)*, , *[274](#page-273-0)*, *[276](#page-275-0)*, *[278](#page-277-1)*, [285](#page-284-0)

- VectorDistribution, *[11](#page-10-0)[–13](#page-12-1)*, *[28,](#page-27-0) [29](#page-28-0)*, *[49](#page-48-1)*, *[73](#page-72-0)[–75](#page-74-0)*, *[81,](#page-80-0) [82](#page-81-0)*, *[100,](#page-99-0) [101](#page-100-0)*, *[139](#page-138-0)*, *[155](#page-154-0)*, *[186](#page-185-0)[–191](#page-190-1)*, *[218,](#page-217-0) [219](#page-218-1)*, *[224](#page-223-0)[–228](#page-227-0)*, *[236](#page-235-1)*, *[280](#page-279-1)*, [286,](#page-285-1) *[288](#page-287-0)*, *[291](#page-290-0)[–293](#page-292-0)*
- Wald, *[11](#page-10-0)*, *[17](#page-16-0)*, *[21](#page-20-0)*, *[24](#page-23-1)*, *[28](#page-27-0)*, *[34](#page-33-0)*, *[39](#page-38-1)*, *[43,](#page-42-0) [44](#page-43-1)*, *[47](#page-46-0)*, *[59](#page-58-0)*, *[63](#page-62-1)*, *[68](#page-67-1)*, *[88](#page-87-1)*, *[97](#page-96-0)*, *[107](#page-106-1)*, *[111](#page-110-1)*, *[114](#page-113-1)*, *[118](#page-117-1)*, *[124](#page-123-0)*, *[130](#page-129-1)*, *[132](#page-131-0)*, *[137](#page-136-0)*, *[144](#page-143-1)*, *[148](#page-147-0)*, *[154](#page-153-0)*, *[163](#page-162-1)*, *[167](#page-166-0)*, *[173](#page-172-1)*, *[178](#page-177-0)*, *[184](#page-183-0)*, *[200](#page-199-0)*, *[205](#page-204-1)*, *[209,](#page-208-0) [210](#page-209-0)*, *[216](#page-215-0)*, *[223](#page-222-1)*, *[235](#page-234-0)*, *[241](#page-240-0)*, *[250](#page-249-1)*, *[253](#page-252-0)*, *[272](#page-271-0)*, *[284](#page-283-0)*, [295,](#page-294-1) *[303](#page-302-1)*, *[308](#page-307-0)* Weibull, *[11](#page-10-0)*, *[17](#page-16-0)*, *[21](#page-20-0)*, *[24](#page-23-1)*, *[28](#page-27-0)*, *[34](#page-33-0)*, *[39](#page-38-1)*, *[43,](#page-42-0) [44](#page-43-1)*, *[47](#page-46-0)*,
- *[59](#page-58-0)*, *[63](#page-62-1)*, *[68](#page-67-1)*, *[88](#page-87-1)*, *[97](#page-96-0)*, *[107](#page-106-1)*, *[111](#page-110-1)*, *[114](#page-113-1)*, *[118](#page-117-1)*, *[124](#page-123-0)*, *[130](#page-129-1)*, *[132](#page-131-0)*, *[137](#page-136-0)*, *[144](#page-143-1)*, *[148](#page-147-0)*, *[154](#page-153-0)*, *[163](#page-162-1)*, *[167](#page-166-0)*, *[173](#page-172-1)*, *[178](#page-177-0)*, *[184](#page-183-0)*, *[200](#page-199-0)*, *[205](#page-204-1)*, *[209,](#page-208-0) [210](#page-209-0)*, *[216](#page-215-0)*, *[223](#page-222-1)*, *[235](#page-234-0)*, *[241](#page-240-0)*, *[250](#page-249-1)*, *[253](#page-252-0)*, *[272](#page-271-0)*, *[284](#page-283-0)*, *[299](#page-298-1)*, [299,](#page-298-1) *[308](#page-307-0)* WeightedDiscrete, *[11](#page-10-0)*, *[17](#page-16-0)*, *[21](#page-20-0)*, *[24](#page-23-1)*, *[28](#page-27-0)*, *[34](#page-33-0)*, *[39](#page-38-1)*,
- *[44](#page-43-1)*, *[47](#page-46-0)*, *[59](#page-58-0)*, *[68](#page-67-1)*, *[88](#page-87-1)*, *[91](#page-90-0)*, *[97](#page-96-0)*, *[107](#page-106-1)*, *[111](#page-110-1)*, *[114](#page-113-1)*, *[118](#page-117-1)*, *[124](#page-123-0)*, *[130](#page-129-1)*, *[132](#page-131-0)*, *[137](#page-136-0)*, *[144](#page-143-1)*, *[148](#page-147-0)*, *[154](#page-153-0)*, *[163](#page-162-1)*, *[167](#page-166-0)*, *[173](#page-172-1)*, *[178](#page-177-0)*, *[184](#page-183-0)*, *[196](#page-195-1)*, *[205](#page-204-1)*, *[210](#page-209-0)*, *[216](#page-215-0)*, *[223](#page-222-1)*, *[235](#page-234-0)*, *[241](#page-240-0)*, *[250](#page-249-1)*, *[253](#page-252-0)*, *[272](#page-271-0)*, *[284](#page-283-0)*, *[299](#page-298-1)*, *[303](#page-302-1)*, [303,](#page-302-1) *[308](#page-307-0)*